МИНИСТЕРСТВО ОБРАЗОВАНИЯ И НАУКИ РОССИЙСКОЙ ФЕДЕРАЦИИ

Федеральное государственное бюджетное образовательное учреждение высшего профессионального образования

**«НАЦИОНАЛЬНЫЙ ИССЛЕДОВАТЕЛЬСКИЙ ТОМСКИЙ ПОЛИТЕХНИЧЕСКИЙ УНИВЕРСИТЕТ»** ЮРГИНСКИЙ ТЕХНОЛОГИЧЕСКИЙ ИНСТИТУТ

**А.В. Вальтер**

# **СИСТЕМЫ ПОДГОТОВКИ ЭЛЕКТРОННОЙ ТЕХНИЧЕСКОЙ ДОКУМЕНТАЦИИ (ПРЕПРИНТ)**

## **СОДЕРЖАНИЕ**

<span id="page-1-0"></span>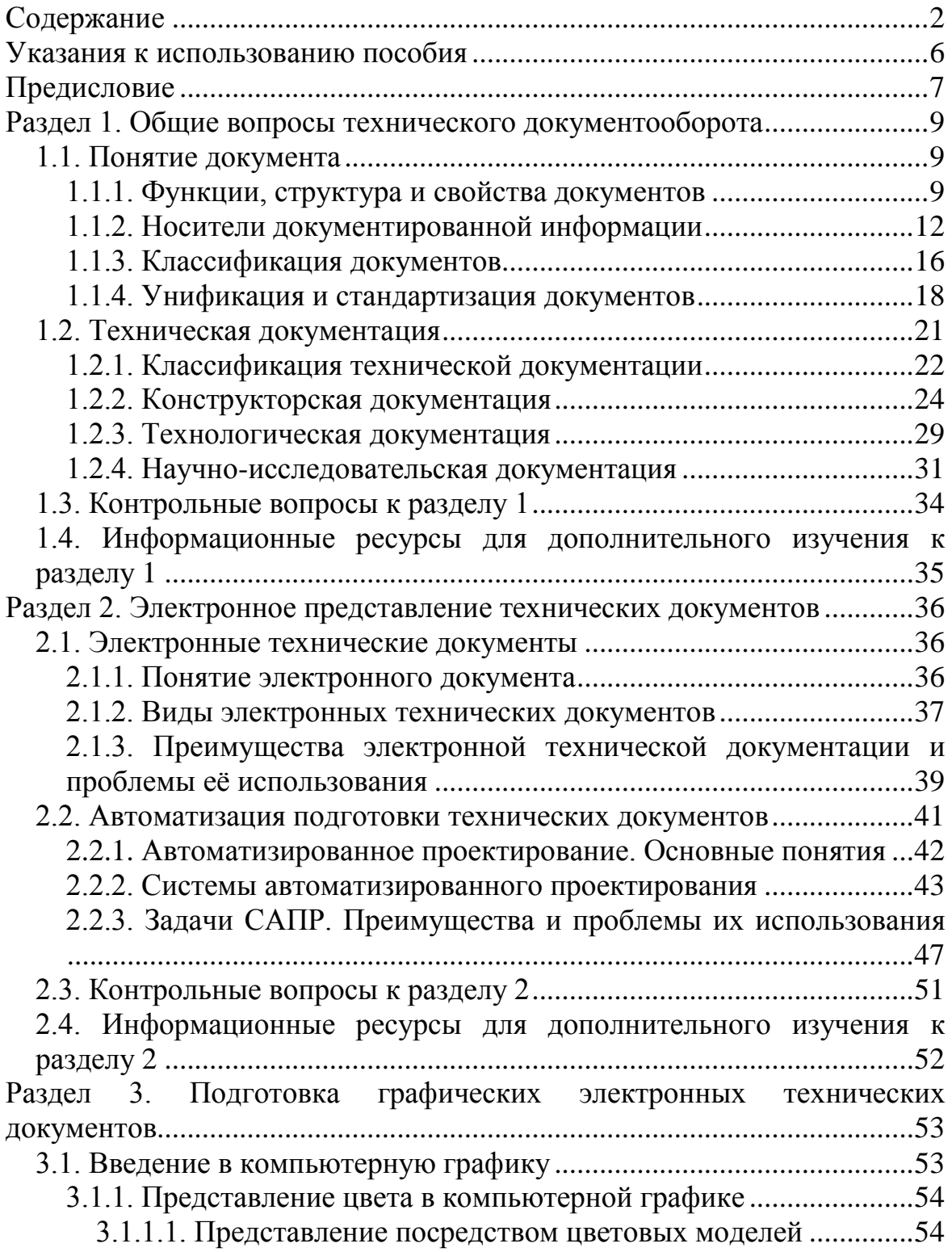

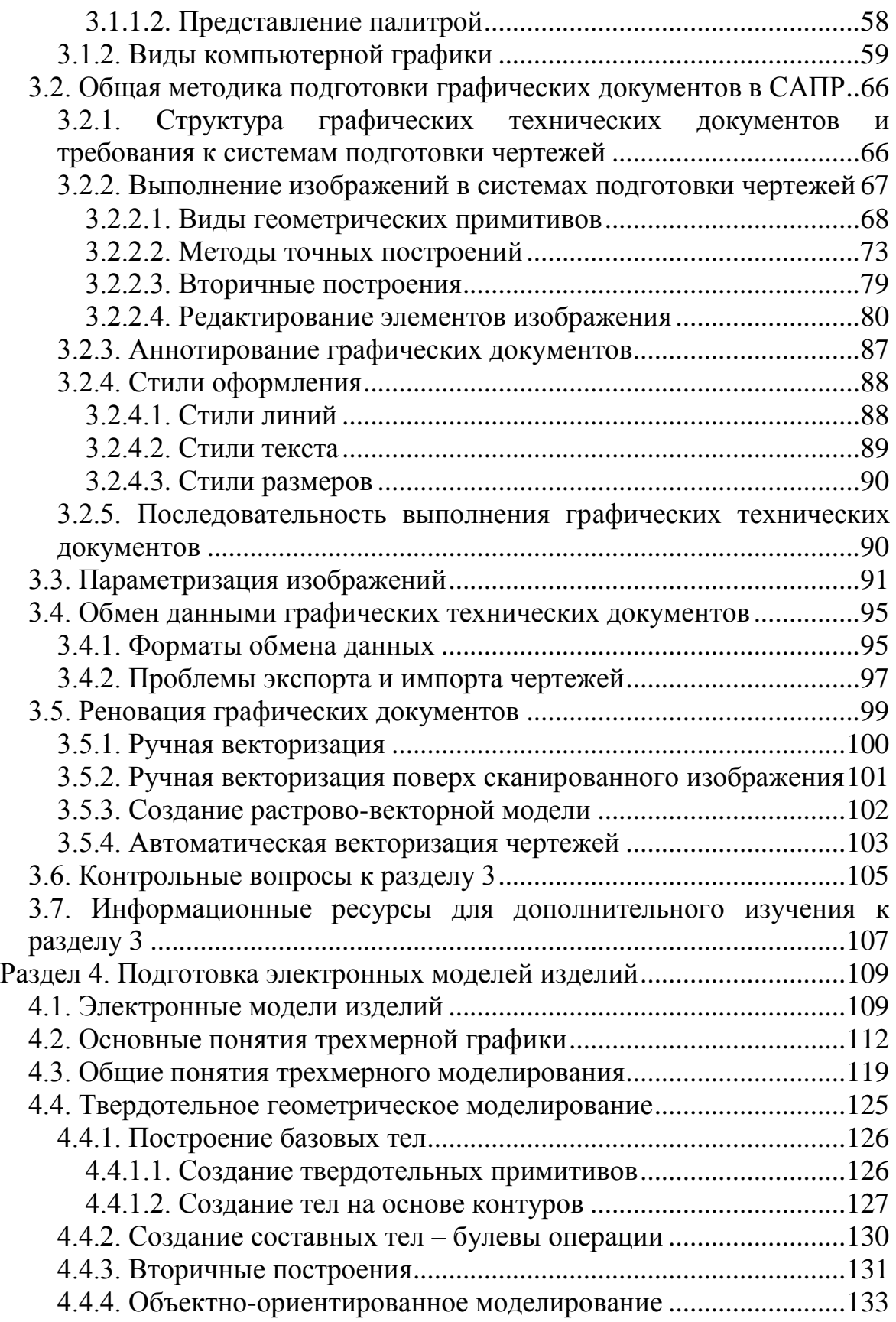

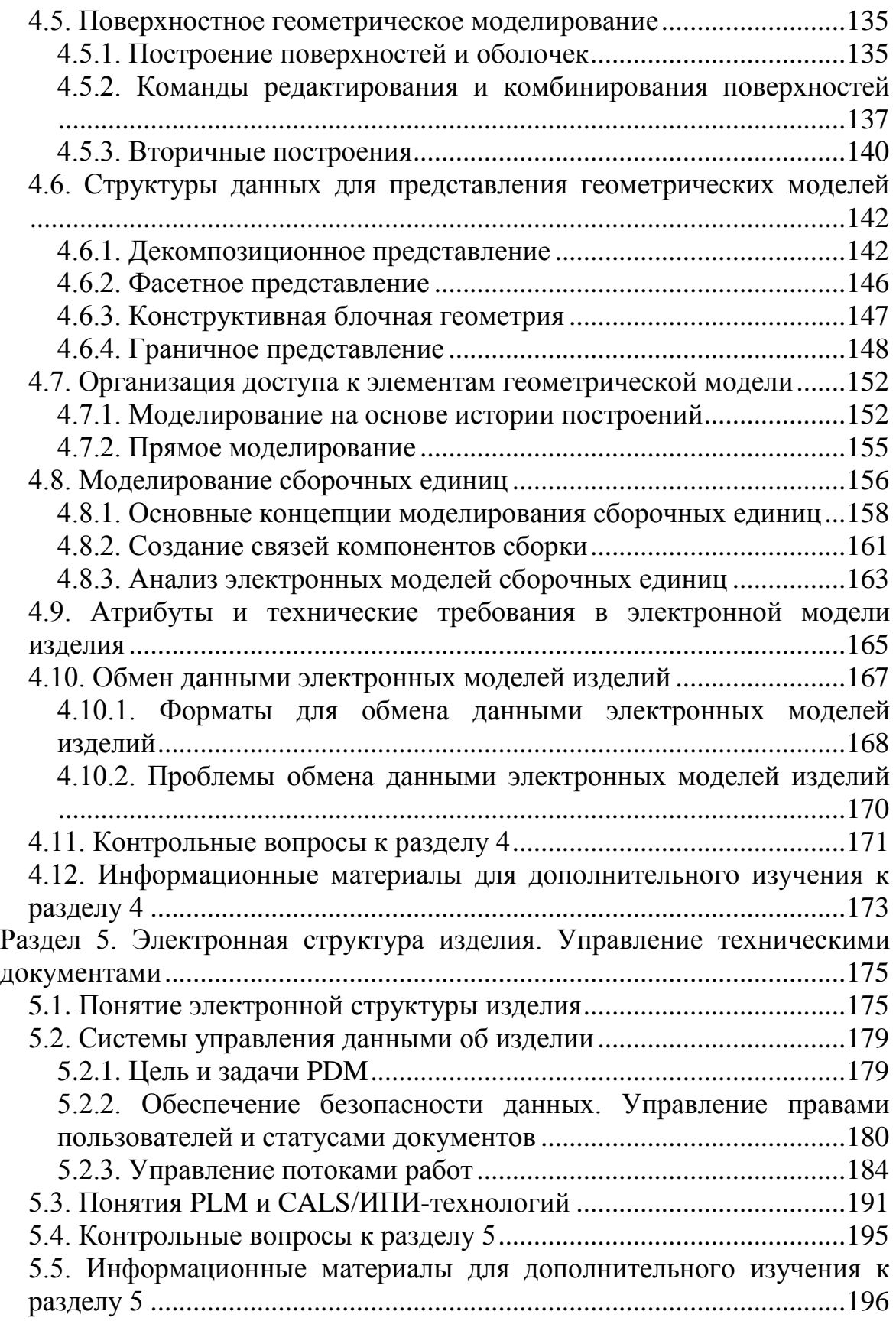

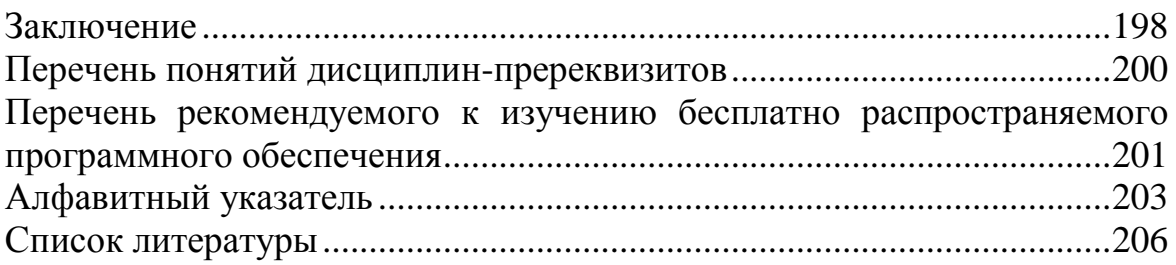

## **УКАЗАНИЯ К ИСПОЛЬЗОВАНИЮ ПОСОБИЯ**

<span id="page-5-0"></span>Перед началом использования пособия следует изучить его содержание и проверить, достаточны ли знания по ранее изучавшимся дисциплинам. Для этого необходимо обратиться к разделу «Перечень понятий дисциплин-пререквизитов» и убедиться в том, что все приведенные понятия вполне ясны. В случае, если хотя бы часть понятий читателю неясна или неизвестна, необходимо обратиться к учебной литературе по соответствующей дисциплине.

Учебное пособие разбито на пять разделов, в каждом из которых изложена информация по определенной теме. После изучения каждого раздела, или в процессе его изучения, читатель должен контролировать усвоение знаний. Для этого необходимо обратиться к пункту «Контрольные вопросы к разделу…» и ответить на поставленные вопросы. Контрольные вопросы приведены в конце каждого раздела учебного пособия.

В случае если читатель желает расширить свои знания по теме, затронутой в разделе, то следует обратиться к пункту «Информационные ресурсы для дополнительного изучения к разделу…». Такой пункт имеется в конце каждого раздела учебного пособия.

Если читателю необходимо быстро найти какое-либо, рассматривающееся в пособии понятие, необходимо обратиться к алфавитному указателю, приведенному в конце учебного пособия.

Поскольку предмет учебного пособия связан с целым рядом программных средств, то желательно самостоятельно изучить некоторые программы. В конце учебного пособия приведен перечень рекомендуемого к изучению бесплатно распространяемого программного обеспечения.

Для выделения важных понятий, изучаемых в пособии, используется текст, *выделенный полужирным курсивом*. Важные классификационные признаки **выделены полужирным подчеркнутым** шрифтом.

Особое внимание рекомендуется обращать на поясняющие иллюстрации, поскольку по многим сложным вопросам именно в них приведено системное представление изучаемого вопроса или пример использования или применения рассматриваемого понятия.

## **ПРЕДИСЛОВИЕ**

<span id="page-6-0"></span>Развитие информационных технологий затронуло практически все сферы человеческой деятельности - от домашнего хозяйства до промышленного производства. Однако, пожалуй, наибольшее влияние информационные технологии оказали на современный документооборот, в том числе и на подготовку технической документации, радикально изменив методы, средства и концепции работы с документами. Информатизация технического документооборота открыла совершенно новые возможности для работников в сферах науки, техники и образования: мгновенный обмен информацией, доступ к огромным массивам знаний в корпоративных сетях и глобальной сети интернет, повторное использование разработанных документов и многое другое. Все это позволяет существенно повысить эффективность работы с техническими документами, повысить эффективность их создания, изменения, обработки, хранения и обмена ими.

Но информатизация технического документооборота характеризуется не только положительными моментами, но и рядом проблем. Несмотря на то, что внедрение информационных технологий позволяет избегать дублирования информации, объем выпускаемых документов не снижается, их становится лишь больше. Перед инженерными и научными кадрами, а также перед руководством предприятий встает вопрос квалифицированного обучения персонала современным средствам автоматизации их деятельности. Этот вопрос является остро актуальным по той причине, что неквалифицированное использование современных средств информатизации чаще всего не приводит к положительным результатам, а в ряде случаев является причиной снижения эффективности работы организации.

При этом проводящееся для сотрудников организаций обучение обычно связано с каким-нибудь конкретным программным решением (например, с той или иной САПР). Это приводит к тому, что обученный человек часто владеет только узкими знаниями, не понимая общего контекста информатизации технического документооборота. В результате сотрудник неохотно принимает новые методы и средства работы и тяжело адаптируется к ним.

Для решения данной проблемы необходимо, чтобы будущие работники сферы науки, техники и образования на ранних этапах своего обучения понимали сущность информационных технологий в подготов-

ке технических документов. Этому вопросу посвящена дисциплина «Системы подготовки электронной технической документации» и данное учебное пособие.

Структурно пособие состоит из пяти разделов. Раздел 1 содержит краткое изложение общих вопросов технического документооборота. Приведена классификация документов, указаны этапы ее разработки, требования к документам. В разделе 2 приведена информация об электронном представлении технических документов. Указаны основные сведения о системах автоматизации инженерной деятельности. Раздел 3 посвящен вопросам подготовки графических электронных технических документов. Затронуты общие вопросы машинной графики, раскрыты принципы работы систем автоматизированной подготовки чертежей. Раздел 4 содержит информацию о подготовке электронных моделей изделия. Изложены основные стандартизованные понятия в данной области, приведены общие сведения о принципах трехмерной графики. Раскрыты вопросы подготовки электронных моделей деталей и сборочных единиц. Раздел 5 посвящен вопросам создания и ведения электронной структуры изделия, а также вопросам управления техническими документами. Дано общее представление об управлении жизненным циклом продукции и информационной поддержке жизненного цикла изделия. В заключении кратко отмечено текущее состояние вопроса информатизации подготовки технических документов и указаны основные перспективы развития в данной области.

## <span id="page-8-0"></span>Раздел 1. ОБЩИЕ ВОПРОСЫ ТЕХНИЧЕСКОГО ДОКУМЕНТООБОРОТА

#### 1.1. Понятие документа

<span id="page-8-1"></span>Деятельность инженера и исследователя заключается в создании информации. Инженер-конструктор создает описание технического объекта, например, машины, механизма или прибора. Инженертехнолог создает описание процесса изготовления какого-либо изделия (описание технологического или производственного процесса). Ученый создает новое научное знание, фиксирует факты и явления. Полученная в результате их деятельности информация отображаются в документах. Таким образом, документы являются видимым результатом деятельности инженера и исследователя.

Документом называют материальный объект, содержащий информацию в зафиксированном виде и специально предназначенный для её передачи во времени и пространстве. Формальное определение понятия «документ» дано в ГОСТ Р ИСО 15489-1-2007:

Документ - зафиксированная на материальном носителе идентифицируемая информация, созданная, полученная и сохраняемая организацией или частным лицом в качестве доказательства при подтверждении правовых обязательств или деловой деятельности.

Примерами документов могут служить:

- чертеж детали результат деловой деятельности, зафиксированный на материальном носителе - бумаге;
- договор документ, подтверждающий правовые обязательства, зафиксированный на материальном носителе - бумаге;
- <span id="page-8-2"></span>видеозапись эксперимента - результат деловой деятельности, зафиксированный на материальном носителе - магнитной ленте.

#### 1.1.1. Функции, структура и свойства документов

Документ, являясь предметом и результатом труда человека, выполняет следующие основные функции:

Информационная функция, заключающаяся в  $\mathbf{1}$ . **фиксации** фактов, событий, явлений практической и мыслительной деятельности человека:

 $2<sub>1</sub>$ Юридическая  $\boldsymbol{\phi}$ *v* $\boldsymbol{\mu}$ *x* $\boldsymbol{\mu}$ *x* $\boldsymbol{\mu}$ *x* $\boldsymbol{\sigma}$ *x* $\boldsymbol{\sigma}$ *x*заключающаяся что  $\mathbf B$ TOM. содержание документа используется в качестве доказательства при рассмотрении спорных вопросов сторонами отношений;

3. *Организационная функция*, заключающаяся в обеспечении воздействия на коллективы людей для организации и координации их деятельности;

4. *Коммуникативная функция*, заключающаяся в обеспечении связей между отдельными людьми, коллективами и организациями;

5. *Воспитательная функция*,, заключающаяся в том, что документы способны дисциплинировать сотрудников, прививать стиль работы, подвигать человека к повышению его образовательного уровня.

В документах выделяют три составные части (рис. 1): содержательную, заголовочную и оформляющую.

*Содержательная часть*, документа несет основную информацию, зафиксированную в документе. Например: текст разделов пояснительной записки; чертежные виды, марка материала, технические требования на чертеже детали и т. п.

*Заголовочная часть* документа содержит сведения об авторе документа, данные о самом документе: наименование и номер документа; сведения об организации или ведомстве, в котором выпущен данный документ и т. п. Элементы заголовочной части документа называют реквизитами.

*Реквизит* – это обязательный элемент оформления документа, установленный стандартом или положением. Например, для чертежа детали реквизитами будут являться: наименование детали, её код, наименование организации, фамилии разработчика, утверждающего документ лица и др. В некоторых реквизитах выделяют постоянную и переменную часть. *Постоянная часть реквизита* остается неизменной для различных документов данного наименования и обычно заранее впечатывается на бланке. Например, текст «Разраб.» присутствует на каждом чертеже детали. *Переменная часть реквизита* меняется от документа к документу. Например, фамилия конкретного лица, разработавшего чертеж.

*Оформляющая часть документа* содержит дату составления документа, утверждения, согласования, визы, наименование должностных лиц, подписавших документы, личные подписи и их расшифровка, при необходимости печать. В оформляющей части документа могут также содержаться сведения о регистрации документа, его дублировании и внесении в него изменений.

## Заголовочная часть

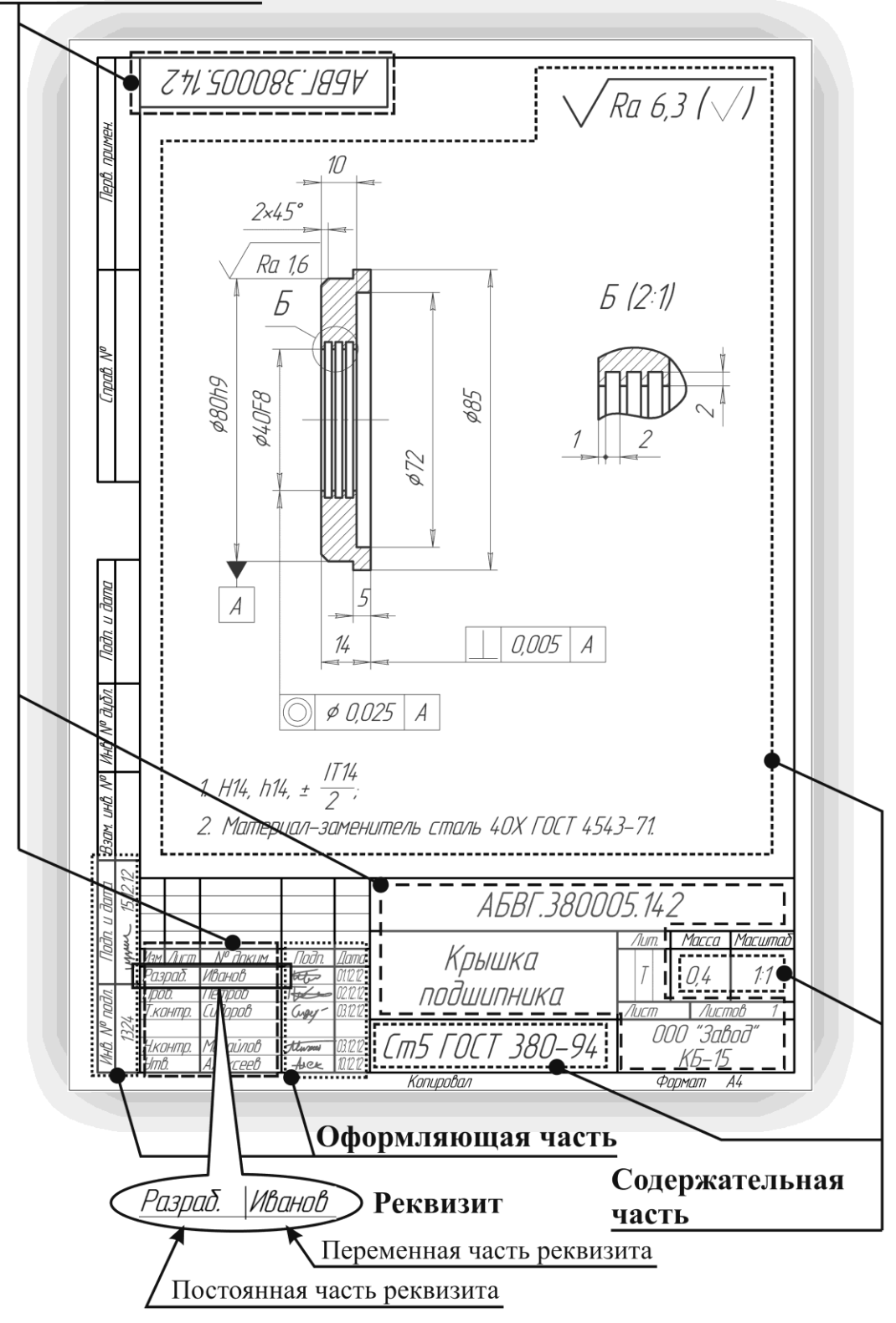

*Рис. 1. Структура документа*

Документ должен корректно отображать информацию, которая должна быть в него внесена, должен отвечать потребностям деловой деятельности, к которой он относится. Соответствие данным требованиям оценивается по следующим свойствам документа: надежность, доступность, релевантность.

Надежность документа - это его свойство сохранять аутентичность, достоверность, целостность и пригодность для использования.

Документ является аутентичным, если он:

- является тем, чем должен быть;  $1)$
- был создан или отправлен лицом, уполномоченным на это;  $(2)$
- был создан или отправлен в то время, которое обозначено в  $3)$ документе.

Документ является достоверным, если его можно считать полным и точным представлением подтверждаемых операций, деятельности или фактов и которому можно доверять в последующих операциях или в последующей деятельности.

Документ является целостным, если его изменение осуществляется только преднамеренно лицами, имеющими на это право, причем любые санкционированные примечания, добавления или удаления в документе четко обозначены и могут быть проконтролированы.

Документ является пригодным для использования, если его можно локализовать, найти, воспроизвести и интерпретировать.

Доступность документа - свойство документа, обеспечивающее возможность осуществлять над документом действия (чтение информации, её изменение, копирование, уничтожение) лицам, имеющим соответствующие права.

<span id="page-11-0"></span>Релевантность документа - свойство документа соответствовать запросам, нуждам, требованиям потребителя.

#### 1.1.2. Носители документированной информации

Каждый документ фиксируется на материальном носителе, котоносителем документированной информации. рый называют В ГОСТ Р 51141-98 дано следующее определение данного понятия:

Носитель документированной информации (НДИ) - материальный объект, используемый для закрепления и хранения на нем речевой, звуковой или изобразительной информации, в том числе в преобразованном виде.

Другими словами материальный носитель - это любой материальный объект, содержащий информацию, который способен в течение продолжительного времени сохранять занесённую на него информацию.

В настоящее время в качестве материального носителя часто выступает бумага, в древности еѐ роль выполняли другие листовые материалы (рис. 2) – папирус, пергамент, береста, листья пальмы, шѐлк, глиняные таблички.

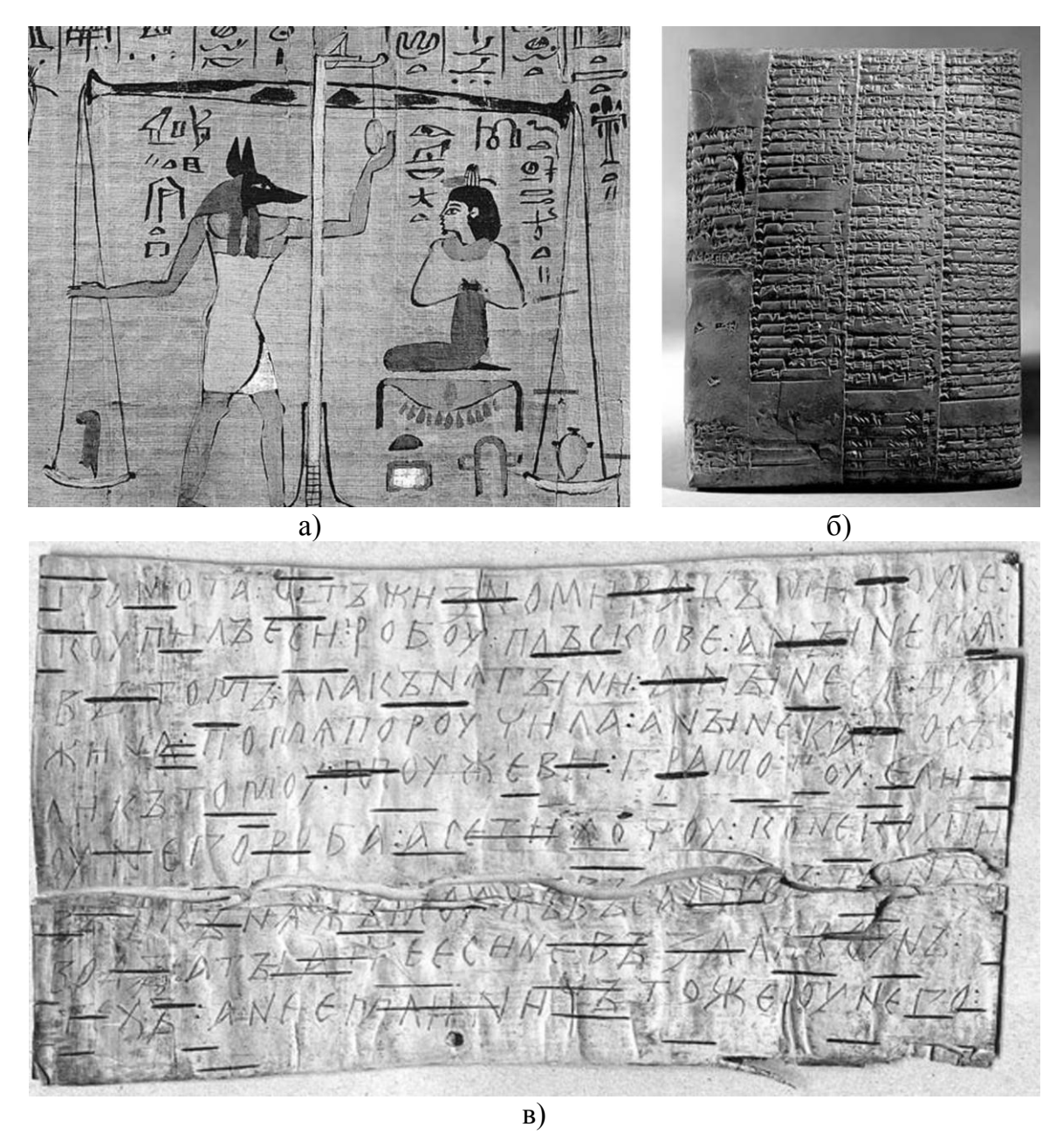

*Рис. 2. Древние материальные носители информации: а) древнеегипетский папирус; б) шумерская глиняная клинописная табличка; в) новгородская берестяная грамота*

В таких носителях информация фиксируется путем нанесения на них изображений или символов, а считывается непосредственно человеком. Подобные НДИ называют человеко-читаемыми или твердыми носителями.

*Человекочитаемый (твердый) носитель* – носитель, пригодный или используемый для записи данных непосредственно считываемых человеком.

В настоящее время в качестве человекочитаемых носителей помимо бумаги используются полимерные пленки (виниловые, лавсановые), пластики и тканые материалы (холсты). Нередко используются комбинированные материалы, например, бумаги и холсты с полимерным покрытием<sup>1</sup>. Несомненным преимуществом человеко-читаемых носителей является то, что человек способен считать с него информацию без применения каких-либо технических средств. К недостаткам относят следующее: человекочитаемые носители занимают много места и требуют особых условий хранения; тиражирование (создание копий) таких документов обычно весьма трудоемко.

Для обеспечения компактности хранения документов и упрощения их тиражирования с XIX в. стало применяться **микрофильмирование** – процесс получения уменьшенных (обычно в десятки и сотни раз) изображений с твердых носителей фотографическим способом. При микрофильмировании уменьшенное изображение переносится на фотопленку. Такая пленка является носителем документированной информации и называется микроформой или микроносителем.

*Микроформа (микроноситель)* – человекочитаемый носитель, на котором тексты или графические изображения представлены в уменьшенном фотографическим способом виде.

Используются два типа микроносителей:

 $\overline{a}$ 

*микрофиша* (рис. 3а) – прямоугольный лист фотопленки, на котором располагаются десятки – сотни изображений страниц документа;

*рулонный микрофильм* (рис. 3б) – фотопленка, кадры которой содержат уменьшенные изображения страниц документа.

Для чтения микроформ используются специальные проекционные устройства, создающие увеличенное изображение. Микроносители обеспечивают компактность и долговечность хранения документов и, несмотря на все большее их вытеснение электронными носителями информации, до сих пор используются во многих библиотеках и архивах.

<sup>1</sup> Чаще всего бумаги и холсты с полимерным покрытием применяют в струйной печати с целью повышения качества изображений

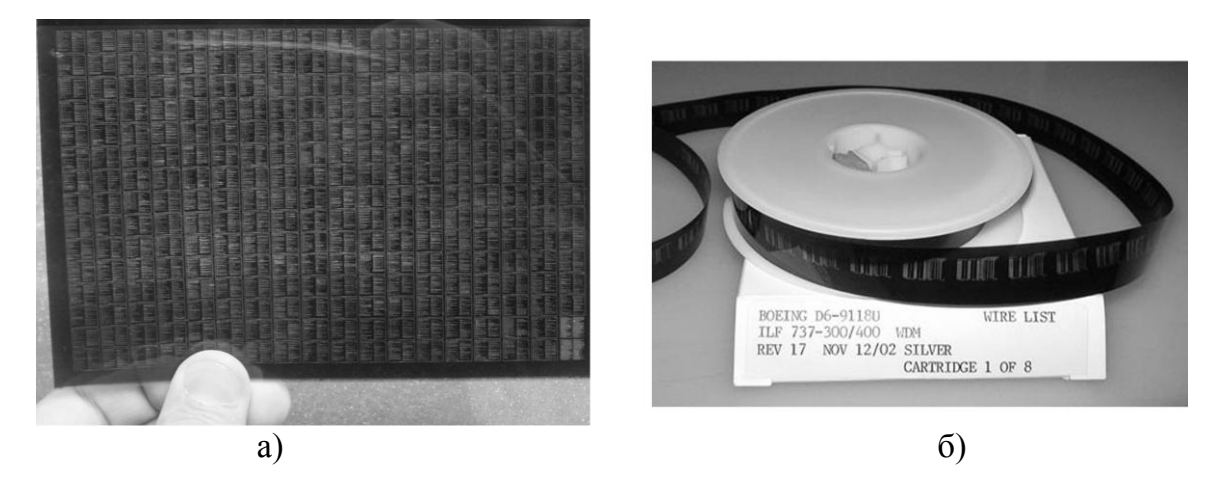

*Рис. 3. Микроформы: а) микрофиша; б) рулонная микропленка*

*Машиночитаемый носитель* – носитель, в котором чтение производится путем декодирования информации из еѐ формы представления машиной или компьютером и её интерпретации программным или аппаратным обеспечением.

Для извлечения информации и для еѐ фиксации на таких носителях требуются специальные технические и, зачастую, программные средства. Примерами таких носителей являются оптические диски (CD, DVD, Blu-Ray), магнитные диски и ленты, полупроводниковые кристаллы (флэш-накопители). К машиночитаемым носителям относятся и различные штрих-коды, считываемые сканерами и интерпретируемые компьютерными программами.

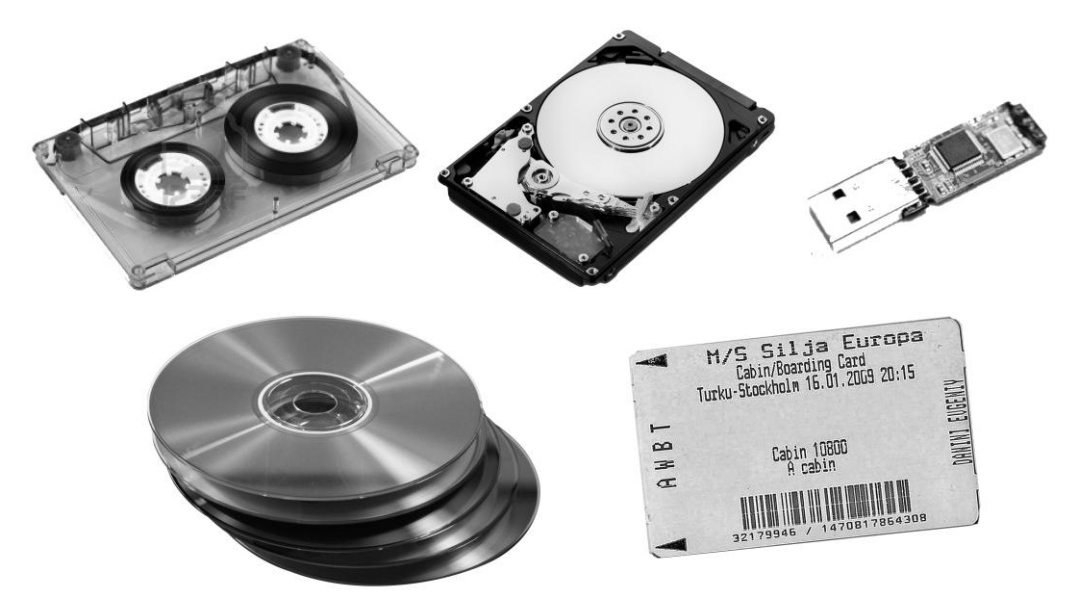

*Рис. 4. Машиночитаемые носители информации*

<span id="page-15-0"></span>В результате человеческой деятельности порождается огромное количество документов, различающихся по форме, содержанию и способу фиксации на материальном носителе. Основные виды документов и их определения приведены в ГОСТ Р 51141-98.

**По способу документирования** (по способу создания) документы подразделяются на следующие виды.

*Текстовой документ* – документ, содержащий речевую информацию, зафиксированную любым типом письма или любой системой звукозаписи.

*Письменный документ* – текстовый документ, информация которого зафиксирована любым типом письма.

*Рукописный документ* – письменный документ, при создании которого знаки письма наносят от руки.

*Машинописный документ* – письменный документ, при создании которого знаки письма наносят техническими средствами.

*Изобразительный документ* – документ, содержащий информацию, выраженную посредством изображения какого-либо объекта.

*Графический документ* – изобразительный документ, в  $\bullet$ котором изображение объекта получено посредством линий, штрихов, светотени. Например: чертеж, схема, эскиз.

*Фотодокумент* – изобразительный документ, созданный фотографическим способом. Например: фотография, рентгеновский снимок.

*Аудиовизуальный документ* – документ, содержащий изобразительную и звуковую информацию.

*Фонодокумент* – документ, содержащий звуковую информацию, зафиксированную любой системой звукозаписи. Например: музыкальная аудиозапись, аудиозапись человеческой речи.

*Кинодокумент* – изобразительный или аудиовизуальный документ, созданный кинематографическим способом. Например: видеозапись научного эксперимента, фильм на кинопленке.

*Документ на машинном носителе* – документ, созданный с использованием носителей и способов записи, обеспечивающих обработку его информации электронно-вычислительной машиной.

**По происхождению** документы подразделяются на следующие виды.

*Документ личного происхождения* – документ, созданный

лицом вне сферы его служебной деятельности или выполнения общественных обязанностей. Например: частное письмо, ежедневник.

*Официальный документ* – документ, созданный юридическим или физическим лицом, оформленный и удостоверенный в установленном порядке. Например: договор, паспорт, водительское удостоверение.

*Служебный документ* – официальный документ, используемый в текущей деятельности организации. Например: чертеж изделия на предприятии, служебная записка, приказ.

**По юридической силе**<sup>2</sup> документы подразделяются на следующие виды.

*Подлинный документ –* документ, сведения об авторе, времени и месте создания которого, содержащиеся в самом документе или выявленные иным путем, подтверждают достоверность его происхождения. Делятся на действительные и недействительные – документы, утратившие юридическую силу, например, за сроком давности или документа, отменяющего его действие.

*Подложный документ* – фальшивый документ,  $\bullet$ изготовленный с соблюдением установленной формы; или подлинный документ с частично измененными реквизитами.

**По степени подлинности** документы подразделяются на следующие виды.

*Подлинник официального документа* – первый или  $\bullet$ единичный экземпляр официального документа. Подлинник обязательно содержит сведения, подтверждающие его достоверность (об авторе, времени и месте создания).

*Дубликат документа* – повторный экземпляр подлинника документа, имеющий юридическую силу.

*Копия документа* – документ, полностью воспроизводящий информацию подлинного документа и все его внешние признаки или часть их, не имеющий юридической силы.

*Заверенная копия документа* – копия документа, на которой в соответствии с установленным порядком проставляют необходимые реквизиты, придающие ей юридическую силу.

*Выписка из документа* – оформленное в соответствии с установленным порядком и правилами точное воспроизведение

l <sup>2</sup> Юридическая сила документа – свойство официального документа, сообщаемое ему действующим законодательством, компетенцией издавшего его органа и установленным порядком оформления

фрагмента содержания документа. Выписка заменяет копию и оформляется в случаях, если изготовление копии является невозможным или нецелесообразным (конфиденциальность документа, большой объем документа и т. п.).

**По степени гласности (ограничения секретности)** документы подразделяются на следующие виды.

*Открытые документы* – документы, доступ к содержанию которых не ограничен.

*Документы с ограниченным доступом* – документы, доступ к содержанию которых ограничен законодательно или инструкциями, правилами и распоряжениями организаций. Степень ограничения доступа к документам может быть различной.

*Секретные документы* – документы, содержащие сведения, составляющие государственную тайну. Законодательно введены следующие степени секретности: особо важные, совершенно секретные, секретные.

*Документы для служебного пользования (ДСП)* – несекретные документы государственной власти, ограничение на распространение которых диктуется служебной необходимостью.

*Конфиденциальные документы* – документы, содержащие сведения, которые относятся к негосударственной тайне и составляют интеллектуальную собственность юридического или физического лица. Обязательным признаком конфиденциального документа является наличие в нем информации, подлежащей защите.

## *1.1.4. Унификация и стандартизация документов*

<span id="page-17-0"></span>Документы, содержание и структура которых специфичны (не повторяются), имеющие разовый характер, называют *индивидуальными*. Примерами таких документов являются докладная записка, информационное сообщение и ряд других документов к оформлению и структуре которых не предъявляется особых требований (документы в свободной форме). Однако в деятельности предприятий и организаций номенклатура и форма документов ограничены. Большинство документов оформляются в соответствии со строгими правилами и имеют обязательные элементы (постоянную часть), такие как рамка и основная надпись в конструкторских чертежах; наименование организации, юридический адрес, исходящий номер и дата в официальном письме. Такие документы называют **типовыми**.

С целью снижения трудоемкости создания и обработки типовых

документов производится унификация и стандартизация документов.<br>**Унификация документов** - это установление единообразия состава и форм документов, фиксирующих осуществление однотипных функций. Унификация заключается в сокращении многообразия документов, приведение к единообразию их форм, структуры, языковых конструкций и операций по обработке, учету и хранению. В результате унификации документов в организации должно остаться минимально необходимое количество различных видов типовых документов и каждый из таких видов должен оформляться одинаковым образом.

Стандартизация документов - создание и введение норм, обязательных для применения, оптимальных правил и требований по разработке и оформлению документов, принятых в установленном порядке для всеобщего и многократного их применения в делопроизводстве. Результаты стандартизации оформляются в форме стандартов.

При унификации документов используются устойчивые языковые формулы, принятые сокращения, единообразное расположение материала. Например, в таком стандартизованном документе, как операционная карта технологического процесса:

Могут использоваться только определенные формулировки  $1<sub>1</sub>$ технологических переходов («Точить поверхность ... в размер ...», «Сверлить 2 отв. согласно эскизу» и др.);

Допускается использовать сокращения, указанные в ГОСТ 2. 2.316-68 («отв.» вместо «отверстие», «глуб.» вместо «глубина» и др.), а также установленные отраслевыми стандартами и стандартами предприятий;

Расположение элементов карты строго определено.  $\overline{3}$ .

Выделяют следующие устоявшиеся виды типовых документов: трафаретные документы, анкеты и таблицы.

Трафаретный документ - документ, имеющий заранее отпечатанный стандартный текст или часть текста (постоянная часть) и дополняющее его конкретное содержание (переменная часть). Большинство технических документов являются трафаретными. Например, чертеж детали - трафаретный документ, имеющий постоянную часть - основная надпись, дополнительные графы, и переменную часть - собственно изображения детали, внесенный в основную надпись текст. Для подготовки трафаретных документов изготавливают бланки (рис. 5).

Бланк документа - лист бумаги разрешенного формата с нанесенными на нем постоянными реквизитами.

Анкета - документ, в котором постоянная информация располагается в левой части листа и представлена существительными в именительном падеже, а переменная вносится в документ в процессе его составления в правую часть листа (рис. 6).

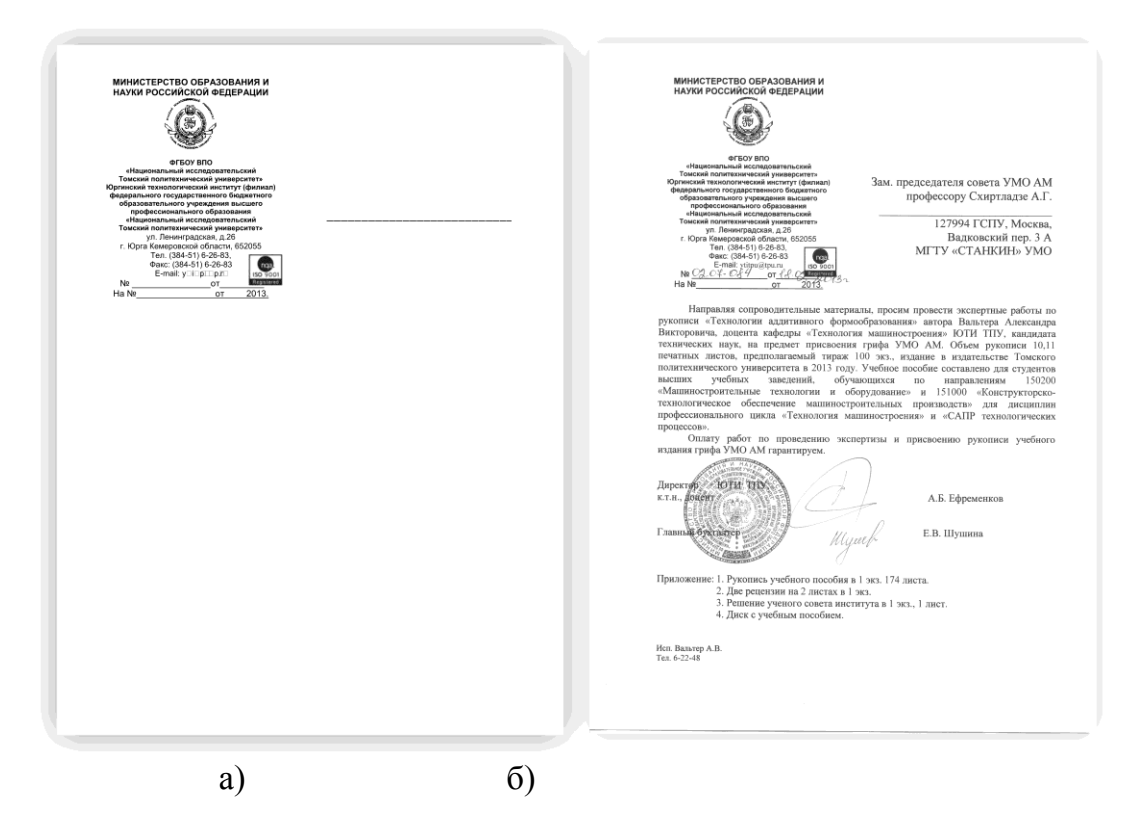

*Рис. 5. Трафаретный документ: а) бланк документа; б) заполненный документ*

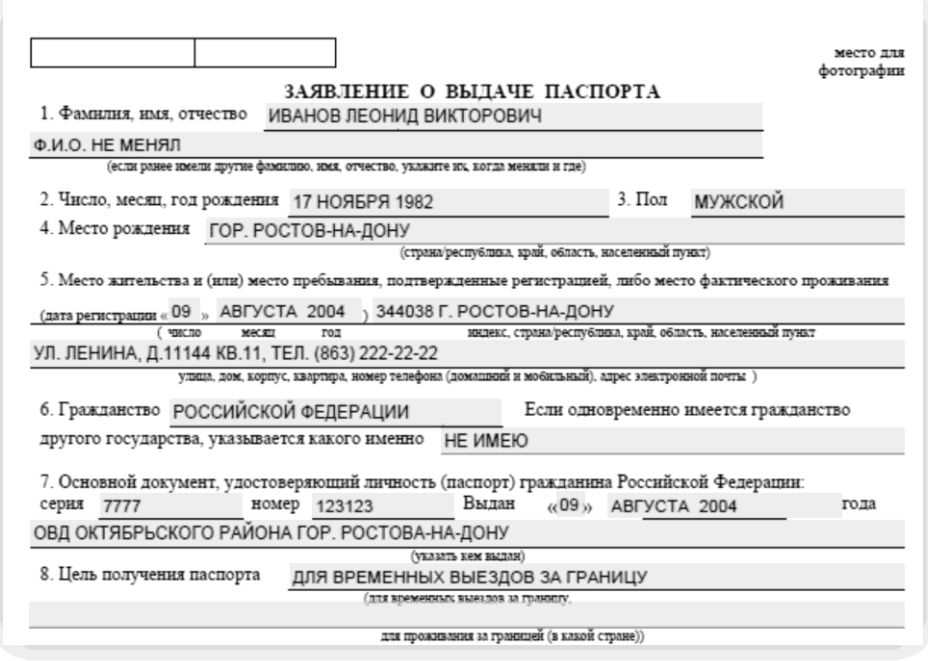

*Рис. 6. Фрагмент анкеты (серым фоном помечена переменная часть)*

Анкета более наглядна, чем другие трафаретные документы, заполнять её и считывать из неё информацию проще, поскольку постоянный текст выстроен упорядоченно и его формулировки единообразны.

Таблица - разорванный текст, расположенный по определенному принципу: постоянная информация расположена в шапке (заголовке) и боковике, а переменная - на пересечении соответствующих столбцов и строк (рис. 7). Таблицы обладают большой информационной емкостью, позволяет строго упорядочивать информацию и обобщать её. В виде таблиц оформляют такие технические документы как спецификации, ведомости, ряд технологических карт.

| Дибл.                    |                |                                   |                | ГОСТ 3.1122-В4<br>Формо 30             |                |
|--------------------------|----------------|-----------------------------------|----------------|----------------------------------------|----------------|
| B3am.<br>$\sqrt{\log n}$ |                |                                   |                |                                        |                |
|                          |                |                                   |                | A.A.42141,00002<br>A01000-0001         | $\overline{3}$ |
|                          | HUU<br>$D$ nen | Обозночение ДСЕ<br>Обозночение ТО | Knn.           | Наименование ДСЕ<br>Ноименование ТО    | $K \Pi$        |
| T 01                     | 045            | 7201-0002                         | $\mathbf{1}$   | Тиски ГОСТ 16518-96                    |                |
| 02                       | 045            | 2220-0018<br>Боковик              |                | Фрезо Р12Ф3 ГОСТ 17025-71              |                |
| 03                       | 045            | ШГК-160-0.0                       |                | Штонгенглубиномер ГОСТ 162-90<br>Шапка |                |
| 04                       | 050            | 7202-0904                         | $\mathbf{1}$   | Tucku FOCT 16518-96                    |                |
| 05                       | 050            | 2220-0511                         | $\mathbf{1}$   | Фрезо ГОСТ 16225-81                    |                |
| 06                       | 050            | A80002-0001                       | $\mathbf{1}$   | Шоблон                                 |                |
| 07                       | 1050           | ШГК-160-0.02                      | $\mathbf{1}$   | Штонгенглибиномер ГОСТ 162-90          |                |
| 0B                       | 050            | ШЦ-II-125-0.05                    | $\mathbf{1}$   | Штонгенциркуль ГОСТ 166-89             |                |
| 09                       | 055            | 2262-0394                         | $\mathbf{1}$   | Фрезо ГОСТ 9305-93                     |                |
| 10                       | 055            | A80001-0003                       | $\overline{2}$ | Калибр                                 |                |
| 11                       | 095            |                                   |                |                                        |                |
| 12                       | 060            | A80004-0001                       | $\mathbf{1}$   | Колибр рисочный                        |                |
| 13                       | 060            | A80003-0001                       | $\mathbf{1}$   | Приспособление                         |                |
| 14                       | 060            | 2220-0522                         | $\mathbf{1}$   | Фрезо ГОСТ 16225-81                    |                |
| 15                       | 065            | 2320-5688                         | $\mathbf{1}$   | Зенкер ГОСТ 3231-71                    |                |
| 16                       | 065            | 8133-1014                         | $\mathbf{1}$   | Колибр-пробко Н14 ГОСТ 14811-69        |                |
| 17                       | 065            | 7200-0211                         | $\mathbf{1}$   | Tucku FOCT 16518-96                    |                |
|                          |                |                                   |                |                                        |                |
| <b>BO</b>                |                |                                   |                | Ведомость осностки                     |                |

Рис. 7. Технический документ в виде таблицы (ведомость оснастки)

#### 1.2. Техническая документация

<span id="page-20-0"></span>Согласно рекомендациям Р 50-605-80-93 «Система разработки и постановки продукции на производство. Термины и определения» формальное определение технической документации звучит следующим образом:

Техническая документация - совокупность документов, необхо-

димая и достаточная для непосредственного использования на каждой стадии жизненного цикла продукции.

*Жизненный цикл продукции* – совокупность взаимосвязанных процессов последовательного изменения состояния продукции от формирования исходных требований к ней до окончания ее эксплуатации или применения. Другими словами жизненный цикл – это все этапы, которые проходит продукция от зарождения идеи создания нового изделия до его разработки, изготовления, реализации, эксплуатации и утилизации.

Таким образом, можно дать менее формальное определение:

*Техническая документация* – совокупность документов, использующихся при исследовании, проектировании, изготовлении, реализации и эксплуатации каких-либо технических объектов.

## *1.2.1. Классификация технической документации*

<span id="page-21-0"></span>Техническая документация разрабатывается и используется для самых разных видов продукции: от машин до компьютерных программ. В этих процессах участвует большое количество специалистов, решающих различные задачи: от научных исследований до проектирования продукции и еѐ изготовления. В результате формируется огромное количество технических документов, которые подразделяют по видам документации.

**По объектам документирования** техническую документацию делят на следующие виды (использующиеся в машиностроении):

*Конструкторская документация* – совокупность  $\bullet$ графических и текстовых документов, которые в отдельности или в совокупности определяют состав и устройство изделия и содержат необходимые данные для его разработки или изготовления, контроля, приемки, эксплуатации и ремонта.

*Технологическая документация* – совокупность графических и текстовых документов, определяющих технологический процесс получения продукции, изготовления (ремонта) изделия и т. п., которые содержат данные для организации производственного процесса.

*Научно-исследовательская документация* – совокупность документов, создаваемых в процессе научно-исследовательских работ, опытно-конструкторских работ и опытно-технологических работ в различных отраслях техники и производств. Научно-исследовательская документация отображает теоретическое и практическое решение актуальных научно-технических проблем, в том числе и внедрение их

результатов в производство.

 $\overline{a}$ 

*Нормативная документация* – совокупность унифицированных официальных актов производственно-технического или производственно-экономического характера, обязательных или рекомендуемых для применения в той или иной сфере деятельности.

*Программная документация* – совокупность документов, содержащих в зависимости от назначения данные, необходимые для разработки, производства, эксплуатации, сопровождения программы или программного средства.

**По характеру информации** техническую документацию делят на следующие виды:

*Исходная документация* содержит документы,  $\bullet$ формулирующие первоначальные требования к продукции или процессам и являющиеся отправным пунктом для разработки проектной и рабочей документации. К исходной документации относят техническое задание, заявку на разработку продукции, аванпроект<sup>3</sup>, рекомендации к продукции по итогам выполнения научноисследовательских работ.

*Проектная документация* состоит из документов, создаваемых в процессе разработки продукции или какого-либо процесса, содержащих промежуточные (неокончательные) описания продукции или процесса. К проектной документации относят эскизные и технические проекты конструкторской документации (см. п. 1.2), а также предварительный проект технологической документации (см. п. 1.2).

*Рабочая документация* состоит из документов, содержащих окончательные описания продукции или процесса, на основании которых продукцию изготавливают, контролируют, эксплуатируют и утилизируют. К рабочей документации относят рабочие проекты конструкторской документации (см. п. 1.2), технологическую документацию на серийное производство (см. п. 1.2), эксплуатационную и ремонтную документацию.

*Информационная документация* состоит из документов, содержащих сведения, на основании которых принимаются решения при разработке других видов документации, либо инициируются управленческие решения (например, приступить к разработке нового

<sup>3</sup> Аванпроект – вид исходной технической документации, содержащей обоснование разработки продукции и ее показателей, исходные требования и предложения по разработке, производству и эксплуатации продукции

изделия или снять с производства какую-либо машину). К информационной документации относят каталоги продукции, акты и протоколы испытаний, экспертные заключения, патентные документы, расчеты экономической эффективности и т. п.

## *1.2.2. Конструкторская документация*

<span id="page-23-0"></span>В машиностроении конструкторская документация (КД) является важнейшим видом документации, поскольку именно она определяет, что именно представляет собой изделие, или должно представлять, если оно ещѐ не изготовлено. Конструкторские документы весьма разнообразны, но жестко регламентированы классом стандартов, называемых Единой системой конструкторской документации (ГОСТ 2.ХХХ–ХХ). ЕСКД устанавливает взаимосвязанные нормы и правила по разработке, оформлению и обращению конструкторской документации<sup>4</sup>.

Укрупненно конструкторские документы подразделяются на следующие группы:

*Чертежи* – графические документы, содержащие контурные изображения проекций изделия. ЕСКД устанавливает следующие виды чертежей: чертѐж детали, сборочный чертѐж, чертеж общего вида, теоретический чертеж, габаритный чертеж, электромонтажный чертеж, монтажный чертеж, упаковочный чертеж.

*Эскизы* – графические документы, представляющие собой  $\bullet$ чертежи, предназначенные для временного использования и выполняющиеся от руки в глазомерном масштабе. В случае необходимости многократного применения информации, отраженной в эскизе, на его основе выполняют чертеж.

*Схемы –* графические документы, на которых показаны в виде условных изображений или обозначений составные части изделия и связи между ними. ЕСКД устанавливает следующие виды схем: электрическая, гидравлическая, пневматическая, газовая, кинематическая, вакуумная, оптическая, энергетическая, комбинированная и схема деления.

*Спецификации –* текстовые (табличные) документы, определяющие состав сборочной единицы, комплекса или комплекта. Спецификации подготавливаются к сборочным чертежам, чертежам общего вида, монтажным чертежам и т. п.

*Ведомости* – текстовые (табличные) документы, содержащие перечни документов в комплекте документации или перечни покупных

l

 $^4$  ЕСКД также устанавливает ряд правил для технологической и нормативной документации

изделий, применяющихся в конструкции изделия. Ведомости бывают следующих видов: ведомость спецификаций, ведомость эскизного проекта, ведомость держателей подлинников, ведомость покупных изделий и т. д.

*Текстовые документы* – конструкторские документы широкой номенклатуры, преобладающая часть содержательной части которых оформлена в виде текста. Такие документы помимо текста могут содержать эскизы, схемы, изображения, таблицы. К ним относятся: пояснительная записка, технические условия, инструкции, эксплуатационные и ремонтные документы, расчеты и др.

*Электронные модели* – см. п. 4.1

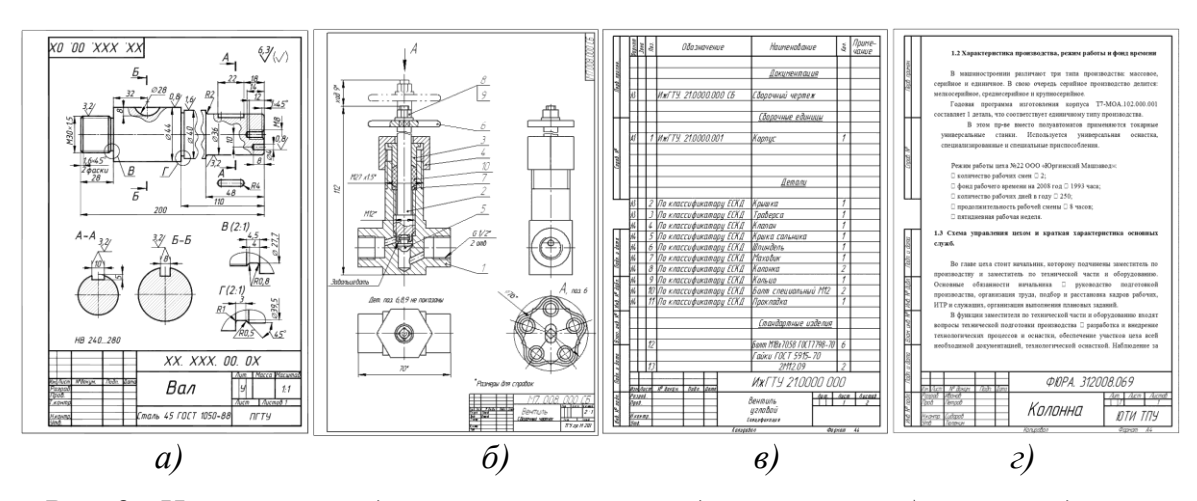

*Рис. 8. Некоторые виды конструкторских документов: а) чертеж детали; б) сборочный чертеж; в) спецификация; г) пояснительная записка*

При необходимости создания нового изделия запускается процесс разработки комплекта конструкторской документации на данное изделие. Исходным документом для начала разработки обычно служит техническое задание.

*Техническое задание (на разработку продукции)* – исходный технический документ для разработки продукции и технической документации на нее. Техническое задание (ТЗ) устанавливает основное назначение разрабатываемого изделия, его технические характеристики, показатели качества, технико-экономические требования и предписания по выполнению документации. *Техническое задание не является конструкторским документом*, а относится к служебно-распорядительной документации, и, обычно, включается в виде приложения в договор между заказчиком и исполнителем конструкторских работ<sup>5</sup>.

l

 $5$  Техническое задание – юридически важный документ, поскольку в случае возникновения

Запущенный процесс разработки протекает в течение более или менее продолжительного времени и проходит через ряд стадий. ЕСКД устанавливает четыре стадии (этапа) разработки изделия: техническое предложение, эскизный проект, технический проект и рабочий проект. Каждая из стадий заканчивается созданием комплекта конструкторской документации. Для того чтобы можно было определить к какому этапу относится тот или иной документ в конструкторские документы введен реквизит «Литера», обязательно присутствующий в основной надписи как графических, так и текстовых документов.

На стадии технического предложения разработчик формулирует предложения по решению задач, выполнению требований и соблюдению ограничений, приведенных в техническом задании. Выдвигаемый вариант тщательно обосновывается с использованием для этого практического опыта и теоретических расчетов. Выполняется комплект КД техническое предложение.

Техническое предложение - совокупность конструкторских докутехнические и техникосодержать которые должны ментов. экономические обоснования целесообразности разработки документации изделия на основании анализа технического задания заказчика и различных вариантов возможных решений изделий, сравнительной оценки решений с учетом конструктивных и эксплуатационных особенностей разрабатываемого и существующих изделий и патентные исследования. Техническое предложение после согласования и утверждения в установленном порядке является основанием для разработки эскизного или технического проекта. Документам технического предложения присваивается литера «П».

На стадии эскизного проекта разработчик формулирует наиболее общие технические решения по конструкции изделия: как оно будет функционировать в целом, из каких крупных частей или блоков будет состоять, каким будет его дизайн. При этом решения не детализируются. В процессе выполнения эскизного проекта могут изготавливаться макеты изделий. Например, макет для оценки дизайна автомобиля. По результатам выполнения стадии выполняется комплект КД, называемый эскизным проектом.

Эскизный проект - вид проектной конструкторской документации на изделие, содержащей принципиальные конструктивные решения, дающие общее представление о конструкции и принципе работы изделия, а также данные, определяющие его соответствие назначению.

спора между заказчиком и исполнителем по техническим вопросам решение о соответствии результатов разработки требованиям заказчика будет приниматься на основе изучения ТЗ

*Документам эскизного проекта присваивается литера «Э».*

Следующей является стадия технического проекта. На данном этапе выявляют окончательные технические решения, которые:

- дают полное представление о конструкции изделия;
- позволяют оценить его соответствие требованиям технического  $\bullet$ задания и степень сложности изготовления;
- позволяют установить возможности транспортирования и монтажа  $\bullet$ изделия на месте применения;
- позволяют оценить удобство эксплуатации и др.

На стадии технического проекта могут быть изготовлены макеты изделий, предназначенные для проверки принятых технических решений. По результатам выполнения стадии выполняется комплект КД, называемый техническим проектом.

*Технический проект* – вид проектной конструкторской документации на изделие, содержащей окончательные технические решения, дающий полное представление о конструкции разрабатываемого изделия и включающей данные, необходимые и достаточные для разработки рабочей конструкторской документации. *Документам технического проекта присваивается литера «Т».*

Заключительным этапом является стадия разработки рабочей конструкторской документации.

*Рабочая конструкторская документация* – документация, по которой изготавливают изделие. На стадии разработки рабочей конструкторской документации завершается отработка конструкции, обеспечиваются показатели еѐ качества, технико-экономические показатели, производится подготовка к выпуску изделий. Разработка рабочей конструкторской документации является длительным и многоэтапным процессом, поэтому ГОСТ 2.103-68 устанавливает следующие правила присвоения литер рабочим документам:

Рабочая документация, предназначенная для изготовления опытного образца, не имеет литеры;

Литеры «О», «О<sub>1</sub>», «О<sub>2</sub>» присваиваются документам, в которые внесены изменения на основе изготовления и испытаний опытных образцов;

Литера «А» присваивается документам, в которые внесены изменения на основе изготовления и испытаний установочной<sup>6</sup> серии изделий;

 $\overline{a}$ 

<sup>6</sup> Установочная серия – первая промышленно изготовленная серия изделий, при помощи которой устанавливают готово ли предприятие к выпуску продукции

Если рабочая документация предназначена для разового изготовления одного или нескольких изделий, то документам присваивается литера «И».

По итогам выполнения каждой стадии проектирования создается комплект документации, который согласуется с заказчиком. Необходимость стадий технического предложения, эскизного проекта и технического проекта устанавливается заказчиком. Т. е. данные стадии могут быть пропущены, но для изготовления изделия обязательно должен быть готов комплект рабочей конструкторской документации. Стадии проектирования отличаются не только содержанием выполняемых работ, но и составом документов (см. рис. 9).

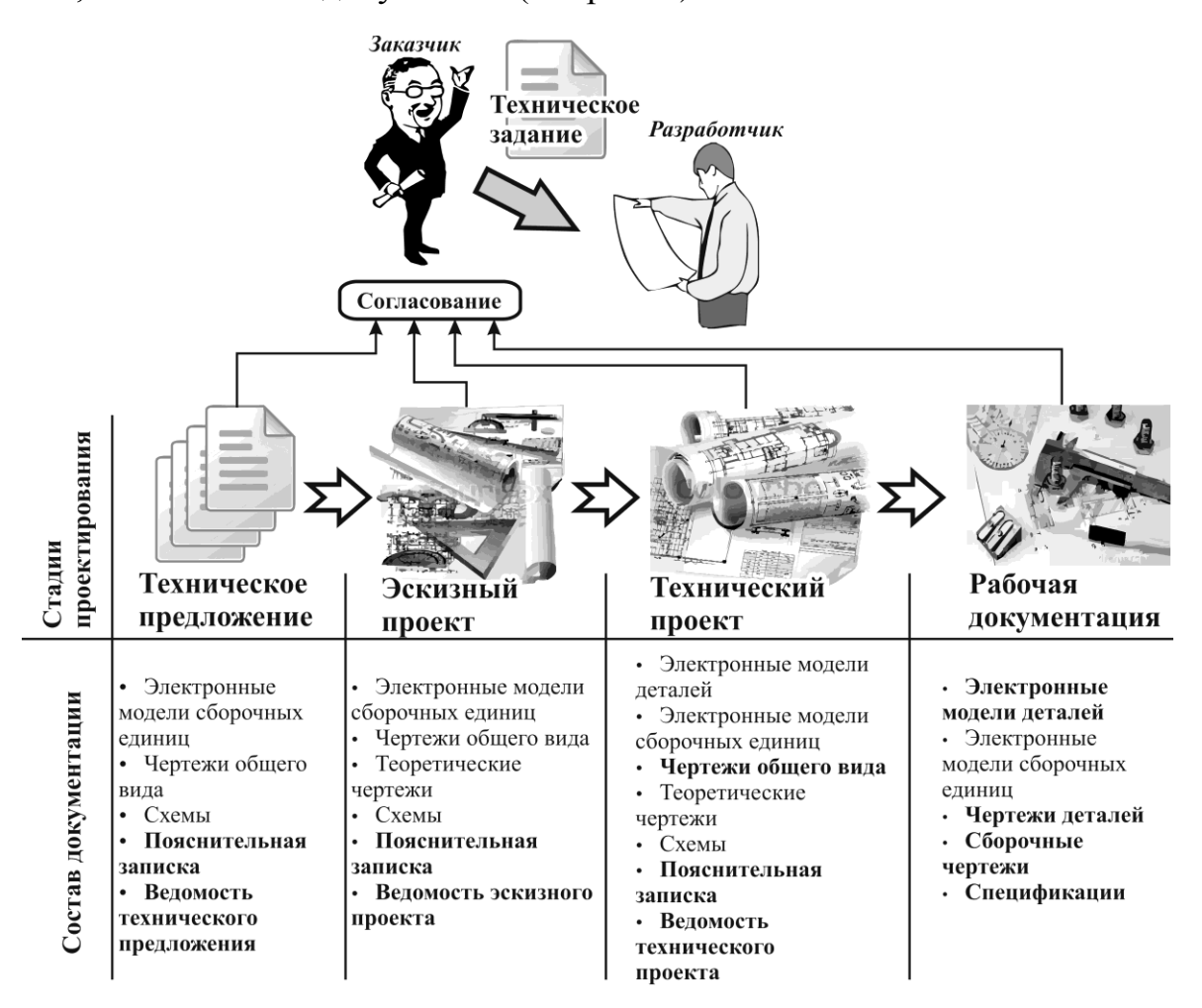

*Рис. 9. Стадии проектирования и состав документации (полужирным выделены обязательные документы)*

Проектирование может быть начато и без технического задания. Например, сотрудник в инициативном порядке предложил усовершенствовать конструкцию изделия. В таком случае он разрабатывает техническое предложение, в котором обосновывает необходимость усовершенствования. В случае принятия его предложения процесс проектирования протекает далее по обычной схеме.

#### 1.2.3. Технологическая документация

<span id="page-28-0"></span>К технологическим относят документы, которые регламентируют выполнение технологических процессов изготовления или ремонта изделий и подготовки производства. Технологические документы регламентированы классом стандартов, называемых Единой системой технологической документации (ГОСТ 3.ХХХ-ХХ). ЕСТД устанавливает правила и положения по порядку разработки, комплектации, оформления и обращения технологической документации.

Основное содержание технологической документации фиксируется в документах называемых картами и ведомостями.

Карта (комплекта технологической документации) - текстовый или графический документ, содержащий описание технологического процесса в целом или его отдельных составляющих. Например:

- Маршрутная карта содержит последовательности  $1)$ описание операций при изготовлении изделий;
- Операционная карта содержит 2) детальное описание технологической операции;
- содержит Карта  $3)$ **ЭСКИЗОВ** эскизы, таблицы, схемы  $\mathbf{M}$ предназначенные для пояснения выполнения технологического процесса.

Ведомость (комплекта технологической документации) - текстовый документ, содержащий перечень сведений о предметах труда и средствах труда, или перечень технологических документов. Например:

- содержит перечень Ведомость оснастки применяемых  $1)$  $\overline{R}$ технологическом процессе инструментов и приспособлений;
- материалов содержит перечень 2) Ведомость норм расхода материалов по каждой операции;
- Ведомость технологических документов содержит перечень всех  $3)$ документов, необходимых для изготовления или ремонта изделий.

Отдельным видом технологического документа является технологическая инструкция, которая содержит описания повторяющихся в разных технологических процессах приемов и правил работы. Используется для сокращения объема технологической документации.

Совокупности различных технологических документах объединяются в комплекты технологической документации. В каждом комплекте первым листом является титульный лист, который используется для оформления комплекта документации и содержит наиболее важную заголовочную и оформляющую информацию.

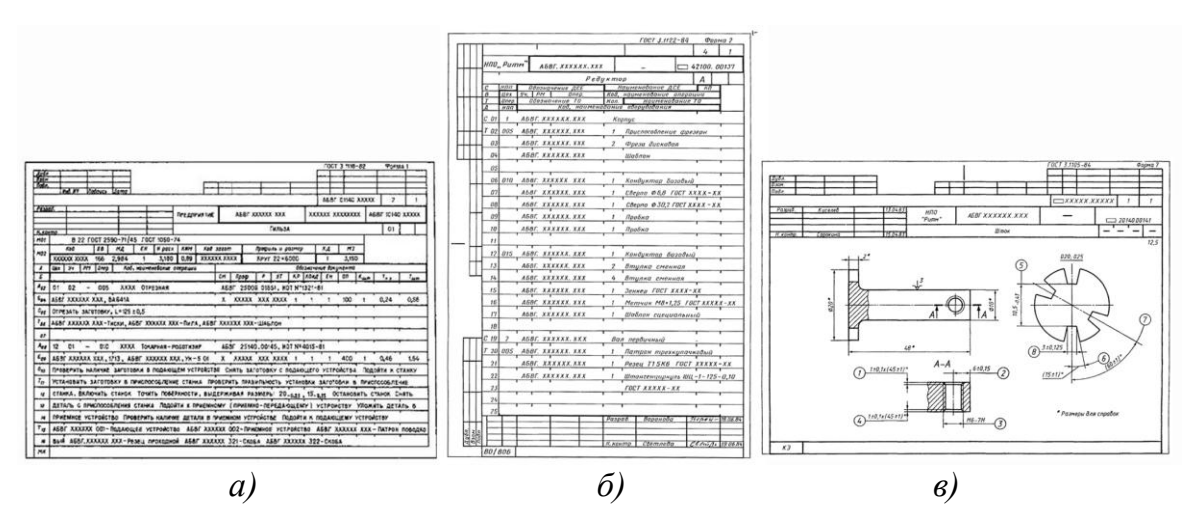

*Рис. 10. Некоторые виды технологических документов: а) маршрутная карта; б) ведомость оснастки; в) карта эскизов*

Технологические процессы создаются на основе имеющейся конструкторской документации. Соответственно этапы разработки технологической документации непосредственно связаны с этапами разработки конструкторской документации (рис. 11).

Согласно ГОСТ 3.1102–81 выделяют три стадии разработки технологической документации:

*Предварительный проект* предназначен для изготовления и испытания макетов изделий. Разрабатывается на основе конструкторской документации стадий эскизного проекта (литера «Э») или технического проекта (литера «Т»). Документам предварительного проекта присваивается литера «П».

*Разработка документации опытного образца (опытной партии).* Используется для изготовления опытного образца или партии с целью проверки соответствия изделия заданным техническим требованиям путем испытаний. Разрабатывается на основе рабочей конструкторской документации без литеры и с литерами «О», «О<sub>1</sub>», «О<sub>2</sub>». Технологической документации на опытный образец присваиваются соответствующие литеры конструкторской документации.

*Разработка документации серийного (массового) производства*. Используется для выпуска продукции. Разрабатывается на основе рабочей конструкторской документации с литерой «А».

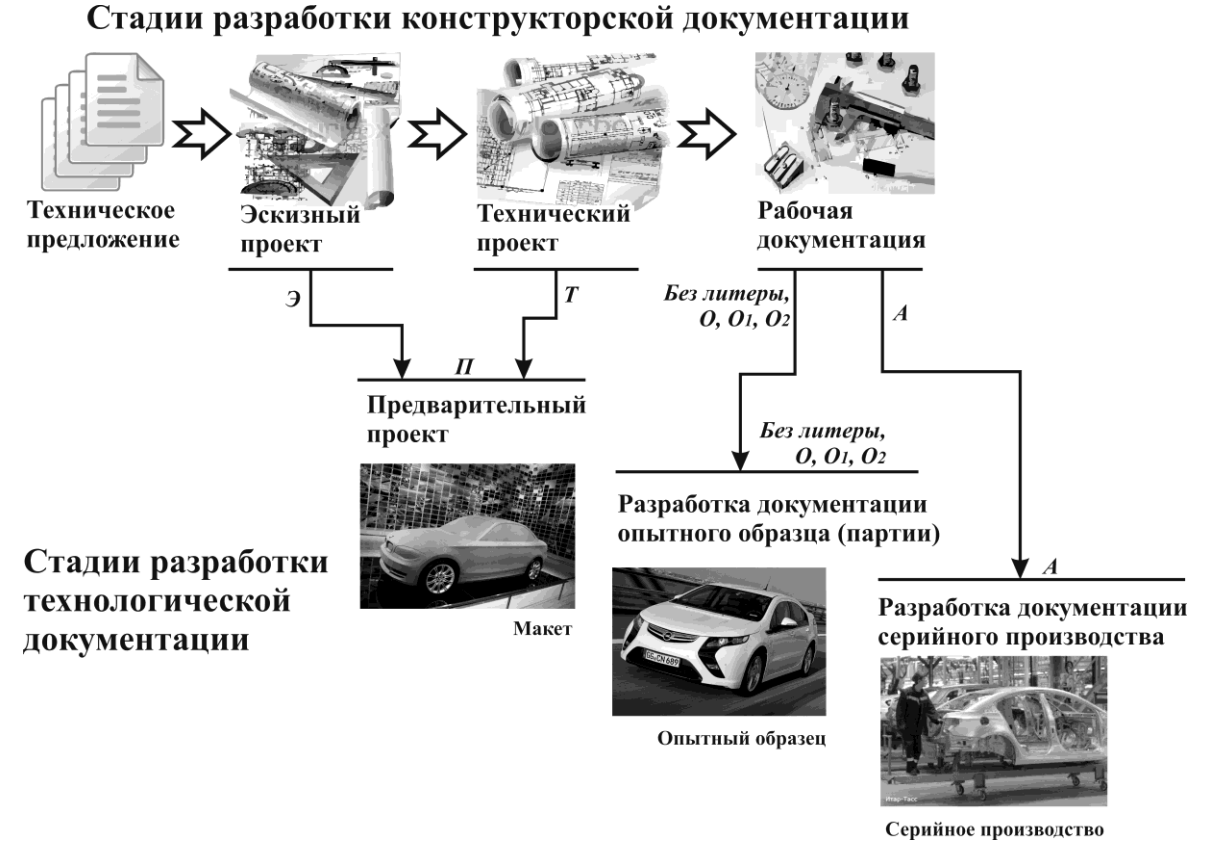

*Рис. 11. Связь стадий разработки конструкторской и технологической документации*

#### *1.2.4. Научно-исследовательская документация*

<span id="page-30-0"></span>Научно-исследовательская документация содержит новые научные знания, их оценку и описание их практического применения.

Научно-исследовательские документы можно разделить на следующие группы:

Документы, *связанные с научно-исследовательскими (НИР), опытно-конструкторскими (НИОКР), опытно-технологическими работами (НИОТР).* НИР, НИОКР и НИОТР – это работы, выполняемые по договору<sup>7</sup>, направленные на получение новых научных знаний и их применение при создании новых изделий и технологий. При подготовке, выполнении и представлении результатов НИР, НИОКР и НИОТР используют следующие основные виды документов:

1. *Техническое задание на НИР* – исходный технический документ для проведения НИР, устанавливающий требования к содержанию, объемам и срокам выполнения этих работ.

 $\overline{a}$ 

<sup>7</sup> В ряде случаев НИР, НИОКР и НИОТР могут быть инициативными, т.е. проводиться на средства исполнителя

2. *Отчет о научно-исследовательской работе* – научнотехнический документ, который содержит систематизированные данные о научно-исследовательской работе, описывает состояние научнотехнической проблемы, процесс и/или результаты научного исследования (оформляется по ГОСТ 7.32–2001).

3. *Научно-технический отчет* – документ, содержащий систематизированные сведения о выполненной работе или ее этапе.

*Документы, связанные с публикацией научных знаний***.**  $\bullet$ Результаты научной деятельности должны быть зафиксированы и доведены до сведения специалистов. Для этих целей служит налаженная система издания научных трудов. При этом обычно используются следующие виды документов:

1. *Научная монография* – фундаментальный труд по конкретной, всесторонне исследованной, теме, написанный одним автором или авторским коллективом. Монография публикуется в виде книги. Считается, что научная монография должна иметь объем не менее 8 печатных листов (около 128 страниц формата А5).

2. *Научная статья* – это законченное и логически цельное научное произведение, освещающее какую-либо тему. Выделяют следующие разновидности статей: краткое сообщение о результатах НИР; полная (подробная) статья о результатах НИР; обзорная статья; дискуссионная статья; научно-публицистическая статья и т д. Как правило, научные статьи публикуют в периодических изданиях – научных журналах.

3. *Тезисы* – краткая запись содержания научного исследования в виде основных, сжато сформулированных положений. Тезисы обычно публикуются в различных непериодических изданиях – сборниках материалов по итогам научных мероприятий (конференций, симпозиумов, семинаров).

4. *Препринт* (предпубликация) – научное издание, содержащее материалы предварительного характера, опубликованные до выхода в свет издания, в котором они могут быть помещены. Препринт публикуется в том случае, если автор хочет ознакомить заинтересованных лиц и специалистов с полученными результатами (обычно с целью обсуждения или уточнения) до выхода статьи в научном журнале или публикации монографии.

5. *Рукопись* – научная работа, подготовленная автором или авторами для дальнейшего издания, либо работа, которую не предполагается издавать.

*Научно-квалификационные документы*. Предназначены для

приобретения их автором официально признанной ученой степени $^8\!$ 

1. *Диссертация на соискание ученой степени* – форма научного произведения, которое имеет научно-квалификационный характер, подготовлено для публичной защиты и получения ученой степени.

2. *Автореферат диссертации* – краткое изложение основных результатов диссертационной работы, составленное автором диссертации.

*Оценочные документы*. Содержат оценку научных работ и произведений и еѐ обоснование. Оценочные документы составляются авторитетными учеными или специалистами и заверяются в установленном порядке. Оценочные документы обычно оформляются в виде отзывов и рецензий.

1. *Отзыв* – надлежащим образом оформленная характеристика научно-исследовательского документа. Отзывы составляют на авторефераты диссертаций, научные монографии, отчеты о НИР. Обычно отзыв пишется в свободной форме, однако принято, чтобы он оканчивался оценочным суждением: достоин ли автор диссертации присуждения ученой степени, может ли монография быть рекомендована к изданию, достигнуты ли цели НИР и т. п.

2. *Научная рецензия* – документ, в котором отражены результаты рецензирования – процедуры рассмотрения научно-исследовательского документа учѐными-специалистами в той же области. Цель рецензирования – удостовериться и в необходимых случаях добиться от автора следования стандартам, принятым в конкретной области или науке в целом. Структура рецензии как документа обычно довольно строгая: существует определенный перечень вопросов, который должен быть обязательно отражен в рецензии. Например, актуальность работы, её научный уровень, корректность ссылок на источники, соответствие стандартам и правилам оформления и т. д.

*Фиксирующие документы*. Предназначены для записи фактов и событий, имеющих отношение к научным исследованиям. К таким документам относят:

1. *Первичные документы* – материалы, отражающие данные, полученные в результате исследований, не прошедшие обработку и обобщение. Примерами первичных документов могут служить журналы экспериментов; фотографии и видеофрагменты, полученные в ходе экспериментов; анкеты, полученные при соцопросах и т. п.

 $\overline{a}$ 

<sup>8</sup> В настоящее время в РФ установлены ученая степень кандидата наук и ученая степень доктора наук

2. *Акт* – это официальный документ, который констатирует произошедший факт и подписывается уполномоченными должностными лицами. Акт является подтверждающим документом. Среди научно-исследовательских документов распространены акты внедрения результатов НИР.

3. *Протокол* – документ, отражающий деятельность по совместному принятию решений коллегиальным органом или группой ученых и специалистов. Среди научно-исследовательских документов распространены протоколы испытаний и экспериментов, протоколы согласования результатов исследований, протоколы рассмотрения вопросов НИР и т. п.

## **1.3. Контрольные вопросы к разделу 1**

<span id="page-33-0"></span>1. Что такое документ?

2. Какие функции выполняют документы?

3. Из каких частей состоит документ?

4. Что такое реквизит?

5. Перечислите свойства документов.

6. Что такое носитель документированной информации? Приведите примеры носителей документированной информации.

7. Что такое человекочитаемый носитель? Приведите примеры таких носителей. Назовите преимущества и недостатки человекочитаемых носителей.

8. Что называют машиночитаемыми носителями информации? Приведите примеры таких носителей. Назовите преимущества и недостатки машиночитаемых носителей.

9. Что такое текстовый документ?

10. Что такое графический документ?

11. Что такое индивидуальные и типовые документы?

12. В чем заключается унификация и стандартизация документов?

1. Сформулируйте понятие «техническая документация».

2. На какие виды по объектам документирования подразделяют техническую документацию?

3. Чем различаются проектная и рабочая документация?

4. Какие группы конструкторских документов Вы знаете?

5. Что такое техническое предложение?

6. Что такое эскизный проект и технический проект?

7. Для чего предназначена рабочая конструкторская документация?

8. Что определяет реквизит «Литера» в конструкторских

документах? Какие литеры бывают в конструкторских документах? Что означает отсутствие литеры в конструкторском или технологическом документе?

9. Что такое карта и что такое ведомость комплекта технологической документации?

10. Для чего предназначен титульный лист комплекта технологической документации?

11. Как связаны стадии разработки конструкторской и технологической документации?

12. Что такое отчет о научно-исследовательской работе?

13. Что такое научно-технический отчет?

<span id="page-34-0"></span>14. Что относится к фиксирующим научно-исследовательским документам?

## **1.4. Информационные ресурсы для дополнительного изучения к разделу 1**

1. ГОСТ Р ИСО 15489–1–2007. Система стандартов по информации, библиотечному и издательскому делу. Управление документами. Общие требования.

2. ГОСТ Р 51141–98. Делопроизводство и архивное дело. Термины и определения.

3. Документ как система // rus-lib.ru/book/38/men/18/034-069.html

4. Документ: понятие и виды. Реквизиты документа // http://www.grandars.ru/college/pravovedenie/vidy-dokumentov.html

5. Документы, документация и носители информации // http://www.gpntb.ru/win/book/1/Doc6.HTML

6. ЭОР Современные носители информации // http://www.slideshare.net/POLYAPOLYA/ss-12618800

7. Р 50–605–80–93. Система разработки и постановки продукции на производство. Термины и определения.

8. ГОСТ 2.102–68. Единая система конструкторской документации. Виды и комплектность конструкторских документов

9. ГОСТ 3.1102-81. Единая система технологической документации. Стадии разработки и виды документов.

10. Зиновьева Н.Б. Документоведение. Учебно-методическое пособие. – М.: Профиздат, 2001. – 208 с.

## <span id="page-35-1"></span><span id="page-35-0"></span>Раздел 2. ЭЛЕКТРОННОЕ ПРЕДСТАВЛЕНИЕ ТЕХНИЧЕСКИХ **ДОКУМЕНТОВ**

#### 2.1. Электронные технические документы

#### 2.1.1. Понятие электронного документа

<span id="page-35-2"></span>Электронный документ - документ, в котором информация представлена в электронно-цифровой форме<sup>9</sup>.

Электронные документы создаются и обрабатываются на ЭВМ, хранятся в памяти ЭВМ или на электронных машинно-читаемых носителях. Для того чтобы электронный документ мог быть воспринимаем человеком, необходима ЭВМ и соответствующее программное обеспечение. В связи с этим говорят, что электронные документы имеют два представления: внутреннее (подлинное) и внешнее.

Во внутреннем представлении электронный документ существует в виде записи информации в памяти ЭВМ или на носителях, обычно в двоичном виде. Такое представление доступно для чтения, обработки и передачи ЭВМ. Человек не способен воспринимать информацию электронного документа во внутреннем представлении без использования технического и программного обеспечения.

Во внешнем представлении электронный документ выступает в виде доступном для его чтения и интерпретации человеком.

Вообще говоря, внутреннее представление нельзя увидеть, можно лишь попытаться отобразить его в какой-нибудь форме. На рис. 13 приведено отображение внутреннего представления электронного документа, содержащего трехмерную модель фланца, и внешнее представление, полученное на ЭВМ. У одного и того же электронного документа может быть несколько различных внешних представлений, поскольку компьютерные программы могут по-разному отображать для пользователя внутреннее представление документа.

Согласно ГОСТ 2.051-2006 в электронных технических документах выделяют содержательную часть (см. п. 1.1.1) и реквизитную часть, состоящую из реквизитов, определяющих заголовочную и оформляющую информацию в документе.

<sup>&</sup>lt;sup>9</sup> Федеральный закон ФЗ-1 от 10.01.2002 г.
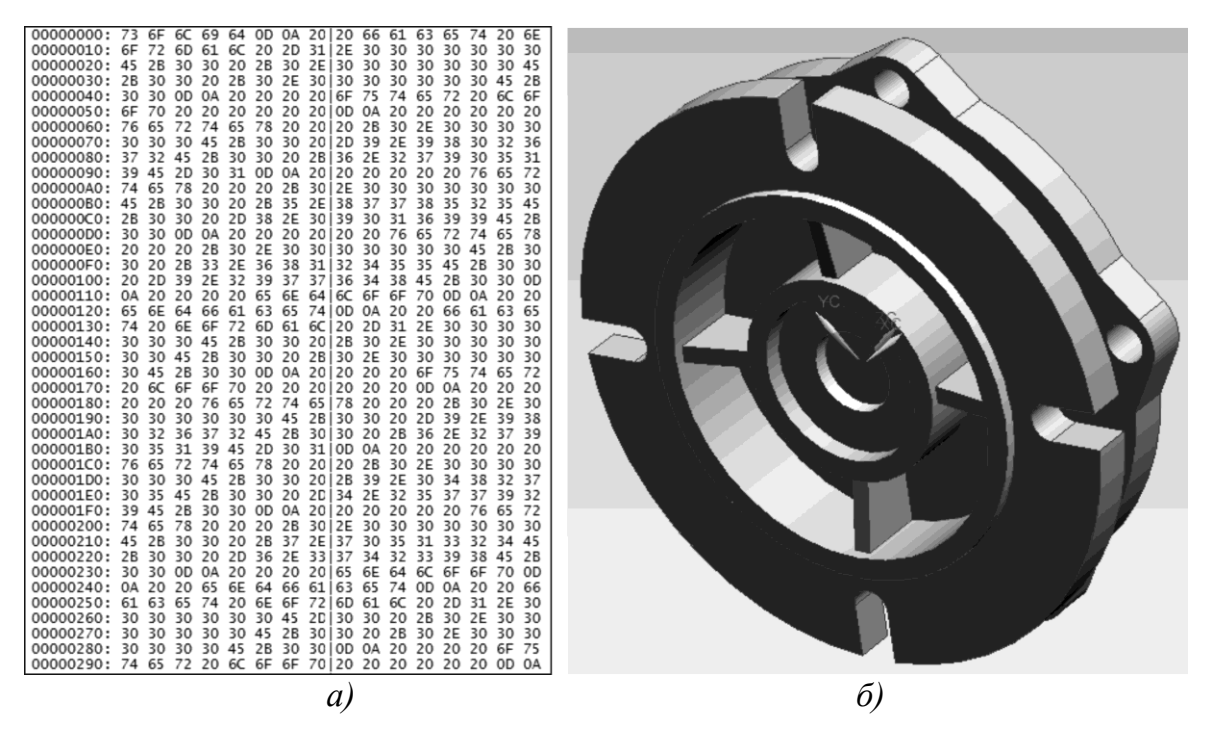

*Рис. 12. Электронный документ: а) отображение внутреннего представления; б) внешнее представление*

### *2.1.2. Виды электронных технических документов*

Развитие информационных технологий привело к тому, что практически все технические документы в настоящее время выполняются при помощи ЭВМ, т. е. изначально являются электронными документами. Часть таких документов используется непосредственно в электронном виде, а часть используется лишь как основа для того, чтобы впоследствии получить с электронного документа требуемое количество твердых копий. В связи с этим электронные технические документы изначально разделяются на два класса:

- *Документы, предназначенные для вывода на печать*;
- *Документы, предназначенные для использования в электронном представлении (электронные модели)*

Документы, предназначенные для вывода на печать, по сути, являются электронным отображением соответствующих бумажных технических документов: чертежей, схем, пояснительных записок, технологических карт и т. п., которые подготавливаются на ЭВМ при помощи специальных прикладных программ.

По способу отображения информации такие документы разделяют на *текстовые* и *графические*. Такое разделение связано с тем, что текстовые и графические документы создаются и обрабатываются совершенно разными способами и, обычно, при помощи разных прикладных программ. Для создания и обработки текстовых документов используются программы, называющиеся текстовыми процессорами. Для создания и обработки графических документов используются системы автоматизированного проектирования или системы компьютерной графики.

Документы, предназначенные для использования в электронном представлении (электронные модели) подразделяют на следующие вилы:

Электронная модель детали - документ, содержащий 1. электронную геометрическую модель детали и требования к ее изготовлению и контролю (включая предельные отклонения размеров, шероховатости поверхности и др.).

Электронная модель сборочной единицы - документ,  $2.$ содержащий электронную геометрическую модель сборочной единицы, соответствующие электронные геометрические модели составных частей, свойства, характеристики и другие данные, необходимые для сборки и контроля.

Электронная структура изделия - документ, содержащий в  $3.$ электронной форме состав сборочной единицы, комплекса или комплекта и связи между его составными частями и другие данные в зависимости от его назначения.

Электронным документам, как и обычным, присваивают дополнительные коды к обозначению документа. Если для бумажных документов используются такие дополнительные коды, как например «ПЗ» для пояснительной записки, «СБ» для сборочного чертежа, «ВО» для чертежа общего вида и т. д., то для электронных документов установлено всего четыре дополнительных кода:

- «3D» электронные модели деталей и электронные модели  $\bullet$ сборочных единиц;
- «ЭС» электронная структура изделия;
- «2D» все чертежи и схемы в электронной форме (графические электронные документы);
- «ТЭ» все текстовые документы в электронной форме.

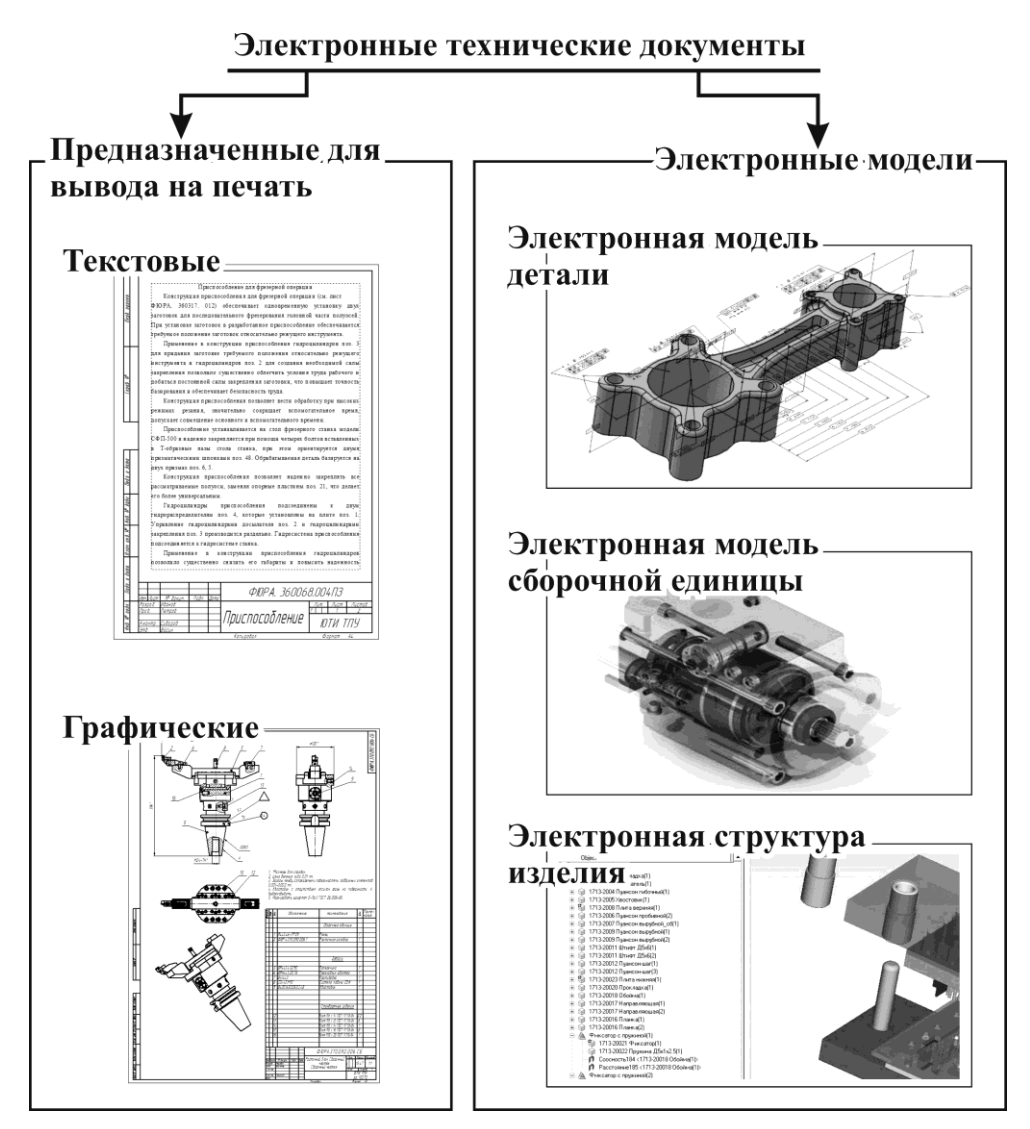

*Рис. 13. Виды электронных технических документов*

# *2.1.3. Преимущества электронной технической документации и проблемы её использования*

Широкое распространение электронных технических документов связано с одной стороны с бурным развитием информационных технологий, а с другой стороны с целым рядом преимуществ их использования в сравнении с бумажными документами:

1. Высокая скорость распространения технической документации. При использовании вычислительной сети организации или глобальной сети интернет электронный документ может быть доставлен адресату за доли секунды.

2. Возможность сокращения затрат на хранение технической документации. Для хранения бумажных документов требуются

отдельные помещения под архив, требующие наличия постоянного обслуживающего персонала и определенного микроклимата. Со временем бумажные документы ветшают и их приходится обновлять. документы хранятся в относительно Электронные компактных хранилищах электронных и обычно требуют  $He$ постоянного обслуживания.

Возможность организации учета и контроля распространения  $\overline{3}$ . и безопасного использования технических документов. Доступ к электронным документам организуется через вычислительные сети, при этом устанавливаются ограничения доступа и организуется контроль над тем, кто и когда создал, изменил или использовал электронный документ.

Упрощение и сокращение сроков сбора, обработки и  $4.$ систематизации технической информации.

5. Возможность повторного использования ранее созданных документов как шаблонов для создания новых.

Упрощение тиражирования технических документов. При  $6.$ каждом последующем копировании бумажных документов их качество снижается, а электронный документы остаются неизменными сколько бы копий с него не сняли и сколько раз бы его не распечатали. Кроме того многие электронные документы вообще могут не выводится в виде твердой копии, а использоваться только в электронном виде, что сокращает объемы тиражирования.

В то же время при использовании электронной технической документации возникает следующий ряд проблем:

 $\overrightarrow{o}$ *cmynhocmu*. Проблема Для 1. **TOFO** чтобы извлечь информацию из электронного технического документа требуются ЭВМ и программы, способные представить документ в человекочитаемом виде. Т. е. если человеку в данный момент не доступна ЭВМ и соответствующая программа, например, в результате отключения электричества или технической неисправности ЭВМ, то он не может обратиться к электронному документу, хотя физически тот существует. Для решения данной проблемы используют следующие средства: выполняют твердые копии электронных документов; повышают надежность работы технических средств и программного обеспечения; создают новые мобильные устройства (смартфоны, коммуникаторы, портативные ЭВМ и т. п.), позволяющие обеспечить доступ к электронным документам вне рабочих помещений.

Проблема совместимости (форматов). При подготовке  $\overline{2}$ . электронных технических документов используются различные

технические и программные средства, в связи с чем внутреннее представление документов (формат) может отличаться друг от друга. Это означает, что документ, созданный в одном месте, может быть недоступен для работы в другом месте, поскольку там нет необходимой программы. Данная проблема решается стандартизацией, T. e. различные организации разрабатывают и вводят в действие стандарты, описывающие форматы которым данных. должны следовать разработчики программного обеспечения. В рамках одной организации проблема форматов часто решается путем унификации программного обеспечения, т. е. используют минимально необходимое количество различных программ.

Проблема безопасности. Поскольку с технической точки  $3.$ зрения электронные документы могут быть легко уничтожены, скопированы, изменены, распространены или заменены на подложные, то злоумышленники могут воспользоваться такой возможностью. Кроме того, злоумышленники могут организовать действия, в результате документы электронные станут недоступными **КОТОРЫХ** лля пользователей. Проблема безопасности является наиболее острой в современном электронном документообороте и для её решения комплекс применяется целый использование мероприятий: программного специального обеспечения для обеспечения привлечение работников-специалистов в области безопасности; компьютерной безопасности; использование электронной цифровой подписи и многие другие.

### 2.2. Автоматизация подготовки технических документов

Объем технических документов, которые подготавливаются на промышленных предприятиях и в научных организациях, очень велик и требует значительных затрат. В связи с этим постоянно внедряются, совершенствуются и развиваются различные компьютерные системы, которые способны выполнять часть работы, связанную с техническим документооборотом. Использование технических средств, обычно ЭВМ, и программного обеспечения для освобождения человека от участия в подготовке технической документации или для уменьшения степени такого участия называют автоматизацией подготовки технических документов. Современная автоматизация подготовки технических документов построена на том, что документы изначально, а многие документы и окончательно, выполняются в виде электронных документов.

Целью автоматизации подготовки технических документов является снижение всех видов затрат, связанных с подготовкой

# технической документации и её использованием.

Для достижения данной цели в организациях используют специальные компьютерные системы - системы автоматизации. Поскольку при подготовке технических документов решается большое количество различных задач, то и велико количество различных систем автоматизации. Их можно разделить на следующие группы по характеру решаемых залач:

автоматизированного  $\mathbf{1}$ Системы проектирования предназначены для решения самых разнообразных инженерных задач, связанных с созданием новых или усовершенствованием существующих изделий, объектов или процессов;

Системы подготовки  $2<sub>1</sub>$ текстовых документов предназначены для подготовки и выпуска разнообразных документов, содержащих преимущественно текст, способных включать в себя таблицы и графику;

Системы обработки и анализа данных - разнообразные 3. системы, как правило, математического характера, использующиеся для сбора данных, их обработки, визуализации (например, построение графиков), выполнения расчетов и выпуска результатов в виде документа или передаче данных в систему подготовки текстовых документов или систему автоматизированного проектирования;

управления документацией  $\overline{4}$ . Системы системы. предназначенные для упорядоченного и безопасного хранения электронных документов и их эффективного использования.

В профессиональной деятельности специалиста машиностроительного профиля наибольшее значение имеют системы автоматизированного проектирования.

# 2.2.1. Автоматизированное проектирование. Основные понятия

Проектирование - процесс составления описания, необходимого для создания в заданных условиях еще не существующего объекта, на основе первичного описания данного объекта.

Обычно первичным описанием объекта проектирования служит техническое задание, либо техническое предложение, если конструкторская или технологическая разработка является инициативной.

Сущность, описание которой с требуемой детальностью формируется в процессе проектирования, называют объектом проектирования.

Проектирование - это сложный, многоэтапный и трудоемкий процесс, зачастую связанный с творческой деятельностью человека. Результатом проектирования является **проект** - комплект документации, содержащий описание объекта проектирования.

По степени автоматизации выделяют следующие виды проектирования:

Ручное проектирование - проектирование, при котором все 1. преобразования информации об объекте проектирования выполняются без использования ЭВМ.

Автоматизированное проектирование - проектирование, при  $2<sub>1</sub>$ котором преобразования информации об объекте проектирования выполняются взаимодействием человека и ЭВМ.

Автоматическое проектирование - проектирование, при 3. котором все преобразования информации об объекте проектирования выполняет ЭВМ.

Ручное проектирование характеризуется высокой трудоемкостью, однако не требует наличия ЭВМ и дорогостоящего программного обеспечения. Автоматическое проектирование доступно лишь для достаточно несложных типовых изделий и процессов. В связи с этим в настоящее время наибольшее распространение в машиностроении получило автоматизированное проектирование, достоинствами которого являются: универсальность (возможность проектирования самых разных изделий и процессов), меньшая в сравнении с ручным проектированием трудоемкость и получение технической документации изначально в электронном виде. В качестве недостатка автоматизированного проектирования можно отметить, что для его реализации требуется высококвалифицированный персонал, прошедший обучение.

# 2.2.2. Системы автоматизированного проектирования

Автоматизированное проектирование реализуется посредством специальных систем - систем автоматизированного проектирования  $(CA\Pi P)$ .

САПР - это организационно-техническая система, состоящая из комплекса средств автоматизированного проектирования (КСАП), взаимосвязанного с необходимыми подразделениями проектной организации или коллективом пользователей, выполняющего автоматизированное проектирование.

 $KCAI\!I$  - это совокупность различных видов обеспечения автоматизированного проектирования необходимых для выполнения проектных работ. Основными составляющими КСАП являются программное и техническое обеспечение.

Программное обеспечение - это совокупность компьютерных программ, реализующих автоматизированное проектирование. Техническое обеспечение - это ЭВМ, принтеры, сканеры, сетевые устройства и другое оборудование, необходимое для автоматизированного проектирования.

Формально в соответствии с определением САПР - это, как минимум, пользователи, ЭВМ и соответствующие программы, однако фактически сложилась ситуация, что наиболее важным компонентом САПР, обуславливающим её возможности к автоматизации проектирования, является программное обеспечение. В связи с этим в настоящее время под термином САПР чаще всего понимают именно программное обеспечение.

САПР применяются в самых различных отраслях техники и науки: машиностроении и приборостроении, архитектуре и строительстве, электротехнике, радиоэлектронике и т. д. В каждой из отраслей свои особенности САПР и своя специфика работы с ними. Машиностроительные САПР выделяются из всей совокупности своим разнообразием и мощной функциональностью, что обуславливается сложностью объектов проектирования в машиностроении.

Поскольку развитие САПР во многом связано с зарубежными разработками сложилась ситуация, что очень многие термины в данной области употребляются в англоязычном варианте. Причем часто такому англоязычному термину нет четкого соответствия на русском языке в отечественных стандартах. Так все машиностроительные САПР принято обозначать аббревиатурой  $MCAD - Mechanical$  Computer-Aided Design.

Машиностроительные САПР принято подразделять по целевому назначению на следующие виды:

CAD (Computer-Aided Design) или CADD (Computer-Aided De- $1_{\cdot}$ sign and Drafting) – конструкторские САПР (САПР-К) – системы, проектирования изделий и предназначенные ДЛЯ ПОДГОТОВКИ конструкторской документации. Примерами таких САПР могут служить: Компас-3D, AutoCAD, Inventor, SolidWorks, SolidEdge, nano-САD и др.

**CAM** (Computer-Aided Manufacturing) - системы подготовки  $2.$ управляющих программ для оборудования с ЧПУ. Примерами САМсистем могут служить: SprutCAM, SolidCAM, SurfCAM и др.

 $CAE$  (Computer-Aided Engineering) –  $CATIP$ - $\Phi$  (CAIIP  $3.$ функционального проектирования - системы, предназначенные для решения широкого спектра инженерных задач: расчеты изделий на прочность, жесткость, устойчивость, анализ тепловых полей, симуляция физических процессов и т. п. Примерами САЕ-систем могут служить:

ANSYS, NASTRAN, SALOME, APM WinMachine, T-Flex Анализ и др.

4. *CAPP (Computer*-*Aided Process Planning)* – *АСТПП (автоматизированные системы технологической подготовки производства)* – системы, предназначенные для автоматизации технологического проектирования и подготовки технологической документации. Примерами CAPP-систем могут служить: Вертикаль, Tecnomatix, T-Flex Технология и др.

Многие машиностроительные САПР объединяют в себе функции нескольких видов MCAD: CAD/CAM, CAD/CAM/CAE, CAD/CAM/CAPP и т. п. Такие САПР называют комплексными. Если САПР способна решать все задачи, связанные с проектированием и производством продукции, то такие САПР называют сквозными.

Машиностроительные САПР также принято разделять *по функциональным возможностям* на следующие виды:

1. *Легкие САПР* – системы с ограниченными функциональными возможностями, предназначенные для решения узкого круга задач. Например, выполнение чертежей и несложных трехмерных моделей изделий. К легким САПР можно отнести: AutoCAD, Компас-3D, nano-CAD, ZWCAD и т. п.

2. *Средние САПР* – системы, предназначенные для решения широкого круга задач, обладающие определѐнной универсальностью. К средним САПР относят: SolidWorks, SolidEdge, Inventor и др.

3. *Тяжелые САПР* – системы, предназначенные для широкого круга задач и позволяющие проектировать весьма сложные объекты. Такие системы являются сквозными, имеют возможности адаптации к конкретным задачам проектирования и могут применяться в качестве базовой системы проектирования в масштабах всего предприятия. К тяжелым САПР относят: Siemens NX, CATIA, Pro/ENGINEER.

В зависимости от методов решения задач проектирования САПР подразделяют *по характеру базовой подсистемы* на следующие виды:

1. *САПР на базе подсистемы машинной графики и геометрического моделирования*. Это самая обширная группа машиностроительных САПР, которая включает в себя все системы, ориентированные на создание геометрии. К ней относятся все CADсистемы (моделирование геометрических объектов) и CAM-системы (моделирование траекторий движения).

2. *САПР на базе систем управления базами данных* (СУБД). К ним относят системы, предназначенные для работы с массивами данных: справочниками, библиотеками, архивами. Большинство систем CAPP относятся к данной группе, поскольку проектирование

технологических процессов подготовка технологической  $\mathbf{M}$ документации обычно заключается в выборе оборудования и оснастки. назначения режимов и норм и т. д.

САПР на базе конкретного прикладного пакета. Это  $\mathcal{E}$ . системы, основной задачей которых является решение математикологических задач в определённой области знаний. К данному виду обычно относят САЕ-системы.

Необходимо отметить, что современные развитые САПР используют все три выше перечисленных подсистемы.

Например, CAE-система ANSYS (см. рис. 14) не только выполняет сложные математические вычисления, используя встроенный решатель (конкретный прикладной пакет), но и выводит на экран модели, позволяет их создавать и редактировать, отображать в графическом виде результаты вычислений (подсистема машинной графики), а также поддерживает работу с библиотеками материалов и элементов (система управления базами данных).

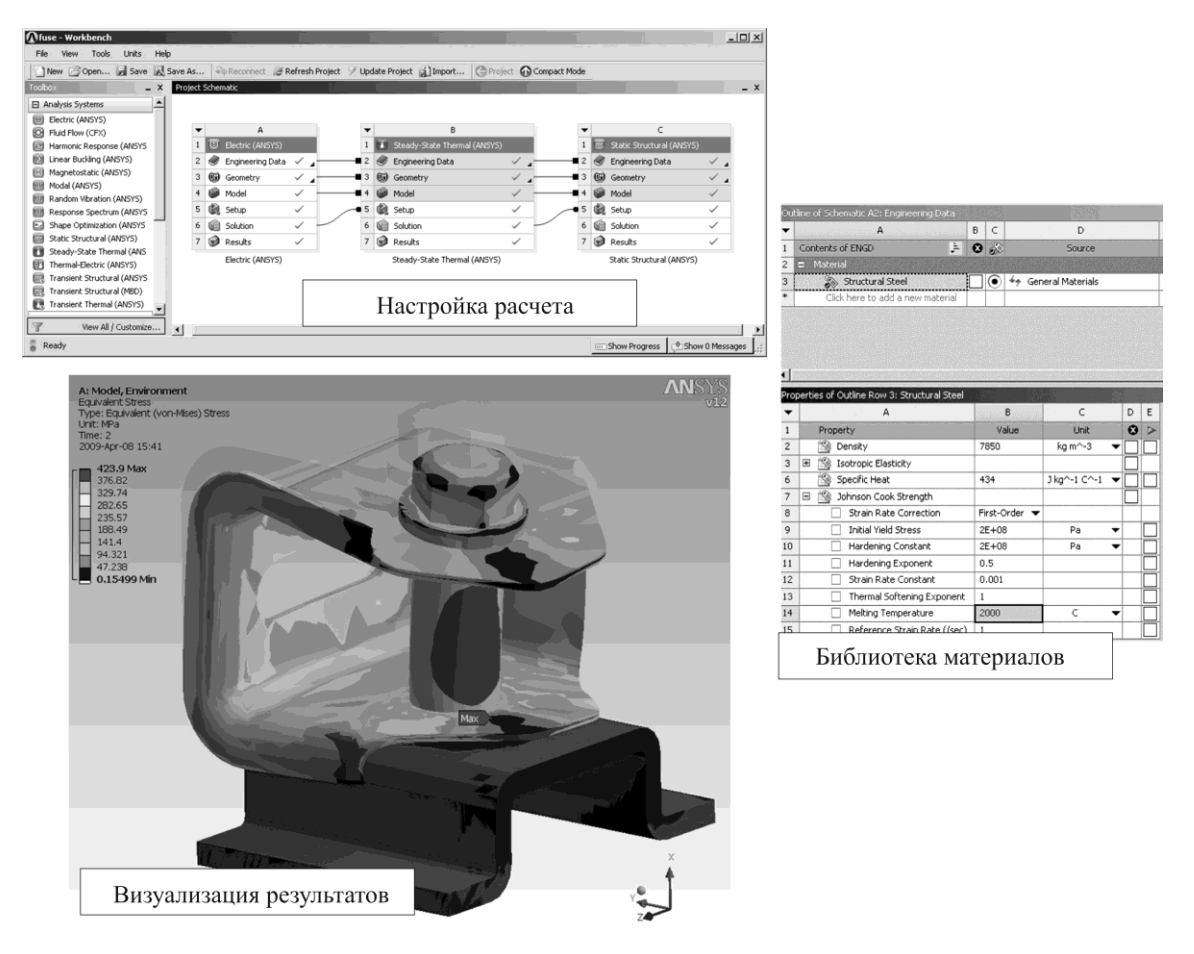

Puc. 14. CAE-система ANSYS

Также, например, САПР Siemens NX (см. рис. 15) способна не только моделировать изделия и траектории движения (подсистема машинной графики), но и поддерживает работу с многочисленными библиотеками (система управления базами данных), а также выполняет кинематические, прочностные и другие виды расчетов (конкретный прикладной пакет).

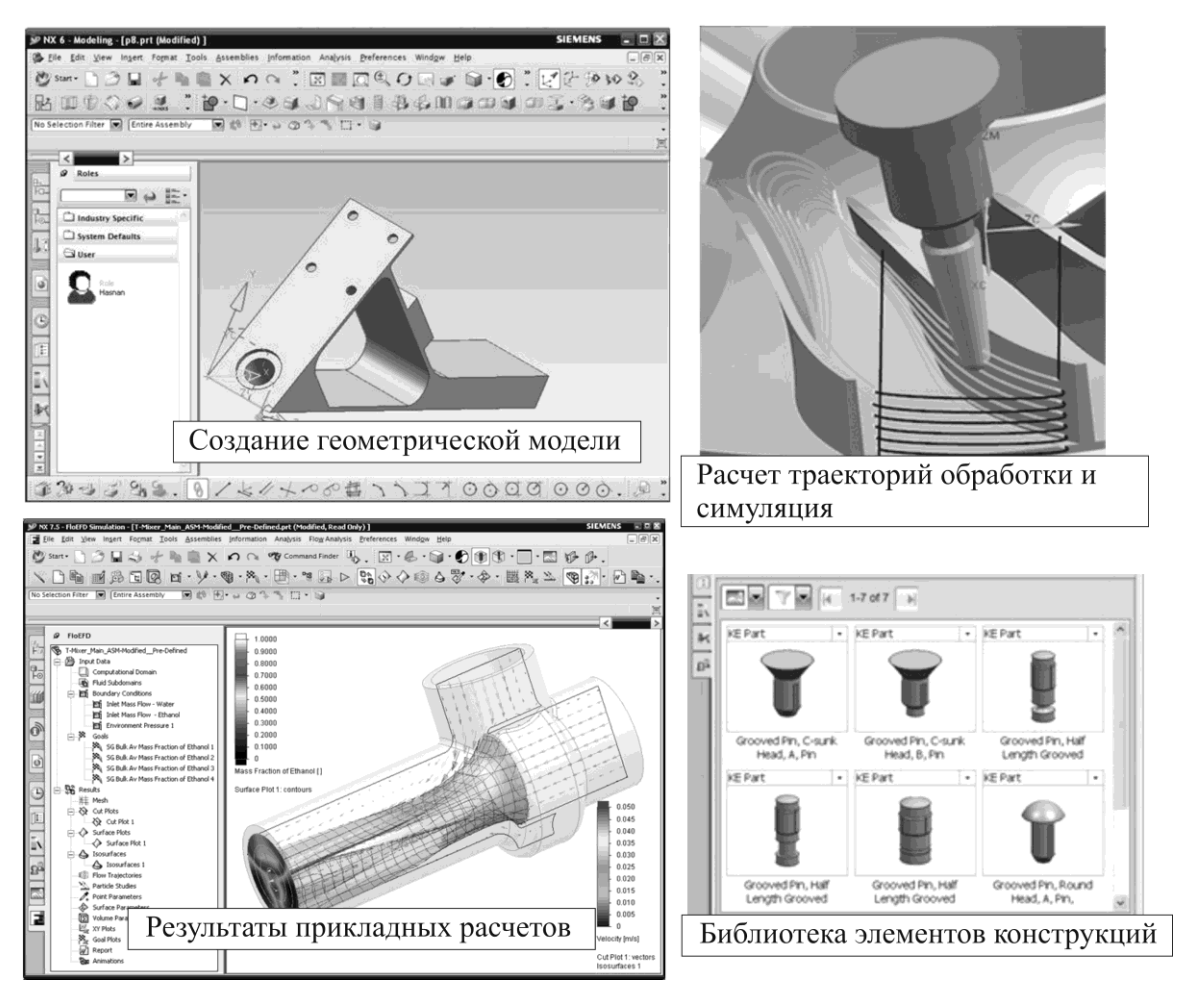

*Рис. 15. Интегрированная САПР Siemens NX*

### *2.2.3. Задачи САПР. Преимущества и проблемы их использования*

*Основной задачей САПР является сокращение сроков проектирования*. Актуальность данной задачи определяется тем, что в современной ситуации предприятие, выпустившее продукцию на рынок раньше конкурента, получает большое преимущество. Кроме того, многие машиностроительные предприятия изготавливают продукцию по заказу, при этом заказчика интересуют не только затраты средств, но и сроки выполнения заказа. Часто заказчик готов заплатить больше, чтобы получить продукцию в кратчайшие сроки. Время - самый важный и невосполнимый ресурс при проектировании.

Сам по себе процесс проектирования не приносит для промышленного предприятия доходов, а несет лишь расходы. Поэтому долгий процесс проектирования увеличивает стоимость продукции, поскольку затраты, понесенные во время проектирования включаются в стоимость продукции.

Помимо основной задачи сокращения сроков проектирования выделяют следующие задачи САПР:

Сокращение трудоемкости проектирования. Данная задача 1. заключается в том, что с использованием САПР одно и то же количество проектировщиков должно затрачивать меньшее время на выполнение той же работы. Данная задача решается за счет:

выполнения САПР части рутинных операций проектирования (вычислений, оформления документации, назначения допусков и посалок и т. п.):

возможности многократного  $\bullet$ использования проектных решений (достаточно выполнить один из повторяющихся элементов и скопировать его необходимое число раз);

простоты внесения изменений в проект.

Повышение качества результатов проектирования. Данная  $2<sub>1</sub>$ задача заключается в том, что САПР должна обеспечивать повышение технико-экономического уровня разрабатываемых изделий и процессов (снижение себестоимости, повышение качества продукции, уменьшение затрат на эксплуатацию изделия и т. д.). Данная задача решается за счет:

рассмотреть и проанализировать возможности  $\bullet$ большее количество альтернативных вариантов проекта и выбрать наилучший в заданных условиях;

обеспечения САПР  $\bullet$ возможности высочайшей точности расчетов;

возможностей автоматизированной оптимизации конструкций и процессов.

Сокращение затрат на испытания продукции и внедрение  $3.$ опытных процессов. Процесс разработки изделия или процесса включает в себя не только подготовку технической документации, но и образцов изделий, изготовление макетов, испытания **ОПЫТНЫХ** производство опытной партии. Все эти работы необходимы, чтобы удостовериться в том, что изделие или процесс соответствуют всем требованиям и, при необходимости, являются основой для внесения изменений в документацию для достижения требуемых показателей.

Данный процесс может повторяться множество раз до тех пор, пока не станут удовлетворительными. Все показатели ЭТО влечет существенные затраты. САПР решают задачу сокращения затрат на испытания и внедрение за счет того, что способны моделировать изделия и процессы, позволяя оценивать их характеристики ещё до их реализации, что позволяет снизить количество испытаний  $\mathbf{M}$ корректировок документации. Например, современные САМ-системы и специальные программы-верификаторы (см. рис. 16) позволяют оценивать корректность программ для станков с ЧПУ, не загружая их непосредственно на станок и не обрабатывая пробную деталь. Это снижает затраты времени на их внедрение и риски аварий в случае ошибок в программе.

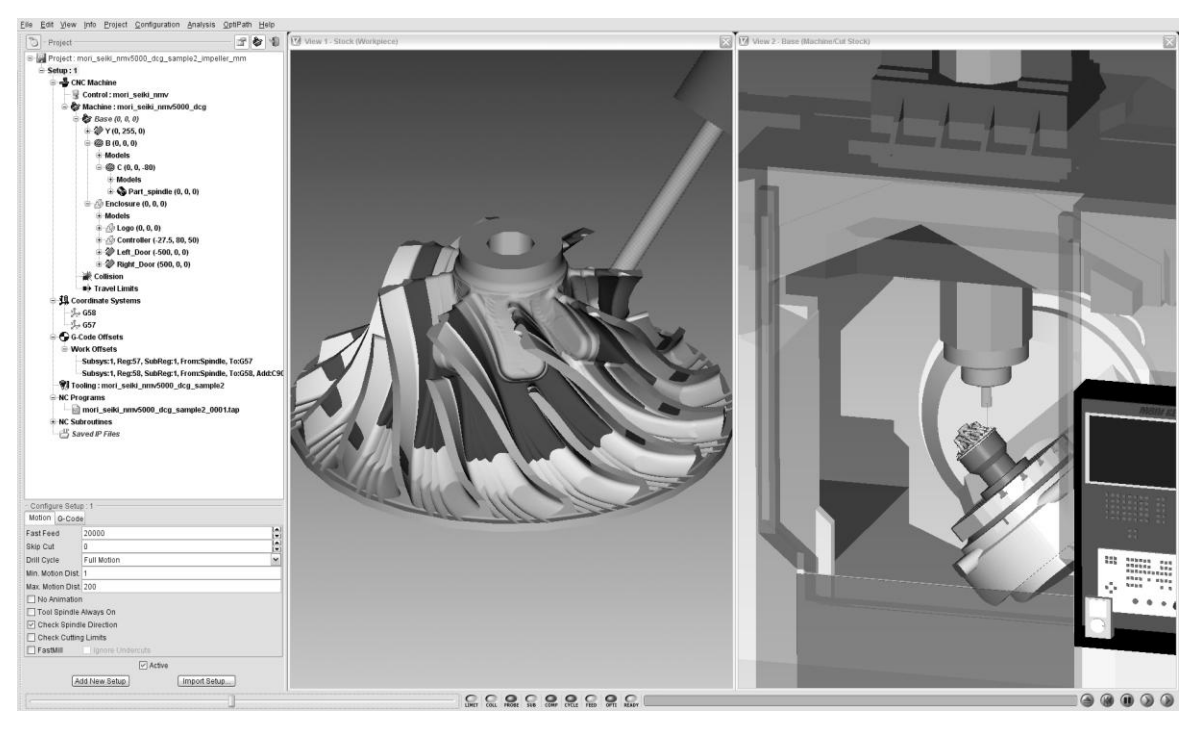

Рис. 16. Симуляция обработки на станке с ЧПУ в программеверификаторе Vericut

Суммируя выше изложенное, преимущества от использования САПР можно разделить на две группы: преимущества, связанные с автоматизацией процесса проектирования, и преимущества, связанные с тем, что в САПР изначально получают электронные документы.

Преимущества, связанные с автоматизацией процесса проектирования включают:

сокращения проектирование. возможность затрат на изготовление изделий и реализацию процессов;

возможность сокращения трудоемкости проектирования, сроков проектирования и потребности в инженерно-технических работниках;

возможность повышения качества проектных решений и  $\bullet$ технической документации;

возможность многократного использования единожды разработанных проектных решений.

*Преимущества, связанные с получением электронных документов*:

возможность организации эффективной системы контроля выполнения проектов;

возможность отслеживания потребностей организации в материальных, человеческих и энергетических ресурсах;

возможность оперативного обмена информацией между отдельными работниками и между различными подразделениями организации;

возможность организации одновременной совместной (параллельной) работы различных специалистов над одним электронным документом.

Важно уяснить, что внедрение САПР в организации не означает автоматического снижения затрат на проектирование, сокращения его сроков, упорядочивания документации и т. п. Внедрение и использование САПР – сложный процесс, имеющий целый ряд проблем, ошибки в реализации которого могут привести к непродуктивному использованию САПР, а в крайних случаях и к снижению эффективности проектирования. Проблемы использования САПР можно разделить на две группы: технические и организационные.

# *Технические проблемы*:

 $\bullet$ Степень автоматизации проектирования в современных САПР до сих пор остается достаточно низкой. Наиболее сложные задачи проектирования, связанные с творчеством и интуитивным мышлением, решаются человеком.

Компьютерное моделирование объектов и процессов в настоящее время не может полностью исключить необходимость создания опытных образцов изделий, проведения испытаний и организации опытного производства.

Проблема интеграции САПР в рамках организации, заключающаяся в том, что зачастую на предприятии используется большое количество различных систем, которые должны обмениваться

между собой информацией. Организовать такой обмен бывает непросто, поскольку различные САПР имеют различные форматы данных (проблема совместимости, см. п. 2.1.3).

Логика проектирования в отдельной САПР часто He соответствует логике проектирования конкретного пользователя, работающего с ней. В результате получается, что человек вынужден подстраиваться под заложенные в САПР методы, вместо использования своих, порой годами отработанных, приемов.

# Организационные проблемы:

Внедрение САПР в организации влечет за собой неизбежные  $\bullet$ единовременные: приобретение программного Как затраты. обеспечения, ЭВМ и других технических средств, обучение персонала, адаптация САПР под условия организации и др., так и регулярные в процессе эксплуатации САПР: обновление технических средств, программного обеспечения и их облуживание.

Несоответствие используемой САПР задачам проектирования в данной организации. При недостаточно взвешенном подходе к выбору САПР случается ситуация, когда система, внедренная на предприятии не способна решить все задачи, которые перед ней ставятся. Бывает и обратная ситуация, когда выбранная САПР обладает избыточным функционалом, который не используется, т. е. средства, потраченные на него, израсходованы неэффективно.

Несоответствие уровня подготовки пользователей имеющейся САПР. Недостаточное внимание к подготовке квалифицированных кадров для работы САПР часто приводит к негативным последствиям от внедрения САПР: система используется неэффективно, проектирование затягивается, пользователи могут стремиться к тому, чтобы вернуться к ручному проектированию и т. д.

# 2.3. Контрольные вопросы к разделу 2

Что такое внутреннее и что такое внешнее представление 1. электронного документа?

Что такое электронная модель детали? Что такое электронная  $2^{1}$ модель сборочной единицы? Что такое электронная структура изделия? Какие дополнительные коды в обозначении документа установлены для электронных технических документов?

 $3a$ обеспечивается 3. счет чего скорость высокая распространения электронной технической документации?

В чем заключается возможность сокращения затрат на  $\overline{4}$ .

хранение электронных документов?

5. Какие проблемы возникают при использовании электронной технической документации? В чем они заключаются? Каким образом решают данные проблемы?

6. Что такое проектирование? Что такое проект?

7. Какие виды проектирования выделяют по степени автоматизации? В чем заключаются преимущества автоматизированного проектирования перед прочими видами?

8. Что такое САПР, КСАП?

9. На какие виды по целевому назначению подразделяются машиностроительные САПР?

10. Чем различаются легкие, средние и тяжелые САПР?

11. На какие виды подразделяются САПР по характеру базовой подсистемы?

12. Приведите пример конструкторской САПР

13. Перечислите задачи САПР. За счет чего они решаются?

14. Перечислите преимущества и проблемы использования САПР.

# **2.4. Информационные ресурсы для дополнительного изучения к разделу 2**

1. [Электронная техническая документация](http://wiki.itorum.ru/2011/03/elektronnaya-texnicheskaya-dokumentaciya/) // http://wiki.itorum.ru/2011/03/elektronnaya-texnicheskaya-dokumentaciya/

2. Компьютерные технологии в науке, технике и образовании: учеб. пособие / Б.Б.Пономарев,А.Г.Громашев,А.В.Савилов и др.; Под общ. ред. А.И. Промптова. - Иркутск : Изд-во Иркут. гос. техн. ун-та,  $2000. - 395$  c.

3. Норенков И.П. Основы автоматизированного проектирования. – М.: Изд-во МГТУ им. Н.Э. Баумана, 2009. – 430 с.

4. САПР Системы автоматизированного проектирования // www.tadviser.ru/index.php/Статья:САПР\_системы автоматизированного\_проектирования

5. [ГОСТ 34.003-90.](http://protect.gost.ru/v.aspx?control=7&id=137473) Информационная технология. Комплекс стандартов на автоматизированные системы. Термины и определения.

6. [ГОСТ 23501.101-87.](http://protect.gost.ru/v.aspx?control=7&id=140533) Системы автоматизированного проектирования. Основные положения.

7. [РД 250-680-88.](http://www.docload.ru/Basesdoc/10/10101/index.htm) Методические указания. Автоматизированные системы. Основные положения.

8. Малюх В.Н. Введение в современные САПР: Курс лекций. – М.: ДМК Пресс, 2010. – 192 с.

# Раздел 3. ПОДГОТОВКА ГРАФИЧЕСКИХ ЭЛЕКТРОННЫХ **ТЕХНИЧЕСКИХ ДОКУМЕНТОВ**

Выраженной спецификой технической документации является обилие графических документов. В особенности это касается конструкторской документации (чертежи, схемы, эскизы) и в меньшей степени технологической и научно-исследовательской. Необходимо отметить, что создание графических документов в целом является гораздо более трудоемкой задачей в сравнении с подготовкой текстовых документов, подразумевающей использование более сложных инструментов и приемов работы. Это связано в первую очередь с тем, что графические документы содержат большое разнообразие элементов, составляющих изображения.

### 3.1. Введение в компьютерную графику

Для создания и изменения графических электронных технических документов необходимо решить задачи формирования изображений, их хранения и обработки при помощи ЭВМ. Данные задачи решает область деятельности, называемая компьютерной (или машинной) графикой.

Компьютерная графика - это область деятельности, которая занимается созданием, хранением и обработкой изображений с помощью **GBM.** 

Задачами компьютерной графики являются:

- представление изображений в ЭВМ;
- подготовка изображений к визуализации<sup>10</sup>;
- создание изображений;
- преобразование изображений.

Вообще изображение характеризуется двумя категориями - цветом и формой. В связи с этим важнейшими вопросами компьютерной графики являются: «каким образом хранить в ЭВМ информацию о цвете?» и «каким образом описывать форму?». Разные способы хранения информации о цвете порождают разные способы представления цвета в ЭВМ, а разные способы описания формы порождают разные виды компьютерной графики.

<sup>10</sup> Визуализация - это процесс вывода графической информации на устройство вывода, например, монитор.

#### *3.1.1. Представление цвета в компьютерной графике*

Любая информация в ЭВМ хранится в цифровом виде, соответственно цвет должен быть представлен в ЭВМ при помощи чисел. В настоящее время распространены два способа представления цвета в компьютерной графике: представление палитрой, при котором каждому цвету соответствует одно число, и представление посредством цветовой модели, при котором каждому цвету соответствует набор из 3–4 чисел.

Качество представления цвета тем или иным способом характеризуется цветовым охватом и глубиной цвета.

*Цветовой охват* – характеристика, показывающая, какую часть доступных для восприятия человеческим зрением цветов можно представить данным способом. Цветовой охват зависит как от способа представления цвета, так и от конкретного устройства вывода.

*Глубина цвета* – величина, характеризующая, какое количество цветов или оттенков передает изображение. Измеряется в битах. Например, если говорят «глубина цвета 8 бит», то это означает, что имеется возможность представить  $2^8 = 256$  различных оттенков цвета.

# **3.1.1.1. Представление посредством цветовых моделей**

*Цветовая модель* – абстрактная модель описания представления цветов в виде последовательности чисел, обычно из трѐх или четырѐх значений, которые называют цветовыми компонентами или цветовыми координатами.

Распространено несколько цветовых моделей, названия которых определяются англоязычными аббревиатурами, состоящими из букв, обозначающих цветовые компоненты.

*Модель RGB* (Red-Green-Blue) – модель, в которой цвета видимого спектра образуются путем смешивания в различных пропорциях трех цветов: красного, зеленого и синего.

RGB основана на особенностях восприятия цвета человеком и является одной из наиболее распространенных моделей. Большинство устройств графического вывода (мониторы, проекторы) и ввода (сканеры, камеры) используют модель RGB. В мониторах изображение формируется смешением трех святящихся точек красного, зеленого и синего цветов (триад). В фотокамерах матрица состоит из элементов, которые содержат светочувствительные элементы красного, зеленого и синего цветов. Т. е. в большинстве случаев RGB является наиболее естественной цветовой моделью в компьютерной графике.

Глубина цвета в модели RGB, как впрочем, и в остальных цветовых

моделях, чаще всего составляет 24 бита (TrueColor) – по 8 бит на каждую цветовую координату. Таким образом, имеется возможность представить  $2^{24}$  = 16 777 216 оттенков. При этом черный цвет будет выражаться цветовыми координатами  $(0, 0, 0)$ , белый цвет – (255; 255; 255), чистый красный цвет  $-$  (255; 0; 0)

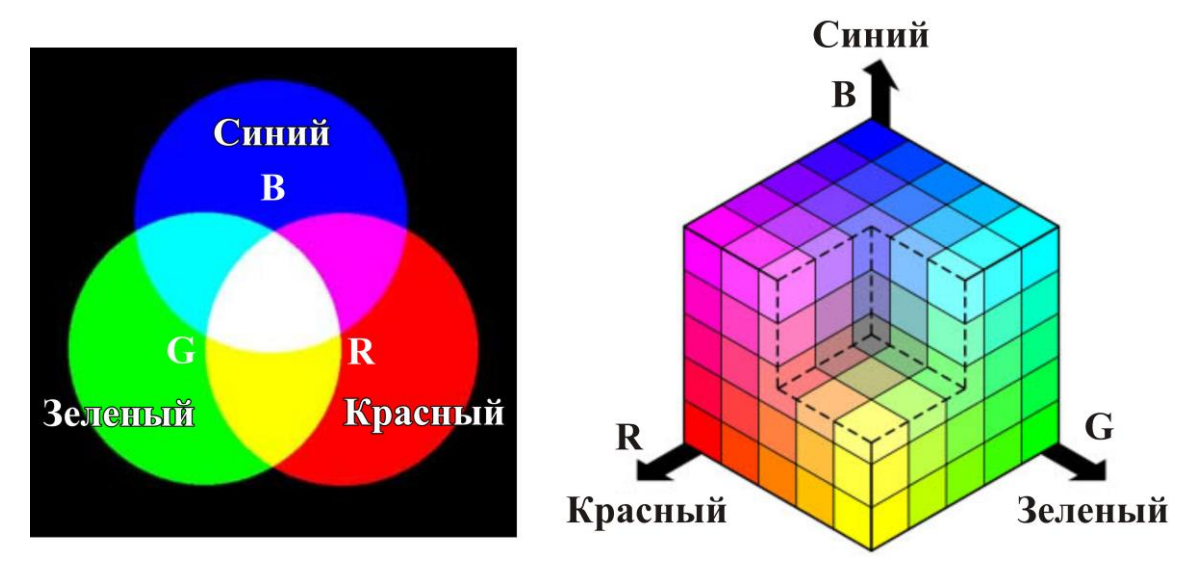

*Рис. 17. Цветовая модель RGB: а) смешение цветов; б) цветовой куб*

Проблемой RGB является то, что на самом деле цветовые координаты не задают однозначно цвет. Дело в том, что, к примеру, разные мониторы имеют разную контрастность (соответствие погашенного пиксела чистому черному цвету не идеально) и разные интенсивности цветовых компонент. Соответственно и цветовой охват каждого из устройств вывода отличается. Это приводит к тому, что цветные изображения на различных мониторах выглядят неодинаково.

Для того чтобы обойти эту проблему были разработаны «стандартные» варианты RGB, соответствующие отображению некоторого усредненного монитора. Известны следующие варианты RGB: sRGB, Adobe RGB, ProPhoto RGB, Apple RGB. Цветовой охват разных вариантов RGB отличается (рис. 18), но в любом случае модель RGB не способна представить все цвета, различимые человеческим глазом.

Ещѐ одним недостатком RGB является недостаточная интуитивность выбора оттенка. Дело в том, что человек ощущает цвет не как смешение цветов, а в понятиях «оттенок», «насыщенность» и «светлый – темный». В связи с этим была предложена цветовая модель HSV.

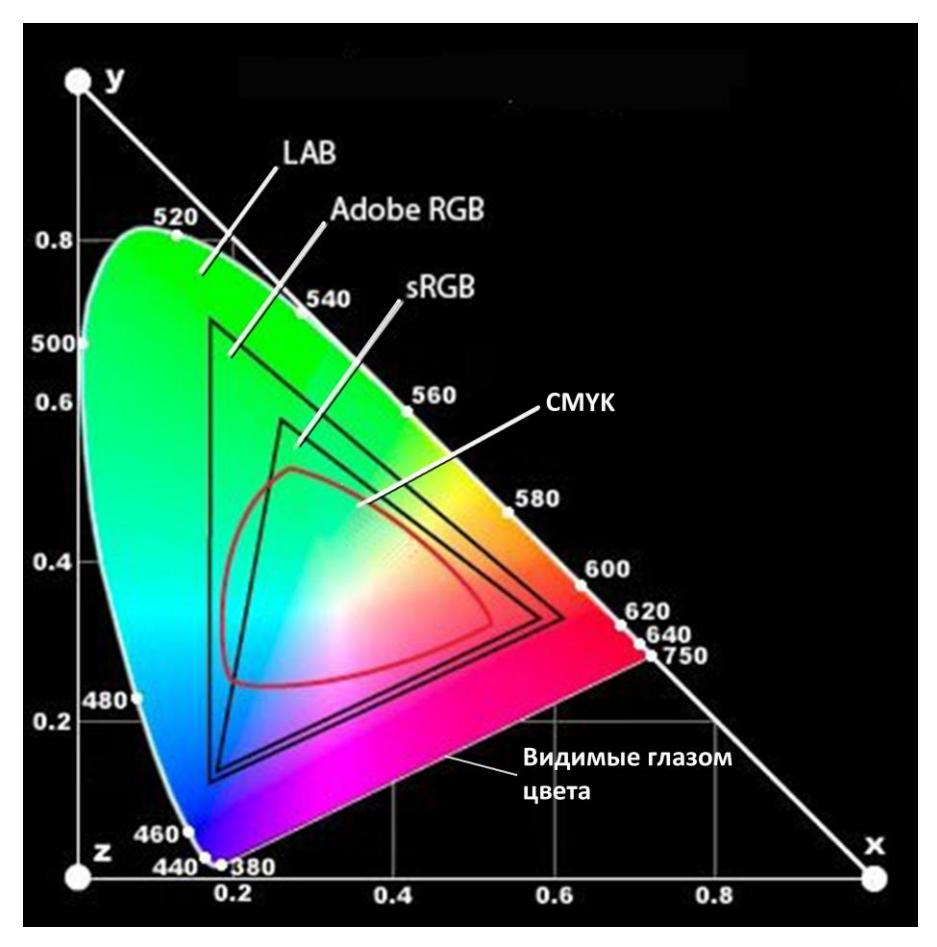

*Рис. 18. Цветовой охват различных моделей*

*Модель HSV* (Hue-Saturation-Value) 11 – модель, в которой цветовыми координатами являются цветовой тон, насыщенность и яркость (рис. 19). Координата «цветовой тон» является круговой и варьируется в диапазоне 0-360°, определяя основной оттенок (красный, зеленый, голубой, сиреневый и т. д.). Координата «насыщенность» варьируется в диапазоне 0…100 и определяет, насколько оттенок близок к чистому цветовому тону. Чем больше координата *S*, тем цвет чище. С приближением *S* к нулю цвет стремится к нейтральному серому. Координата «яркость» также варьируется в диапазоне 0…100 и определяет, насколько темным является оттенок. При приближении *V* к нулю оттенок стремится к черному цвету.

HSV используется во многих программах компьютерной графики, поскольку позволяет более интуитивно назначать оттенки цветов.

По сути HSV – это другое представление RGB. Цветовые координаты могут быть однозначно пересчитаны из RGB в HSV и обратно. Со-

l

<sup>&</sup>lt;sup>11</sup> Наравне с аббревиатурой HSV используется HSB (Hue-Saturation-Brightness)

ответственно цветовой охват RGB и HSV совпадают. При выводе изображения, созданного в модели HSV, на монитор оно преобразуется в RGB.

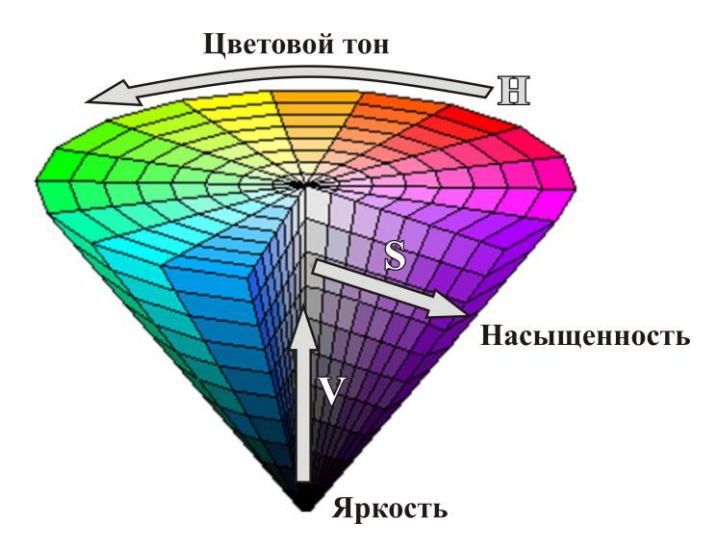

*Рис. 19. Цветовая модель HSV в виде цветового конуса*

*Модель CMYK* (Cyan-Magenta-Yellow-blacK) – модель, в которой цвета видимого спектра образуются путем вычитания из белого цвета четырех цветов: голубого, пурпурного, желтого и черного (рис. 20).

CMYK используется в полиграфии при выводе изображений на цветные печатающие устройства. Каждая цветовая координата задается в процентах и определяет долю красителя данного цвета при печати оттенка. Цветовой охват CMYK уже, чем цветовой охват RGB (см. рис. 18), поэтому изображения, подготовленные в RGB, при печати могут «потускнеть». В связи с этим в полиграфии принято готовить изображения в модели CMYK.

И RGB, и CMYK зависят от устройств вывода и не имеют полного цветового охвата, поэтому был разработан ряд моделей, не имеющих таких недостатков. Наиболее известной из них является модель LAB.

*Модель LAB* (Lightness-a-b) – модель, в которой цветовыми координатами являются светлота *L* и хроматические координаты *a* и *b*, определяющие тон (рис. 19). Координата L меняется в диапазоне 0–100. Чем ближе *L* к нулевому значению тем темнее оттенок. Координата *a* обычно задается в диапазоне -128…127 и определяет значение тона от зеленого до пурпурного. Координата *b* определяет значение тона от желтого до голубого (рис. 21).

Как видно из рис. 18 цветовой охват модели LAB целиком покрывает область видимых глазом цветов. Кроме того LAB однозначно задает цвет и не зависит от аппаратных средств. В связи с этим данная мо-

дель используется как эталон и в качестве промежуточной цветовой модели при конвертации из RGB в CMYK и обратно.

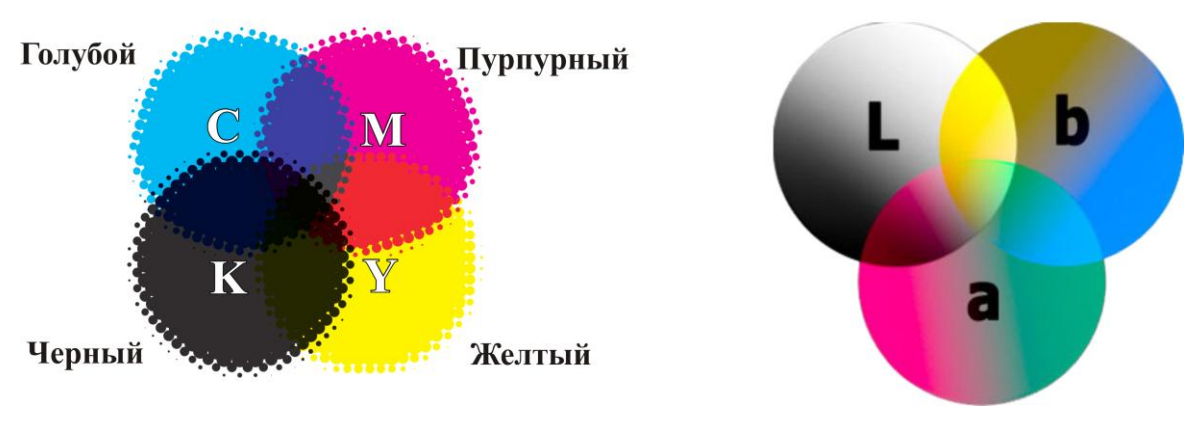

*Рис. 20. Цветовая модель CMYK Рис. 21. Цветовая модель LAB*

## **3.1.1.2. Представление палитрой**

*Представление палитрой* (индексированные цвета) – представление, в котором каждому цвету из всей совокупности, использующихся в изображении цветов, сопоставлено одно число (индекс) – порядковый номер в определенной палитре (см. рис. 22).

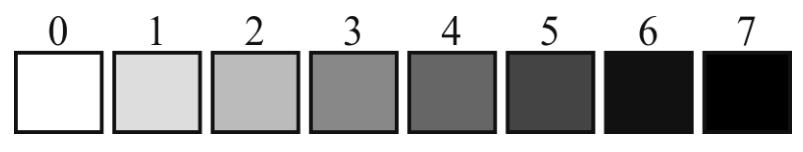

*Рис. 22. Пример палитры градаций серого цвета*

При представлении палитрой в файле содержится сама палитра – таблица, которая описывает соответствие цветов в какой-нибудь модели (RGB, CMYK и т. д.) их индексам. Глубина цвета при представлении палитрой определяется как:

$$
L = \log_2 N \tag{1}
$$

где *N* – количество цветов в палитре. Таким образом, для палитры, представленной на рис. 22, глубина цвета составит  $\frac{1}{3}$  бита ( $2^3 = 8$ ).

Цветовой охват зависит от того, какие цвета содержатся в палитре, и может быть достаточно широким. Палитра позволяет экономить память ЭВМ, поскольку в палитре могут храниться только те цвета, которые присутствуют в изображении. Таким образом, палитровая графика дает возможность совмещать компактность и широкий цветовой охват. Однако из-за того, что на практике почти не используются цветовые палитры с глубиной цвета более 8 бит<sup>12</sup>, изображения в индексированных цветах могут иметь недостаточно плавные переходы в изображениях. Палитровая графика обычно неэффективна для изображений малого размера, поскольку в файле необходимо хранить информацию о палитре. Во многих графических редакторах (в частности в Adobe Photoshop) при работе с графикой в режиме индексированных цветов недоступны многие функции корректировки изображений.

### *3.1.2. Виды компьютерной графики*

Выделяют три вида компьютерной графики: растровую, векторную и фрактальную.

*Растровая графика* – вид машинной графики, в которой изображения хранятся в форме прямоугольной матрицы, элементы которой соотнесены с наименьшими элементами изображения (пикселами) и содержат информацию об их цвете (рис. 23).

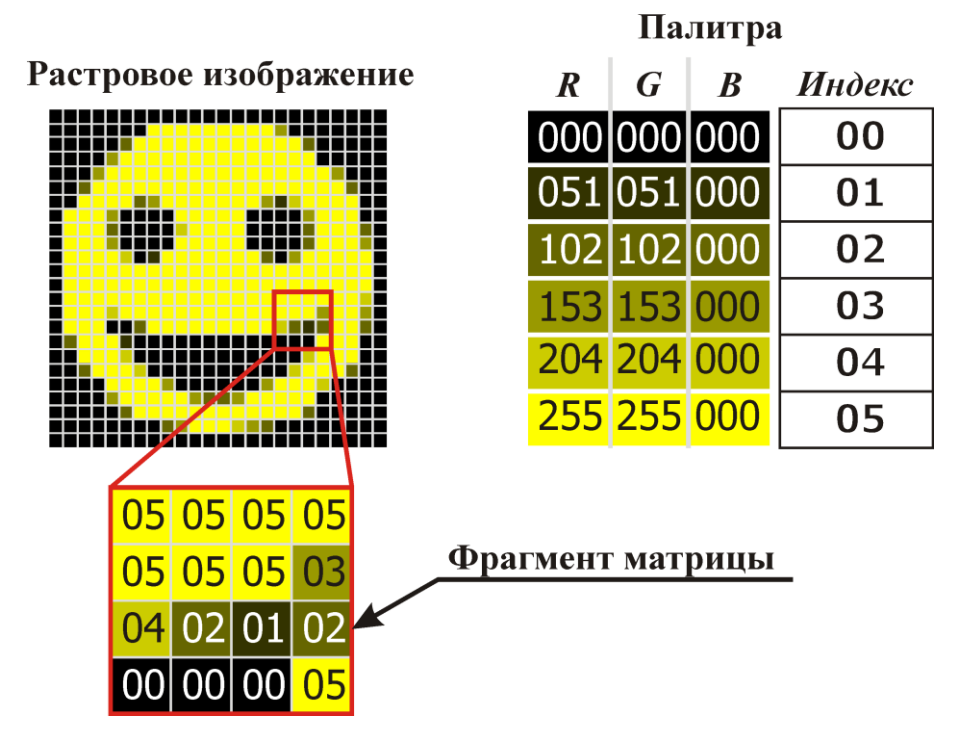

*Рис. 23. Растровое изображение с палитровым представлением цвета*

Растровые изображения характеризуются разрешением – количеством пикселей на единицу длины (обычно пикселей на дюйм) и глубиной цвета (см. п. 3.1.1). Чем выше разрешение и глубина цвета, тем более точно передается изображение.

l

 $^{12}$  С увеличением глубины цвета резко уменьшается компактность

Для хранения растровых изображений используется большое количество различных форматов файлов, отличающихся способом хранения, возможностями сжатия изображений, глубиной цвета и другими параметрами. Распространены следующие форматы: BMP, TIFF, JPG, PNG, GIF.

К преимуществам растровой графики относят следующее:

Возможность адекватно отобразить любое изображение: фотографии, рисунки, графики и т. д. (при достаточном разрешении и глубине цвета).

Растровое представление является естественным для большинства устройств ввода и вывода графической информации: мониторы, принтеры, сканеры, цифровые камеры работают с растровыми изображениями.

Среди недостатков растровой графики выделяют следующее:

При масштабировании растровых изображений ухудшается их качество. Это касается как увеличения изображений, так и их уменьшения. При увеличении теряется четкость, а при уменьшении пропадают мелкие детали (рис. 24).

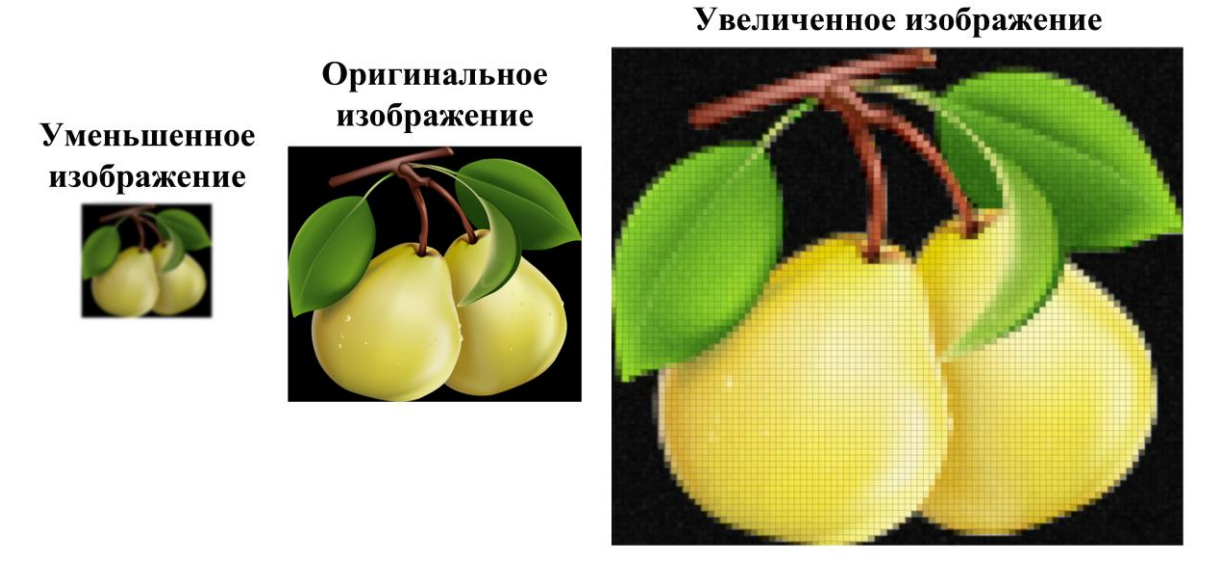

*Рис. 24. Масштабирование растрового изображения*

Растровые изображения недостаточно компактны, т. е. занимают большой объем машинной памяти, поскольку необходимо хранить информацию о цвете каждой точки изображения. Объем памяти резко увеличивается при увеличении разрешения и размера изображения.

В растровой графике отсутствуют объекты, формой которых

можно было бы напрямую управлять, например, линии. Собственно растровая графика не содержит сведений о форме как таковой, только данные о цвете пикселей. Форма возникает лишь в воображении наблюдателя. Соответственно ЭВМ самостоятельно не способна вычленить из изображения элементы, чтобы предоставить возможность изменить их форму или положение.

Именно последний недостаток не позволяет непосредственно использовать растровую графику при подготовке графических технических документов, таких как чертежи, схемы и эскизы, поскольку для работы с ними необходимо в первую очередь эффективно управлять формой. В прочих областях компьютерной графики растровое представление используется очень широко вследствие своей универсальности. Типичные сферы применения: цифровая фотография, изобразительный дизайн, корректировка и редактирование изображений. При этом большинство программ для работы с растровой графикой используются не столько для создания изображения, сколько для их обработки.

Среди программных средств, предназначенных для работы с растровой графикой, известны: Adobe Photoshop, GIMP, Corel Photo-Paint, Microsoft Photo Editor, Krita и др.

Векторная графика - способ представления изображений в компьютерной графике, при котором они складываются из элементарных геометрических объектов: линий, фигур, точек, текста и т. п.

Элементарные геометрические объекты называют примитивами. Каждый примитив характеризуется атрибутами - набором свойств (см. рис. 25), таких как положение, размер, цвет линий (абриса), способ заполнения и др. Собственно форма примитивов описывается математическими выражениями - уравнениями линий. Совокупность примитивов формирует изображение в целом.

Такой способ описания изображений обуславливает следующие преимущества векторной графики:

Возможность эффективного и точного изменения формы элементов изображения, их положения и свойств. В векторном изображении легко можно перенести или повернуть какую-нибудь фигуру, удлинить или укоротить линию, поменять её цвет или начертание и т. п.

Высокая точность описания формы объектов, поскольку форма описывается математическими выражениями.

Векторная графика позволяет масштабировать изображения без потери качества.

В большинстве случаев векторное описание изображений

более компактно, чем растровое.

Среди недостатков векторной графики выделяют:

Векторная графика неспособна достаточно реалистично  $\bullet$ воспроизвести сложные изображения с плавными переходами цветов, такие, как, например, фотографии.

Подавляющее большинство устройств ввода и вывода графической информации (принтеры, сканеры, дисплеи) являются растровыми. Т. е. при выводе векторных изображений на экран они должны быть переведены в растровый вид, а изображения полученные со сканера необходимо переводить из растрового в векторный вид.

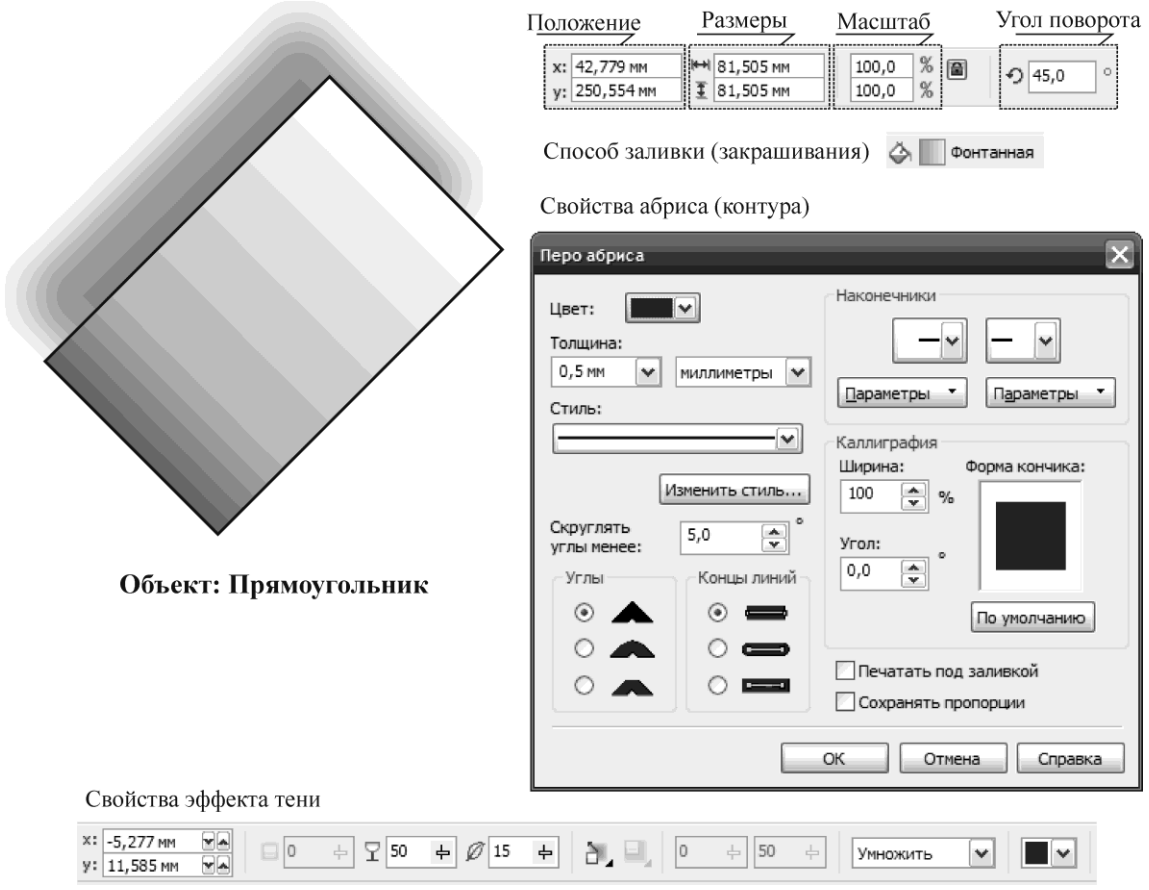

*Рис. 25. Свойства объекта «прямоугольник» в векторном изображении (редактор CorelDRAW)*

Векторная графика широко используется при подготовке электронных технических документов: чертежей, схем, эскизов, диаграмм. Векторная графика активно применяется и в дизайне для создания самых разной графической продукции: календарей, буклетов, рекламных вывесок, открыток и т. п.

Среди программных средств, предназначенных для работы с векторной графикой, известны: CorelDRAW, Adobe Illustrator, Inkscape, Macromedia Freehand, Xara, Deneba Canvas и др. К системам векторной графики относятся и все САПР, предназначенные для создания чертежей и схем, такие как AutoCAD, Компас, NanoCAD и др.

Для хранения векторных изображений чаще всего используются следующие форматы файлов: SVG, WMF, EPS, CDR, AI, DXF.

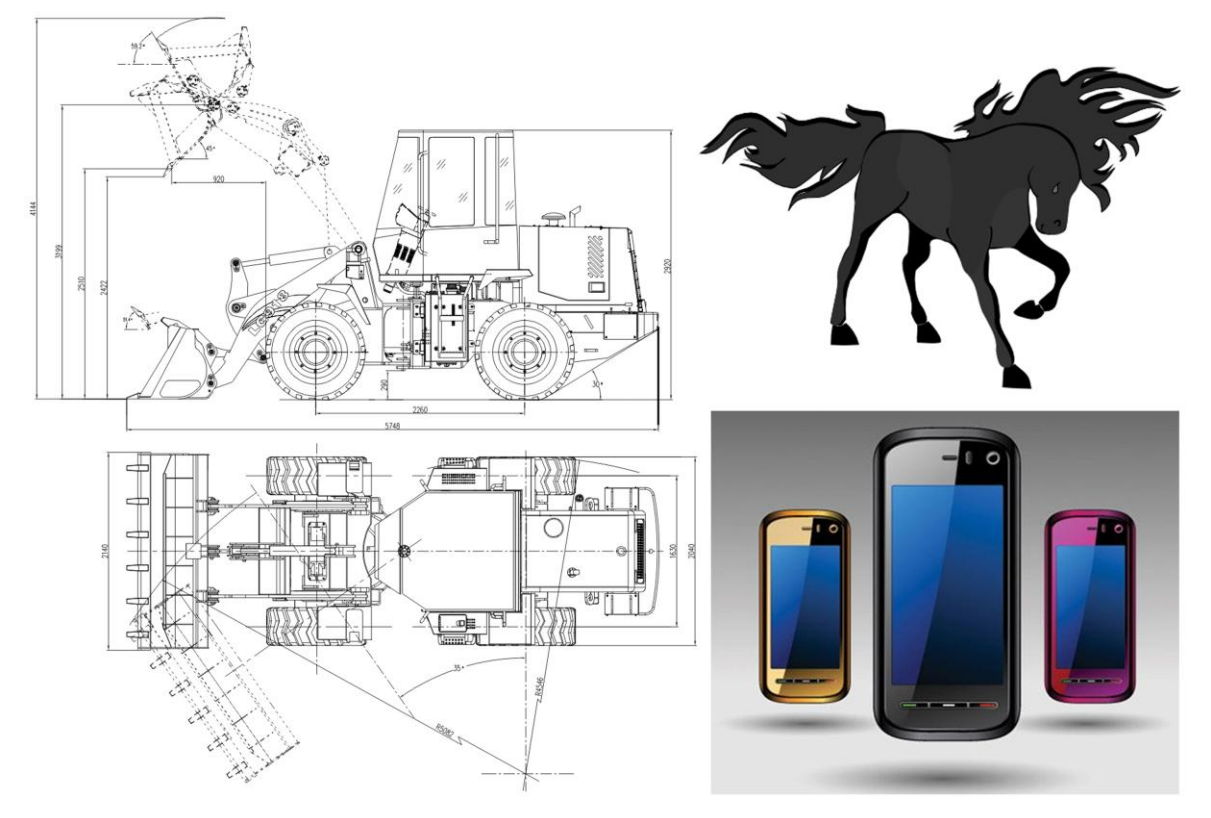

*Рис. 26. Примеры векторных изображений*

*Фрактальная графика* – способ представления изображений в компьютерной графике, при помощи особых объектов, называемых фракталами. Фрактал – это геометрическая фигура, обладающая свойством самоподобия, т. е. составленная из нескольких частей, каждая из которых подобна фигуре в целом. Фракталы строятся на основе довольно простых рекурсивных процедур.

На рис. 27 показана последовательность построения фрактала, называемого снежинкой Коха. На первом шаге строится равносторонний треугольник. На втором шаге каждая сторона треугольника разделяется на три равные части и средний интервал заменяется равносторонним треугольником. На следующих шагах процедура повторяется для каждого вновь появившегося отрезка. Процедура повторяется до

бесконечности. В результате выполнения этого простого алгоритма получается сложная замкнутая кривая, обладающая очень интересными свойствами, в частности, длина кривой Коха бесконечна.

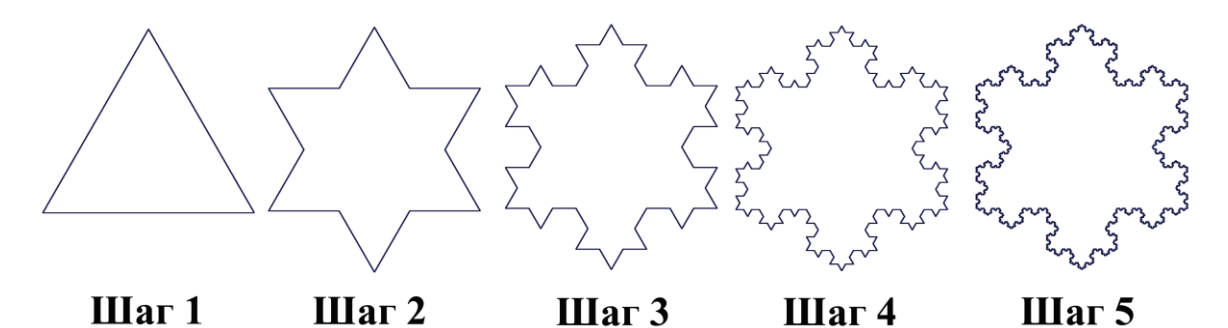

*Рис. 27. Последовательность построения фрактала «снежинка Коха»*

Фракталы, подобные снежинке Коха называют геометрическими. Выделяют также алгебраические (динамические) фракталы, которые описываются комплексными нелинейными функциями.

Одним из наиболее известных алгебраических фракталов является множество Мандельброта. Множество Мандельброта вычисляется по следующему выражению:

$$
z_n = z_{n-1}^2 + c, \text{ при } z_0 = 0 \text{ и } n = 1, 2, 3... \qquad (2)
$$

где *c* – координата точки на комплексной плоскости. При этом для построения фрактала рассчитываются *z<sup>n</sup>* для точек на плоскости. Если при достаточно большом количестве итераций *z<sup>n</sup>* не уходит в бесконечность, то точка закрашивается черным цветом, если уходит – то белым. В результате образуется очень сложная фигура (рис. 28). Для получения цветных изображений пользуются границей повторений расчетов: т. е. для каждого цвета устанавливают количество итераций, при котором *z<sup>n</sup>* превышает заданный порог.

При помощи фракталов можно формировать красивые абстрактные изображения, порой напоминающие природные объекты (рис. 29). Фрактальная графика применяется в дизайне и компьютерных играх для создания необычных фоновых изображений и текстур, в научных исследованиях и в алгоритмах сжатия изображений. В области подготовки технических документов фрактальная графика распространения не получила.

При подготовке графических электронных технических документов в подавляющем большинстве случаев используется векторная графика. Поэтому в данном разделе в дальнейшем основное внимание будет уделяться именно векторной графике.

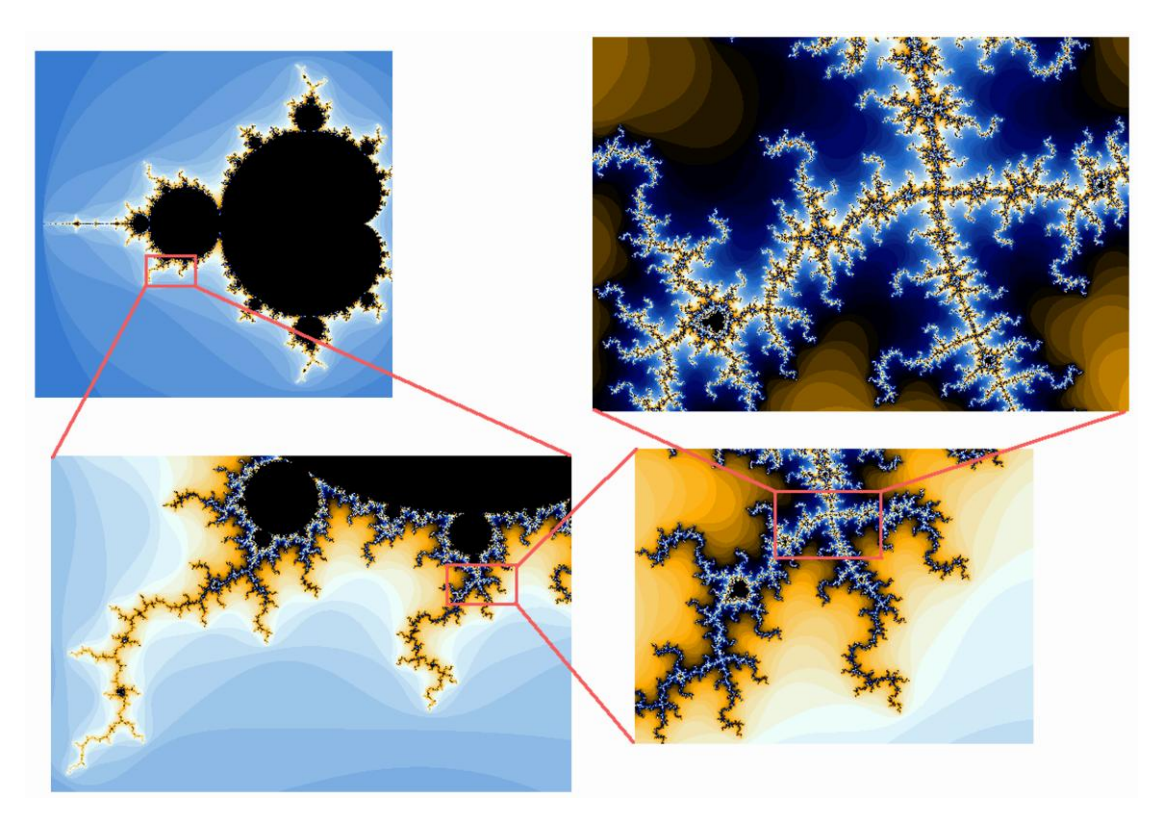

*Рис. 28. Фрактал Мандельброта*

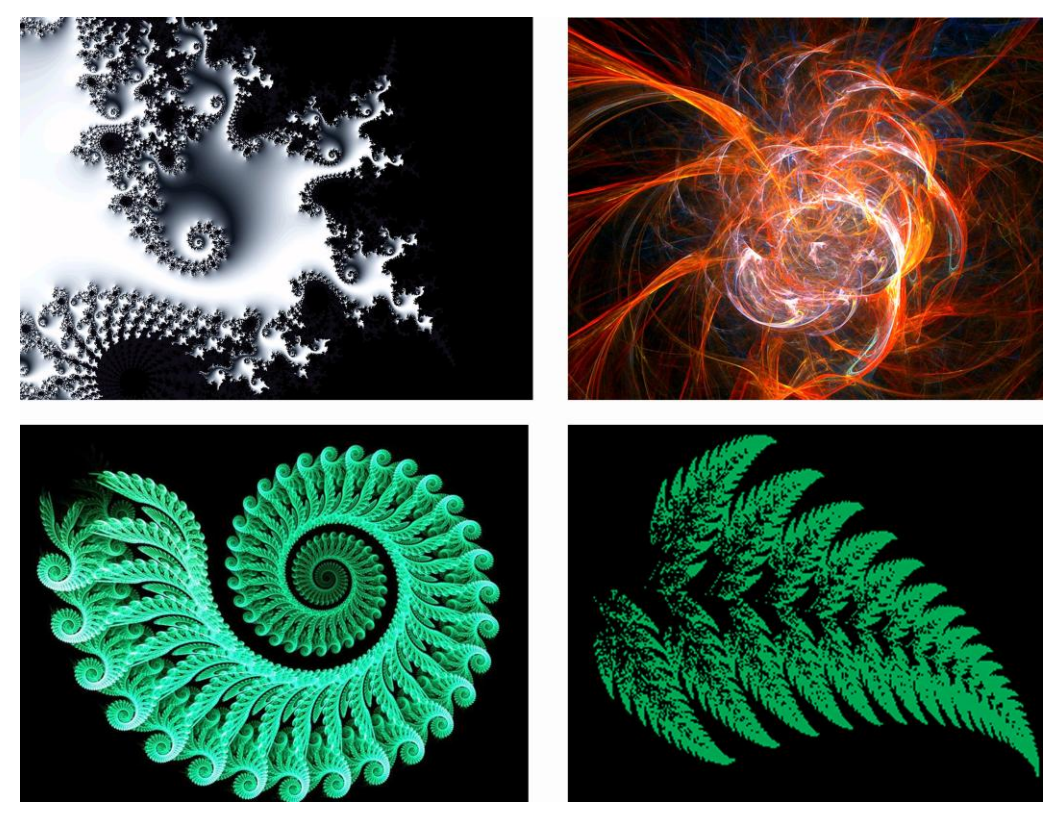

*Рис. 29. Фрактальные изображения*

# 3.2. Общая методика подготовки графических документов в САПР

# 3.2.1. Структура графических технических документов и требования к системам подготовки чертежей

Как ранее указывалось в п. 1.1.1 в состав технического документа входит содержательная, заголовочная и оформляющая части. Содержательную часть графического документа составляют изображения и элементы аннотирования.

Изображения выражают информацию посредством формы, графических связей и условных обозначений. Например, в чертеже детали (рис. 30 а) информация о форме изделия выражается при помощи наборов взаимоувязанных линий, составляющих проекции детали. В гидравлической схеме (рис. 30 б) информация о составе и структуре изделия выражается набором условных обозначений, графически связанных друг с другом. К изображению относятся все элементы содержательной части, которые способны выражать информацию без использования текста и числовых обозначений.

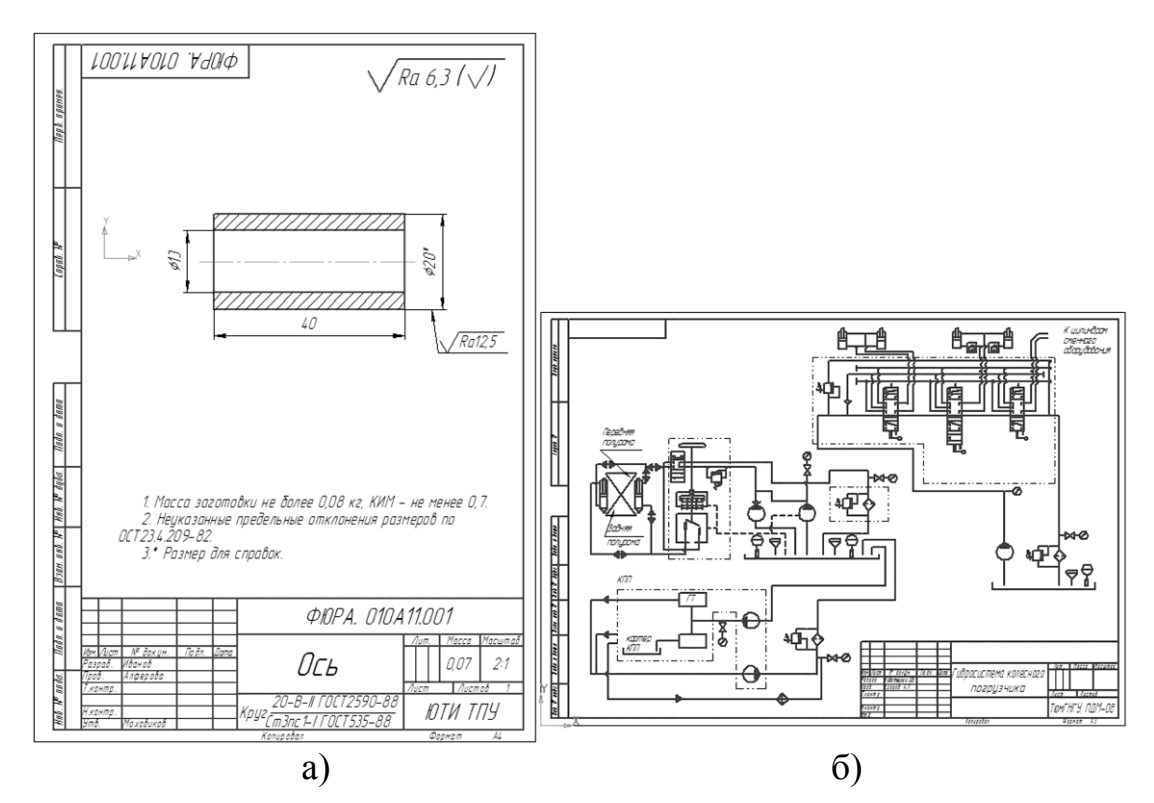

Рис. 30. Графические документы: а) чертеж детали: б) гидравлическая схема

В большинстве случаев выразить всю информацию об объекте (детали, сборочной единице, технологической операции и т. п.) исключительно графическими средствами невозможно, поэтому прибегают к использованию текста и числовых обозначений. Элементы содержательной части, содержащие текст и/или числовые значения, как в отдельности, так и совместно с графическими элементами, называют элементами аннотирования. К таким элементам относят: размеры, знаки шероховатости, обозначения позиций, текстовые строки, таблицы и т. д.

Практически все графические технические документы являются типовыми (исключение - эскизы) и выполняются в соответствии с установленными стандартами или другими руководящими документами формами, поэтому заголовочная и оформляющая часть графических технических документов являются единообразными.

Таким образом, компьютерные системы, предназначенные для подготовки графических технических документов и обычно называемые<br>системами подготовки чертежей<sup>13</sup>, должны автоматизировать оформление содержательной, заголовочной и оформляющей части документов и удовлетворять следующим основным требованиям:

Обеспечивать эффективное (быстрое и точное) построение и изменение графических образов, избавляя пользователя от выполнения рутинных операций: нахождение центров и точек пересечения, ручного вычисления длин и площадей, обеспечения взаимного положения различных геометрических объектов, создание повторных копий объектов и т. п.

простановку редактирование Обеспечивать  $\overline{M}$ **BCCX** необходимых в данной отрасли элементов аннотирования.

Обеспечивать заполнение заголовочной и оформляющей части документа с автоматическим построением бланков документов.

Обеспечивать электронными **ВОЗМОЖНОСТЬ** обмена документами с другими системами подготовки чертежей.

Обеспечивать выполнение документов в полном соответствии с требованиями действующих стандартов и других руководящих документов.

# 3.2.2. Выполнение изображений в системах подготовки чертежей

Поскольку системы подготовки чертежей построены на векторной графике, изображения выполняются из графических примитивов.

Графический примитив - наименьший графический элемент, не-

 $13$  В англоязычном варианте – Computer-Aided Drafting

делимый с точки зрения прикладной программы, которые используется в качестве базового для построения более сложных изображений. Примитивы строятся в результате выполнения одной команды и обрабатываются программой как единое целое.

Графические примитивы подразделяются на геометрические (линии, точки и т. п.), текстовые и символьные (см. рис. 31).

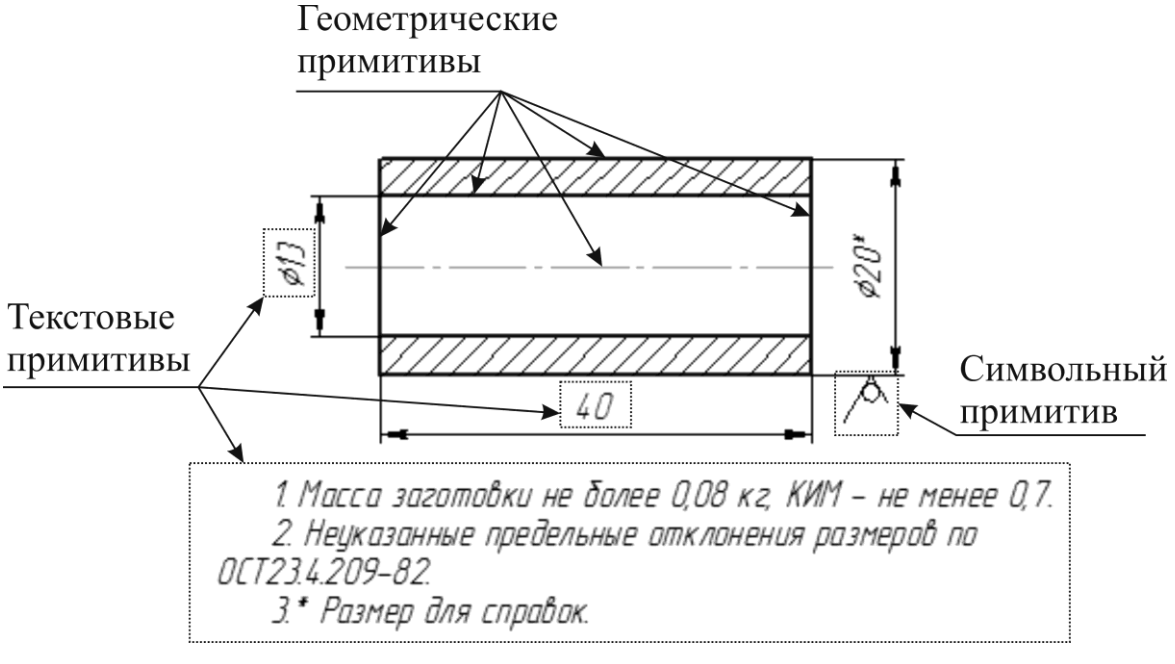

Рис. 31. Виды графических примитивов

# 3.2.2.1. Виды геометрических примитивов

Собственно изображение строится из набора определенным образом расположенных различных геометрических примитивов. Системы подготовки чертежей содержат следующие наиболее распространенные команды построения примитивов.

Точка - нульмерный объект, характеристиками которого  $1<sub>1</sub>$ являются две координаты - х и у. На экране точки отображаются маркерами - небольшими условными фигурами в форме круга или многоугольника, которые показывают положение точки. Точки используются при построении графиков, профилей и других расчетных изображений. Также используются как вспомогательные объекты (не выводятся при печати документа) для TOTO, чтобы отметить определенную позицию.

Прямая - графическое отображение геометрического понятия 2. «прямая». Прямая в САПР задается принадлежащей ей точкой и направлением (направляющим вектором, углом относительно оси X),

однако для удобства пользователей прямая может строиться и другими способами: через две принадлежащие ей точки, прямая заданного положения (вертикальная, горизонтальная) через принадлежащую ей точку. Поскольку прямая бесконечна, то она не может быть выведена на печать и используется как вспомогательные построения.

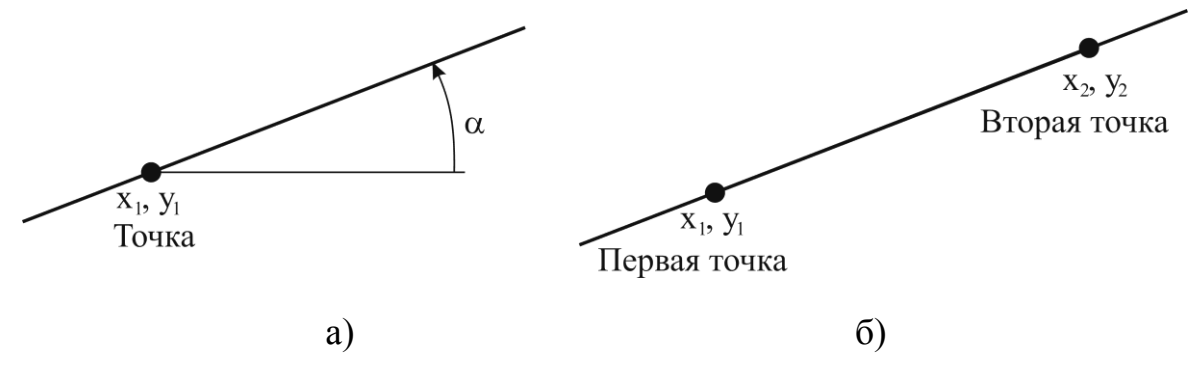

*Рис. 32. Способы задания примитива «прямая»: а) по точке и направлению; б) по двум точкам*

3. *Отрезок* – отображение отрезка прямой линии. Отрезок – наиболее часто используемый в САПР примитив, задается координатами начальной и конечной точки. Для удобства пользователей отрезок может строиться заданием начальной точки, длины отрезка и его направлением.

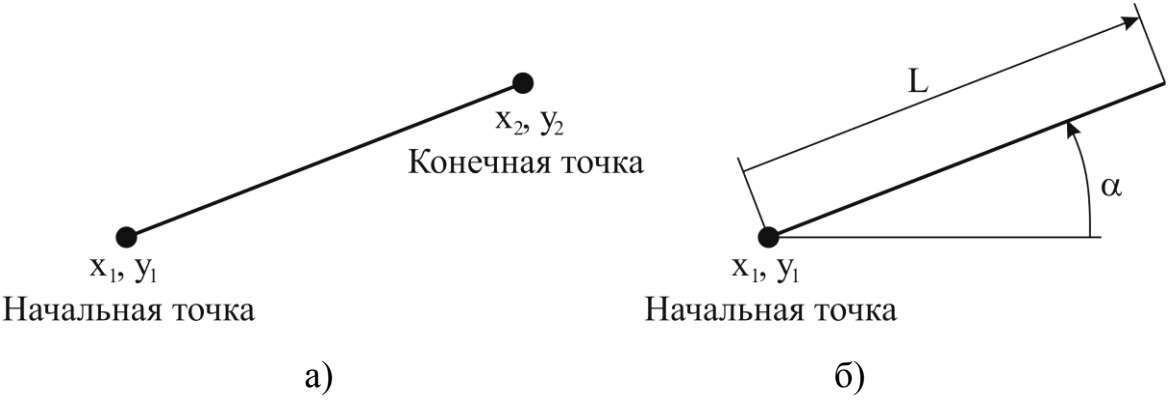

*Рис. 33. Способы задания примитива «отрезок»: а) по двум точкам; б) по начальной точке, длине и направлению*

4. *Окружность* – примитив, отображающий геометрическое понятие «окружность». Окружность задается точкой центра и величиной радиуса. Для удобства пользователей отрезок может строиться заданием центра и точкой на окружности, либо указанием трех точек, лежащих на окружности.

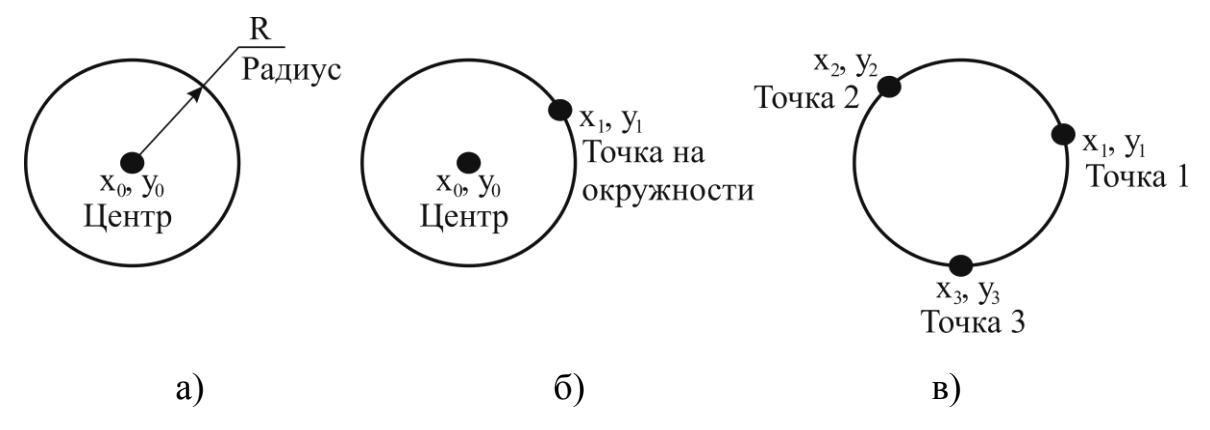

*Рис. 34. Способы задания примитива «окружность»: а) по центру и радиусу; б) по центру и точке на окружности; в) по трем точкам на окружности*

5. *Дуга* – отображение дуги окружности. Задается центром окружности, которой принадлежит дуга, радиусом, начальным и конечным углом. Также может задаваться тремя точками, принадлежащими дуге, и другими способами.

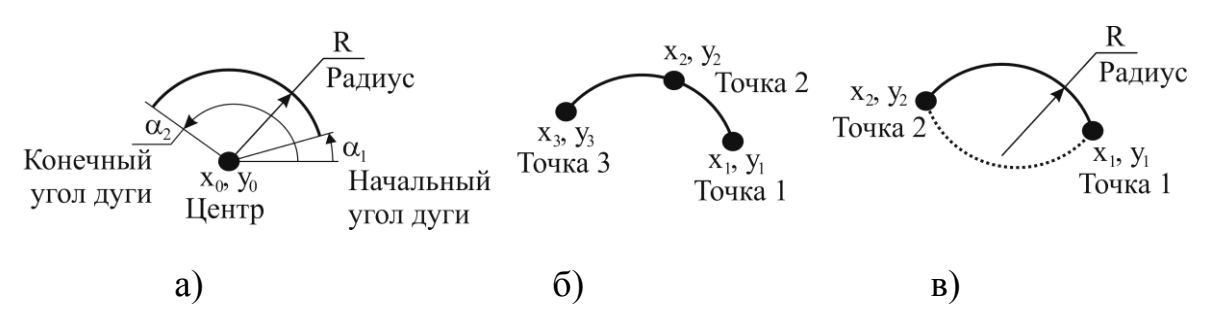

*Рис. 35. Способы задания примитива «дуга»: а) по центру, радиусу, начальному и конечному углу; б) по трем точкам; в) по начальной и конечной точкам, радиусу и положению дуги*

6. *Ломаная* – сложный примитив, состоящий из набора соединенных между собой отрезков прямых. Ломаная задается последовательным указанием еѐ точек.

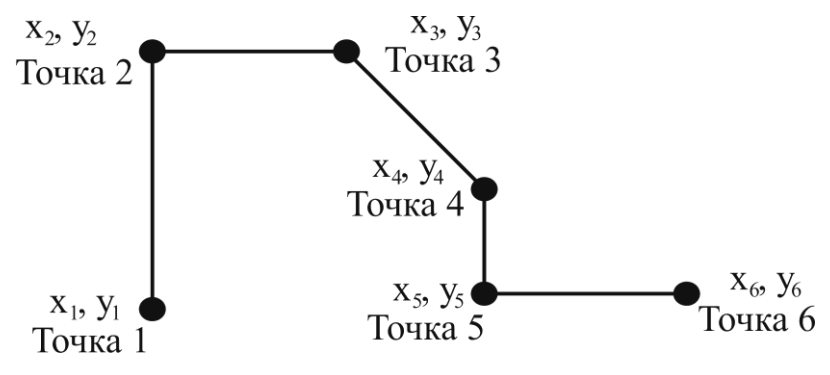

*Рис. 36. Задание примитива «ломаная»*

7. Многоугольник - замкнутая ломаная. В общем случае многоугольник задается так же, как ломаная - последовательным указанием её точек. Однако часто в построениях используются частные МНОГОУГОЛЬНИКОВ: правильные многоугольники ВИЛЫ  $\overline{M}$ прямоугольники. Поэтому в большинстве систем подготовки чертежей существуют отдельные примитивы для построений правильных многоугольников и прямоугольников. Правильные многоугольники задаются центром, количеством вершин и радиусом вписанной или описанной окружности. Прямоугольники задаются положением базовой точки (вершины или центра прямоугольника), шириной, высотой и ориентацией базовой стороны или оси симметрии относительно оси Х, либо тремя точками.

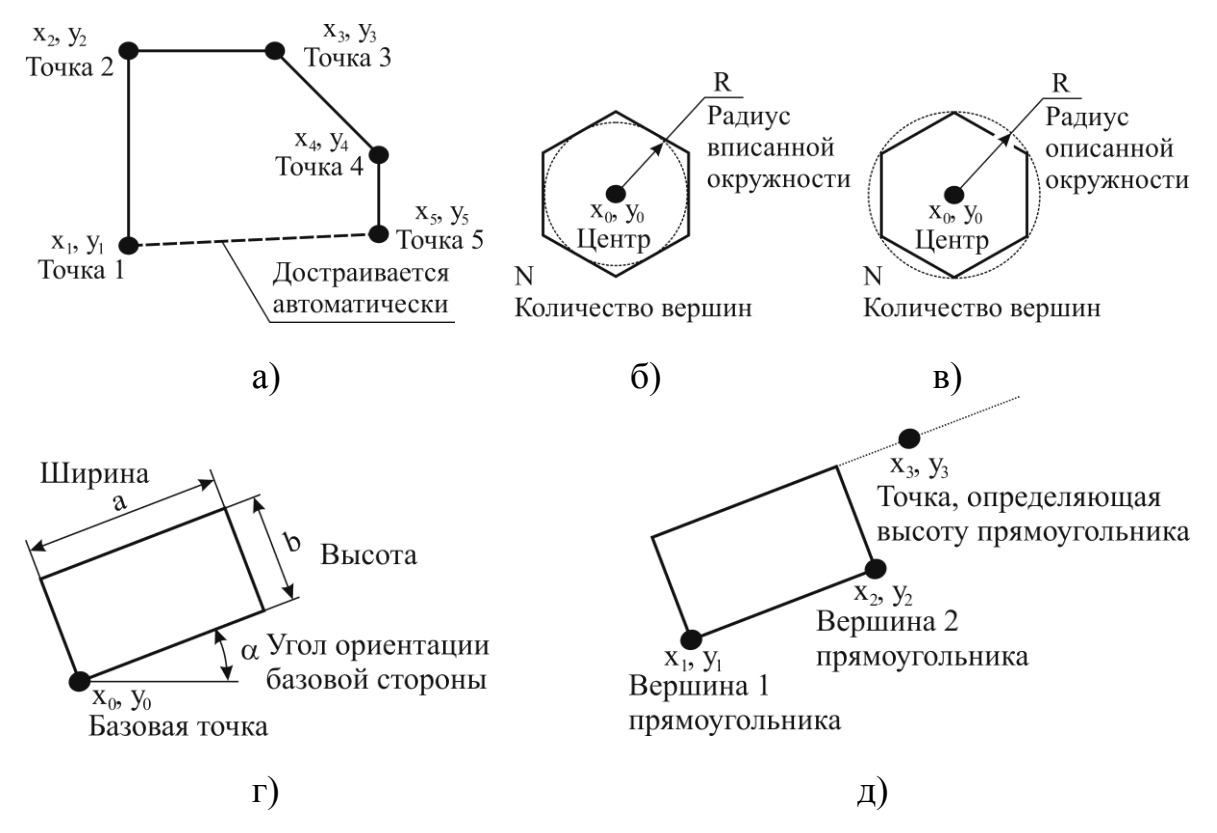

Рис. 37. Способы задания многоугольников: а) многоугольник по точкам; б) правильный многоугольник по радиусу вписанной окружности; в) правильный многоугольник по радиусу описанной окружности; г) прямоугольник по ширине, высоте и ориентации; д) прямоугольник по трем точкам

Эллипс - примитив, отображающий геометрическое понятие 8. «эллипс». Эллипс задается центром, длинами полуосей (или осей) и ориентацией осей. Также эллипс может быть задан описанным прямоугольником и другими способами.

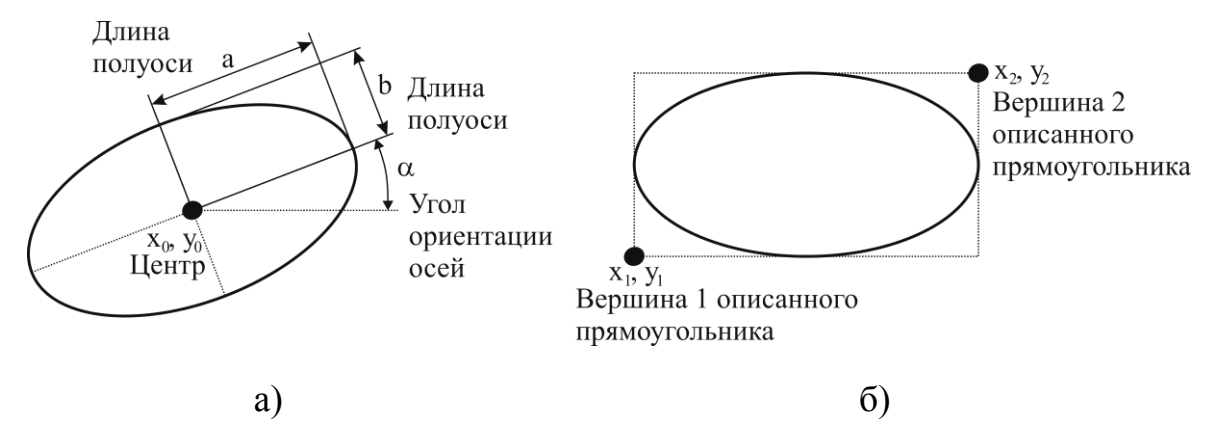

*Рис. 38. Способы задания эллипсов: а) по центру, полуосям и углу ориентации осей; б) описанным прямоугольником*

9. *Полилиния* – сложный примитив, состоящий из набора соединенных между собой отрезков прямых и дуг. Полилиния задается последовательно сегмент за сегментом. При этом для каждого сегмента используются способы задания, аналогичные таковым для отрезков и дуг. При построении сегмента могут учитываться геометрические отношения к предыдущим сегментам: касательность, перпендикулярность, параллельность и т. д.

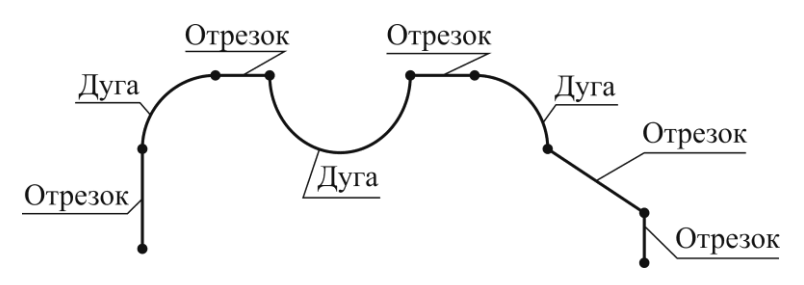

*Рис. 39. Полилиния*

10. *Кривая* – примитив, отображающий непрерывный объект, не являющийся прямой или его отрезком. Математически данный примитив может являться сегментом одной из кривых конического сечения (парабола, гипербола или эллипс), сегментом параболы третьего и более высоких порядков, тригонометрической, экспоненциальной или логарифмической кривой. Однако в САПР чаще всего используются кривые Безье и B-сплайны. В САПР распространены следующие способы задания кривых: по точкам кривой, задающей ломаной и аппроксимацией набора точек.
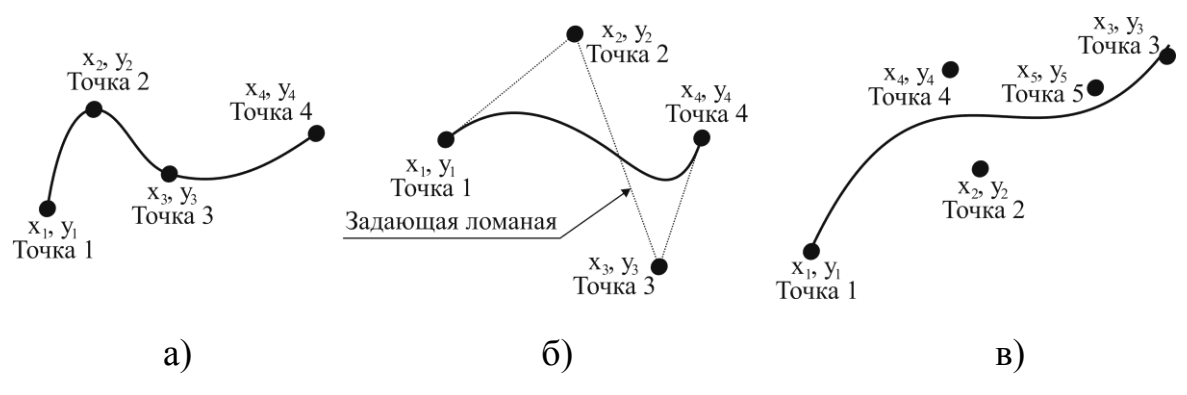

*Рис. 40. Способы задания кривых: а) по точкам кривой; б) задающей ломаной; в) аппроксимацией набора точек*

#### **3.2.2.2. Методы точных построений**

При выполнении изображений необходимо обеспечивать точность вводимых координат при задании примитивов и соблюдать строгое взаимное положение различных примитивов. В современных САПР ввод данных о координатах и положении объектов осуществляется обычно при помощи указательных устройств ввода (мышь, графический планшет и т. п.). Сами по себе такие устройства не могут обеспечить точный ввод координат и положений, в связи с чем системы подготовки чертежей обязательно содержат функционал, называемый точными построениями.

*Точные построения* – набор методов и средств в САПР, обеспечивающих быстрый и точный ввод координат объектов и обеспечения их определенного взаимного положения.

Современные САПР поддерживают следующие методы точных построений:

1. *Непосредственный ввод координат и значений* – метод, заключающийся в том, что значения координат объектов и их параметров вводятся в числовом виде с клавиатуры. Используются при задании диаметров, длин, углов и прочих числовых значений, а также при задании точек с известными координатами. Данным способом обычно задаются координаты точек, полученных в результате какихлибо расчетов, например, при построении графиков. В прочих случаях использование этого способа обычно оказывается слишком трудоемким.

Координаты могут быть заданы в декартовой (прямоугольной) системе координат значениями *x* и *y*, либо в полярной системе координат значениями *r* и α (см. рис. 41). Координаты могут быть абсолютными, установленными относительно заданного начала координат, или относительными, заданными от текущей координаты, которая обычно определяется положением графического курсора.

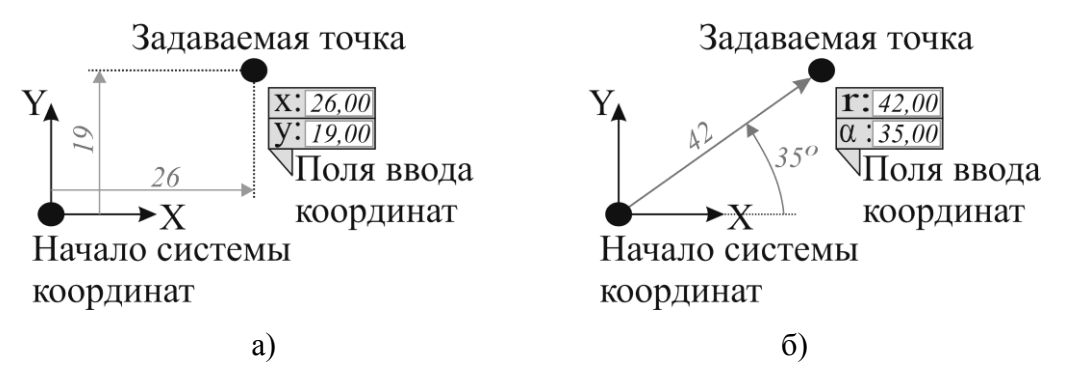

*Рис. 41. Непосредственный ввод координат: а) в декартовой системе координат; б) в полярной системе координат*

2. *Координатная сетка* – метод точных построений, заключающийся в том, что на область построения накладывается сетка и при задании координаты при помощи указательного устройства система считывает не текущие координаты графического курсора, а ближайшего к нему узла сетки. Данный способ удобен в случаях, когда размеры большей части элементов изображения кратны одному числу в направлении оси координат. В САПР используются следующие виды сеток: ортогональная, косоугольная и полярная (см. рис. 42).

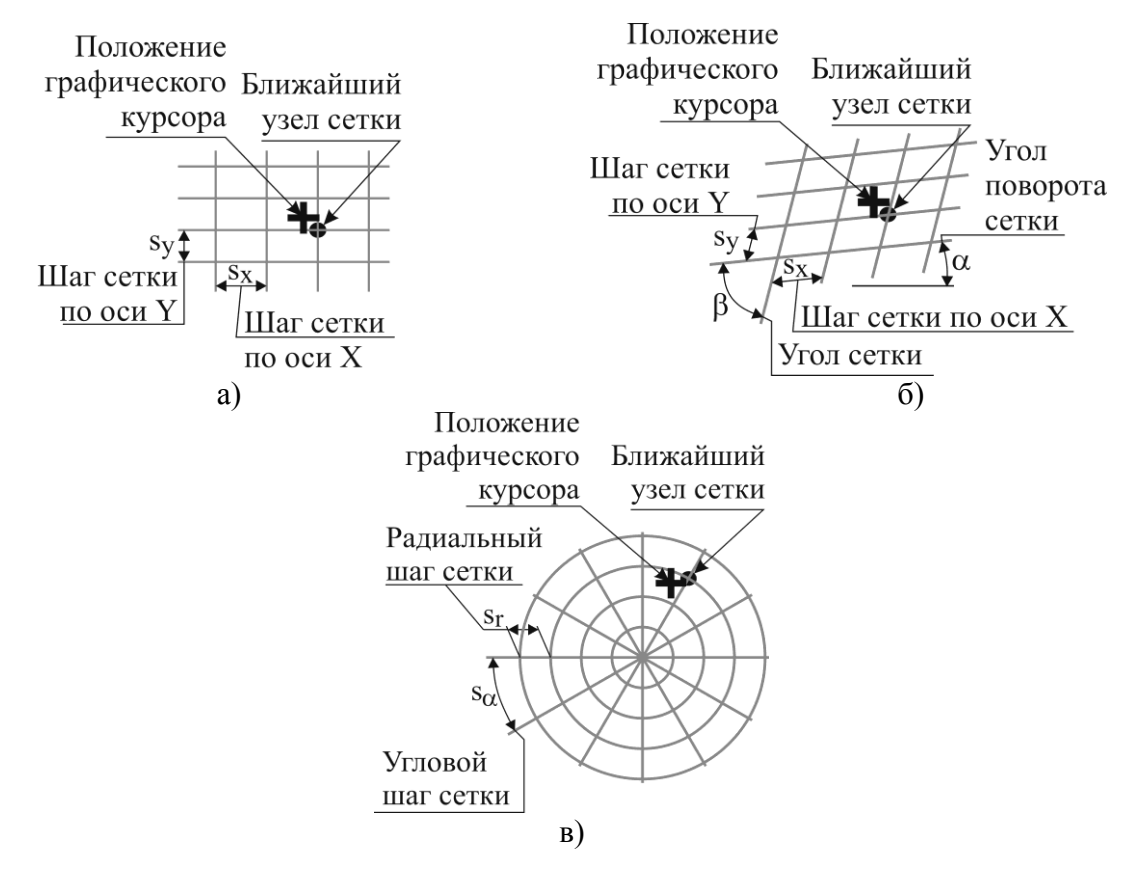

74 *Рис. 42. Координатные сетки: а) ортогональная; б) косоугольная; в) полярная*

3. *Ориентированный шаг* – метод точных построений, заключающийся в том, что при нажатии определенной клавиши графический курсор перемещается в заданном направлении на требуемой расстояние относительно текущего положения курсора. Расстояние, на которое переместится курсор при однократном нажатии клавиши, определяется введенной в систему величиной шага. Направление, в котором переместится курсор, определяется нажатой клавишей и введенной в систему величиной угла шага. Для осуществления ориентированного шага обычно используются клавиши стрелок на клавиатуре, а также соседние с ними клавиши на блоке цифровой клавиатуры (см. рис. 43).

Использование ориентированного шага позволяет быстро выполнять построение контуров по размерам без использования мыши или других указательных устройств ввода.

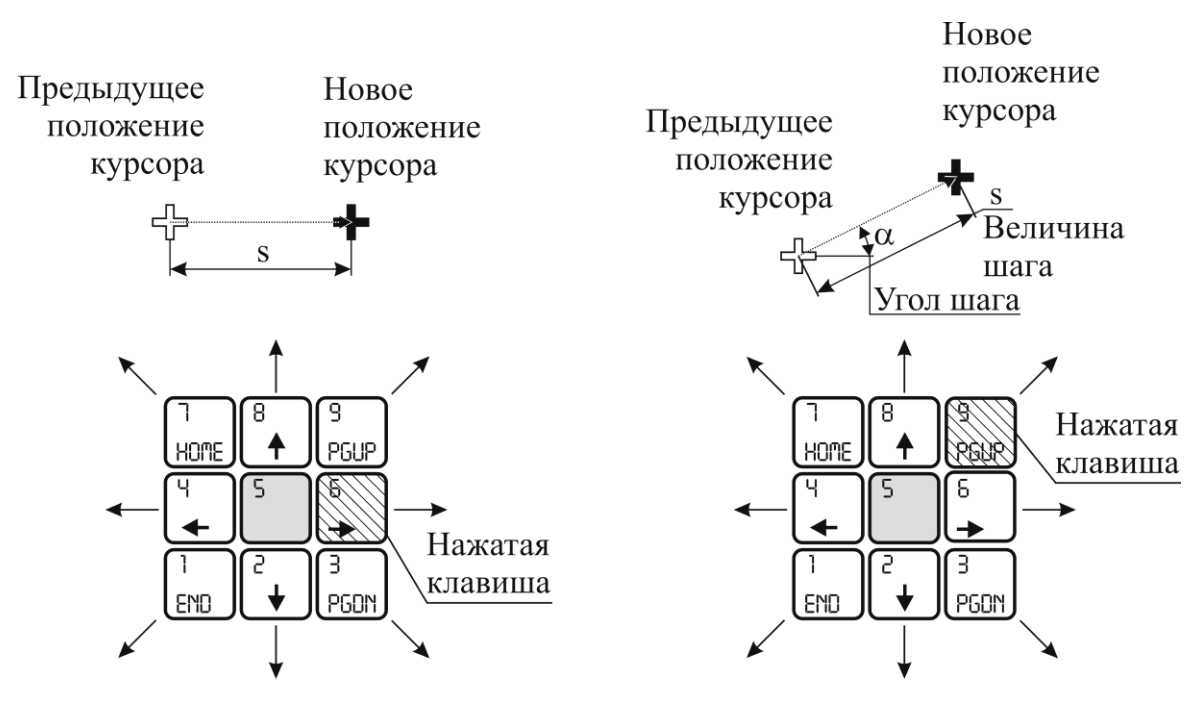

*Рис. 43. Использование ориентированного шага*

4. *Угловой шаг и режим ортогональности* – метод точных построений, заключающийся в том, что при вводе координат пары точек посредством указательного устройства фактически вводимая координата второй точки принимается системой такой, что прямая, проведенная через данную пару точек будет составлять с осью Х системы координат угол кратный заданному числу. Если угол кратен 90 градусам, то такой режим называется режимом ортогональности (см. рис. 44).

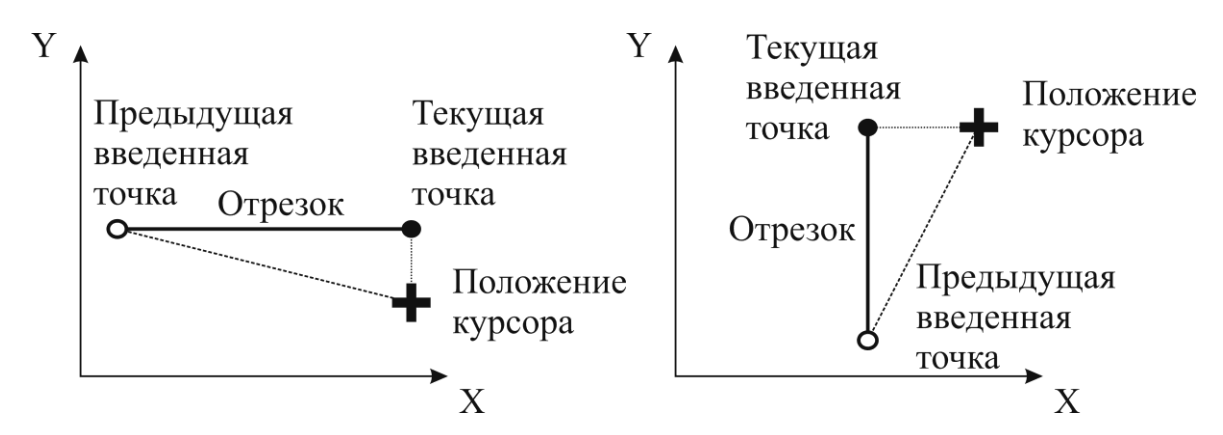

*Рис. 44. Построение примитива «отрезок» при включенном режиме ортогональности*

Угловой шаг эффективен при построении относительно несложных контуров, поскольку при проектировании изделий машиностроения стремятся располагать поверхности под стандартными углами (ГОСТ 8908–81). Соответственно в чертежах и схемах чаще всего встречаются углы 90, 45, 30, 20, 15 градусов.

В системах подготовки чертежей режим углового шага может настраиваться. Настраивается шаг угла (число, которому будет кратен угол строящегося объекта) и угол фокуса, который определяет при каком приближении к углу, кратному шагу, будет срабатывать угловой шаг (см. рис. 45). Угол фокуса всегда назначается меньшим, чем шаг угла, или равным шагу угла.

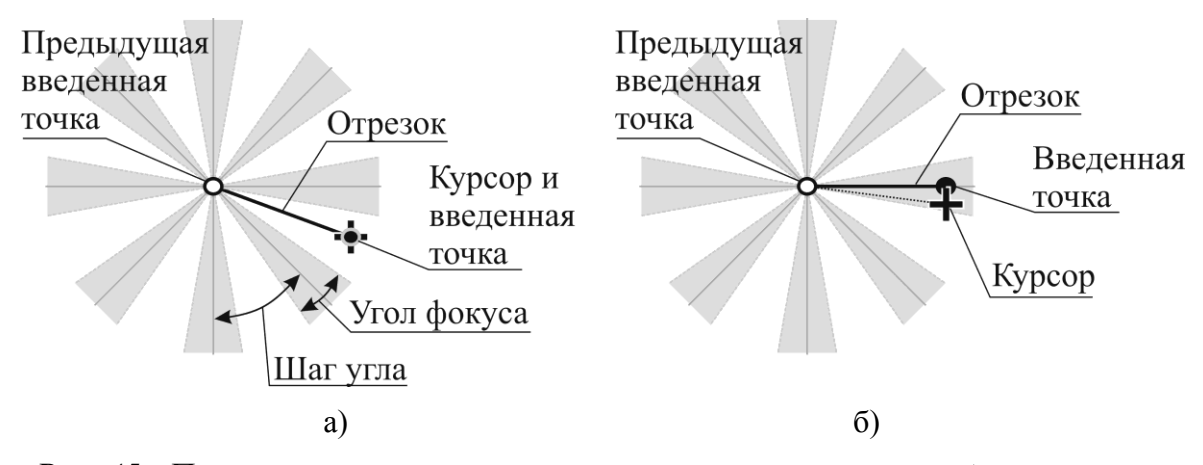

*Рис. 45. Построение отрезка при включенном угловом шаге: а) непопадание в сектор фокуса; б) попадание в сектор фокуса*

5. *Объектная привязка* – метод точных построений, при котором в процессе ввода координат при помощи указательных устройств система обнаруживает характерные точки ранее построенных объектов или характерные положения строящихся объектов

относительно ранее построенных. При включенном режиме объектной привязки система при перемещении курсора информирует пользователя об обнаруженных характерных точках и положениях при помощи информационных надписей или специальных условных знаков (маркеров). Если при этом осуществляется ввод координаты, то считывается не координата положения графического курсора, а координата характерной точки.

Распространены следующие виды объектной привязки:

«Конечная точка» – привязка к начальным и конечным точкам объектов: начало и конец отрезка, дуги, ломаной, кривой, полилинии;

«Средняя точка» – привязка к средней точке (равноудаленной от концов объекта) на отрезке, дуге, ломаной, кривой;

«Пересечение» – привязка к точкам пересечения каких-либо двух линий;

«Продленное пересечение» – привязка к воображаемой точке пересечения двух объектов в случае их продления;

«Центр» – привязка к геометрическому центру таких объектов, как окружность, эллипс, правильный многоугольник, прямоугольник;

«Квадрант» – привязка к одной из четырех точек окружности или эллипса, расположенных на пересечении окружности или эллипса с горизонтальной и вертикальной прямыми, проведенными через их центр;

«Узел» – привязка к любой ближайшей точке, использовавшейся при построении примитивов: центру отверстия, точке сопряжения сегментов ломаной, опорной точке кривой и т. п.;

«Точка на кривой»  $\bullet$ 

«Параллельно» – привязка к точке, которая обеспечивает  $\bullet$ параллельность прямой, проведенной через неё и предыдущую введенную точку, какой-нибудь ранее построенной линии;

«Перпендикулярно» – привязка к точке, которая обеспечивает перпендикулярность прямой, проведенной через неѐ и предыдущую введенную точку, какой-нибудь ранее построенной линии;

«Касательно» – привязка к точке, которая обеспечивает касательность прямой, проведенной через неё и предыдущую введенную точку, какой-нибудь ранее построенной окружности, дуге, эллипсу или кривой.

В различных САПР конкретные виды привязок могут отличаться, т. е. могут добавляться какие-то другие виды и исключаться некоторые из выше перечисленных. Однако, наиболее востребованные виды, такие

как «пересечение», «конечная точка», «центр», присутствуют во всех системах.

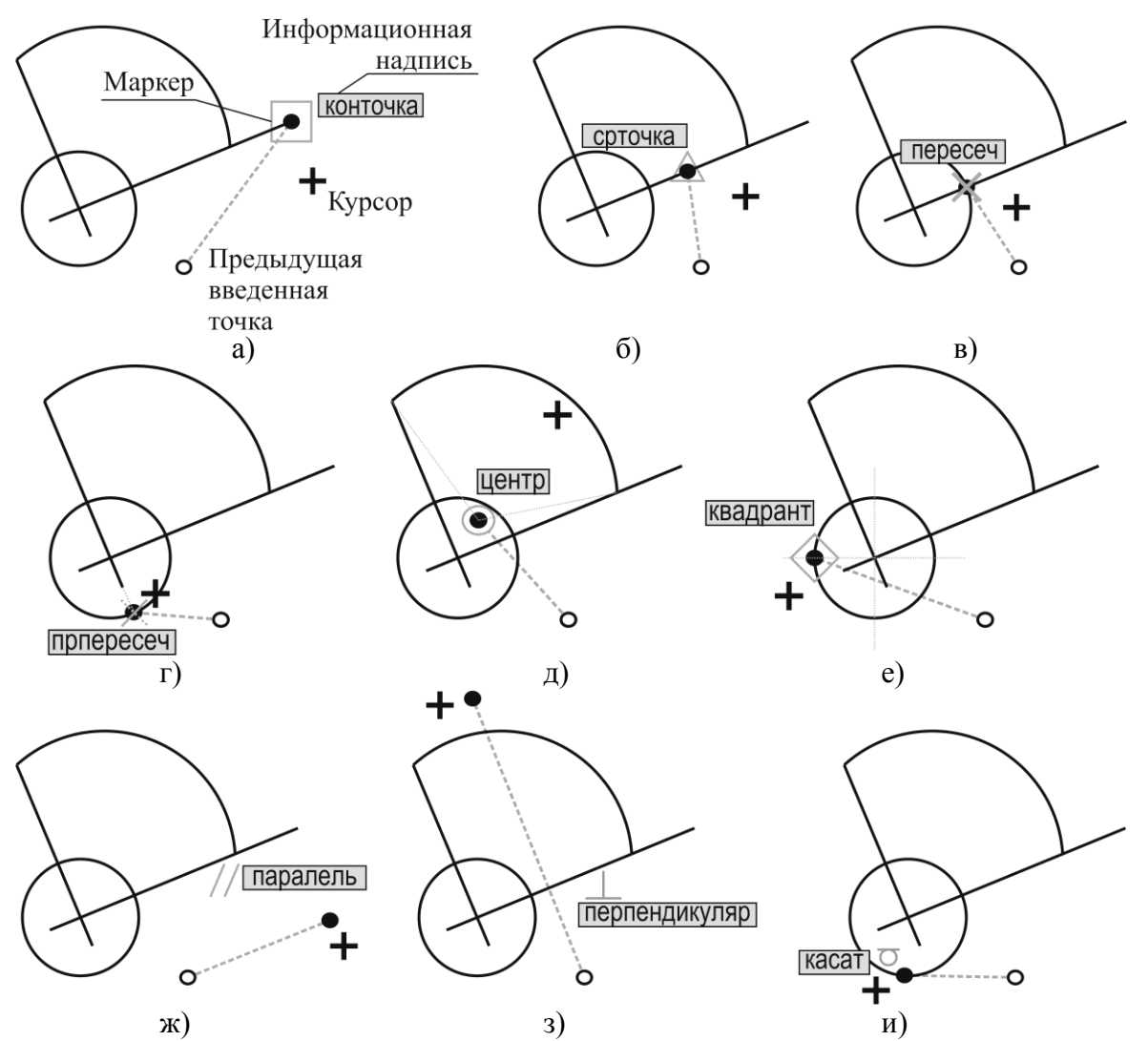

Рис. 46. Некоторые виды объектной привязки: а) конечная точка; б) средняя точка; в) пересечение; г) продленное пересечение; д) иентр; е) квадрант; ж) параллельность; з) перпендикулярность; и) касательность

Объектная привязка является наиболее часто используемым методом выполнения точных построений. В САПР различают два режима привязки: глобальная привязка и контекстная привязка. Глобальная привязка действует постоянно, а действие контекстной привязки ограниченно выполнением текущей команды. Для действительно эффективной работы следует выполнять правильную настройку глобальной привязки, которая заключается в следующем. Необходимо включить в глобальную привязку только те виды, которые часто используются. Обычно это: «пересечение», «конечная точка», «центр», «средняя точка». При

необходимости использования в процессе построения других привязок вызывать их как контекстные. Иначе, при включении большого количества видов привязки, система будет обнаруживать слишком много характерных точек и положений, что будет мешать при построениях

#### 3.2.2.3. Вторичные построения

Вторичные построения - это команды, позволяющие автоматически строить примитив или набор примитивов, на основе ранее построенных объектов и задаваемых параметров. Вторичные построения помогают существенно экономить время, поскольку они часто позволяют построить за одну команду объекты, которые обычным способом потребовали бы выполнения нескольких команд.

В САПР распространены следующие команды вторичных построений<sup>.</sup>

Фаска построение отрезка ПОД заданным углом, ограниченного двумя исходными пересекающимися линиями. Команда «фаска» не только выполняет построение нового отрезка, но и способна редактировать исходные линии: обрезать или удлинять ИХ ДО пересечения с отрезком фаски.

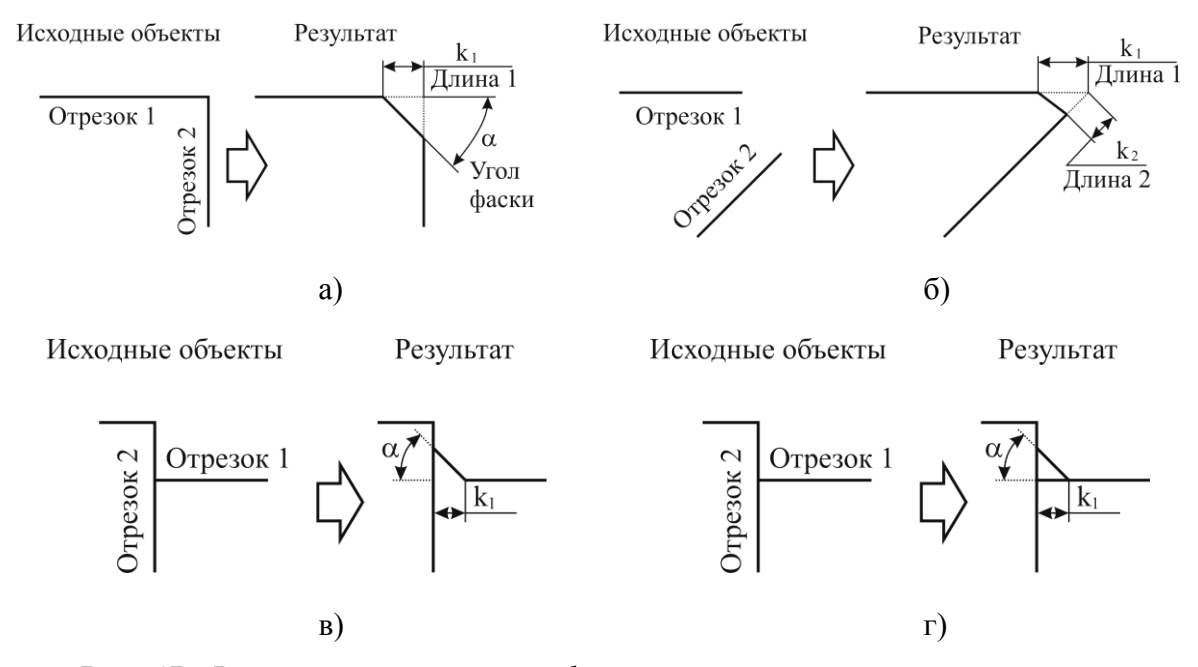

Рис. 47. Варианты построения фаски: а) с обрезкой исходных отрезков; б) с удлинением исходных отрезков; в) с обрезкой только одного из отрезков; г) без изменения исходных отрезков

Скругление - построение дуги заданного радиуса, касательной к паре пересекающихся линий. Данная команда также способна

обрезать или удлинять исходные линии.

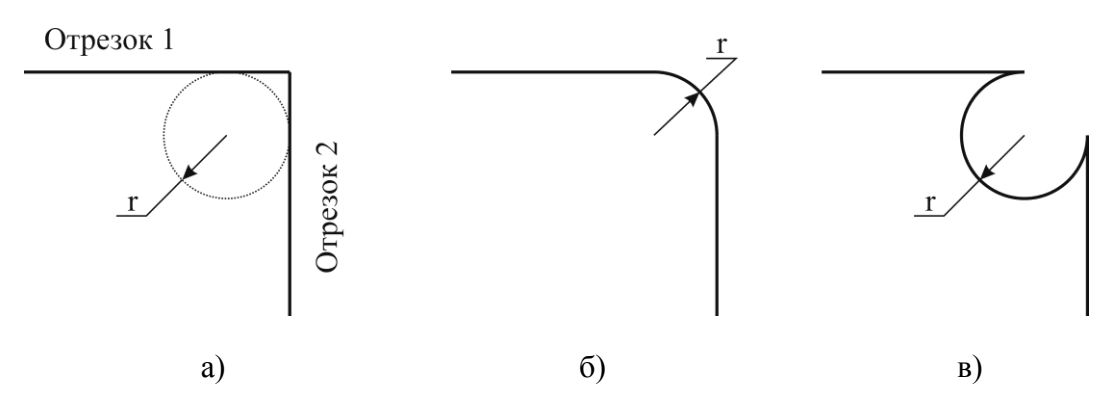

*Рис. 48. Варианты построения скругления: а) исходные объекты; б) скругление по минимальному центральному углу; в) скругление по максимальному центральному углу*

Эквидистанта – построение линии равноудаленной на заданное расстояние от исходной линии.

Разметка – построение точек на исходной линии, делящих линию на заданное количество частей или удаленных друг от друга на требуемое расстояние.

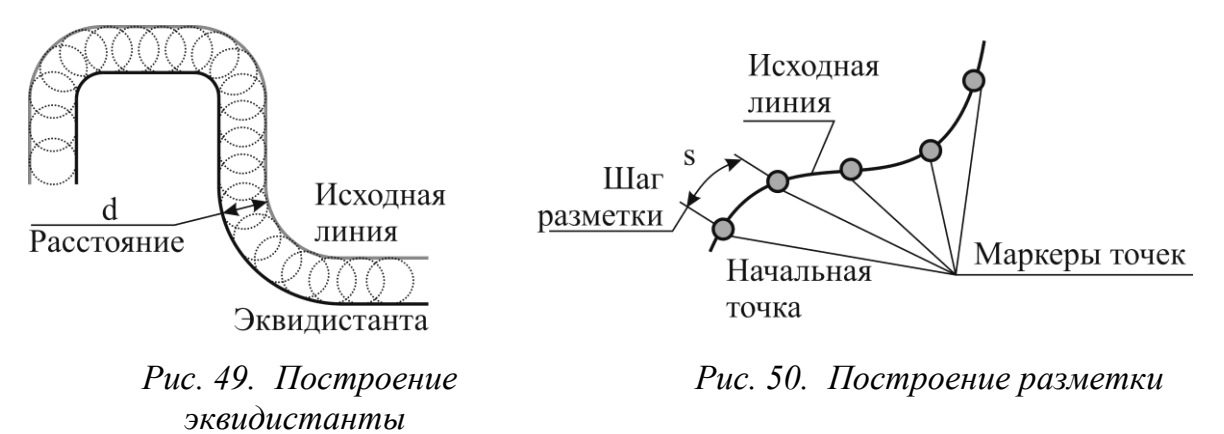

#### **3.2.2.4. Редактирование элементов изображения**

Команды редактирования элементов изображения выполняют в САПР две основные функции:

- 1) внесение исправлений в ранее выполненное изображение (например, при обнаружении ошибки);
- 2) повышение эффективности выполнения построений.

Вторая задача обусловлена тем, что зачастую проще построить изображение не вполне соответствующее требуемому, а затем изменить его, приведя в необходимое состояние. Например, во многих системах сразу построение прямоугольника общего положения (рис. 51) потребует выполнения большого количества построений. Однако можно построить прямоугольник со сторонами, параллельными осям координат, а затем повернуть его в нужное положение.

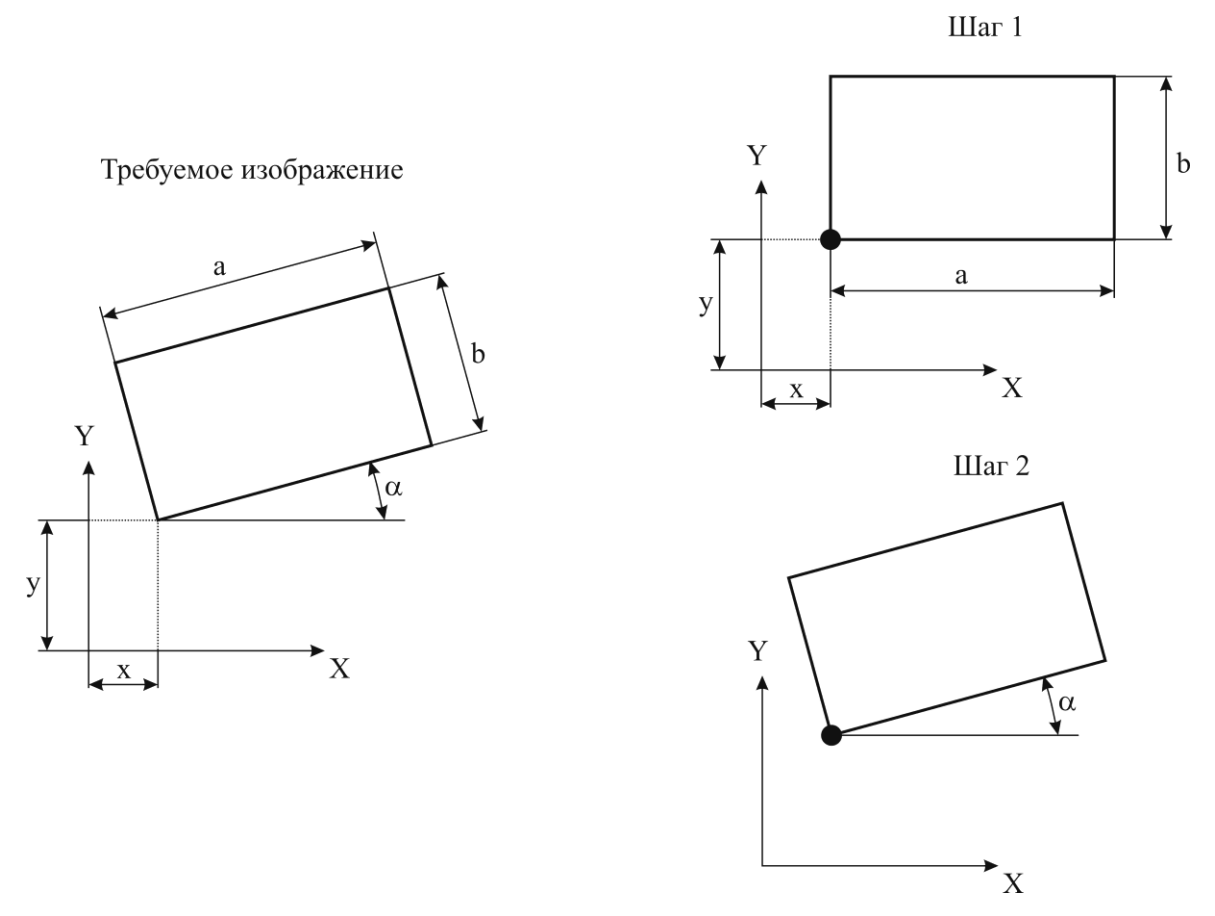

*Рис. 51. Построение прямоугольника общего положения с использованием команды редактирования «вращение»*

Современные САПР обладают богатым набором команд редактирования элементов изображений, которые можно разделить на следующие группы:

- 1) Аффинные преобразования;
- 2) Копирование;
- 3) Изменение линий;
- 4) Булевы операции.

*Команды аффинных преобразований* изменяют положение элементов изображения в пространстве и их размеры. К ним относят:

Трансляция – параллельное перемещение элементов изображения. Данная команда задается вектором, определяющим направление и расстояние перемещения. Сам вектор может быть

описан: парой координат *x* и *y*; точкой начала *x1*, *y<sup>1</sup>* и точкой конца *x2*, *y2*; расстоянием *d* и углом вектора α относительно оси *X* системы координат.

Вращение – движение, при котором одна точка плоскости (центр) остается неподвижной. Вращение на плоскости задается точкой центра и углом поворота α. Угол поворота может задаваться и парой точек. В таком случае определяется угол между лучами, проведенными через данные точки и центр.

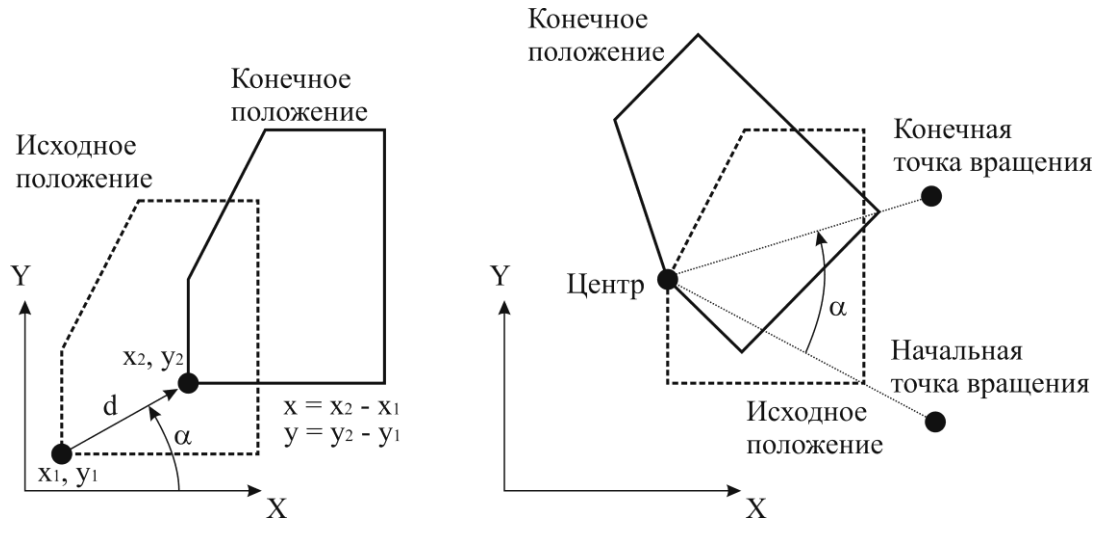

*Рис. 52. Трансляция Рис. 53. Вращение*

Отражение – движение, множество неподвижных точек которого, являются прямой. В результате выполнения операции «отражение» порождается объект, зеркально симметричный заданной линии – оси симметрии.

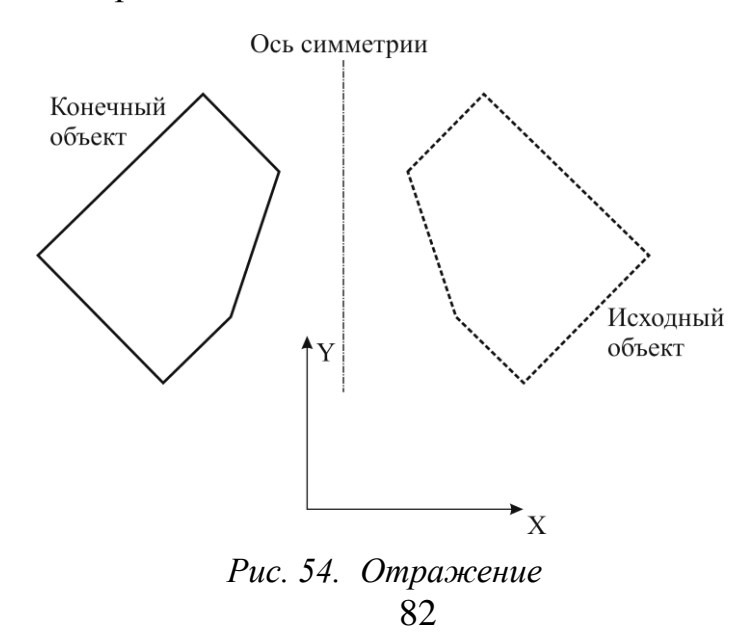

Масштабирование – преобразование, при котором изменяются. Выделяют пропорциональное и непропорциональное масштабирование. При пропорциональном масштабировании все расстояния от заданного центра до точек объекта изменяются пропорционально одному числу – коэффициенту масштабирования *k*. При непропорциональном масштабировании расстояния в направлении оси *X* и расстояния в направлении оси *Y* изменяются пропорционально коэффициентам *k<sup>x</sup>* и *k<sup>y</sup>* соответственно.

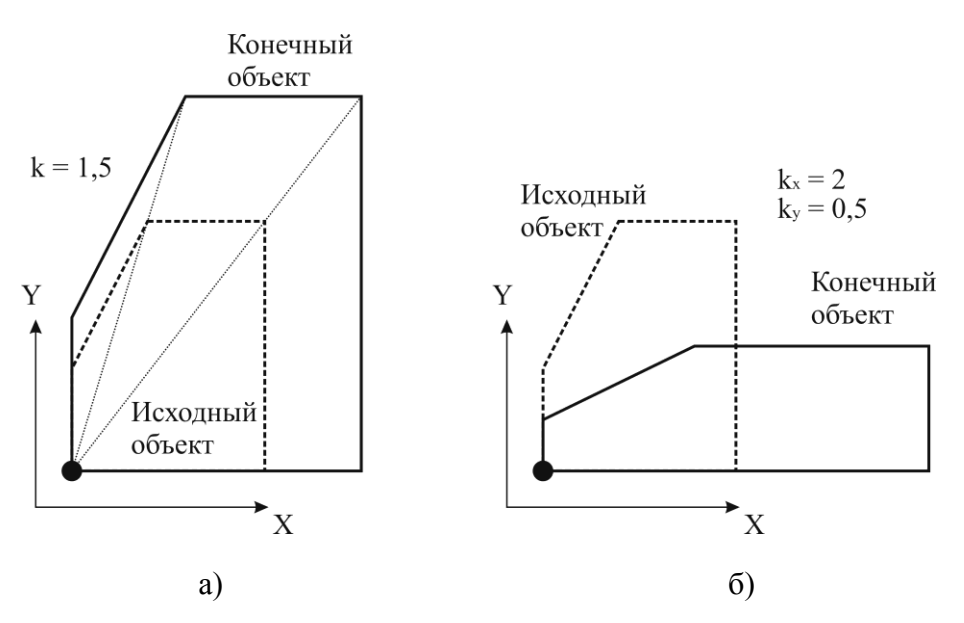

*Рис. 55. Масштабирование: а) пропорциональное; б) непропорциональное*

*Команды копирования* порождают новые объекты на основе ранее имевшихся при помощи аффинных преобразований. К ним относят:

Копирование трансляцией – команда аналогичная команде «трансляция», но оставляющая наряду с конечным и исходный объект в исходном положении.

Копирование вращением – команда аналогичная команде «вращение», но оставляющая наряду с конечным и исходный объект в исходном положении.

Копирование отражением – команда аналогичная команде «отражение», но оставляющая наряду с конечным и исходный объект.

Копирование масштабированием – команда аналогичная команде «масштабирование», но оставляющая наряду с конечным и исходный объект.

Построение массивов – команды, выполняющие построение упорядоченно распределенных в пространстве копий объектов. Наиболее распространены следующие виды массивов:

1. Массив по сетке (рис. 56) – операция, создающая копии объектов, расположенные в узлах сетки, задаваемой направлением «строк» сетки  $\boldsymbol{u}$  (обычно определяется углом  $\alpha_{\rm u}$ ) и направлением «столбцов» сетки *v* (обычно определяется углом  $\alpha_v$ ), величинами шага  $s_u$ и *s<sup>v</sup>* , количеством «столбцов» *n* и «строк» *m*. Массивы по сетке, у которых направления *u* и *v* ортогональны, называют прямоугольными массивами (рис. 57).

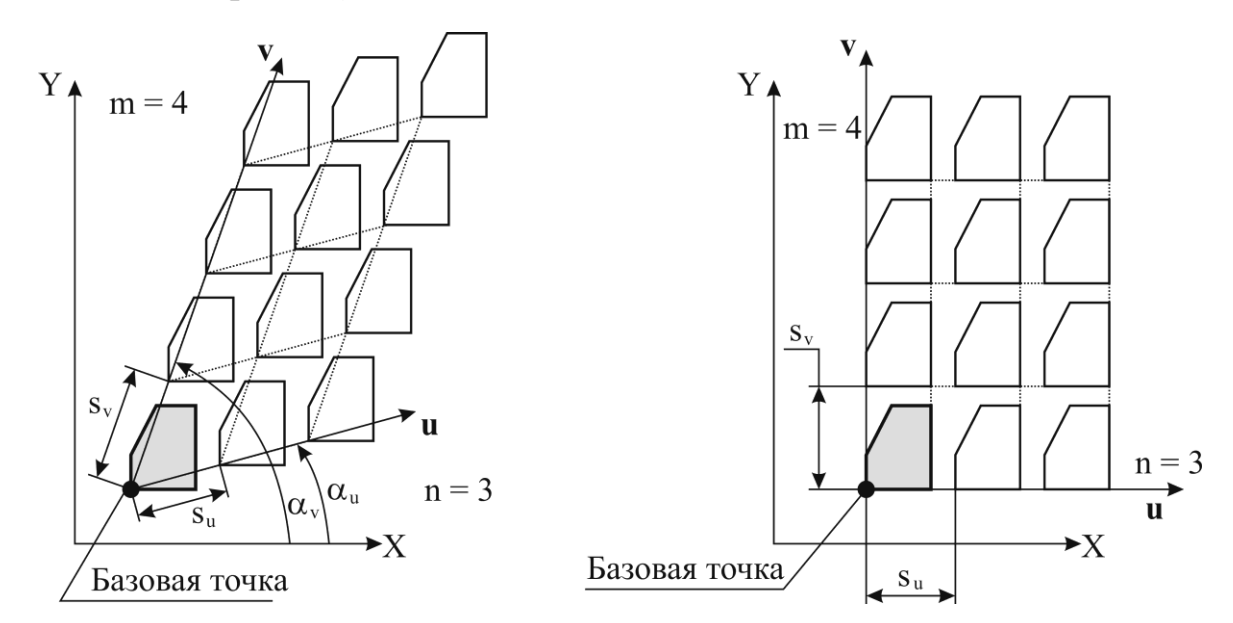

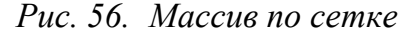

*Рис. 56. Массив по сетке Рис. 57. Прямоугольный массив*

2. Круговой массив (рис. 58) – операция, создающая копии объектов, расположенные в узлах концентрической сетки, задаваемой центром, величинами шага радиуса *s<sup>r</sup>* , углового шага *sα*, количеством окружностей *n* и лучей *m*.

3. Линейный массив (рис. 59) – операция, создающая копии объектов, их последовательной трансляцией на один и тот же вектор. Задается вектором  $v(x_v; y_v)$ , или, что то же самое, шагом *s* и углом  $\alpha$ , а также количеством элементов в массиве *n*.

4. Массив по кривой – операция, создающая копии объектов, равномерно распределенных вдоль кривой с заданным шагом *s* по дуге кривой. Бывает двух видов: с сохранением ориентации относительно системы координат (рис. 60a) и с сохранением ориентации относительно задающей кривой (рис. 60б). Во втором случае объекты поворачиваются в соответствии с направляющим вектором задающей кривой в текущей точке.

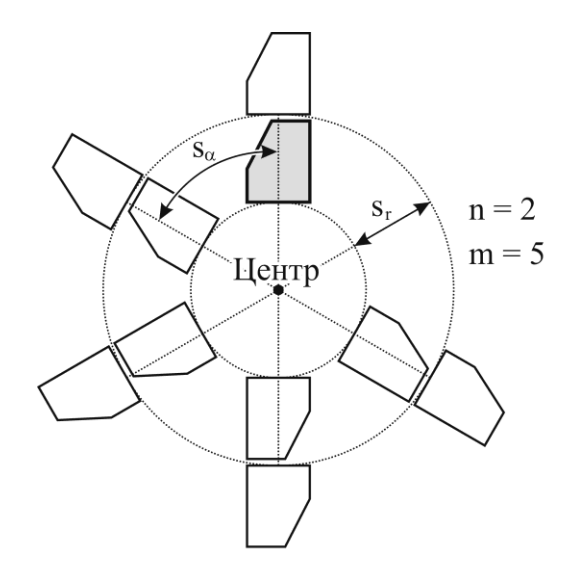

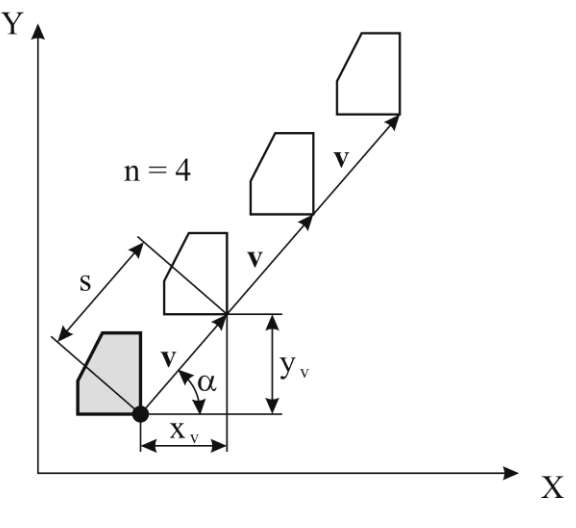

*Рис. 58. Круговой массив Рис. 59. Линейный массив*

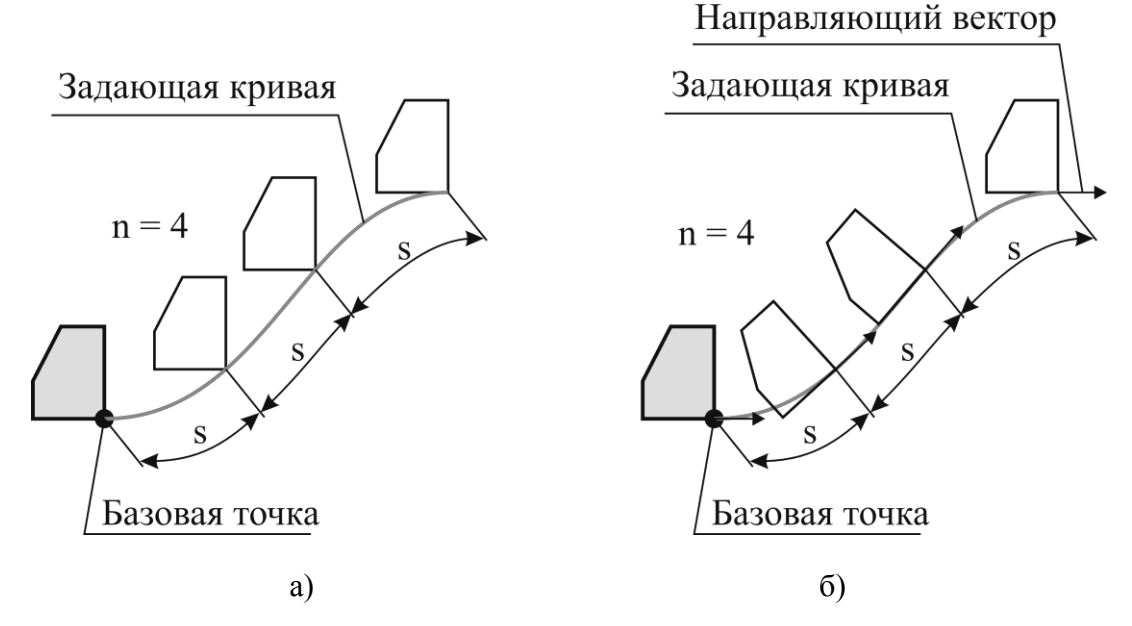

*Рис. 60. Массив по кривой: а) с сохранением ориентации относительно системы координат; б) с сохранением ориентации относительно задающей кривой*

*Команды изменения линий* делятся на следующие виды:

Триммирование (обрезка) – команды, укорачивающие кривую или разделяющие еѐ на части по заданным условиям. Распространены следующие виды тримирования:

1. Обрезка по границе – удаляет часть исходной кривой до пересечения с заданной линией – границей обрезки (рис. 61 а).

2. Укорочение линии – удаляет часть исходной кривой на заданном расстоянии *L* от одной из крайних точек этой кривой (рис. 61 б).

3. Разделение кривой – разделяет кривую на две (или более) независимые кривые указанием точки, по которой производится разделение (рис. 61в).

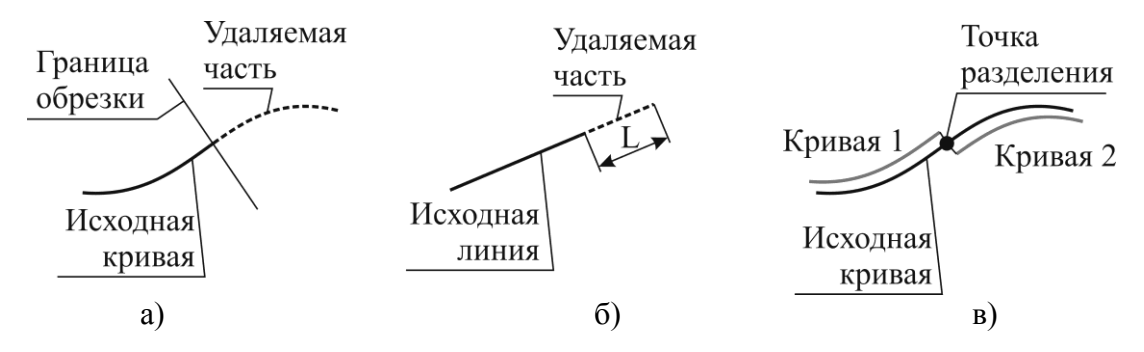

*Рис. 61. Операции триммирования: а) обрезка по границе; б) укорочение линии; в) разделение кривой (кривая 1 и кривая 2 условно разнесены из точки разделения)*

 $\bullet$ Продление кривой – команды, удлиняющие кривую в заданном направлении на требуемое расстояние или до пересечения с другим примитивом (рис. 62). Распространены следующие виды продления кривой:

1. Продление естественное – кривая удлиняется путем добавления участка исходной кривой

2. Продление касательное – кривая удлиняется путем достроения отрезка прямой, касательной к кривой в еѐ крайней точке. При этом достроенный отрезок будет представлять отдельный объект, либо новая линия будет преобразована в кривую свободной формы.

В случае если исходным объектом является отрезок прямой, то линейное и касательное продление дают одинаковый результат.

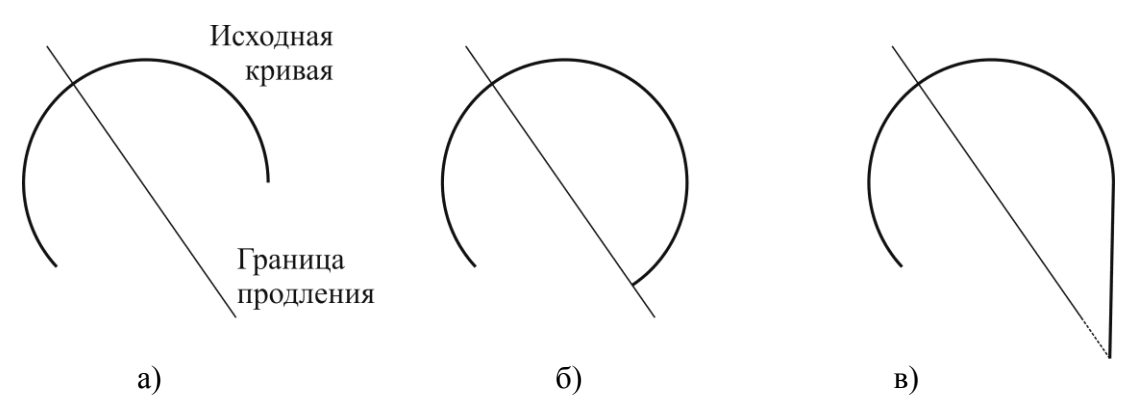

*Рис. 62. Операции продления кривой: а) исходный объект; б) продление естественное; в) продление линейное*

*Булевы операции* (на плоскости) – это операции над примитивами с замкнутыми контурами, имеющими общую площадь, выполняющие комбинирование площадей исходных примитивов (рис. 63). Выделяют три вида булевых операций:

1. Объединение  $(A \cup B)$  – операция, в результате которой из исходных примитивов *A* и *B*, образуется контур, занимающий площадь принадлежащую примитиву *A* и принадлежащую примитиву *B*.

2. Вычитание  $(A - B)$  – операция, в результате которой из исходных примитивов *A* и *B*, образуется контур, занимающий всю площадь примитива *A*, не принадлежащую примитиву *B*.

3. Пересечение  $(A \cap B)$  – операция, в результате которой из исходных примитивов *A* и *B*, образуется контур, занимающий площадь, принадлежащую совместно примитиву *A* и примитиву *B*.

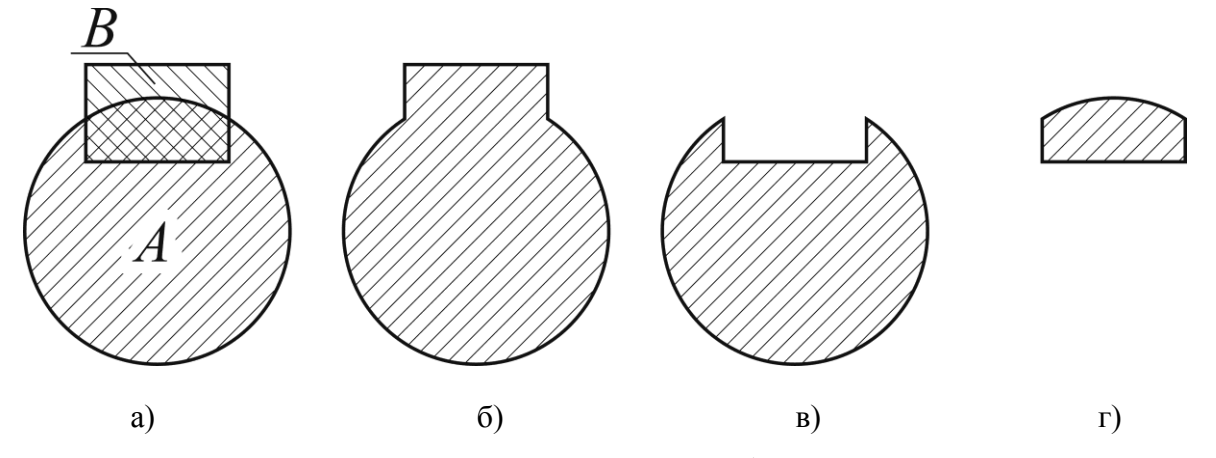

*Рис. 63. Булевы операции на плоскости: а) исходные примитивы; б) объединение; в) вычитание; г) пересечение*

#### *3.2.3. Аннотирование графических документов*

Аннотирование графических документов заключается во внесении в документ неграфической информации при помощи элементов аннотирования, содержащих текст, символы и условные знаки. В технических графических документах распространены следующие виды элементов аннотирования:

- текстовые надписи;  $\bullet$
- размеры;
- знаки шероховатости;
- допуски формы и расположения поверхностей;
- линии-выноски (номера позиций, места маркировки и клеймения, обозначения соединений и т. п.).

К элементам аннотирования предъявляются следующие требования:

Соответствие требованиям нормативных документов (ЕСКД,  $\bullet$ ЕСТД) по внешнему виду и правилам расположения. Выполнение данного требования достигается созданием и использованием стилей.

Редактируемость – возможность естественного внесения изменений в элементы аннотирования.

Неделимость – элемент аннотирования, например, размер, должен быть единым, т. е. создаваться и редактироваться как одно целое.

#### *3.2.4. Стили оформления*

Стиль оформления – набор атрибутов, графических элементов и символов, определяющий вид и состав какого-либо графического примитива. Стилями в системах автоматизированной подготовки чертежей определяется отображение линий, текста, размеров и других элементов аннотирования.

### **3.2.4.1. Стили линий**

Стиль линии состоит из следующих элементов:

Начертание линии – определяет сочетание графических элементов (штрихов, точек и т. п.), образующих линию. Типичными начертаниями линий являются: сплошная, штриховая, штрихпунктирная.

Толщина линии при выводе на печать, измеряемая в миллиметрах.

Толщина линии при выводе на экран, измеряемая в пикселах.  $\bullet$ 

Цвет линии.  $\bullet$ 

Маркеры конечной и начальной точек линии, представляющие собой графические символы, например: стрелки, точки, штрихи, засечки и т. п. В ряде САПР такие элементы, как размерные линии и линии выноски (линии со стрелками), строятся при помощи подобных маркеров.

Современные системы подготовки чертежей изначально содержат в себе наиболее часто используемые стили линий, соответствующие типам линий, установленных ЕСКД: основная, сплошная тонкая, штриховая, штрихпунктирная и др., а также средства для создания собственных специальных стилей линий.

#### **3.2.4.2. Стили текста**

Стиль текста состоит из следующих элементов:

Шрифт – графический рисунок начертания букв и знаков. В системах подготовки чертежей чаще всего используются шрифты TTF и SHX. Шрифты TTF (True type font) описывают символы при помощи замкнутых контуров, состоящих из отрезков и кривых Безье. Отрезки и кривые задаются точками (см. рис. 64 *а*). В шрифтах SHX символы не имеют собственной «толщины» (см. рис. 64 *б*). Толщина линий символов при использовании шрифтов SHX задается при выводе документа на печать.

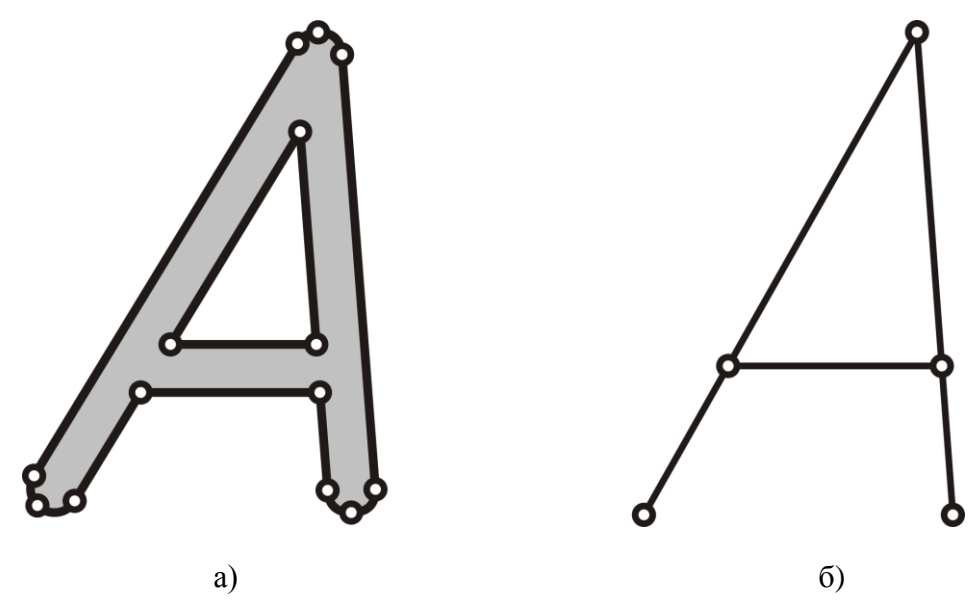

*Рис. 64. Символ в шрифте типа: а) TTF; б) SHX*

Размер шрифта – высота прописных букв шрифта.

Междустрочный интервал – расстояние между соседними строками текста.

Шаг строк (интерлиньяж) – расстояние между базовыми линиями соседних строк текста.

В отличие от систем компьютерной верстки и текстовых процессоров, в которых размерные характеристики текста принято измерять в пунктах, в системах подготовки чертежей их принято измерять в миллиметрах (в метрической системе).

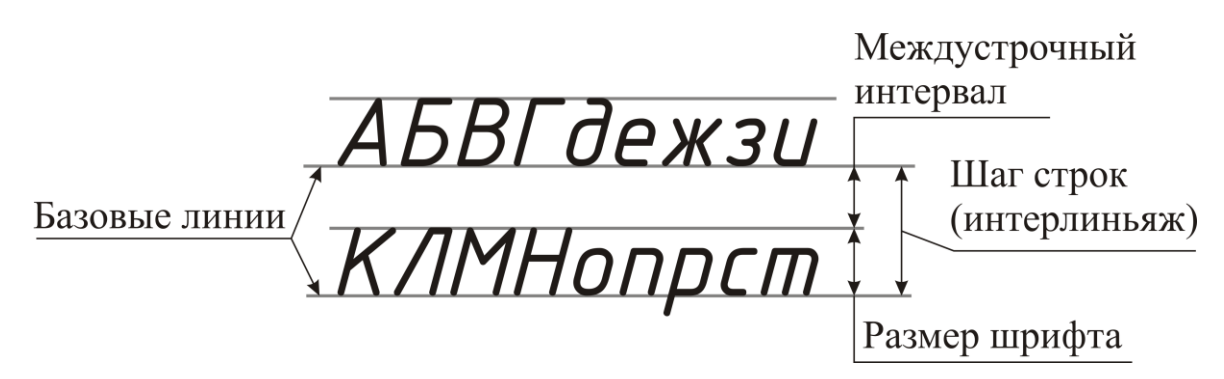

Рис. 65. Размерные характеристики стиля текста

### 3.2.4.3. Стили размеров

Размеры являются довольно специфичными объектами графических технических документов, состоящими из набора геометрических примитивов (линий и стрелок), а также текста.

В связи с тем, что стандартами установлены многочисленные виды размеров, их стили являются довольно сложными и состоят из следующих основных компонентов.

Стиль размерного текста - определяет правила отображения текста размерной надписи.

Положение размерного текста - определяет расстояние и ориентацию размерного текста относительно геометрических элементов размера (например, размерной линии).

Правила начертания размерных линий - устанавливают типы линий, положение и ориентацию размерных линий.

Правила начертания выносных линий - устанавливают типы линий, положение и ориентацию выносных линий относительно размерных линий или других геометрических примитивов.

начертания (стрелок) Правила концевых отметок устанавливает вид концевых отметок (стрелка, точка, засечка), правила их размещения (внутри выносных линий или снаружи) и т. п.

## 3.2.5. Последовательность выполнения графических технических документов

Для эффективного выполнения электронных графических технических документов необходимо руководствоваться некоторыми правилами и последовательностью проектирования, что позволяет сократить время на их разработку и избежать ненужных действий.

В общем случае последовательность выполнения графических технических документов выглядит следующим образом:

Выполнить предварительную настройку документа: задать формат листа и определить стили оформления;

Построить опорные элементы изображения: осевые линии, вспомогательные линии и точки;

Построить основные контуры изображения при помощи команд примитивов с использованием методов точных построений. Для симметричных и повторяющихся элементов изображения выполнить только один из таких элементов.

При помощи команд редактирования элементов изображения придать им требуемое положение. «Размножить» симметричные и повторяющиеся элементы. Откорректировать длину линий.

Выполнить вторичные построения: фаски, скругления, эквидистанты. Наложить штриховки.

Выполнить аннотирование документа: нанести размеры, знаки шероховатости, текстовые надписи, линии-выноски

Внести в документ заголовочную и оформляющую информацию.

# **3.3. Параметризация изображений**

В практике подготовки графических документов часто возникает ситуация создания ряда однотипных изображений, имеющих общую конфигурацию, но отличающихся конкретными размерами или количеством элементов (рис. 66).

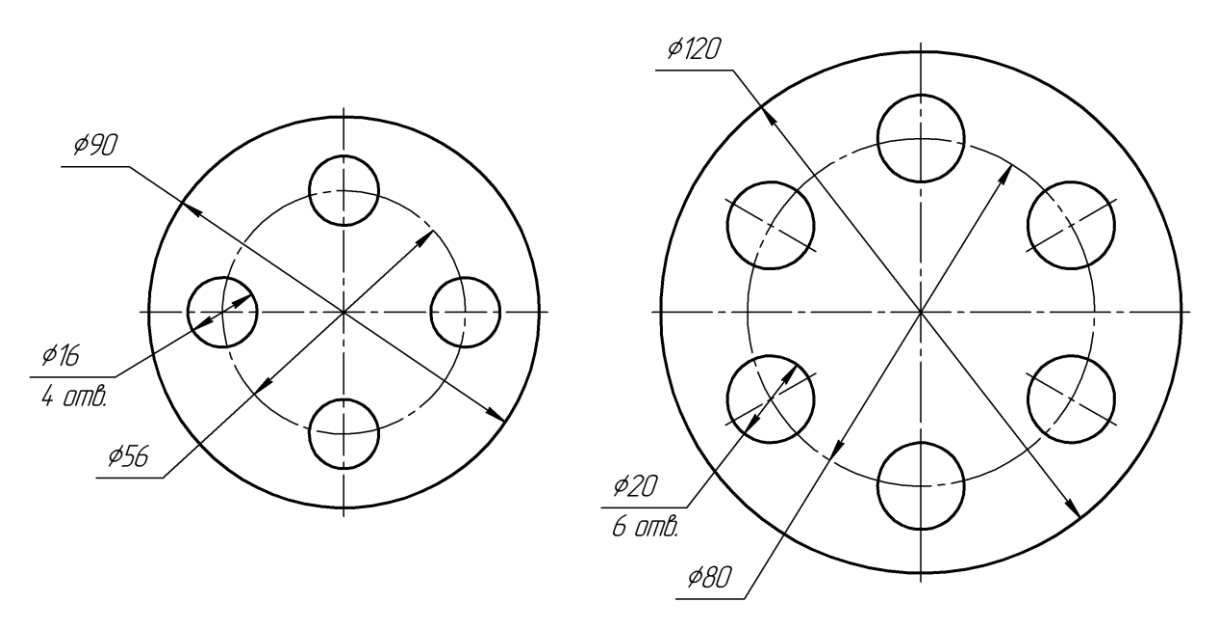

*Рис. 66. Пример однотипных изображений*

В таком случае можно существенно сократить затраты на проектирование за счет использования параметрической геометрической модели (ПГМ). Проектирование, при котором используется параметрическая геометрическая модель, называют параметрическим проектированием.

Параметрическое проектирование - проектирование с использованием параметров элементов модели и соотношений между этими параметрами.

Параметрическая геометрическая модель позволяет произвольно менять размеры элементов, сохраняя конфигурацию и целостность изображения. ПГМ используют для автоматического получения изображений, имеющих одинаковую конфигурацию, но разные размеры или количество элементов.

В состав ПГМ входят (см. рис. 67):

Множество геометрических примитивов - набор элементов изображения (линии и точки).

Множество геометрических отношений - набор правил, между связывающих собой взаимное положение элементов изображения. Такими правилами могут являться: параллельность, совпадение перпендикулярность, принадлежность, точек, симметричность, горизонтальность, вертикальность, касательность и т. Д.

Множество размерных и количественных отношений - все размеры и другие числовые характеристики, которые в совокупности с другими элементами ПГМ однозначно определяют геометрическую модель. Данное множество содержит собственно параметры - числовые характеристики, описывающие модель.

Множество алгебраических отношений набор алгебраических выражений (формул), связывающих между собой значения различных параметров. Например, можно задать, что длина одного отрезка всегда должна быть вдвое больше чем некоторого другого отрезка.

Имея ПГМ, аналогичную показанной на рис. 67, можно изменять модель изменением параметров А и С (размеры В и D заданы через алгебраические выражения). При этом САПР автоматически будет пересчитывать длину линий и их положение, сохраняя целостность модели на основе заданного множества геометрических отношений.

В файле с ПГМ могут храниться отдельные значения параметров, либо таблица параметров (рис. 68), содержащая набор сочетаний параметров, соответствующих разным вариантам изображения. Таблицы параметров обычно используются для хранения наборов типовых проектных решений – каталогов стандартных, типовых и унифицированных изделий: болтов, гаек, шайб, подшипников и т. п.

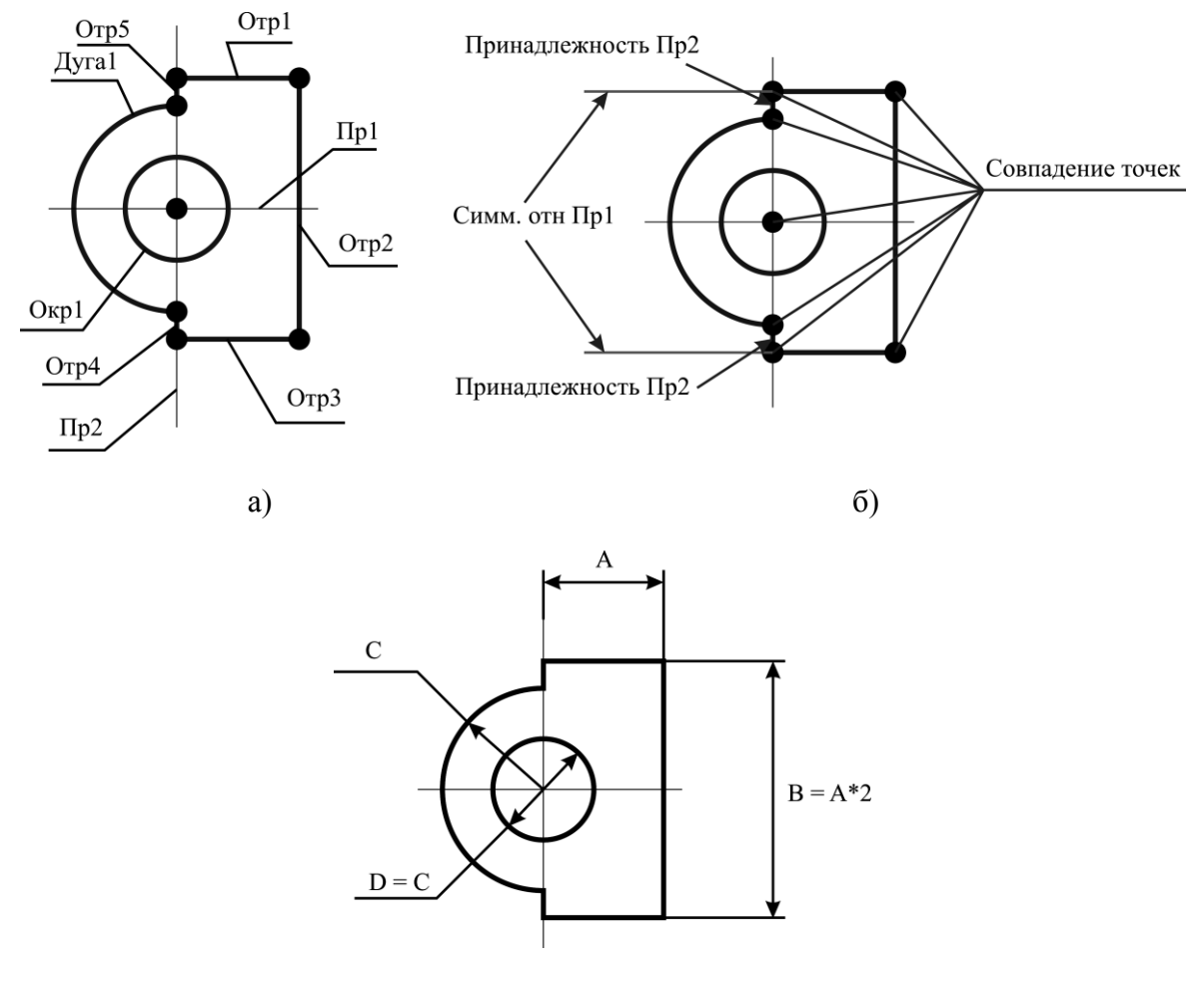

в)

*Рис. 67. Состав параметрической геометрической модели: а) множество геометрических примитивов; б) множество геометрических отношений; в) множество размерных и алгебраических отношений*

Использование параметризации при подготовке графических технических документов дает следующие преимущества:

- 1) ПГМ является эффективным способом создания и редактирования множества типовых изображений;
- 2) ПГМ дает возможность автоматической генерации различных вариантов изображения путем изменения параметров;
- 3) ПГМ позволяет эффективно решать геометрические задачи проектирования.

Применение параметризации ограничено следующими недостатка-

ми:

- Более высокая трудоемкость выполнения изображений, поскольку  $1)$ необходимо описывать не только геометрию, но и множества отношений. В случае сложной параметризации от пользователя могут потребоваться навыки программирования;
- В параметрические модели сложнее вносить существенные 2) изменения, которые требуют изменения структуры изображений.
- $3)$ Наложенные на модель отношения могут приводить к тому, что САПР будет препятствовать пользователю внести необходимые поскольку они противоречат ему изменения, наложенным ограничениям;
- Изменения в параметризованной модели могут 4) привести к непредвиденным для пользователя изменениям, ВПЛОТЬ ДО разрушения модели, поскольку пользователь не всегда способен предусмотреть последствия изменений.

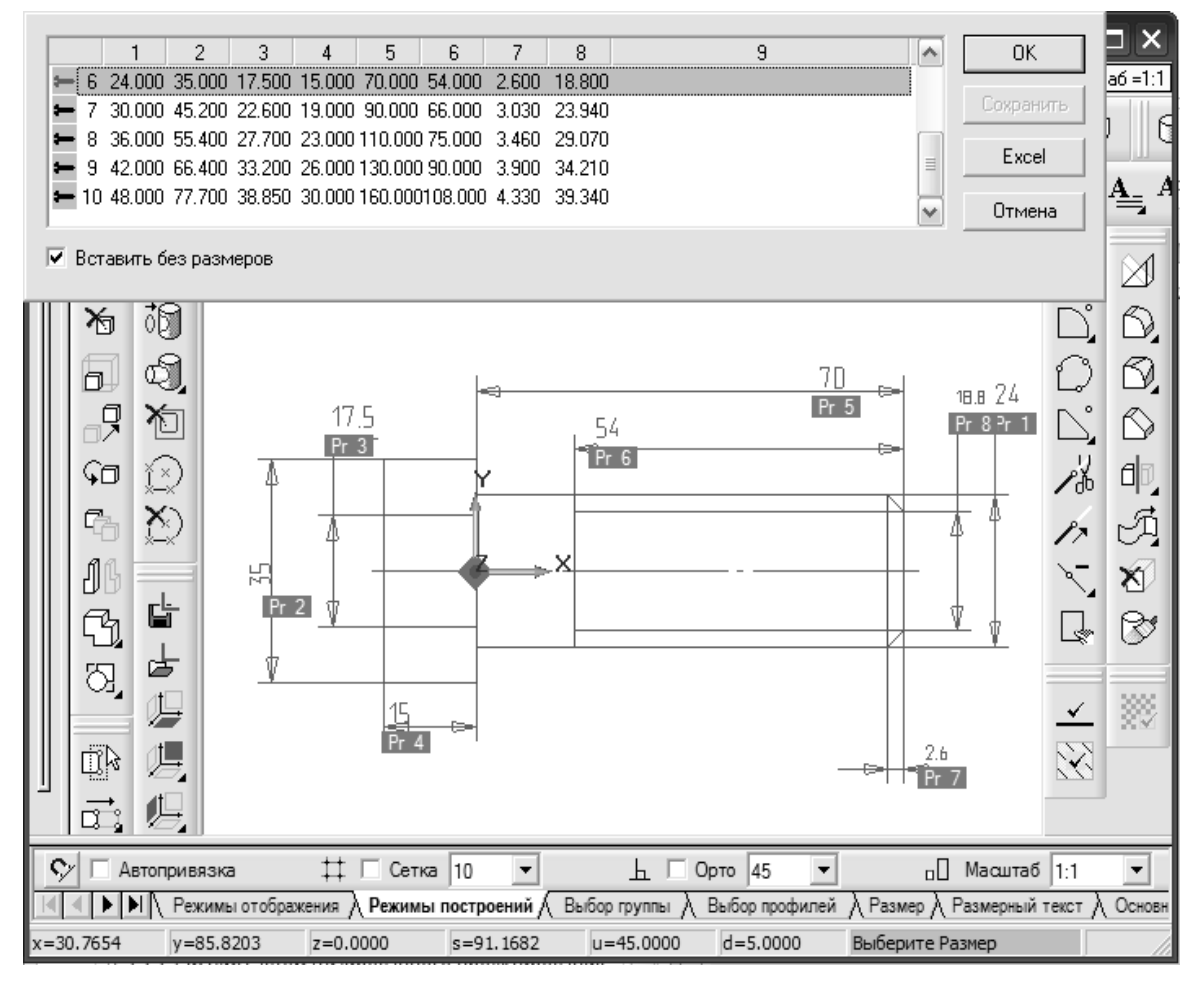

Рис. 68. Параметрическая геометрическая модель и таблица параметров при вставке стандартного элемента «болт» в CAD ADEM

В двумерном проектировании основными областями применения параметризации являются:

Создание типовых элементов, в частности на параметризации основано большинство библиотек типовых и стандартных элементов: болтов, гаек, пружин и т. п.

Проектирование схем со сложными геометрическими или кинематическими связями.

## 3.4. Обмен данными графических технических документов

Предприятия и организации пользуются большим количеством различных САПР для подготовки технических документов, каждая из которых использует собственный формат данных для хранения чертежей и других графических документов. При этом часто встает задача обмена данными графических технических документов между разными организациями или между различными подразделениями предприятия, использующими разные САПР.

Поскольку САПР не способны напрямую читать и записывать файлы большинства других систем, для этих целей используются нейтральные форматы данных, чтение и запись которых способны выполнять большинство САПР.

При этом *чтение файла*, формат которого не является «родным» для данной САПР называют импортом файла. Запись файла, формат которого не является «родным» для данной САПР называют экспортом файла.

### 3.4.1. Форматы обмена данных

Для обмена 2D-данными: чертежами, эскизами, схемами и другими документами с векторной графикой наиболее часто используют следующие нейтральные форматы данных:

 $DXF$  (Drawing eXchange Format) – открытый формат файлов для обмена графической информацией между различными САПР. Разработан компанией Autodesk для системы AutoCAD.

DXF представляет собой текстовый файл<sup>14</sup> в кодировке ASCII, состоящий из следующих блоков:

Заголовок (HEADER) - содержит общие данные о документе, 1. такие как: номер версии системы AutoCAD к которой относится файл; единицы измерения; дата и время создания документа и т. п.

<sup>&</sup>lt;sup>14</sup> Существует двоичная версия данного формата - DXB

2. Таблицы (TABLES) – содержит сведения о типах линий, шрифтов, слоях, видах.

3. Блоки (BLOCKS) – содержит сведения о блоках (макроэлементах) – наборах примитивов, соединенных в единое целое.

4. Примитивы (ENTITIES) – содержит сданные обо всех примитивах, которые имеются в данном файле.

**AcDbEntity**  $0.0$  $\overline{A4}$ AC 100 330 20 8  $\mathbf{o}$ **AcDbEntity A4**  $0.0$ 6 100 8  $30$ K5LT BASIC  $\mathbf 0$ AcDbEntity  $0.0$ 6  $\Omega$ 62  $_{\rm 8}$ **K**  $\mathbf{a}$ K5LT BASIC **CIRCLE** 420 100 62 -5 255 5 **AcDbBlockEnd AD** 330 370 420  $\sqrt{2}$ 60 255 **ENDSEC**  $1F$ 100 370 100  $\overline{\mathbf{0}}$ AcDbLine 60 **SECTION AcDbEntity** 100 10  $\overline{2}$ 8 -83.0333333333336  $\Omega$ AcDbLine **ENTITIES** 20  $10$ 6  $\mathbf{0}$ -50.50624999999999 -182.0333333333334 **INSERT** K5LT BASIC  $30$ 20 -5 62  $0.0$ -50.50624999999999  $\overline{AB}$ 5 30 330 420  $11$ -182.0333333333334  $0.0$  $1F$ 255 370 21  $\vert$  11 100 -50.50624999999999 -182.0333333333334 **AcDbEntity** 60  $100$  $31$ 21 8  $0.0$ 13.49375000000001  $\mathbf 0$ AcDbCircle  $\mathbf 0$ 100  $31$ 10 LINE  $0.0$  $-182.033333333334$ AcDbBlockReference -5  $\mathbf 0$  $\overline{2}$ 20 **ENDBLK U0** 13.49375000000001 AA 330 -5  $10$ 30

5. Конец файла (EOF) – заключительный блок.

*Рис. 69. Фрагмент файла формата DXF*

Формат DXF получил очень широкое распространение благодаря популярности САПР AutoCAD, простоте и открытости формата. Поддерживается подавляющим большинством САПР.

 $DWG$  (DraWinG) – двоичный формат данных, предназначенный для хранения как двумерных чертежей, так и трехмерных моделей. Является «родным» форматом данных для таких САПР, как AutoCAD, NanoCAD, Caddie, IntelliCAD. В настоящее время DWG – самый распространенный формат для хранения чертежей в электронном виде. Формат получил широкое распространение, поскольку с 1982 г. является «родным» форматом системы AutoCAD.

Большинство современных САПР поддерживают импорт и экспорт формата DWG.

 $SVG$  (Scalable Vector Graphics) – формат данных, основанный на метаязыке XML<sup>15</sup>, предназначенный для хранения векторной графики и смешанной растрово-векторной графики. Формат SVG является открытым и стандартизованным, поддерживается консорциумом W3C. Это означает, что любой разработчик программного обеспечения может свободно использовать данный формат в своих разработках, а также то, что формат SVG во всех программах используется единообразно.

Многие современные САПР, в особенности, работающие под операционной системой Linux, способны осуществлять импорт и экспорт файлов SVG, однако обычно данный формат используется в векторных графических редакторах.

В ряде случаев необходимо предоставить документ только для ознакомления с ним (без возможности редактирования) или для вывода на печать. В таких случаях обычно используют формат PDF.

**PDF** (Portable Document Format) – кроссплатформенный<sup>16</sup> универсальный формат для представления электронных документов. Формат позволяет хранить векторную и растровую графику, текстовые документы, элементы мультимедиа. С 2008 г. PDF является стандартным форматом (ISO 32000) и фактически может использоваться на любых персональных ЭВМ и мобильных устройствах.

Документы PDF обычно не могут быть полноценно импортированы в САПР, т. е. не могут редактироваться в САПР, но документа PDF достаточно, чтобы получить всю необходимую информацию и вывести документ на печать. Важным преимуществом данного формата является то, что на документ PDF могут быть наложены ограничения доступа. Документ может быть защищен паролем на открытие, может быть запрещена печать документа или внесение в него изменений.

## 3.4.2. Проблемы экспорта и импорта чертежей

Обычно экспорт какого-либо чертежа в нейтральный формат и дальнейший импорт его в другой САПР не вызывает особенных проблем, однако возможны некоторые ситуации, которые затрудняют обмен чертежами. Наиболее часто наблюдаются следующие проблемы обмена чертежами:

Проблема версий. Проблема версий означает, что пользовате-

<sup>&</sup>lt;sup>15</sup> XML - универсальный язык разметки, подобный языку HTML, использующемуся для описания web-страниц

<sup>16</sup> Кроссплатформенный означает, что формат может быть использован под различными операционными системами. PDF можно использовать в Windows, Linux, Android и большинстве других операционных систем

ли могут столкнуться с проблемой, при которой файл, экспортированный в нейтральный формат, окажется недоступным для импорта другим пользователем из-за несовместимости версий формата.

С развитием САПР появляется необходимость в хранении все новых видов объектов и в совершенствовании форматов данных. Это приводит к тому, что выпускаются новые версии форматов данных, совместимость которых не является полной. Обычно поддерживается совместимость «сверху вниз». Это означает, что, например, если файл DWG создан в AutoCAD Release 10, то он может быть открыт САПР, поддерживающей импорт из DWG версии AutoCAD Release 13. Но та же САПР не сможет импортировать файл DWG версии AutoCAD Release 14 (выпущен позже).

*Проблема несовместимости стилей оформления.* В различных САПР стили линий, штриховок, размеров и текстов, могут описываться совершенно различными способами и иметь разные названия. Это может приводить к исчезновению объектов, их разрушению или некорректному отображению.

Так, например, некоторые САПР поддерживают заливку цветом, а другие – нет. В таком случае при обмене чертежами с заливкой после импорта файла заливка может исчезнуть или быть преобразованной в штриховку. Из-за разности описания штриховок штриховка после импорта может исчезать или превращаться в набор несвязанных линий.

При импорте файлов из DXF или DWG в Компас, в полученном файле стили линий приобретают имена стилей линий из системы Auto-CAD. Причем такие линии могут отображаться на экране так же, как и «родные» линии системы Компас, однако при выводе их на печать возникают проблемы с правильностью толщины линий и цветом их вывода.

Проблемы со стилями текста чаще всего связаны с различием в шрифтах разных САПР и различием кодировок символов<sup>17</sup>. При этом после импорта файла текстовые надписи могут становиться нечитаемыми или могут не отображаться в документе.

Из-за несовместимости стилей размеров после импорта размеры могут быть разрушены, то есть могут стать набором несвязанных между собой примитивов.

*Проблема описания геометрии.* Заключается в том, что разные САПР могут по-разному описывать специфические геометрические

 $\overline{a}$ 

 $17$  Кодировка символов или набор символов - это таблица кодирования множества символов, в которой каждому символу сопоставлено определенное число

примитивы, например, кривые, или не вполне корректно экспортировать их в нейтральный формат. Это приводит к тому, что такие примитивы могут исчезать из документа, либо могут быть заменены ломаными линиями.

*Проблема обмена параметрическими моделями*. Распро- $\bullet$ страненные нейтральные форматы для обмена чертежами не предусматривают сохранения данных о параметризации. Поэтому после экспорта документа в нейтральный формат сведения о множествах отношений будут утеряны.

*Проблема организации листов.* Некоторые чертежи выполняют на нескольких листах, в таких случаях может возникнуть проблема, связанная с тем, что ряд САПР поддерживают хранение нескольких листов в одном файле чертежа, а другие – нет. Соответственно, при обмене данными листы могут выпадать из файла, либо несколько отдельных листов могут сливаться в один лист.

*Проблема обмена оформляющей частью документов.* Основные надписи в чертежах и способ записи реквизитов в различных САПР различается, что часто приводит к тому, что основная надпись и рамка импортируется как простой набор примитивов, а текст реквизитов пропадает или теряет свое форматирование.

### **3.5. Реновация графических документов**

Несмотря на то, что современное проектирование почти немыслимо без применения САПР, на многих предприятиях и в других организациях сохраняется большое количество чертежей и схем, имеющихся только в бумажном виде. Такие документы не могут непосредственно использоваться в САПР, доступ к ним не может быть обеспечен через вычислительные сети. Соответственно возникает необходимость перевода графических документов из бумажной формы в электронную.

Процесс повышения качества и перевода графических технических документов в электронную форму и называется их *реновацией*.

При реновации графических документов необходимо руководствоваться следующими требованиями:

Документ должен быть преобразован из бумажной формы в электронную. При этом полученный электронный документ должен быть таким, чтобы используемые в организации САПР могли полнофункционально работать с ним. Фактически это означает, что полученные графические документы *должны быть векторными*.

Элементы аннотирования в полученном электронном

документе (тексты, размеры, таблицы) должны быть именно элементами аннотирования, а не наборами разрозненных элементов.

Содержание полученного электронного документа должно полностью соответствовать содержанию исходного бумажного документа за исключением необходимых исправлений.

Реквизитная и оформляющая часть полученного электронного документа должна соответствовать требованиям к оформлению электронных документов в организации.

Полученный электронный документ должен соответствовать установленным в стандартах и других нормативных документах требованиям к подготовке технических документов. Данное требование связано с тем, что бумажные чертежи, выполненные достаточно давно, не соответствуют современным требованиям ЕСКД по обозначениям шероховатостей, правилам простановки размеров, типам линий и т. д.

Наиболее часто используются следующие четыре способа реновации графических документов: ручная векторизация, ручная векторизация поверх сканированного изображения, создание растрово-векторной модели, автоматическая векторизация чертежей.

## 3.5.1. Ручная векторизация

Способ ручной векторизации заключается в том, что пользователь, используя только какую-либо САПР «перерисовывает» бумажный чертеж самым обычным способом, получая данным образом электронный документ.

В данном способе сам пользователь переводит документ из бумажной формы сразу в электронную векторную форму.

Ручная векторизация имеет следующие преимущества:

ручной реализации Лля оцифровки  $He$ требуется дополнительное программное обеспечение (специальные программы) и техническое обеспечение (сканеры или цифровые камеры).

Нет необходимости в дополнительном обучении персонала,  $\bullet$ поскольку пользователь просто достаточно, чтобы владел соответствующей САПР.

Недостатками ручной векторизации являются:

Высокая трудоемкость реновации (трудоемкость сопоставима с разработкой нового чертежа с нуля);

вероятность появления ошибок в полученном Высокая электронном документе, таких как: отличия геометрии от бумажного оригинала, отсутствие каких-либо элементов, присутствовавших в оригинале и т. п. Вероятность возникновения ошибок напрямую зависит от квалификации и внимательности пользователя, а также от сложности документа.

Ручная векторизация используется в случаях, когда реновации подлежит небольшое количество документов.

## 3.5.2. Ручная векторизация поверх сканированного изображения

Способ ручной векторизации поверх сканированного изображения заключается в выполнении следующей последовательности действий:

Оцифровка бумажного документа. Заключается в том, что  $1<sub>1</sub>$ исходный бумажный документ помещается в сканер или под цифровую результате работы которой формируется файл с камеру. в изображением, соответствующим исходному документу, в растровой форме. Полученное изображение хоть и является электронным документом, но не может полноценно использоваться в САПР, поскольку является растровым. Необходимо перевести его в векторную  $\phi$ opmy.

полученного растрового изображения 2. **Размешение**  $\boldsymbol{\theta}$ документе какой-либо САПР. Заключается в том, что пользователь создает пустой документ какой-либо САПР, в который вставляет полученное растровое изображение, выравнивает его и масштабирует.

изображения. Обрисовка Заключается 3.  $\overline{R}$ TOM. ЧTO пользователь, используя размещенное изображение как «подложку», строит линии и другие объекты поверх изображения. После окончания обрисовки «подложка» удаляется и в созданном файле остаются векторные объекты. Получается полноценный электронный документ в векторной форме.

В данном способе техническое обеспечение (сканер или камера) автоматически переводит документ из бумажной формы в электронную растровую, а пользователь преобразует растровый документ в векторный.

Данный способ имеет следующие преимущества:

Вероятность появления ошибок в получаемом электронном документе существенно ниже, чем при ручной оцифровке, поскольку отличия получаемого документа от оригинала непосредственно видны в процессе обрисовки.

Не требуется дополнительное программное обеспечение.

Нет необходимости в дополнительном обучении персонала, достаточно. чтобы пользователь просто поскольку влалел соответствующей САПР и сканером или цифровой камерой.

Недостатками способа являются:

 $\bullet$ Необходимость специального технического обеспечения сканеров или цифровых камер. При ЭТОМ особую проблему представляет то, что чертежи часто имеют достаточно большой размер формат А1, А0 и др. Это означает, что обычные бытовые сканеры не подходят для оцифровки таких документов и требуются дорогостоящие профессиональные широкоформатные сканеры<sup>18</sup>.

Сложность сканирования ветхих и неконтрастных документов, что приводит к невозможности получения электронных изображений документов достаточного качества.

Трудоемкость векторизации данным способом обычно значительно ниже, чем при ручной векторизации, однако все равно является достаточно высокой.

Ручная оцифровка поверх сканированного изображения обычно используется в случаях, когда реновации подлежит относительно небольшое количество документов и организация располагает широкоформатными сканерами.

### 3.5.3. Создание растрово-векторной модели

Создание растрово-векторной модели является компромиссным решением, поскольку не позволяет создавать электронные документы, удовлетворяющие всем необходимым требованиям. Сущность данного метода заключается в том, что в полученном чертеже часть изображения является растровой, полученной путем сканирования исходного бумажного документа, а часть является векторной, добавленной пользователем.

Создание растрово-векторной модели обычно выполняется в следующей последовательности:

Оцифровка бумажного документа. Заключается в том, что 1. исходный бумажный документ помещается в сканер или под цифровую камеру, в результате работы которой формируется файл с изображением, соответствующим исходному документу, в растровой форме.

Размещение полученного растрового изображения  $2.$  $\boldsymbol{\beta}$ документе САПР. Заключается в том, что пользователь создает пустой

<sup>18</sup> При отсутствии широкоформатного сканера из ситуации можно выйти, сканируя документ обычным сканером по частям и сшивая части в один документ при помощи какого-либо графического редактора. Однако такое решение резко увеличивает трудоемкость оцифровки.

документ какой-либо САПР, в который вставляет полученное растровое изображение, выравнивает его и масштабирует.

Редактирование растрового изображения. В САПР, под- $3.$ держивающих растрово-векторные модели, обычно включены команды, позволяющие не только выравнивать и масштабировать растровые изображения, но и производить их коррекцию (регулировать яркость, контраст и т. п.), очищать изображения от шума, стирать элементы изображения, добиваясь тем самым более или менее удовлетворительного качества изображений.

Внесение в документ векторных элементов. На этом этапе  $4.$ пользователь вносит в чертеж недостающие размеры, линии и другие элементы при помощи стандартных средства САПР, формируя готовый чертеж.

Наиболее ценным преимуществом данного способа является то, что в большинстве случаев он является наиболее быстрым вариантом реновации графических документов.

К недостаткам данного метода реновации относят следующее:

Поскольку часть полученного электронного документа содержится в растровом виде, его нельзя считать полноценно векторизованным документом.

Растровые части изображения часто имеют довольно низкое качество.

Необходимость специального технического обеспечения сканеров или цифровых камер.

Сложность сканирования ветхих и неконтрастных документов, что приводит к невозможности получения электронных изображений документов достаточного качества.

Создание растрово-векторной модели используется в тех случаях, когда необходимо в кратчайшие сроки получить электронный документ с бумажного оригинала. При этом часто полученная векторно-растровая модель впоследствии постепенно «обрастает» векторными элементами, а растровые элементы постепенно убираются. Вплоть до того, что чертеж, в конце концов, становится полностью векторным. В подобном случае этот способ превращается в растянутую во времени ручную векторизацию поверх сканированного изображения.

## 3.5.4. Автоматическая векторизация чертежей

Для автоматической векторизации чертежей используется специальное программное обеспечение - программы-векторизаторы, которые способны анализировать растровые изображения, распознавая в них линии, символы и другие элементы, и автоматически строить соответствующие векторные элементы.

Автоматическая векторизация выполняется в следующей последовательности:

1. *Оцифровка бумажного документа.* Заключается в том, что исходный бумажный документ помещается в сканер или под цифровую камеру, в результате работы которой формируется файл с изображением, соответствующим исходному документу, в растровой форме.

2. *Импорт и первичная обработка полученного растрового изображения в векторизаторе.* Заключается в том, что запускается программа-векторизатор<sup>19</sup>, в которой пользователь открывает файл или файлы со сканированным изображением. Далее производится корректировка изображения: пользователь выполняет сшивку отдельно отсканированных фрагментов чертежа, настраивает яркость и контраст изображения, удаляет «шум» из изображения и т. п. Первичная обработка необходима для улучшения качества дальнейшей векторизации.

3. *Векторизация.* Заключается в том, что программавекторизатор анализирует изображение, распознавая линии, текст, штриховки и другие элементы изображения, строя на их основе векторные примитивы. Таким образом, растровое изображение автоматически<sup>20</sup> заменяется соответствующим векторным. Перед векторизацией изображения следует выполнить настройку векторизации: минимальные размеры распознаваемых элементов растра в пикселах (для устранения мелких элементов «шума»), способ распознавания текста, стрелок и других специальных элементов, способ задания толщины векторных линий и т. п.

4. *Коррекция полученных примитивов (векторов).* Заключается в том, что выполняется проверка корректности полученных примитивов и, при необходимости, их исправление. Контролируется правильность распознанного текста, штриховок и типов линий.

5. *Экспорт векторного чертежа.* На данном этапе полученный чертеж сохраняется в формате, который в дальнейшем может быть открыт в используемой в организации САПР. Как правило, это распро-

 $\overline{a}$ <sup>19</sup> Примерами программ-векторизаторов, предназначенных для работы с чертежами являются: RasterDesk, GTXRaster CAD, Spotlight, Vectory.

<sup>20</sup> Некоторые программы-векторизаторы могут выполнять векторизацию в полуавтоматическом режиме, при котором пользователь последовательно указывает элементы растрового изображения, которые нужно векторизовать. При автоматическом режиме векторизуется все изображение без вмешательства пользователя

страненные форматы обмена 2D-данными DXF и DWG.

В данном способе *техническое обеспечение автоматически пе*реводит документ из бумажной формы в электронную растровую, векторизатор преобразует растровый документ в векторный, а пользователь выполняет при этом вспомогательные функции.

Данный способ имеет следующие преимущества:

Трудоемкость векторизации существенно ниже, особенно для сложных больших документов.

При необходимости векторизации большого количества чертежей есть возможность организовать пакетную векторизацию: выполнить настройку векторизации и загрузить сразу большое количество изображений. При этом векторизатор без вмешательства пользователя сформирует векторные документы из всех загруженных изображений<sup>21</sup>.

К недостаткам автоматической векторизации относят:

Качество векторизации сильно зависит от качества сканированного изображения и корректности настроек векторизатора. При недостаточном качестве изображения и неудачных настройках процедура корректировки примитивов может оказаться очень трудоемкой.

Для успешной векторизации требуется высокая квалификация пользователя и его опыт в данной области.

Автоматическая векторизация требует серьезных затрат на приобретение дополнительного программного обеспечения (векторизаторов) и обучение персонала для работы с ним.

Применение автоматической векторизации оправдано в тех случаях, когда стоит задача реновации большого количества достаточно сложных графических документов.

# 3.6. Контрольные вопросы к разделу 3

Что такое компьютерная графика? Перечислите задачи 1. компьютерной графики.

Что такое цветовой охват и от чего он зависит? Что такое  $2.$ глубина цвета?

В чем сущность цветовых моделей RGB, HSV, CMYK, Lab? 3. Где используются данные модели? Как данные цветовые модели различаются по цветовому охвату?

В чем заключается сущность представления при помощи  $\overline{4}$ . цветовой палитры? Назовите преимущества и недостатки цветовой

<sup>21</sup> Пакетная векторизация не избавляет от необходимости проверки и корректировки полученных примитивов.

палитры в сравнении с цветовыми моделями.

Что такое растровая графика? Назовите сферы применения  $5<sub>1</sub>$ растровой графики, её преимущества и недостатки.

Что такое векторная графика? Назовите сферы применения 6. векторной графики, её преимущества и недостатки.

Что такое фрактальная графика? Назовите сферы  $7<sub>1</sub>$ eë применения.

Какой 8. ВИД компьютерной графики преимущественно используется при подготовке графических электронных технических документов?

Что такое графический примитив? Какие виды графических 9. примитивов Вы знаете?

10. Что такое геометрический примитив? Перечислите виды геометрических примитивов.

11. Что такое точные построения и для чего они используются?

12. Перечислите методы точных построений.

13. Перечислите распространенные виды объектной привязки. Какие режимы объектной привязки используются в САПР?

14. Перечислите способы выполнения точных построений.

15. Что такое вторичные построения? Приведите примеры вторичных построений.

16. Каким образом команды редактирования позволяют повысить эффективность выполнения построений?

17. Для чего используются команды аффинных преобразований?

18. Перечислите команды копирования. Какие виды массивов Вам известны?

19. При помощи каких команд возможно изменение линий? Какие способы продления линий Вам известны?

20. Что такое булевы операции и в чем преимущества их использования?

21. Что относят к элементам аннотирования графического технического документа?

22. Что такое стиль оформления?

23. Из каких элементов состоят стили линий?

24. Что включает в себя стиль текста? Какие типы шрифтов используются в системах подготовки чертежей?

25. Из каких компонентов состоит стиль размеров?

26. В какой последовательности выполняют графические технические документы?

27. Что такое параметрическое проектирование?

28. Из чего состоит параметрическая геометрическая модель?

29. Укажите достоинства и недостатки использования параметрического проектирования.

30. Назовите области применения параметрического проектирования при подготовке графических технических документов.

31. Какие форматы используются для обмена графическими техническими документами?

32. Какие проблемы возникают при обмене графическими техническими документами?

33. Что такое реновация графических документов?

34. Какие требования предъявляются к реновации графических документов?

35. Какие существуют способы реновации графических документов?

36. Что такое оцифровка бумажного документа? Какие средства необходимы для оцифровки?

37. В чем заключается ручная векторизация поверх сканированного изображения?

38. Что такое растрово-векторная модель? В чем преимущества реновации графических документов при помощи создания растрововекторной модели?

39. В чем заключаются преимущества и недостатки автоматической векторизации? В каких случаях используется автоматическая векторизация чертежей?

# **3.7. Информационные ресурсы для дополнительного изучения к разделу 3**

1. Большаков В. П. Инженерная и компьютерная графика : практикум. – СПб.: БХВ-Петербург, 2004. – 592 с.

2. Шикин Е. В., Боресков А. В. Компьютерная графика. Динамика, реалистические изображения. – М.: ДИАЛОГ–МИФИ, 1996.  $-288c$ 

3. Никулин Е. А. Компьютерная геометрия и алгоритмы машинной графики. – СПб: БХВ-Петербург, 2003. – 560 с.

4. Морозов А.Д. Введение в теорию фракталов. – Ижевск: Институт компьютерных исследований, 2002–162 с.

5. Петров М. Н. Компьютерная графика. – СПб: Питер, 2011. – 544 с.

107 6. Основы машинной графики // http://www.intuit.ru/studies /courses/1120/175/lecture/4744

7. Компьютерная графика и мультимедиа. Сетевой журнал // http://cgm.computergraphics.ru/

8. Документация по DXF // http://root.elima.ru/articles/?id=127<br>9. Описание формата PDF // http://leeet.net/info pdf.php

9. Описание формата PDF // http://leeet.net/info\_pdf.php

10. Рангаева Е. Отсканировать и векторизовать / САПР и графика // http://sapr.ru/article.aspx?id=8274&iid=332
# **Раздел 4. ПОДГОТОВКА ЭЛЕКТРОННЫХ МОДЕЛЕЙ ИЗДЕЛИЙ**

### **4.1. Электронные модели изделий**

Ранее в п. 2.1.2 было указано, что помимо электронных документов, предназначенных для вывода на печать, существуют электронные модели, предназначенные для использования непосредственно в электронном виде.

*Электронная модель изделия (ЭМИ)* – взаимоувязанный набор данных на ЭВМ, формируемый и используемый при проектировании изделия и определяющий его свойства, необходимые для изготовления, контроля, приемки, сборки, эксплуатации, ремонта и утилизации этого изделия. Выделяют электронные модели деталей и электронные модели сборочных единиц (см. п.2.1.2). ЭМИ представляет собой электронную трехмерную модель изделия, созданную в САПР, дополненную всеми необходимыми сведениями (рис. 70).

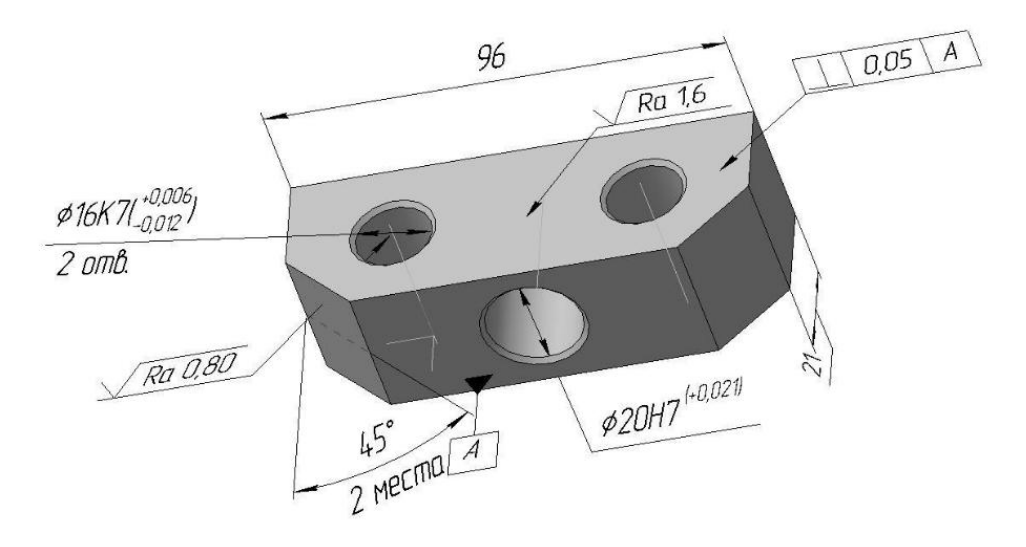

*Рис. 70. Пример отображения электронной модели изделия (детали)*

Электронная модель изделия предназначена:

Для исчерпывающего описания изделия в системах автоматизированного проектирования;

Для визуального отображения конструкции изделия в процессе выполнения проектных работ, производственных и иных операций;

Для изготовления чертежной конструкторской документации в

электронной и/или бумажной форме.

Электронная модель изделия включает в себя следующие элементы (рис. 71):

*Геометрическая модель* – электронная модель изделия, описывающая геометрическую форму, размеры и иные свойства изделия, зависящие от его формы и размеров.

*Атрибуты модели* – размеры, допуски, текст или символы, требуемые для определения геометрии изделия или его характеристики. Примерами атрибутов являются размеры, допуски формы и расположения, знаки шероховатости, обозначения мест маркировки и клеймения, номера позиций, обозначения конусности и уклонов и т. п. Атрибуты подразделяются на скрытые (не отображаются в модельном пространстве) и доступные визуально.

*Технические требования* – требования к изделию, не выраженные через геометрическую модель или атрибуты и оформленные в виде текста.

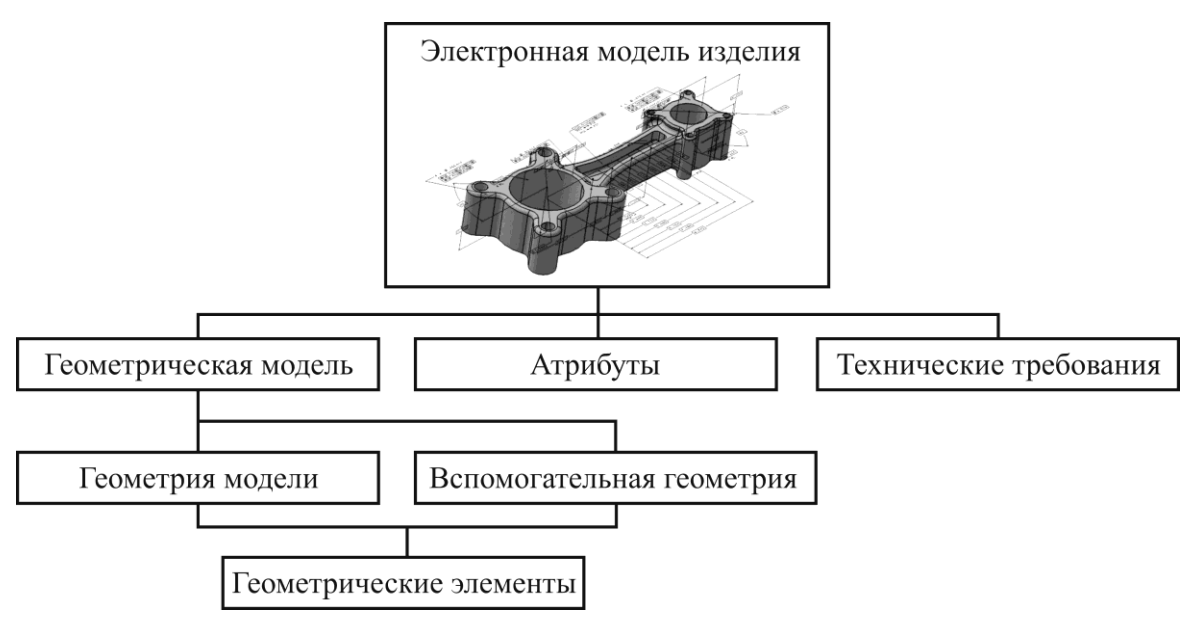

*Рис. 71. Состав электронной модели изделия*

Геометрическая модель содержит геометрию модели и вспомогательную геометрию.

*Геометрия модели* – совокупность геометрических элементов, которые являются элементами геометрической модели изделия

*Вспомогательная геометрия* – совокупность геометрических элементов, которые используются в процессе создания геометрической модели изделия, но не являются элементами этой модели. Примерами вспомогательной геометрии могут быть наборы вспомогательных линий, плоскостей эскизов, плоскостей симметрии и т. п.

Геометрию модели и вспомогательную геометрию составляют отдельные геометрические элементы.

Геометрический элемент - идентифицированный (именованный) геометрический объект, используемый в наборе данных. Геометрический элемент - это любой геометрический объект: линии, точки, поверхности, тела, плоскости и т. п., к свойствам которых можно обратиться в САПР. В большинстве САПР геометрические элементы доступны через специальный иерархический список, часто называемый деревом построения.

Пространство в координатной системе модели, в котором выполняется геометрическая модель изделия, называется модельным пространством.

Доступные визуально атрибуты модели являются плоскими объектами (символы, текст, таблицы), поэтому они отображаются в некоторых плоскостях. Такие плоскости называют плоскостями обозначений и указаний.

Плоскость обозначений и указаний (ПОУ) - плоскость в модельном пространстве, на которую выводится визуально воспринимаемая информация, содержащая значения атрибутов модели, технические требования, обозначения и указания. Обычно в ЭМД используется несколько ПОУ, поскольку все атрибуты зачастую невозможно вынести в одну плоскость.

В ряде случаев необходимо выполнять модели, которые содержат лишь часть сведений об изделии, например, только габаритные и присоединительные размеры. Например, при использовании в конструкции покупного изделия, такого как редуктор или электродвигатель, нет необходимости в отображении полного состава изделия, важно лишь знать его технические характеристики, также присоединительные и габаритные размеры. В таких случаях используют упрощенный вариант ЭМИ - электронный макет.

Электронный макет (ЭМК) - электронная модель изделия, описывающая его внешнюю форму и размеры, позволяющая полностью или частично оценить его взаимодействие с элементами производственного и/или эксплуатационного окружения, служащая для принятия решений при разработке изделия и процессов его изготовления и использования.

### 4.2. Основные понятия трехмерной графики

Отображение (визуализация) электронных моделей изделий основана на понятии и приемах машинной графики, объединенных в понятие трехмерная графика.

Трехмерная графика - сфера машинной графики, включающая совокупность приемов и инструментов (программных и аппаратных), предназначенных для изображения объёмных объектов.

Трехмерная графика существенно отличается от двухмерной графики (2D-графики) тем, что основывается на процессе создания объемной модели отображаемых объектов. Процесс создания такой модели называется ЗD-моделированием.

Современная трехмерная графика строится на следующих основных принципах:

Современные способы вывода графической информации  $\bullet$ являются поверхностными, в связи с чем изображение объемных объектов формируется при помощи проекций. Большинство современных устройств вывода формируют изображение на плоскости<sup>22</sup>: дисплеи ЭВМ, экраны проекторов, принтеры.

Изображение формируется путем создания модели сиены, описывающей объекты, источники освещения и окружение (рис. 72). Данный процесс называется моделированием.

 $Ha$ основе созданной модели сцены, положения наблюдателя и плоскости проекции рассчитывается проекция плоское изображение сцены. Данный процесс называется процессом рендеринга.

Для того чтобы плоское изображение (проекция) воспринималась как отображение объемного объекта, применяются специфические приемы придания трехмерности плоским изображениям:

Удаление скрытых линий (HLR, Hidden Line Removal) – это 1. механизм придания трехмерности проекции, при котором из всех линий, спроецированных на плоскость остаются лишь те из них, которые не перекрываются поверхностями модели, лежащими ближе к наблюдателю (рис. 73). При этом поверхности модели не закрашиваются. Это наиболее примитивный способ придания трехмерности, широко использующийся при выполнении чертежей, но не дающий более или менее реалистичного изображения.

 $^{22}$  В настоящее время активно развиваются технологии вывода истинно трехмерных изображений - голографические дисплеи

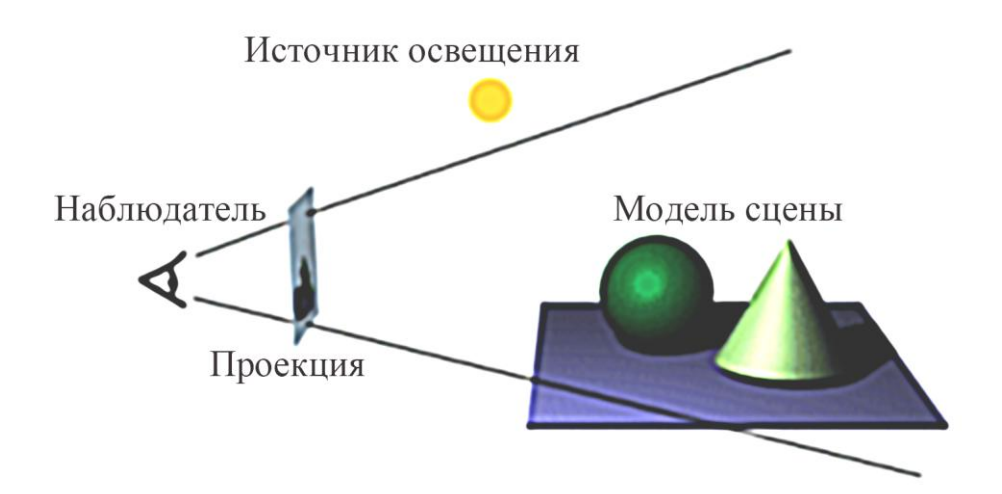

*Рис. 72. Моделирование сцены*

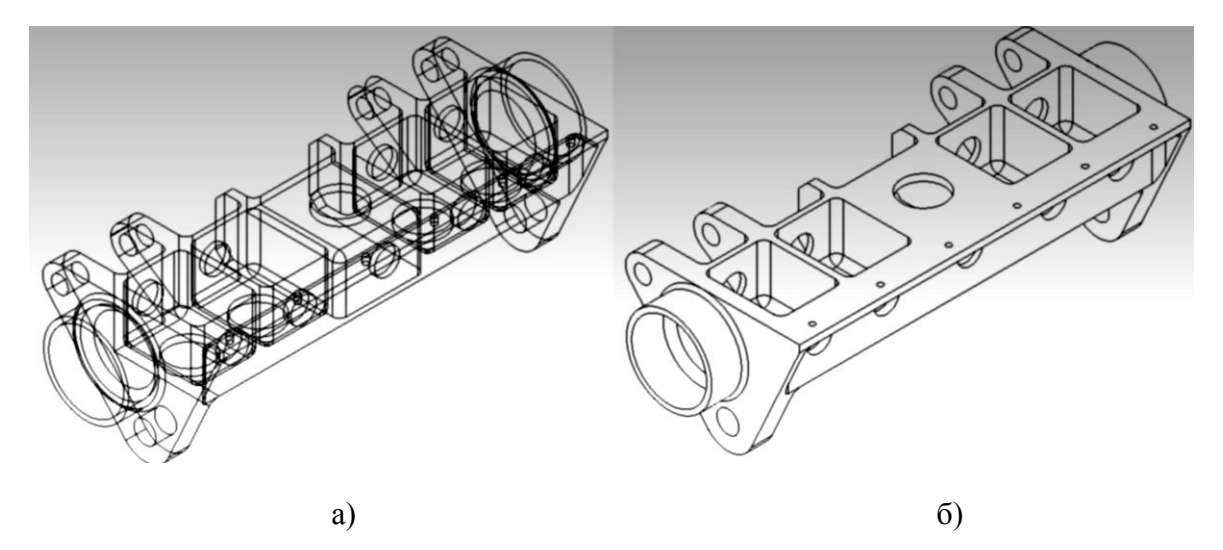

*Рис. 73. Проекция модели: а) без удаления скрытых линий; б) с удалением скрытых линий*

2. *Расчет освещенности (затушевывание)* – это механизм придания трехмерности проекции, при котором различные поверхности и различные участки одной поверхности окрашиваются разными цветами в зависимости от их положения в пространстве, свойств и имеющихся в модели сцены источников освещения. Реалистичность создается за счет, того, что поверхности, ориентированные под разными углами отражают с различной интенсивностью в одних и тех же направлениях. В результате наблюдателю попадает меньшее или большее количество света, на основании чего он способен анализировать трехмерную форму объекта (рис. 74).

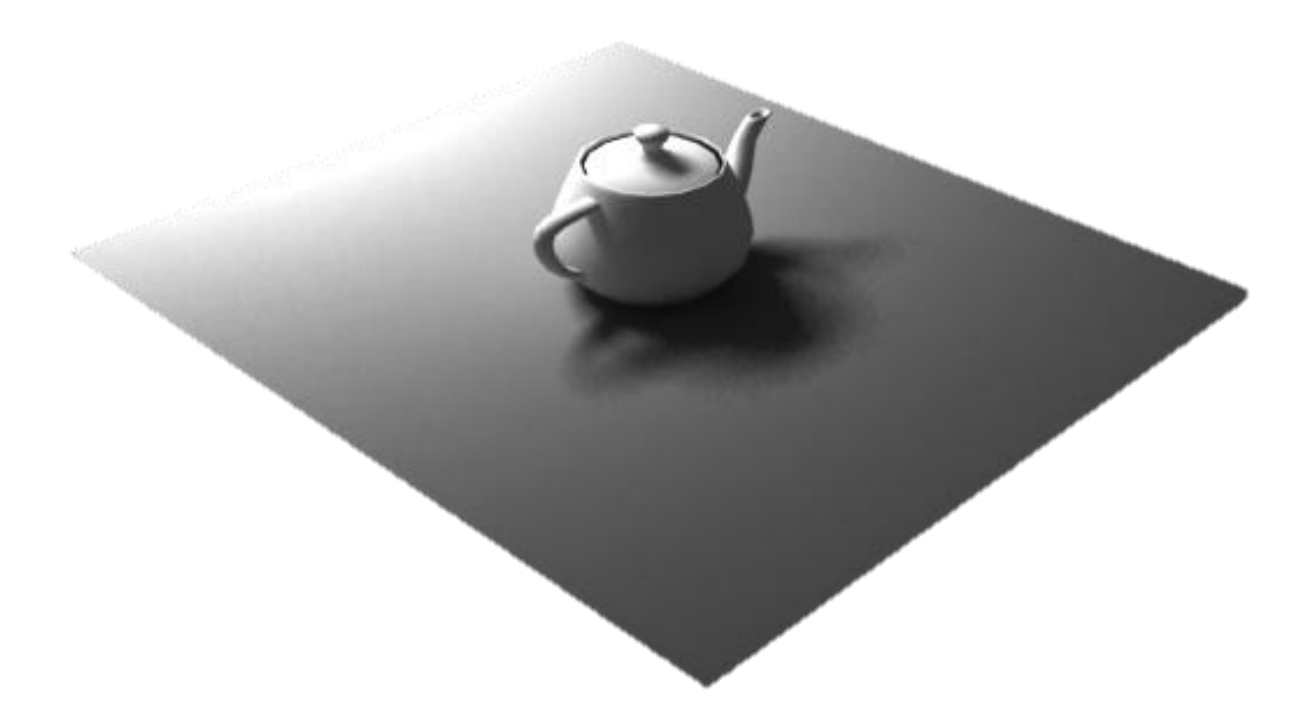

Рис. 74. Пример визуализации модели с затушевыванием

Существуют разные способы расчета освещенности объектов сцены - моделей отражения. Одной из наиболее популярных моделей отражения является модель Фонга. Согласно модели Фонга освещенность рассчитывается исходя из следующих ниже положений.

Задается точечный источник света, находящийся в некоторой точке пространства, освещаемая поверхность и наблюдатель. Каждая точка освещаемой поверхности имеет собственные координаты и в ней задана нормаль поверхности. Освещенность точки суммируется из трех компонент (рис. 75): фоновая составляющая (ambient), диффузная составляющая (diffuse) и зеркальная составляющая<sup>23</sup> (specular):

$$
I = I_a + I_d + I_s; \tag{3}
$$

где  $I_a$  – интенсивность фоновой составляющей в рассматриваемой точке поверхности;

 $I_d$  – интенсивность диффузной составляющей в рассматриваемой точке поверхности;

 $I_{s}$  – интенсивность зеркальной составляющей в рассматриваемой точке поверхности.

Характеристики источника определяют интенсивность излучения для каждой из перечисленных компонент. Характеристики материала

<sup>&</sup>lt;sup>23</sup> Иногда вместо термина «диффузная» используют «рассеянная», а вместо «зеркальная составляющая» - «бликовая составляющая»

поверхности определяют еѐ способность отражать и поглощать каждый из видов освещения.

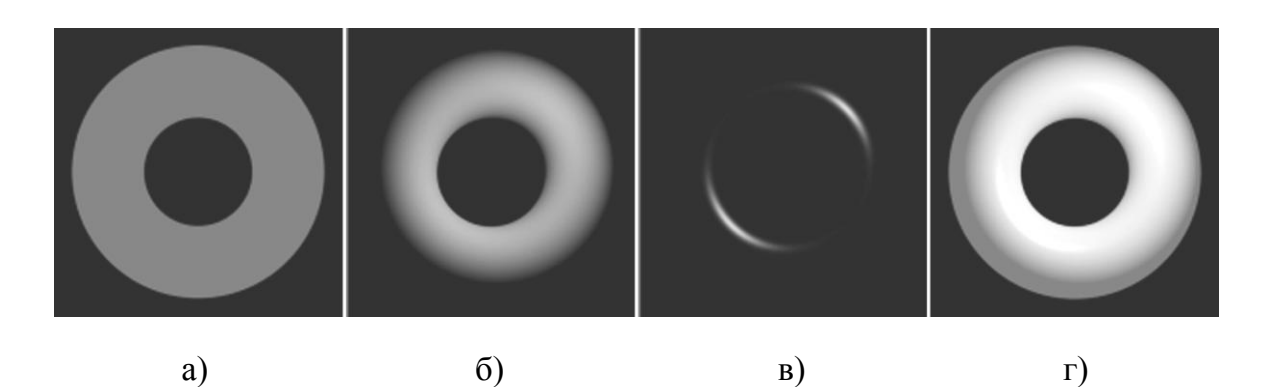

*Рис. 75. Модель Фонга: а) фоновое освещение; б) диффузная составляющая; в) зеркальная составляющая; г) суммарная освещенность объекта*

Фоновая составляющая представляет собой постоянное дополнение к освещенности. Она не зависит от координат точки, а только от интенсивности источника фонового освещения *ia* и способности поверхности излучать фоновое освещение *ka*:

$$
I_a = k_a i_a. \tag{4}
$$

При помощи фоновой составляющей можно задавать равномерно светящиеся объекты сцены.

Диффузное отражение характерно для матовых поверхностей. Свет, попадая на такую поверхность, равномерно отражается во все стороны. Поэтому при расчете диффузной составляющей учитывается только ориентация поверхности и направление на источник света (рис. 76). Интенсивность диффузной составляющей рассчитывается по закону Ламберта<sup>24</sup>:

$$
I_d = k_d i_d \cos \alpha \tag{5}
$$

где *k<sup>d</sup>* – способность поверхности к диффузному отражению;

 $i_d$  – интенсивность источника диффузного освещения;

 $\overline{a}$ 

*α* – угол между направлением на источник освещения и нормалью к поверхности.

Зеркальное отражение характерно для гладких блестящих поверхностей. Свет, попадая на такую поверхность, большей частью отражается под углом, равным углу падения света. Интенсивность, воспринимаемого наблюдателем света, возрастает по мере приближения вектора

Используются и более сложные зависимости для расчета интенсивность диффузной составляющей

направления на наблюдателя к вектору отражения (рис. 77). При расчет интенсивности зеркальной составляющей учитывается положение источника света, положение наблюдателя и ориентация (нормальный вектор) отражающей поверхности. Интенсивность зеркальной составляющей может быть вычислена по следующей формуле:

$$
I_s = k_s i_s \cos^n \gamma \tag{6}
$$

где *k<sup>s</sup>* – способность поверхности к зеркальному отражению;

 $i_s$  – интенсивность источника зеркального освещения;

*γ* – угол между направлением на наблюдателя и направлением чистого отражения;

*n* – показатель зеркальности поверхности, показывающий насколько сильно уменьшается интенсивность отражения при отклонении вектора направления на наблюдателя от вектора отражения.

С увеличением показателя зеркальности поверхность становится более бликующей.

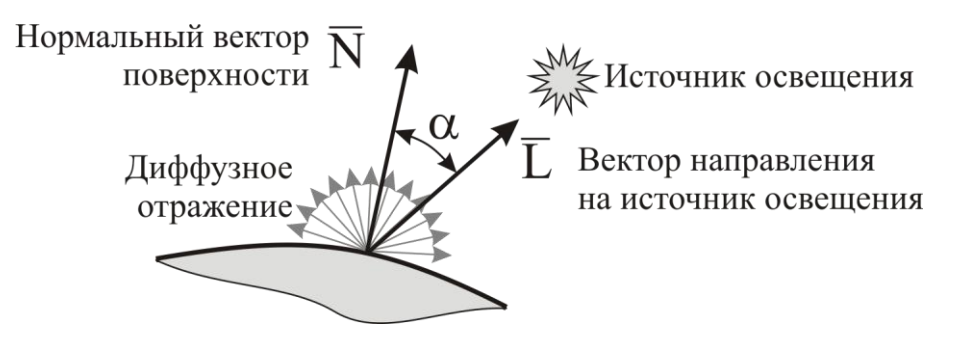

*Рис. 76. Схема к расчету диффузной составляющей*

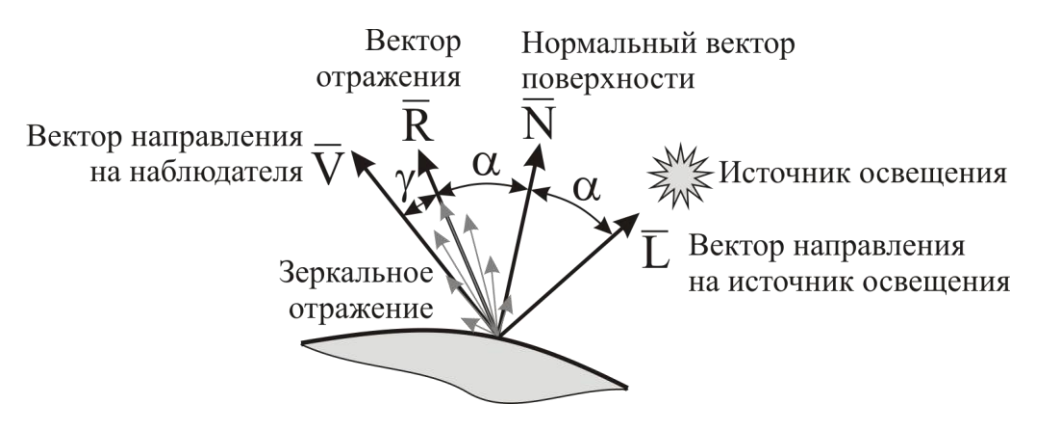

*Рис. 77. Схема к расчету зеркальной составляющей*

Для представления цветных трехмерных изображений используется цветовая модель RGB. При этом расчет интенсивности составляющих отражения ведется отдельно для каждой цветовой координаты по формулам (4) – (6). Например, при расчете диффузной составляющей потребуется выполнить вычисления по следующим формулам:

$$
I_{dR} = k_{dR} i_{dR} \cos \alpha;
$$
  
\n
$$
I_{dG} = k_{dG} i_{dG} \cos \alpha;
$$
  
\n
$$
I_{dB} = k_{dB} i_{dB} \cos \alpha;
$$
  
\n(7)

 $r_A$  *k*<sub>dR</sub>,  $k_{dG}$ ,  $k_{dB}$  – способность поверхности к диффузному отражению красной, зеленой и синей составляющей освещения соответственно;

 $i_{dR}$ ,  $i_{dG}$ ,  $i_{dB}$  – интенсивность красной, зеленой и синей составляющей источника диффузного освещения.

Таким образом, в трехмерной графике не задается цвет объекта, а задаются оптические свойства поверхности (см. табл. 1), которые задаются числовыми значениями.

Таблица 1

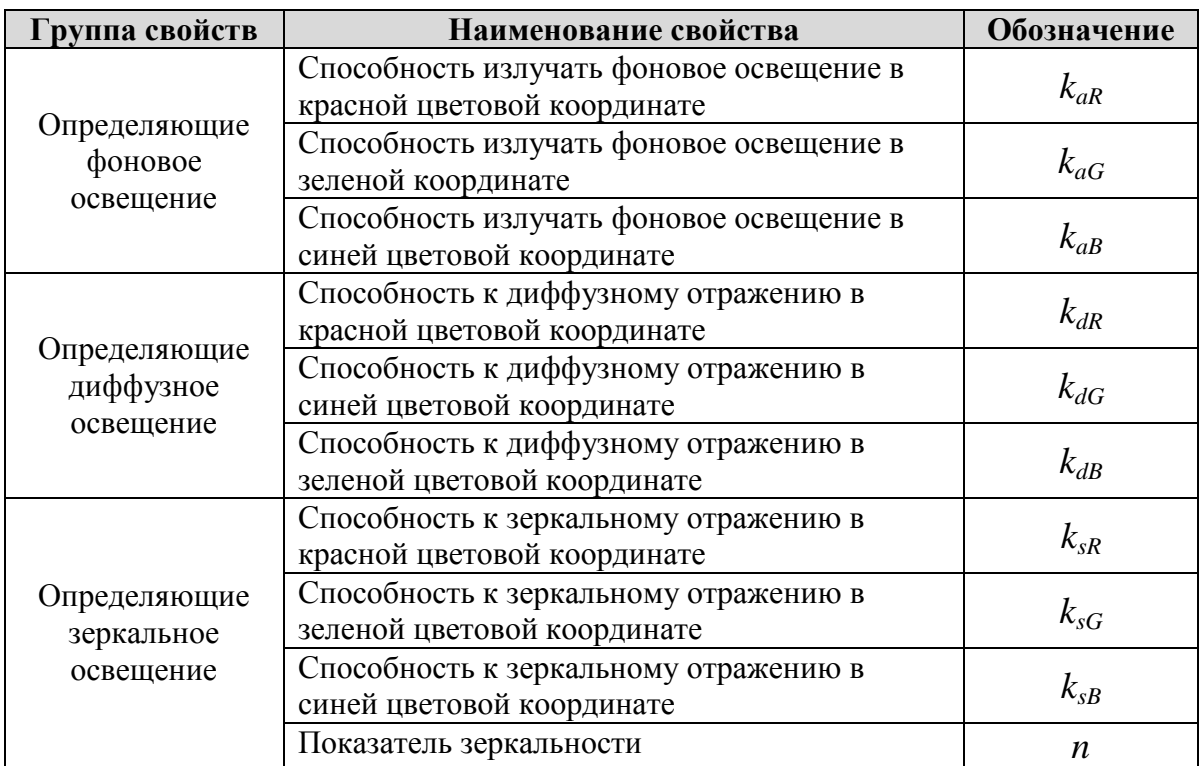

*Оптические свойства поверхности в трехмерной графике*

3. *Перспектива* – способ придания трехмерности плоскому изображению, основанный на иллюзии восприятия, выражающейся в кажущемся искажении пропорций и формы тел при их визуальном наблюдении. При использовании перспективы проекции объектов, находящихся дальше, уменьшаются, а параллельные линии перестают быть параллельными (рис. 78).

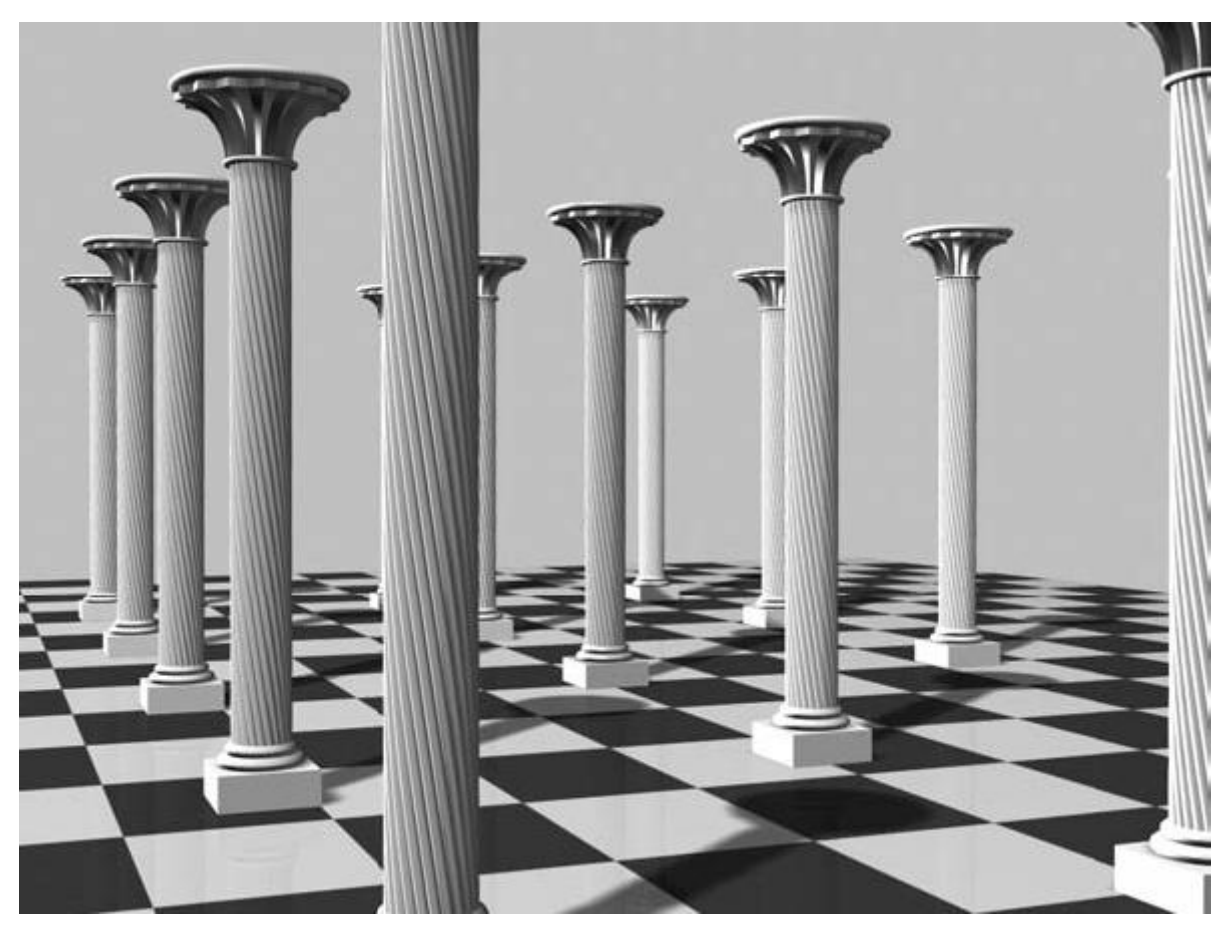

*Рис. 78. Перспективное изображение*

Перспектива передает пространственную структуру объектов и их расположение в пространстве.

4. *Параллакс* – способ придания трехмерности плоскому изображению, основанный на изменении видимого положения объекта относительно удалѐнного фона в зависимости от положения наблюдателя. Вследствие параллакса изображение, формирующееся в левом глазу человека, несколько смещено в сравнении с изображением в правом глазу. Величина этого смещения тем больше, чем ближе находится объект к наблюдателю. За счет этого человек способен оценивать расстояния до объектов.

В трехмерной графике при визуализации стереоскопических изображений используют эффект параллакса, создавая два различных изображения и разделяя их по разным глазам зрителя при помощи различных технических средств: стереоочков, стереодисплеев, виртуальных шлемов и др.

В САПР, связанных с трехмерным моделированием, основным приемом придания трехмерности плоским изображениям является расчет освещенности (затушевывание), а также удаление скрытых линий в случаях упрощенного отображения моделей.

### **4.3. Общие понятия трехмерного моделирования**

Создание геометрической модели изделия заключается в создании математического описания геометрической формы изделия. Кроме геометрии современные модели обычно содержат сведения о топологии: информацию о связности между собой различных элементов. К топологическим элементам относят<sup>25</sup> (рис. 79):

- 1) Вершина (vertex) топологический элемент, являющийся аналогом точки;
- 2) Ребро (edge) фрагмент кривой, ограниченный вершинами;
- 3) Контур, петля (wire, loop) совокупность (цепочка) ребер со смежными вершинами, может быть замкнутым и незамкнутым;
- 4) Грань (face) фрагмент поверхности, ограниченный замкнутым контуром;
- 5) Оболочка (shell) набор граней со смежными ребрами;
- 6) Тело (solid) набор граней со смежными ребрами, образующий замкнутый объем.

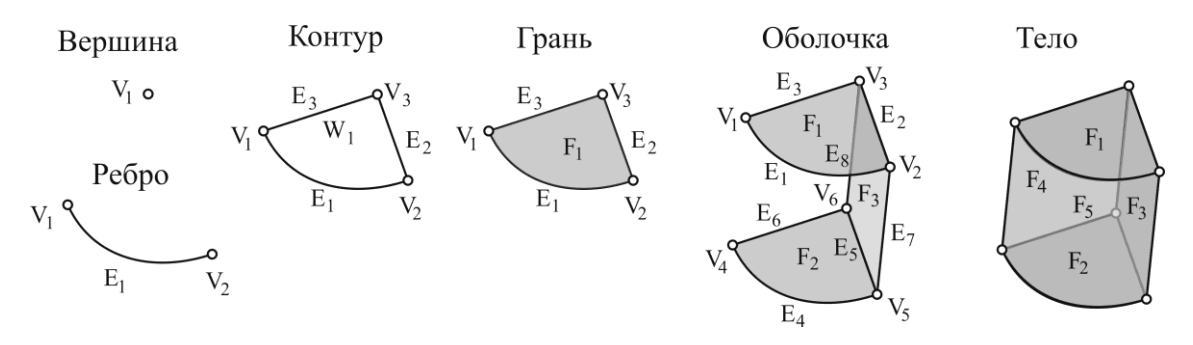

*Рис. 79. Примеры топологические элементы*

Для описания трехмерной модели используется один из трех способов представления моделей: каркасное, поверхностное и твердотельное. В соответствии с этими представлениями выделяют три вида моделирования.

*Каркасное моделирование* – моделирование, при котором трехмерная электронная геометрическая модель, представлена пространственной композицией точек, отрезков и кривых, определяющих в пространстве форму изделия.

Каркасная модель состоит из точек и линий и напоминает прово-

 $\overline{a}$ 

<sup>&</sup>lt;sup>25</sup> Уточненные понятия топологических элементов, использующиеся в граничном представлении, даны в п. 4.6.4

лочные модели геометрических тел (рис. 80 а). Каркасные модели часто хранят сведения о топологии, при этом модели являются совокупностью соединенных по вершинам ребер.

Этот вид моделирования исторически первым стал использоваться при создании трехмерных моделей. Каркасное моделирование является развитием двумерного векторного проектирования, его расширением на трехмерное пространство. Каркасное моделирование активно использовалось в САПР до конца 1970-х гг., поскольку не предъявляло высоких требований к вычислительным ресурсам ЭВМ.

К преимуществам каркасного моделирования относят следующее:

- низкие требования к вычислительным ресурсам ЭВМ;
- простота математического описания моделей.

К недостаткам каркасного моделирования относят следующее:

Каркасная модель является неоднозначной, поскольку одну и ту же каркасную модель можно интерпретировать как различные тела (рис. 80 б, в, г);

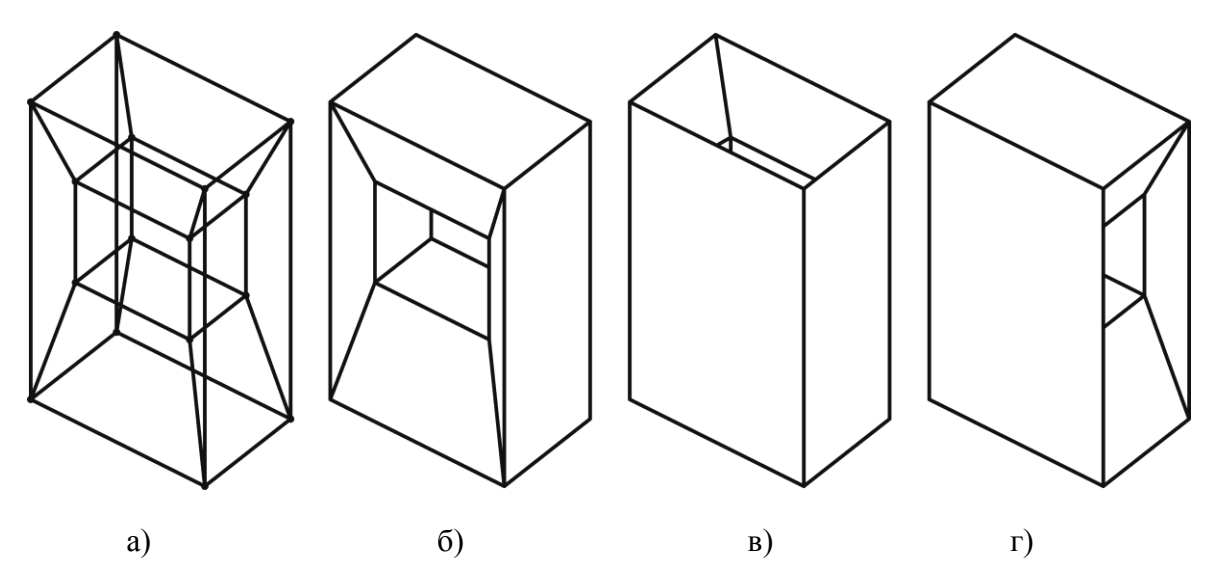

*Рис. 80. Каркасная модель и ее неоднозначность: а) изображение каркасной модели; б, в, г) интерпретации каркасной модели*

Каркасная модель не позволяет реализовать основной механизм придания реалистичности трехмерным изображениям – расчет освещенности, поскольку отсутствует информация о поверхностях.

Каркасная модель не позволяет определять объем отображаемого ей тела и соответствующие физические характеристики: массу, центр масс, моменты инерции и т. п.

Каркасная модель не позволяет определять взаимное влияние различных тел (рис. 81): пересечение, касание, нахождение внутри или

#### нахождение снаружи.

 $\overline{a}$ 

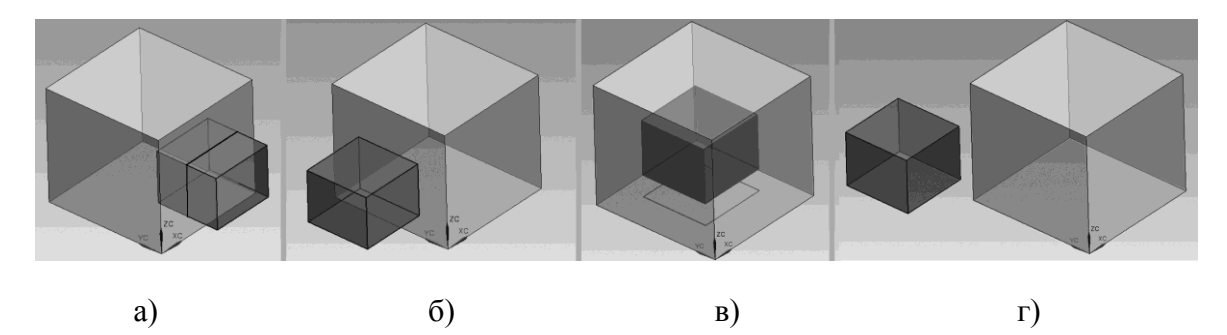

*Рис. 81. Варианты взаимного влияния тел: а) пересечение; б) касание; в) нахождение внутри; г) нахождение снаружи*

В настоящее время сфера применения каркасного моделирования достаточно ограничена. Каркасные модели продолжают использоваться в некоторых системах трехмерного дизайна, а также в научных исследованиях при визуализации каких-либо расчетов.

*Поверхностное моделирование* – моделирование, при котором трехмерная электронная геометрическая модель, представлена пространственной композицией поверхностей, контуры которой образуют определенную форму.

Поверхностные модели бывают разных типов в зависимости от того, каким образом хранится информация о поверхностях, определяющих форму. Например, в полигональных<sup>26</sup> поверхностных моделях форма задается большим количеством полигонов – смежных фрагментов плоскостей или поверхностей, ограниченных многоугольниками (рис. 82 а). Полигональные модели описывают форму объекта приблизительно, поэтому они не лучшим образом подходят для электронных моделей изделий и используются в системах трехмерного дизайна и анимации.

В машиностроительных САПР чаще используются параметрические поверхностные модели (рис. 82 б), состоящие из набора достаточно протяженных фрагментов поверхностей, описываемых набором параметров. Например, для цилиндрической поверхности параметрами могут быть: радиус цилиндра, его высота, характеристики расположения и ориентации. Такие модели обычно хранят топологию, как информацию о вершинах, ребрах, гранях и оболочках.

К преимуществам поверхностного моделирования относят следующее:

<sup>26</sup> Полигональное моделирование часто считают отдельным видом моделирования, не относящимся к поверхностному, однако согласно ГОСТ 2.052-2006 полигональное моделирование является разновидностью поверхностного.

- Возможность точного и однозначного описания сложных геометрических форм;
- Возможность расчета освещенности и создания фотореалистичных изображений;
- Высокая гибкость моделирования, позволяющая создавать объекты очень сложной формы;
- Поверхностные модели позволяют устанавливать некоторые виды взаимного влияния тел.

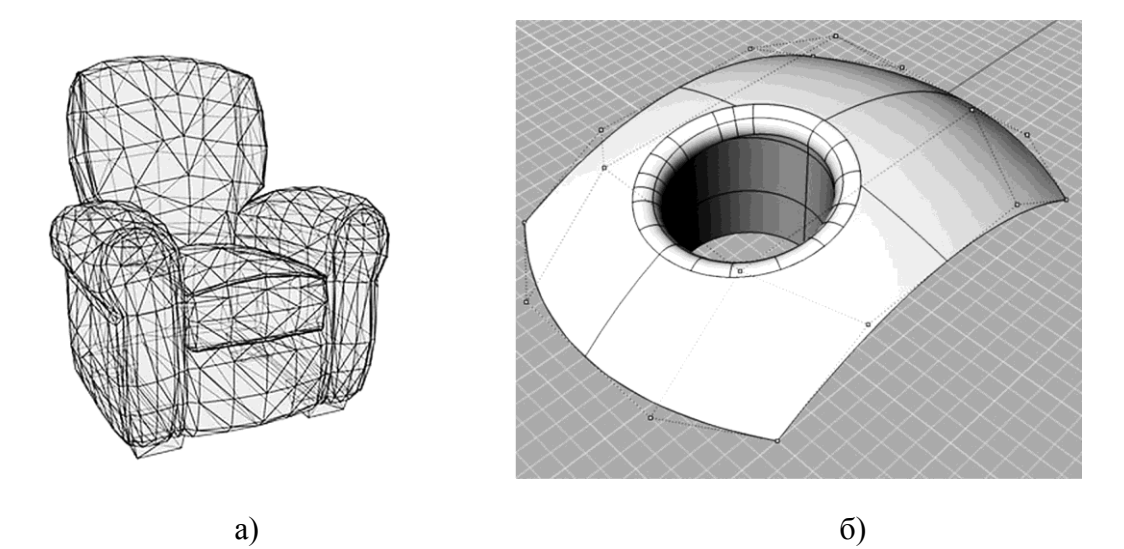

*Рис. 82. Поверхностные модели: а) полигональная; б) параметрическая поверхностная*

К недостаткам поверхностного моделирования относят следующее:

Поверхностное моделирование является более сложным, чем твердотельное, и требует от пользователя более высокой квалификации. Этот недостаток является «платой» за возможность создания моделей создания сложной геометрической формы.

Поверхностные модели могут содержать малозаметные ошибки: щели между соседними гранями, сдвоенные поверхности или инверсия нормалей, которые могут существенно затруднить дальнейшую работу с моделью.

Поверхностные модели не всегда однозначны, могут не иметь объема и не отображать реальных объектов. Для таких моделей нельзя установить физические характеристики и взаимное влияние нахождение внутри и нахождение снаружи.

Сфера применения поверхностного моделирования очень широка в современной трехмерной графике: от моделирования и анимации живых объектов до обработки результатов трехмерного сканирования и научных исследований. В машиностроительных САПР поверхностное моделирование обычно используется для моделирования объектов сложной криволинейной формы: кузова автомобилей, сложные ручьи прессформ, корпуса бытовых приборов и т. д.

Твердотельное моделирование - моделирование, при котором трехмерная электронная геометрическая модель, представляет форму изделия как результат применения булевых операций к заданному множеству геометрических элементов (примитивов).

От поверхностного моделирования твердотельное принципиально отличается не тем, как описывается форма модели, а тем, при помощи каких приемов она создается. Как и параметрические поверхностные модели твердотельные модели описываются набором вершин, ребер, граней, однако совокупность граней всегда образует замкнутый объем - тело. Методология твердотельного проектирования построена на том, что сначала создаются отдельные, достаточно простые тела, а затем их объемы комбинируются при помощи булевых операций.

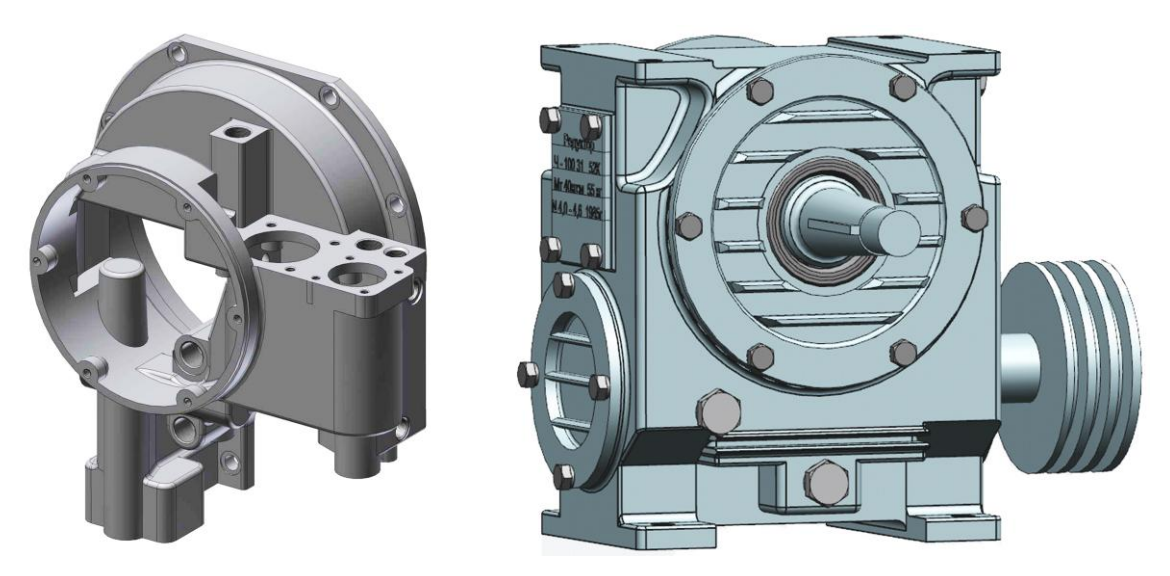

Рис. 83. Типичные твердотельные электронные геометрические модели

К преимуществам твердотельного моделирования относят следуюmee:

При твердотельном моделировании геометрия изделия всегда описана однозначно.

Поскольку модель всегда имеет замкнутый объем, то для любой модели можно установить физические характеристики и взаимное влияние различных тел.

При твердотельном моделировании невозможно появление

ошибок, свойственных поверхностным моделям.

Твердотельное моделирование реализуется простым и интуитивным способом создания из простого сложного и легко осваивается начинающими пользователями.

Твердотельное моделирование хорошо подходит для моделирования изделий машиностроения, поскольку большинство из них являются комбинацией простых форм - цилиндров, конусов, призматических тел и т. п.

Аналогично поверхностным моделям имеется возможность расчета освещенности и создания фотореалистичных изображений.

Твердотельные модели легко параметризуются, за счет чего пользователю предоставлена возможность гибкого внесения изменений в конструкцию изделия.

Недостатками твердотельного моделирования являются:

Твердотельное моделирование является мене гибким, чем по- $\bullet$ верхностное, и хуже приспособлено для создания моделей со сложной криволинейной формой. Это связано с тем, что методология твердотельного моделирования накладывает ограничения на перечень возможных операций моделирования и редактирования.

При твердотельном моделировании различные элементы модели связаны между собой порядком выполнения булевых операций, поэтому кардинальное изменение какого-либо элемента модели может привести к исчезновению или к ошибкам в других элементах модели, связанных с изменяемым элементом.

Возможность эффективного внесения изменений в твердо- $\bullet$ тельные модели реализуется через дерево построений - иерархический список, в котором указаны выполненные в модели операции. При импорте и экспорте моделей дерево построений обычно теряется, что радикально ограничивает возможности редактирования модели.

Твердотельное моделирование является основным способом создания электронных геометрических моделей изделий машиностроения в различных САПР.

Поскольку в ряде случаев твердотельное моделирование ограничивает сложность моделируемых объектов, большинство современных САПР поддерживают гибридное моделирование.

Гибридное моделирование - моделирование, при котором пользователь может применять средства различных видов моделирования к одной модели (рис. 84). В машиностроительных САПР обычно реализовано поверхностно-твердотельное гибридное моделирование. В таком случае пользователь может создавать в САПР твердые тела, изменять их поверхности, разбирать тело на грани и снова собирать грани в единое тело. Как только получится объект с замкнутым объемом, с ним можно работать при помощи твердотельного моделирования. Отдельные грани и оболочки могут создаваться и редактироваться при помощи поверхностного моделирования.

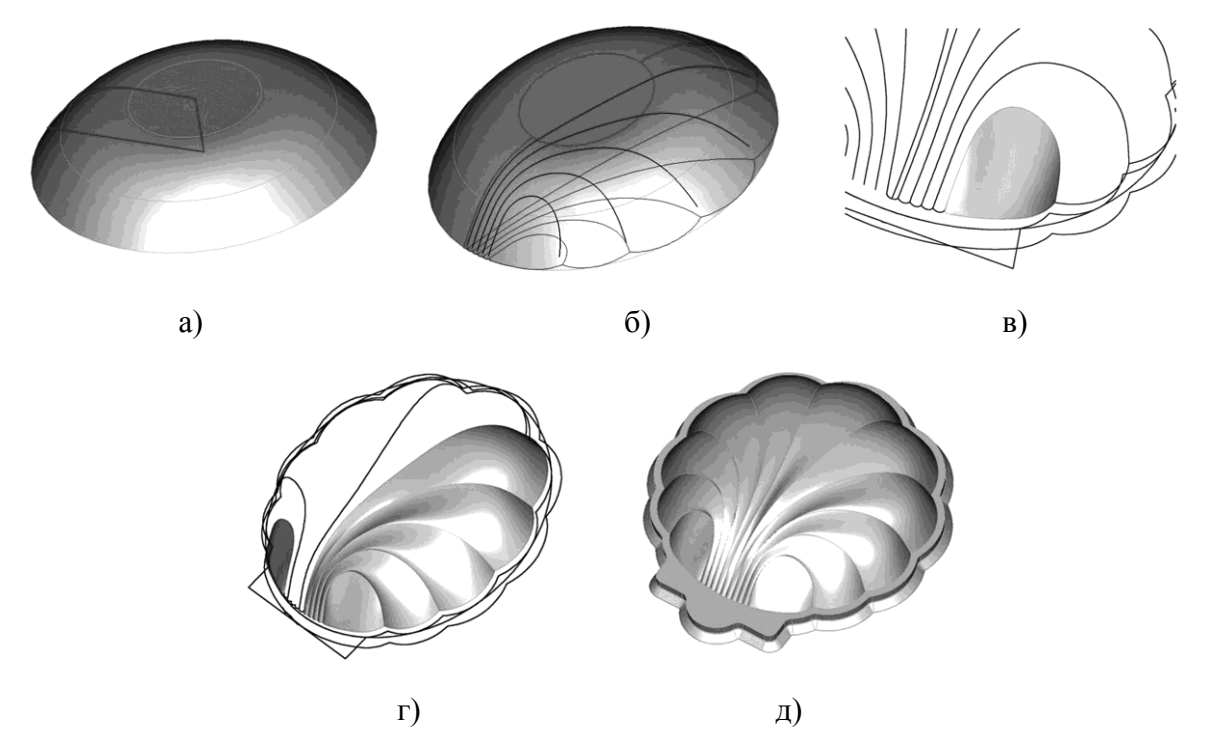

*Рис. 84. Пример гибридного моделирования: а) тело, полученное вращением контура; б) набор кривых; в) построение поверхности; г) набор поверхностей; д) тело, собранное из поверхностей*

Гибридное моделирование обеспечивает гибкость поверхностного моделирования и простоту твердотельного моделирования.

### **4.4. Твердотельное геометрическое моделирование**

Результатом выполнения операций твердотельного моделирования всегда является тело – набор граней со смежными ребрами, образующий замкнутый объем. Т. е. при твердотельном моделировании принципиально невозможно получить незамкнутую оболочку. Получаемые тела можно разделить на базовые и составные. Базовые тела получаются в результате операций построения, а составные получаются в результате комбинирования базовых тел.

### *4.4.1. Построение базовых тел*

В системах твердотельного моделирования распространены два способа построения базовых тел: создание примитивов и создание тел на основе контуров. В настоящее время в САПР чаще используется второй способ построения базовых тел.

### **4.4.1.1. Создание твердотельных примитивов**

Создание твердотельных примитивов заключается в построении тел стандартной формы по их метрическим характеристикам (размерам) и ориентации в модельном пространстве.

Для задания параллелепипеда (рис. 85а) обычно указывают его длину *L*, высоту *H* и ширину *W*, а также параметры его ориентации: положение базовой точки *M*, задаваемой радиус-вектором *r*, и направление осей координат параллелепипеда *a*, *b*, *c*.

Для задания цилиндра (рис. 85б) обычно указывают его диаметр *D* и высоту *H*, а также параметры ориентации: положение базовой точки *M*, задаваемой радиус-вектором *r*, и направление оси вращения цилиндра *c*.

Для задания конуса (рис. 85в) обычно указывают диаметр его основания *D,* высоту *H* и угол α, а также параметры ориентации: положение базовой точки *M*, задаваемой радиус-вектором *r*, и направление оси вращения конуса *c*.

Для задания шара (рис. 85г) обычно указывают его радиус *R* и положение базовой точки *M*, задаваемой радиус-вектором *r*.

Наиболее часто используются следующие виды примитивов: параллелепипед, цилиндр, конус, шар, тор, клин, пирамида. Примитивы позволяют быстро получать элементарные базовые тела, комбинируя которые можно получать объекты с более сложной геометрией.

Недостатком использования примитивов является то, что для построения более или менее сложного объекта требуется выполнить большое количество операций построения примитивов, что замедляет работу и усложняет редактирование модели, поскольку в дереве построения содержится большое взаимосвязанных друг с другом элементов.

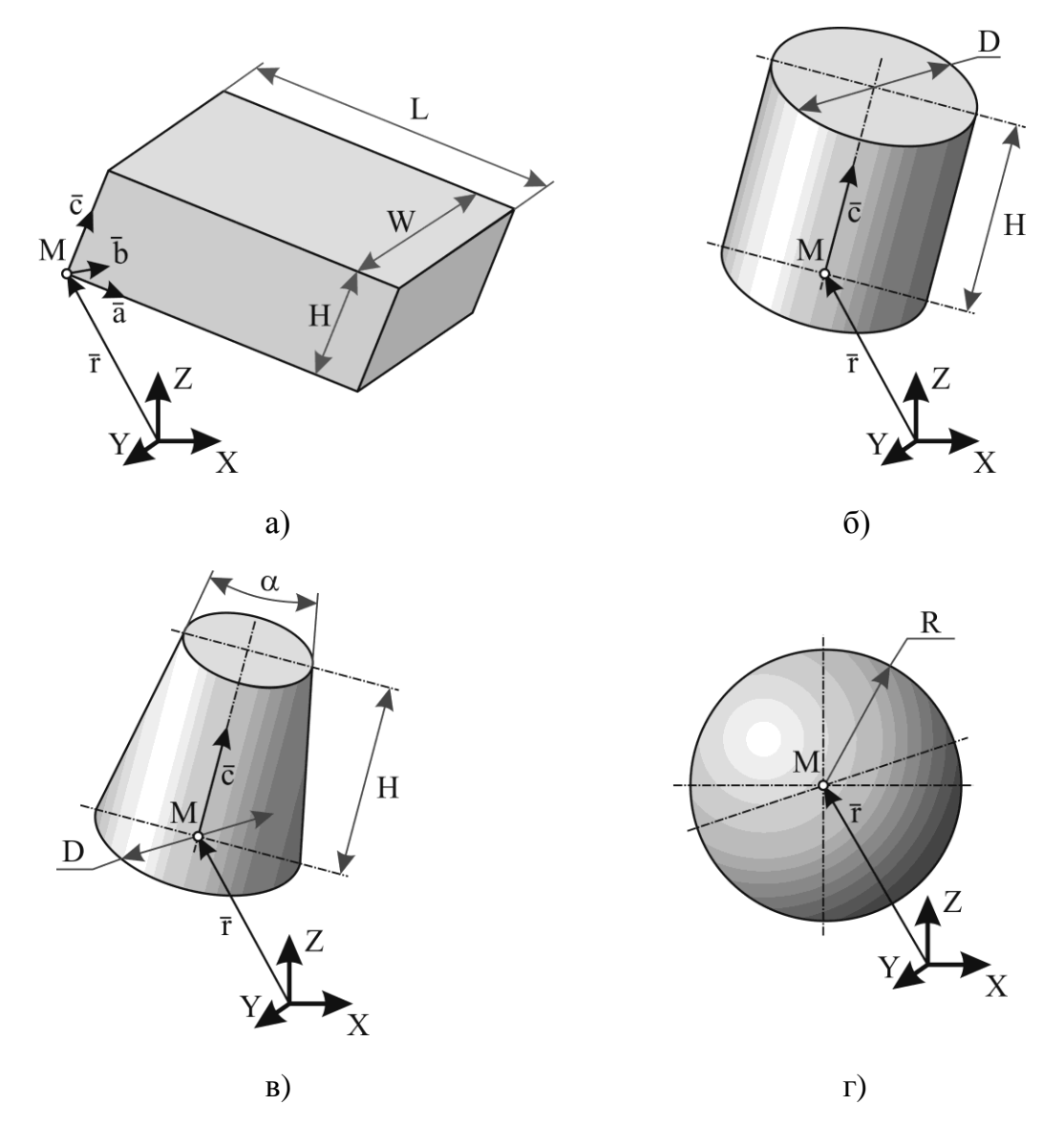

*Рис. 85. Твердотельные примитивы: а) параллелепипед; б) цилиндр; в) конус; г) шар*

### **4.4.1.2. Создание тел на основе контуров**

Данная группа операций создания базовых тел основана на том, что геометрия изделия, по крайней мере, частично задается ранее построенными линиями. Среди команд данной группы выделяют заметание и скиннинг.

*Заметание* – команда, при которой тело формируется движением замкнутого порождающего контура (сечения). В различных САПР обычно используются следующие частные виды команды заметания: заметание трансляцией, заметание вращением, кинематическое заметание.

*Заметание трансляцией* – команда, при которой тело формирует-

ся поступательным движением замкнутого порождающего контура. В различных САПР эта команда может называться «выдавливание», «смещение», «сдвиг».

Существуют разные варианты выполнения данной команды (рис. 86): обычное заметание, двустороннее и заметание с уклоном. Исходными данными при выполнении команды являются замкнутый порождающий контур, направление трансляции и высоты трансляции *H*. В случае двустороннего заметания задаются две высоты трансляции: *H<sup>1</sup>* – высота в направлении трансляции и *H<sup>2</sup>* – высота в обратном направлении трансляции. В случае трансляции с уклоном также указывается угол уклона α.

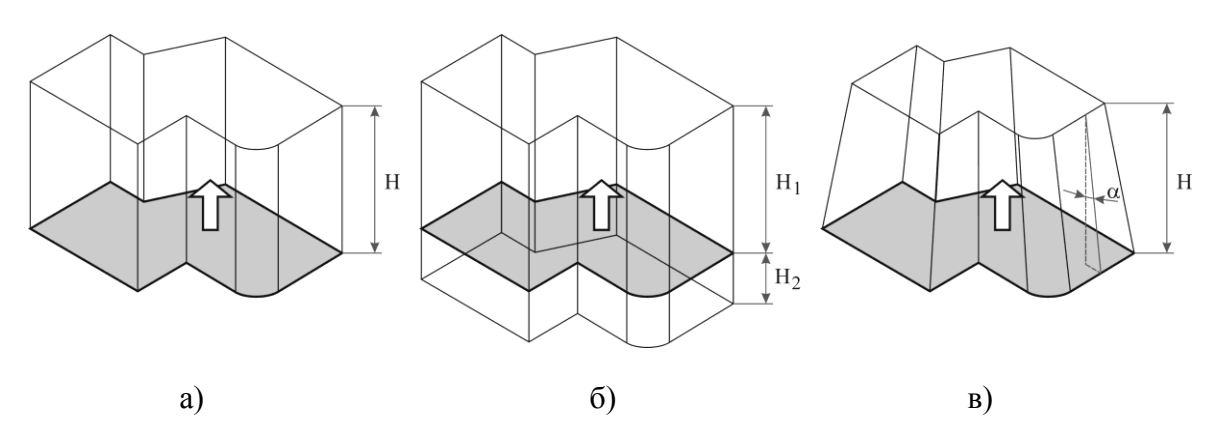

*Рис. 86. Варианты выполнения заметания трансляцией: а) обычное; б) двустороннее; в) с уклоном*

*Заметание вращением* – команда, при которой тело формируется вращательным движением замкнутого порождающего контура вокруг заданной оси (рис. 87). В различных САПР эта команда может называться «вращение» или «поворот». Исходными данными при выполнении команды являются замкнутый порождающий контур, ось вращения и угол вращения α.

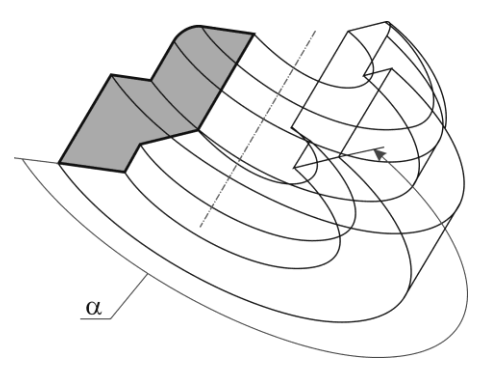

128 *Рис. 87. Заметание вращением*

*Кинематическое заметание* – команда, при которой тело формируется движением замкнутого порождающего контура вдоль заданной траектории. Траектория может задаваться численно, например, для движения по винтовой линии – шагом линии и радиусом, или при помощи заранее построенной кривой (рис. 88). В различных САПР эта команда может называться «движение» или «кинематическая операция». Исходными данными при выполнении команды являются замкнутый порождающий контур и траектория.

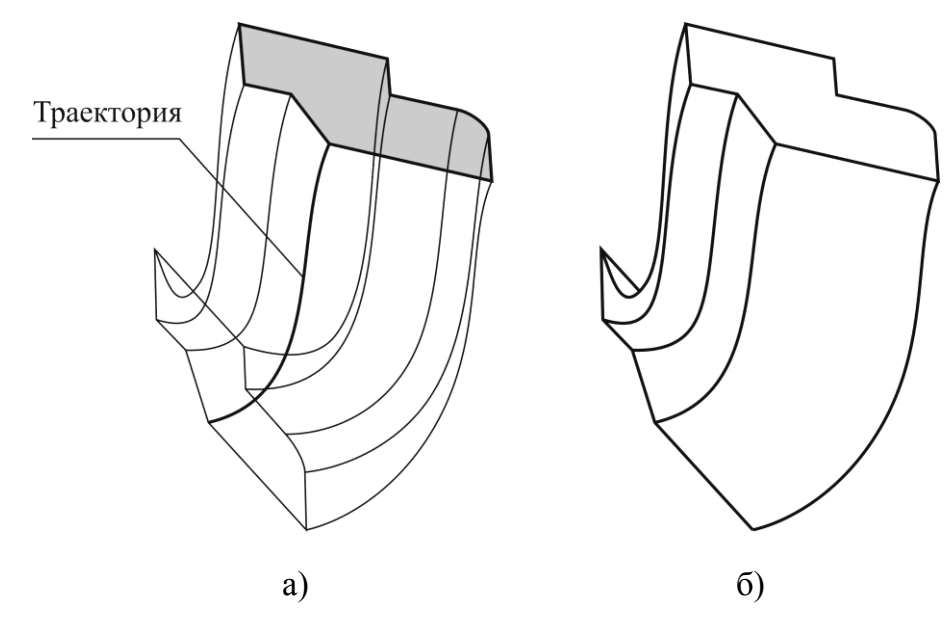

*Рис. 88. Кинематическое заметание: а) выполнение команды; б) полученное тело*

*Скиннинг* – команда, при которой тело формируется «натягиванием» поверхностей на совокупность исходных сечений (рис. 89).

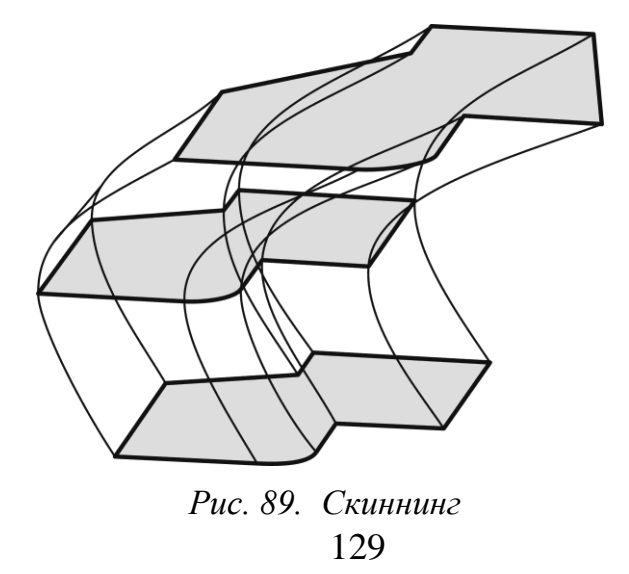

В различных САПР эта команда обычно называется «построение тел по сечениям». Скиннинг часто используется при построении сложных геометрических форм, полученных расчетным путем. При расчете получают требуемый набор сечений, из которых скиннингом формируют тело.

Команды заметания и скиннинга позволяют быстро получать достаточно сложные (в сравнении с примитивами) тела. К тому же исходные контуры легко параметризуются и позволяют достаточно гибко редактировать геометрию тела.

### *4.4.2. Создание составных тел – булевы операции*

При помощи команд построения базовых тел можно выполнить только достаточно простые геометрические модели. Для выполнения сложных моделей, включающих большое количество различных геометрических элементов, комбинируют исходные базовые тела при помощи булевых операций. Булевы операции в трехмерном пространстве аналогичны булевым операциям на плоскости (см. п. 3.2.2.4), однако комбинированию подвергаются не площади плоских фигур, а объемы тел.

*Булевы операции* (в трехмерном пространстве) – это операции над телами, имеющими общий объем, выполняющие комбинирование объемов исходных тел (рис. 90). Выделяют три вида булевых операций:

1. **Объединение**  $(A \cup B)$  – операция, в результате которой из исходных тел *A* и *B*, образуется тело, занимающее объем, принадлежащий телу *A* и принадлежащий телу *B*.

2. **Вычитание** (A-B) – операция, в результате которой из исходных тел *A* и *B*, образуется тело, занимающее весь объем тела *A*, не принадлежащий телу *B*.

3. **Пересечение**  $(A \cap B)$  – операция, в результате которой из исходных тел *A* и *B*, образуется тело, занимающее объем, принадлежащий совместно телу *A* и телу *B*.

Булевы операции используются при любых сколько-нибудь серьезных построениях в любой твердотельной САПР. Во многих современных системах булевы операции реализованы неявно – при построении базового тела оно сразу комбинируется с ранее построенными телами при помощи булевой операции.

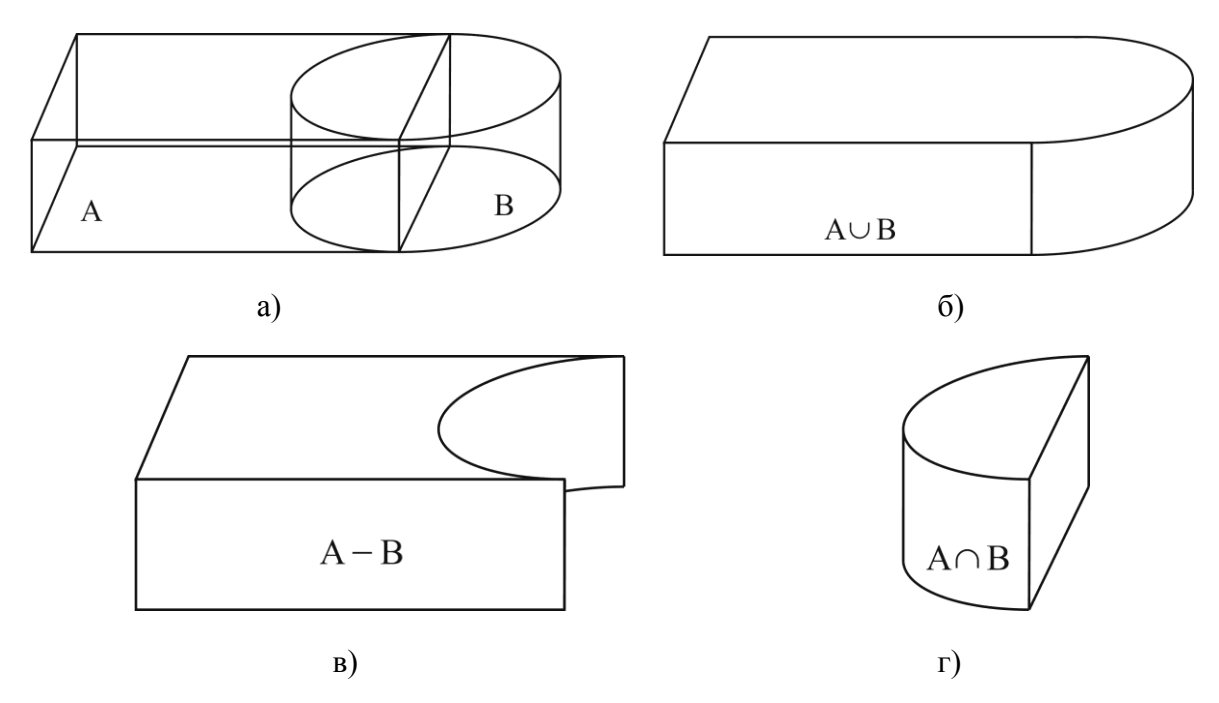

*Рис. 90. Булевы операции: а) исходные тела; б) результат объединения; в) результат вычитания; г) результат пересечения*

### *4.4.3. Вторичные построения*

Команды вторичных построений предназначены для локального изменения геометрии ранее построенных тел. К ним относятся команды построения фасок, команды построения сопряжений, команды поднятия команды добавления уклона и команды создания оболочек.

*Команды построения фасок* выполняют построение фаски с заданными параметрами между смежными гранями тела. Исходными данными для выполнения команды обычно являются (рис. 91) исходные грани или исходное ребро, а также катеты фаски *f<sup>1</sup>* и *f2*.

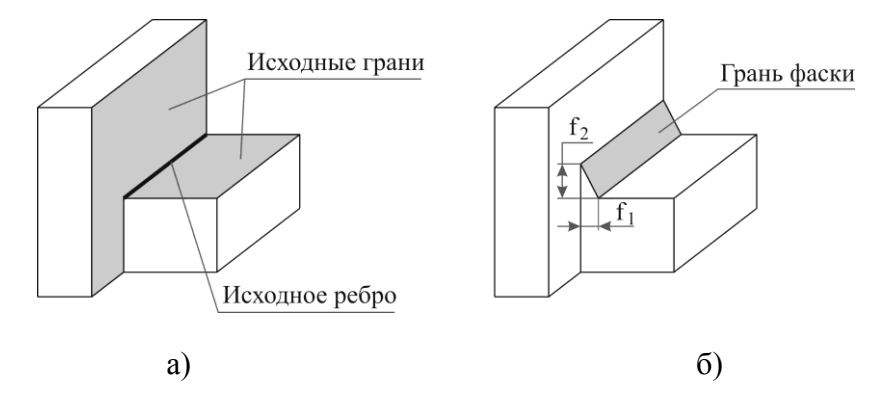

*Рис. 91. Построение фаски: а) исходное тело; б) выполненная фаска Команды построения сопряжений* предназначены для образова-

ния на ранее построенном теле поверхности, обеспечивающей плавный переход смежных граней тела. Для обеспечения плавного перехода обычно используются поверхности, имеющие в сечении, перепендикулярном к ребру, какую-либо кривую второго порядка. Чаще всего выполняют скругления - сопряжения, имеющие в сечении дугу окружности. Реже используют эллиптические и параболические сопряжения.

В различных САПР обычно реализованы следующие виды скруглений:

- Скругление постоянным радиусом (рис. 92а) задается одним  $(1)$ радиусом;
- Скругление переменным радиусом (рис. 926) задается несколь- $(2)$ кими значениями радиуса в разных точках скругляемого ребра;
- Скругление вершины (рис. 92в) задается радиусом сферы, сопря- $3)$ гающей сходящиеся в вершине грани.

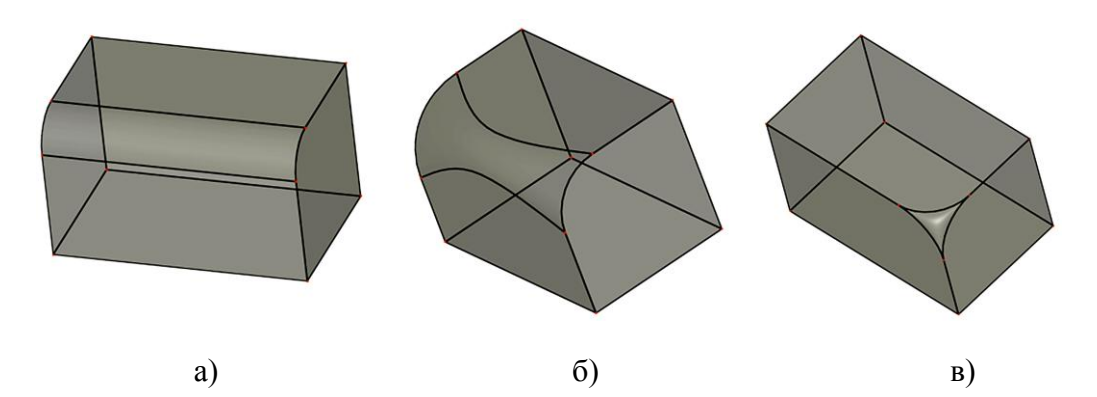

Рис. 92. Виды скруглений: а) постоянным радиусом; б) переменным радиусом; в) скругление вершины

Команда поднятия заключается в изменении геометрии тела путем перемещения его грани в заданном направлении на заданное расстояние с удлинением тела в данном направлении (рис. 93).

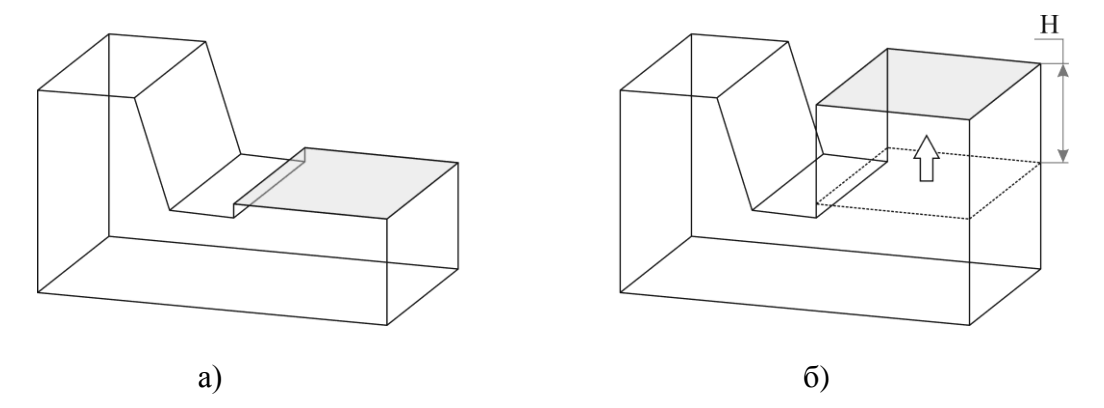

Рис. 93. Команда поднятия: а) исходное тело; б) полученное тело

*Команда добавления уклона* изменяет положение исходной грани, формируя новую грань под заданным углом к исходной грани и изменяя геометрию смежных граней и ребер (рис. 94).

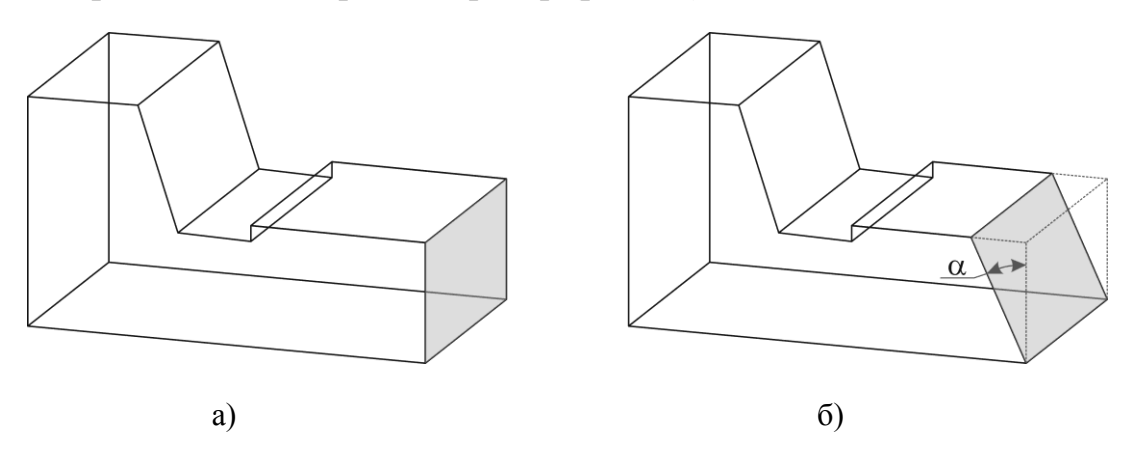

*Рис. 94. Команда добавления уклона: а) исходное тело; б) полученное тело*

*Команда создания оболочки* строит в теле выемку с поверхностями, эквидистантными к поверхностям исходного тела(рис. 95), с выходом выемки наружу со стороны указанных («вскрываемых граней»).

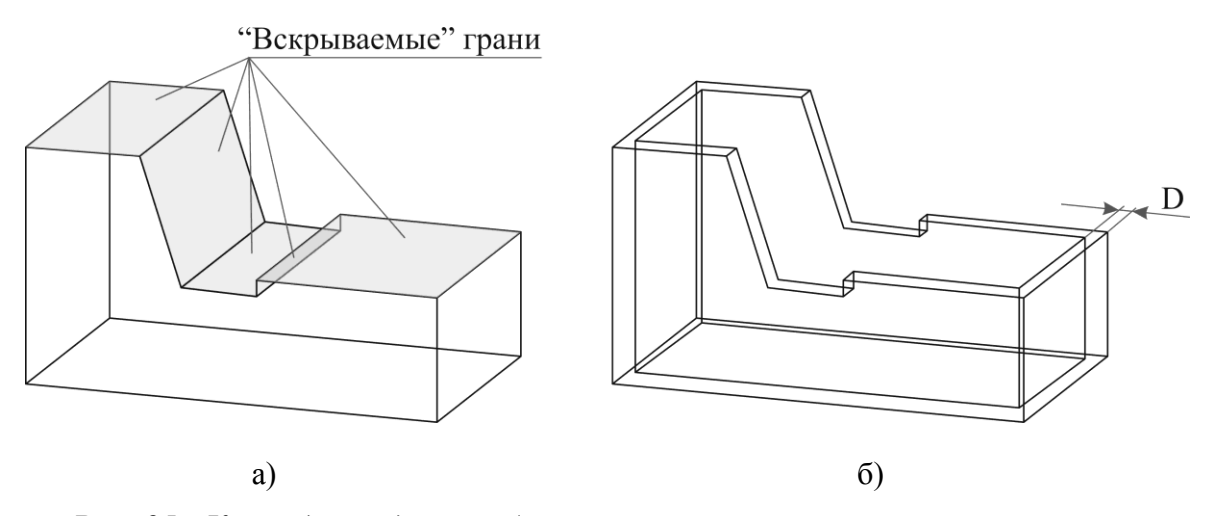

*Рис. 95. Команда создания оболочки: а) исходное тело; б) полученное тело*

#### *4.4.4. Объектно-ориентированное моделирование*

В конструкции изделий машиностроения часто присутствуют стандартные, унифицированные и типовые элементы: пазы, отверстия, резьбы и т. п. При этом конструктор при выборе такого элемента обычно рассуждает о нем не в терминах конкретных размеров каждой такой поверхности, а принимает в во внимание лишь тип элемента и его типоразмер. Например такой стандартный элемент, как центровое отверстие на рис. 96 состоит из четырех базовых тел (три конуса и один цилиндр)

и характеризуется восемью размерами. Но все поверхности и размеры определены формой отверстия «В» и типоразмером «6,3». Поэтому в современных САПР пользователям предоставлена возможность построения стандартных, унифицированных и типовых элементов указанием их вида, размеров и расположения. Такой подход к выполнению геометрической модели называется *объектно-ориентированным моделированием*.

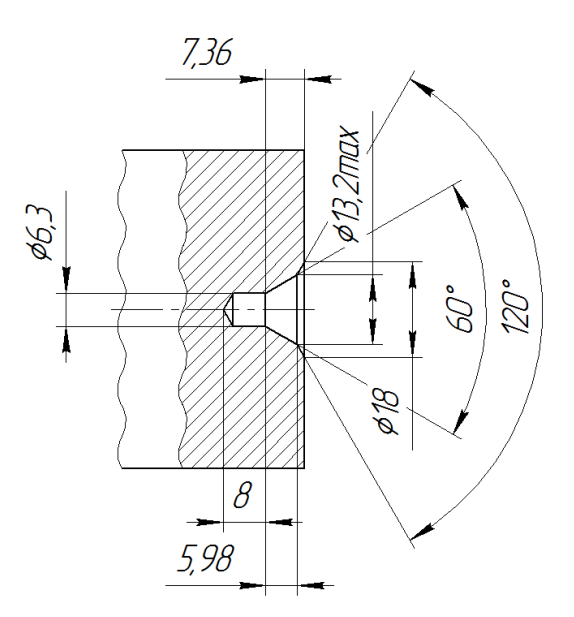

Отв. центр. В6,3 ГОСТ14034-74

*Рис. 96. Пример стандартного элемента конструкции (центровое отверстие)*

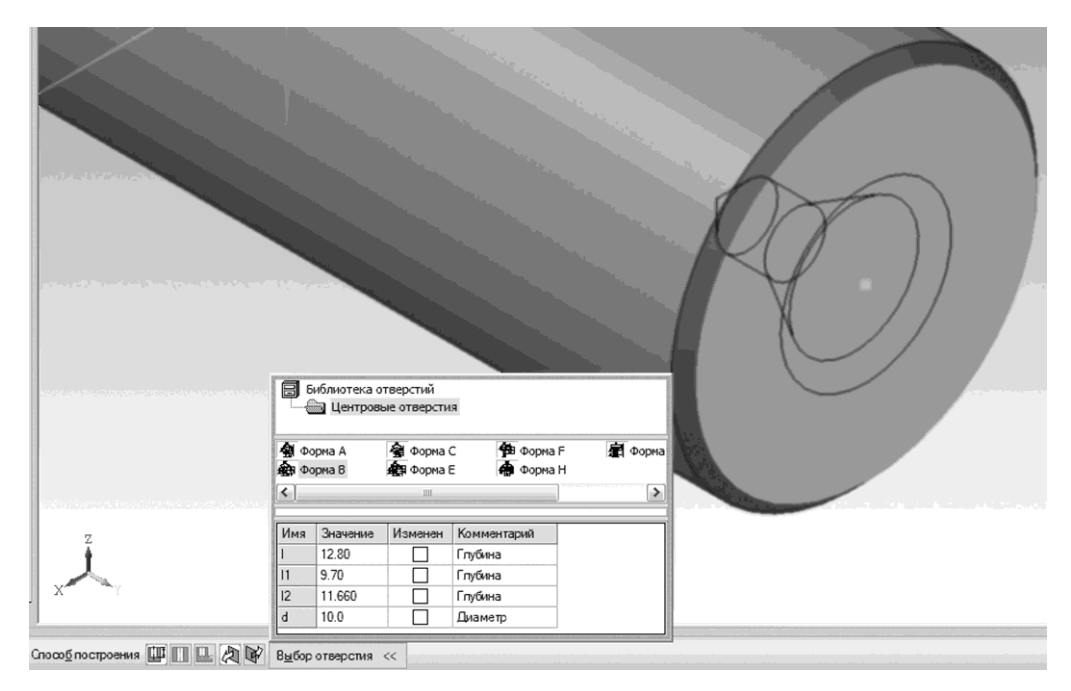

*Рис. 97. Добавление центрового отверстия к геометрической модели*

В большинстве САПР реализовано объектно-ориентированное моделирование для следующих элементов: отверстия, резьбы, шлицы, зубчатые венцы, пазы, бобышки, платики, ребра.

Объектно-ориентированное моделирование позволяет конструктору проектировать в привычных для него понятиях, избавляя от рутинных операций, снижая трудоемкость проектирования и упрощая внесение изменений в модели.

#### **4.5. Поверхностное геометрическое моделирование**

При поверхностном моделировании пользователь оперирует поверхностями и их сочетаниями – оболочками. Поверхностное моделирование имеет как схожие с твердотельным приемы создания геометрической модели, так и специфичные команды.

### *4.5.1. Построение поверхностей и оболочек*

Для построения поверхностей и оболочек могут использоваться команды, аналогичные командам создания тел на основе контуров в твердотельном моделировании. Отличие лишь в том, что при построениях используются незамкнутые порождающие контуры.

В большинстве современных САПР, поддерживающих гибридное моделирование при выполнении таких операций в случае замкнутых контуров автоматически строится твердое тело, а в случае незамкнутых – оболочка или поверхность. Таким образом, для построения поверхностей и оболочек используются команды заметания (рис. 98) и скиннинга.

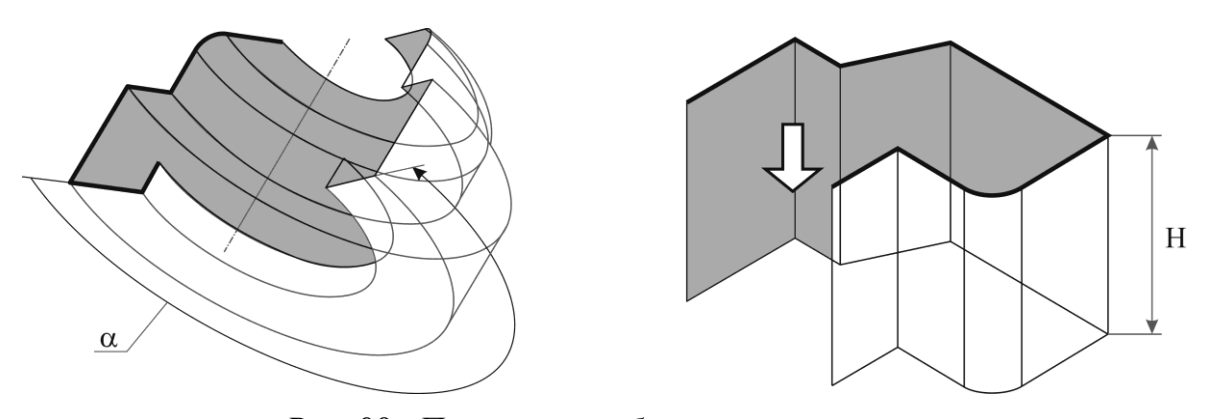

*Рис. 98. Построение оболочек заметанием*

При этом видов скиннинга в поверхностном моделировании обычно гораздо больше, в частности используются следующие:

1) по сечениям (рис. 99 а);

- 2) по сечению и направляющим (рис. 99 б);
- 3) по ограничивающим кривым (рис. 99 в);
- 4) по сетке сечений (рис. 99 г).

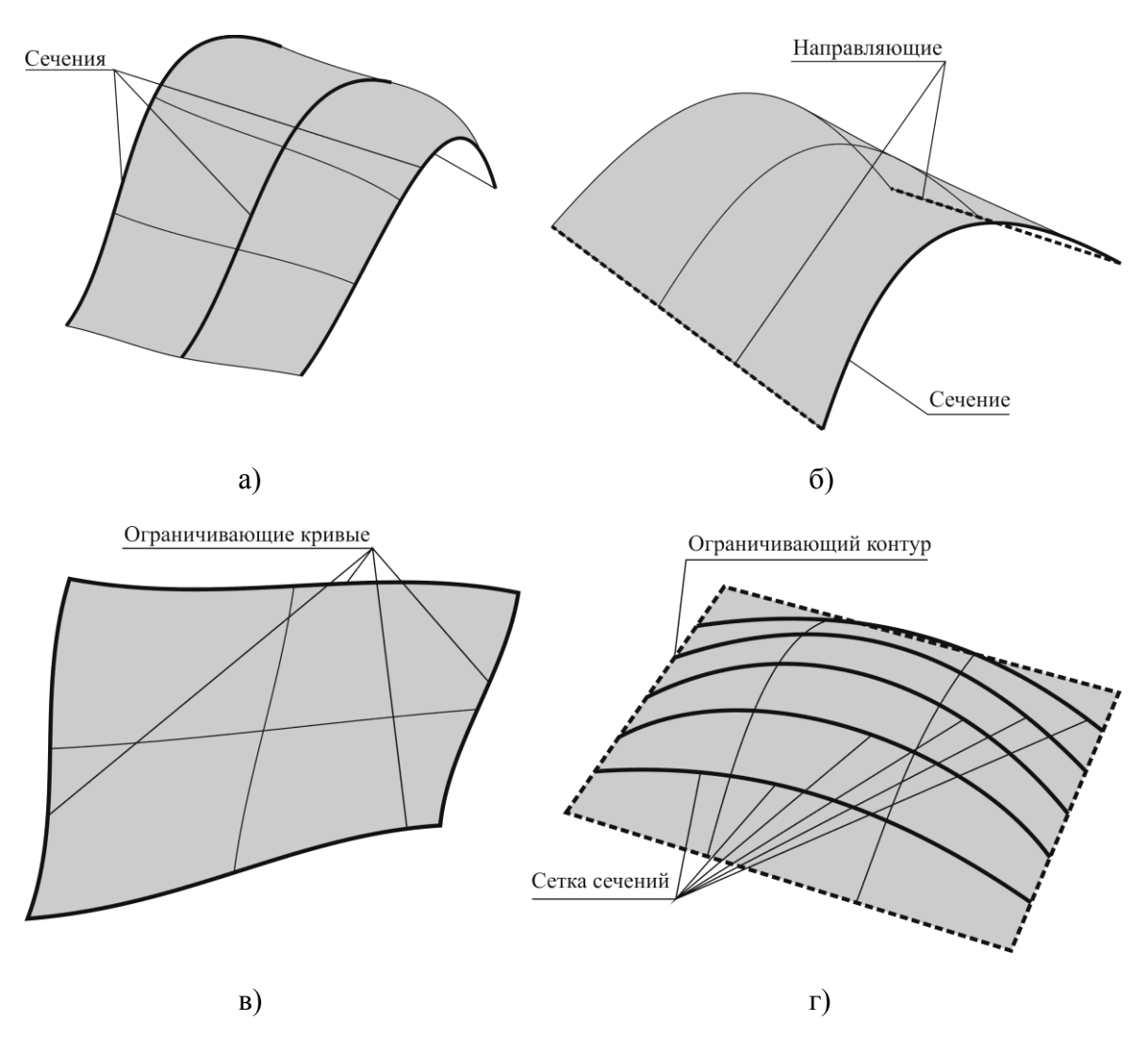

*Рис. 99. Построение поверхности скиннингом: а) по сечениям; б) по сечению и направляющим; в) по ограничивающим кривым; г) по сетке сечений*

В качестве исходных элементов для построения поверхностей помимо различных кривых могут использоваться массивы точек, описывающие поверхности. На рис. 100 показан пример операции построения поверхности аппроксимацией массива точек. При выполнении команды системы строит сплайновую поверхность наиболее близко расположенную к исходным точкам. Команды построения поверхностей по точкам обычно используются для построения моделей на основе данных полученных с трехмерных сканеров или координатно-измерительных машин.

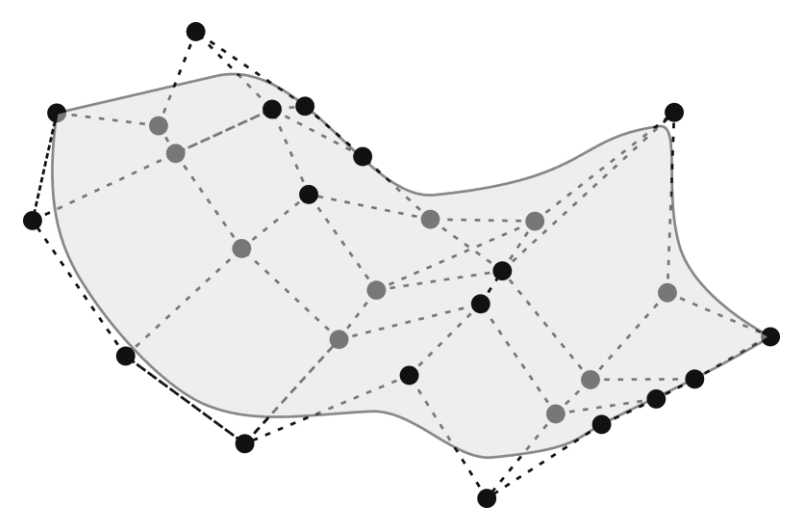

*Рис. 100. Построение поверхности аппроксимацией массива точек*

Во многих системах поверхностного моделирования также используются команды построения аналитических поверхностей. Т. е. построение поверхностей по их уравнениям.

### *4.5.2. Команды редактирования и комбинирования поверхностей*

Если в твердотельном моделировании операции редактирования и комбинирования объектов чаще всего построены на основе булевых операций, а также за счет изменения атрибутов построенных объектов, то поверхностное моделирование в этом плане ближе двумерному проектированию и имеет широкий набор команд для редактирования и комбинирования поверхностей.

*Команды продления поверхностей* продлевают поверхность или поверхности оболочки от заданного ребра или ребер на требуемое расстояние (рис. 101). Так же, как и в продлении кривых, существует два типа продления: естественное и линейное.

При естественном продлении поверхности исходная поверхность расширяется на указанную длину. Естественное продление применимо не к любым поверхностям, а только к тем, которые выражаются аналитически: плоскость, цилиндрическая поверхность, коническая поверхность и торовая поверхность.

При линейном продлении к поверхности достраивается фрагмент сопряженной цилиндрической поверхности. При этом следует помнить, что цилиндрическая поверхность – это поверхность, образуемая таким поступательным движением прямой в пространстве, что выделенная точка образующей движется вдоль плоской кривой. Т.е. достраивается не обязательно цилиндр вращения. Например, в случае прямолинейного ребра продления будет достраиваться плоскость.

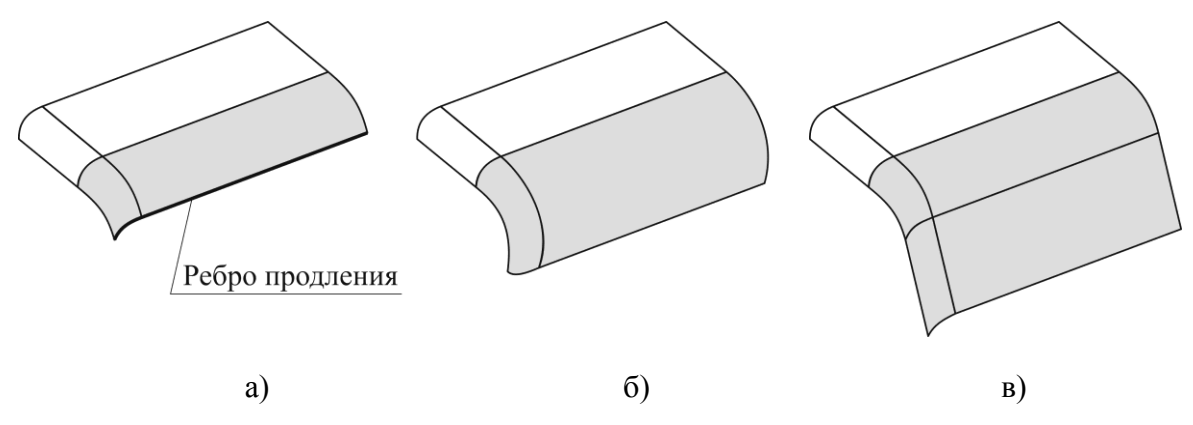

*Рис. 101. Продление поверхностей: а) исходная оболочка; б) продление естественное; в) продление линейное*

*Команды триммирования (обрезки) поверхностей* отсекают поверхность или поверхности оболочки, удаляя отсекаемую часть, или отделяя ее от исходной поверхности или оболочки. Границей обрезки обычно служат другие поверхности или оболочки (рис. 102), а также проекции кривых на поверхности (рис. 103).

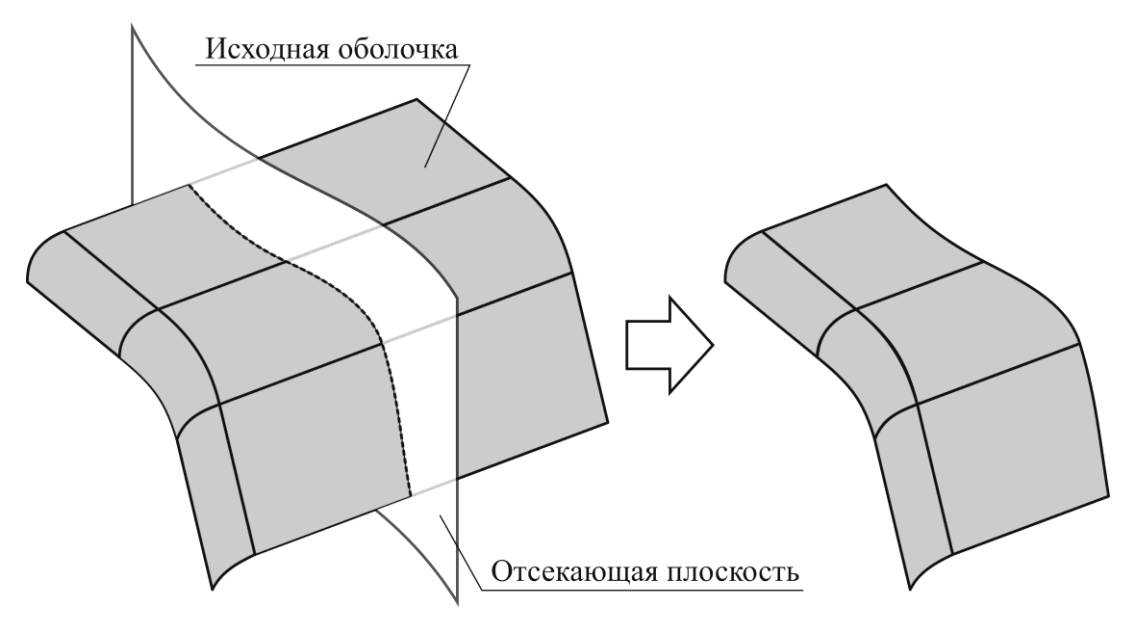

*Рис. 102. Триммирование оболочки поверхностью*

*Команда удаления грани* исключает из геометрической модели указанную грань оболочки. В системах гибридного моделирования данная команда может применяться к телу. При этом исходное тело будет преобразовано в оболочку (рис. 104).

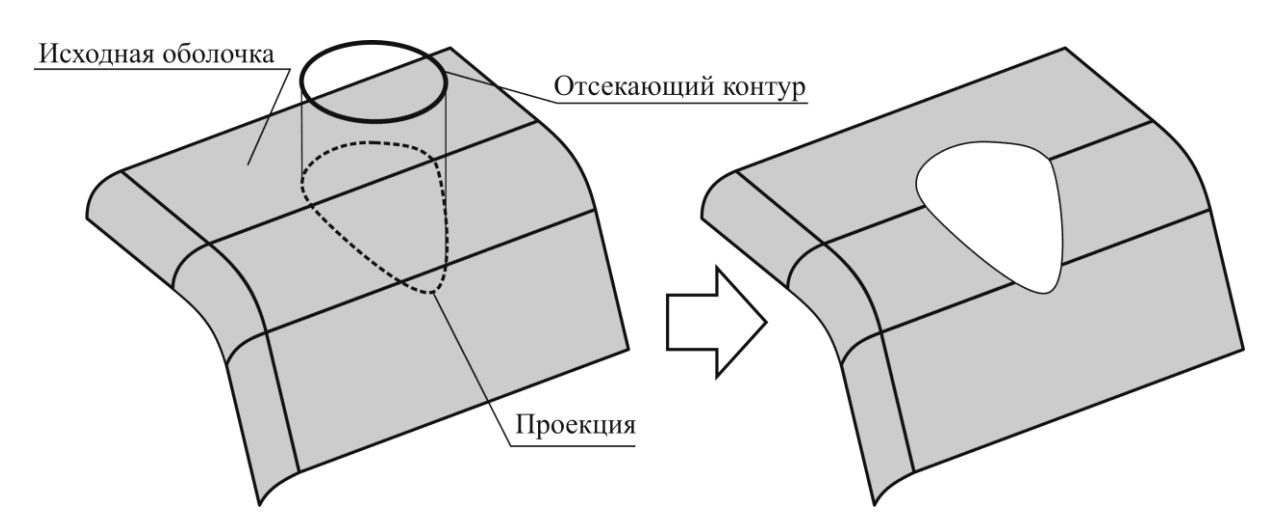

*Рис. 103. Триммирование оболочки проекцией контура*

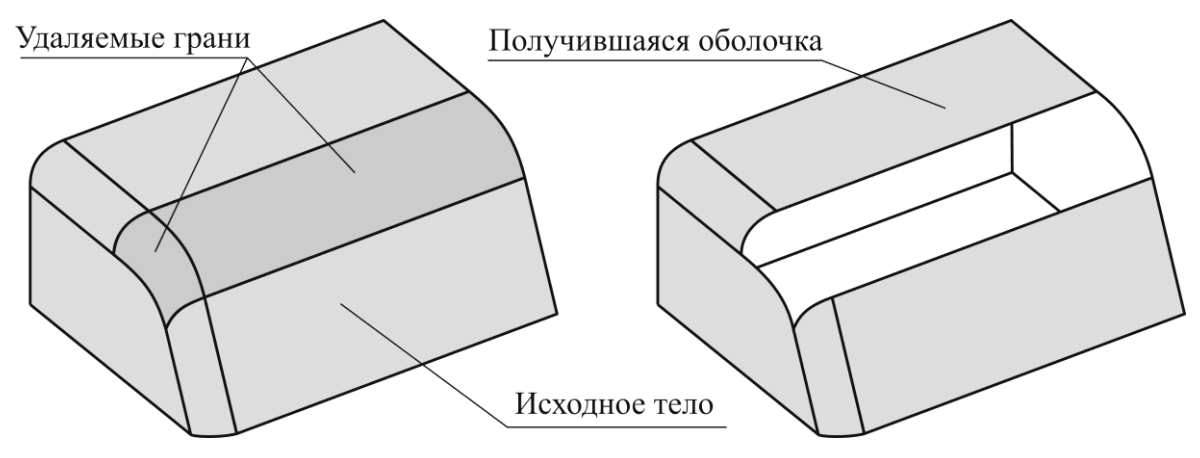

*Рис. 104. Удаление грани твердотельной модели*

*Команда сшивки граней* соединяет совокупность граней или оболочек с общими ребрами в единую оболочку (рис. 105). Данная команда никаким образом не изменяет геометрию модели, но изменяет ее топологию: в модель добавляются сведения связи граней по общим ребрам (см. п. 4.6.4). После такой операции грани не могут независимо друг от друга изменять положение и геометрию сопряженных ребер.

В системах поверхностного и гибридного моделирования существует обратная команда – *разборка оболочки или тела на грани*.

Помимо приведенных выше операций в системах поверхностного моделирования обычно присутствуют команды аффинных преобразований, аналогичные подобным при двумерном моделировании (см. п. 3.2.2.4), но расширенное на трехмерное пространство: трансляция, вращение, отражение и масштабирование.

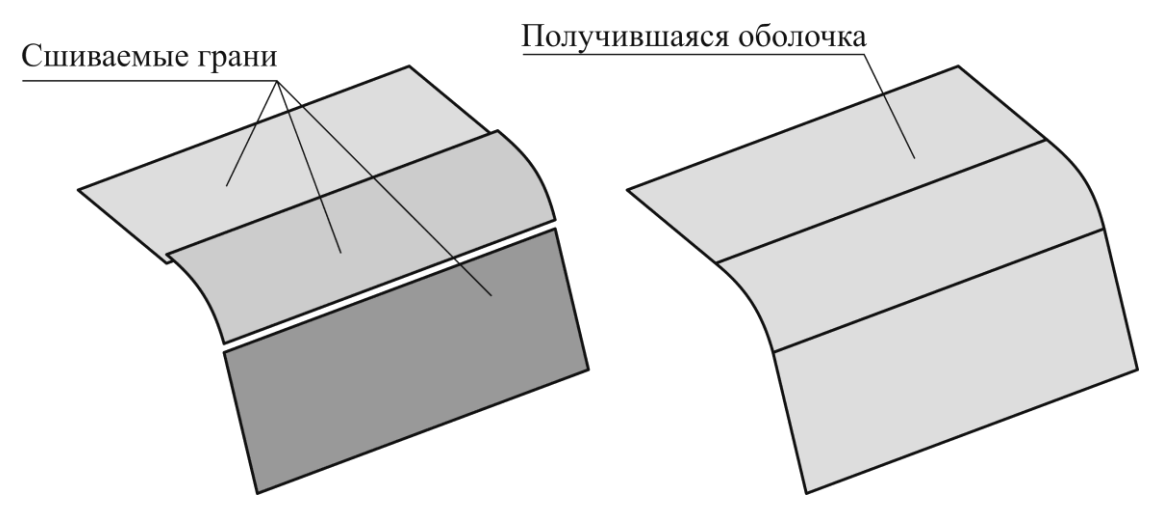

*Рис. 105. Сшивка граней в единую оболочку (зазор между ребрами граней показан условно)*

#### *4.5.3. Вторичные построения*

Команды вторичных построений предназначены для построения линий, поверхностей, оболочек, а также линий на основе существующей геометрической модели.

Команда *построения эквидистантной поверхности* создает грань или оболочку, эквидистантные заданным граням или оболочке на указанном расстоянии и в указанном направлении (рис. 106). Положительным направлением расстояния считается направление, совпадающее с нормальным вектором поверхности. Если на исходной грани присутствуют окна (отверстия), то команда может быть выполнена в режиме сохранения окон, либо с их удалением.

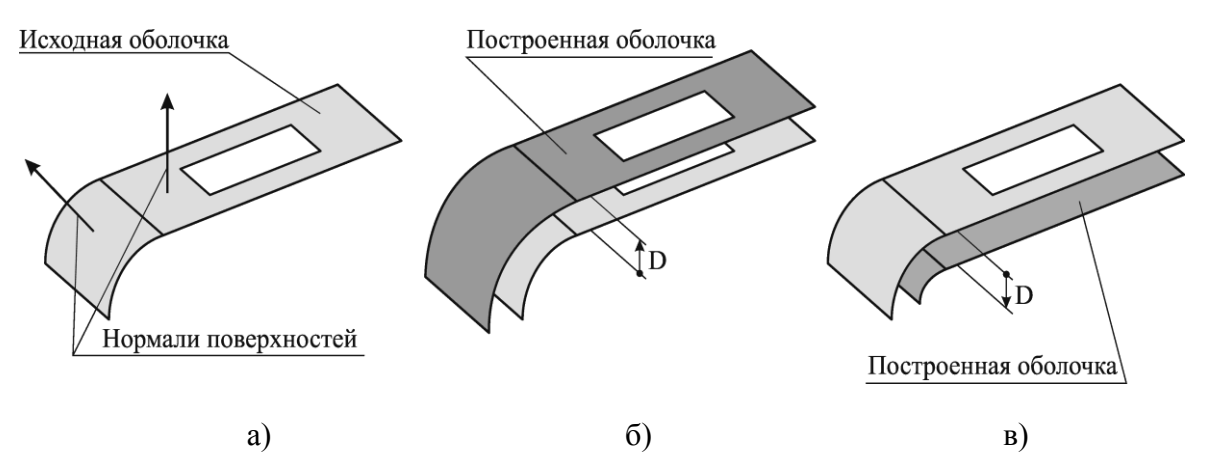

*Рис. 106. Построение эквидистантной поверхности: а) исходная оболочка; б) построенная в положительном направлении оболочка с сохранением окна; в) построенная в отрицательном направлении оболочка без сохранения окна*

Аналогично твердотельному моделированию в поверхностном мосуществуют команды построения делировании сопряжений (см. п. 4.4.3), однако в поверхностном моделировании их функционал обычно шире. Например, скруглению могут подвергаться не только смежные (имеющие общее ребро) грани (рис. 107 а). Также для сопряжения используются операции блендинга (смешение, перетекание), позволяющие строить сложные поверхности перехода между произвольными гранями (рис. 107 б).

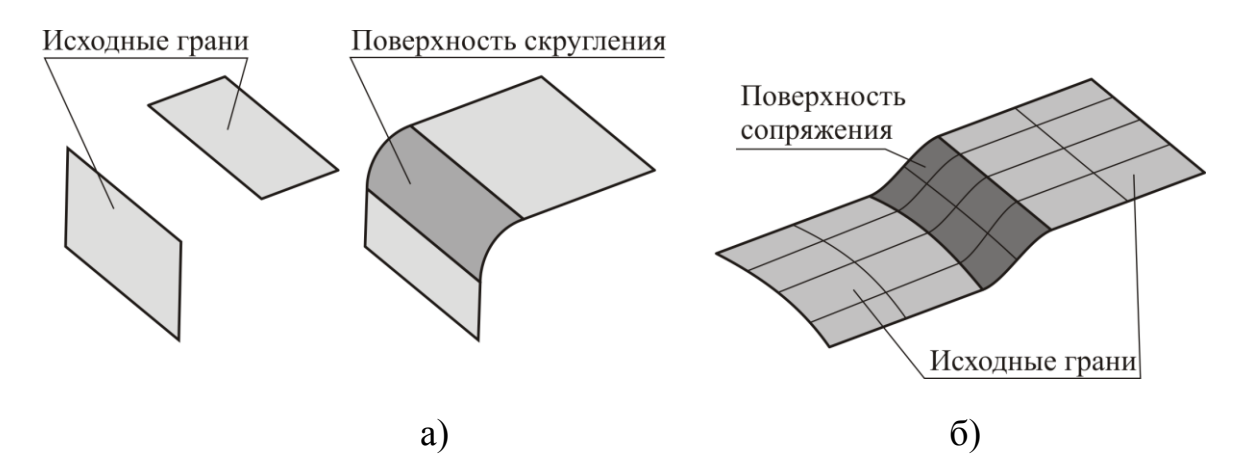

Рис. 107. Построение сопряжений в поверхностном моделировании: а) скругление несмежных граней; б) блендинг

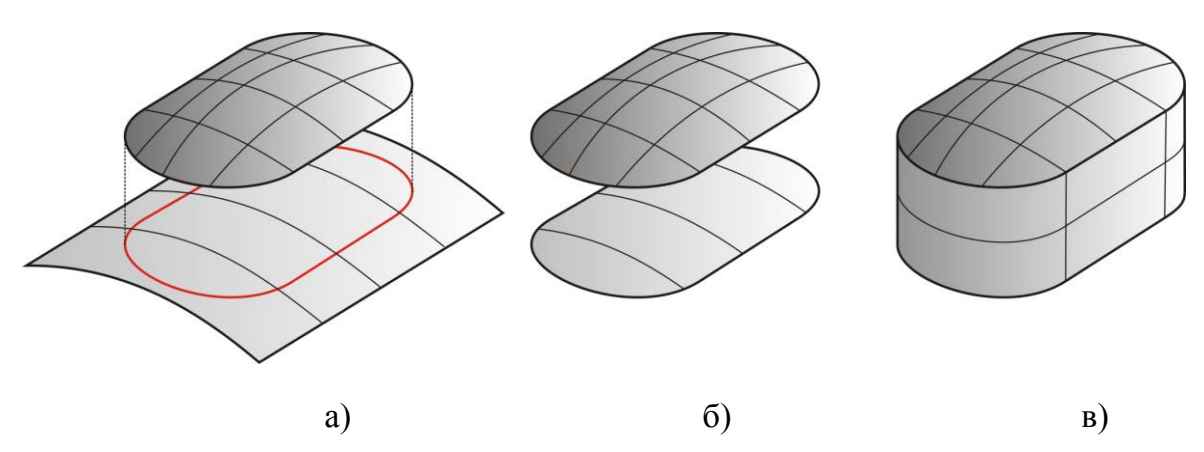

Рис. 108. Построение модели с использованием проецирования: а) построение проекции грани на поверхность; б) отсечение поверхности контуром; в) построение поверхности и сшивка граней

При построениях часто возникает необходимость создания кривых по уже имеющимся объектам, которые в дальнейшем будут использованы как порождающие контуры, направляющие, ограничивающие контуры и т. п. Для таких построений в САПР обычно включают команды проецирования и построения линий пересечения. Проецироваться могут грани, оболочки, ребра и кривые. При этом на заданной поверхности проецирования будет порождаться новый объект - кривая, являющаяся проекцией проецируемого объекта.

## 4.6. Структуры данных для представления геометрических моделей

Построенные электронные геометрические модели должны храниться в памяти ЭВМ в упорядоченном виде. При этом должны обеспечиваться: компактность хранения данных, высокая скорость их обработки и визуализации модели, удобство редактирования геометрической модели. Для этого в системах автоматизированного проектирования применяются различные структуры данных.

В 3D-моделировании распространены следующие способы хранения данных о геометрических моделях:

- декомпозиционное представление;  $\left(1\right)$
- фасетное представление;  $(2)$
- конструктивная блочная геометрия;  $3)$
- граничное представление. 4)

### 4.6.1. Декомпозиционное представление

Декомпозиционное представление заключается в том, что модель составляет совокупность простых тел.

Существует несколько видов декомпозиционного представления твердотельных моделей, из которых наиболее часто используются воксельное представление, ячеечное представление и октантное дерево.

Воксельное представление - является совокупностью (трехмерным массивом) элементарных объемных элементов - вокселов<sup>27</sup> (рис. 109). Разделение модели на вокселы осуществляется сеткой плоскостей, расположенных на равном расстоянии друг от друга перпендикулярно каждой из координатных плоскостей. Воксельное представление является прямым аналогом растрового изображения в двумерной графике, расширенного на трехмерное пространство.

Воксельное представление описывает геометрию модели приближенно, с точностью до размера воксела. Увеличение точности модели достигается уменьшением размера вокселов, однако это влечет за собой резкое увеличение количества вокселов и, как следствие, приводит к

<sup>&</sup>lt;sup>27</sup> Воксел – от англ. voxel (volumetric pixel – объемный пиксел)

снижению компактности хранения данных и эффективности их обработки.

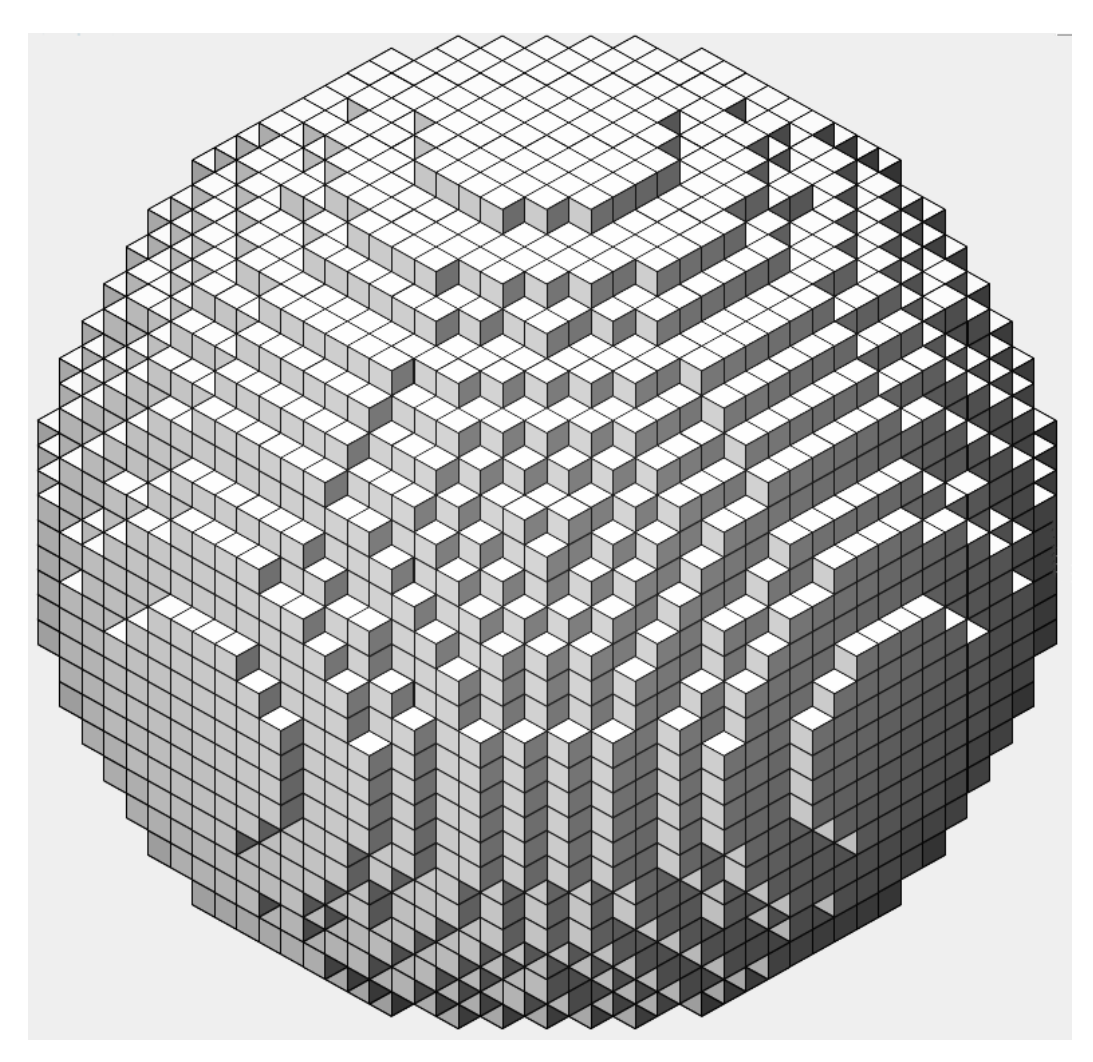

*Рис. 109. Модель шара в воксельном представлении*

Преимуществами воксельного представления является его простота и высокая эффективность выполнения булевых операций, а также определения физических характеристик модели.

Воксельные модели практически не используются в современных САПР, но применяются в ряде систем симуляции процессов обработки изделий или функционирования роботов, а также при получении данных с трехмерных сканирующих устройств.

*Ячеечное представление* – является совокупностью достаточно простых объемных элементов – ячеек (cell). В отличие от воксельного представления ячейки могут иметь различную форму, в том числе и криволинейную (рис. 110).

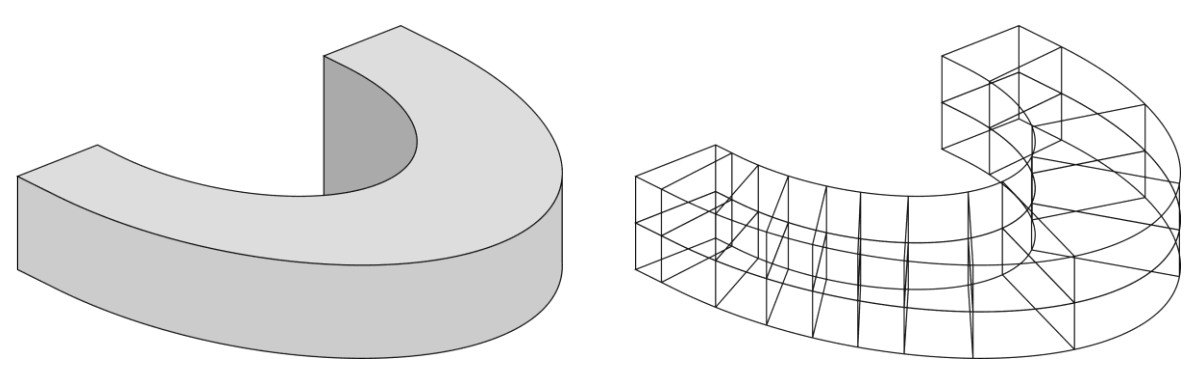

*Рис. 110. Пример ячеечного представления модели*

Ячеечное представление позволяет более точно описать геометрию модели, однако сам процесс расчета ячеек может являться достаточно сложной задачей. Ячеечное представление обычно используется в системах инженерного анализа конструкций методом конечных элементов.

*Октантное дерево* (octree, октадерево) – иерархическая структура, полученная путем рекурсивного деления пространства на восемь одинаковых объемов вплоть до достижения минимального объема, определяющего точность представления модели. Построение октантного дерева для геометрической модели выполняется в следующем порядке (рис. 111):

1. Создается шестигранник – корневой октант, в котором моделируемый объект помещается целиком.

2. Корневой октант делится тремя плоскостями на восемь вдвое меньших октантов.

3. Полученные октанты анализируются: если октант находится полностью внутри моделируемого объекта, то он считается «черным»; если снаружи – «белым»; если октант частично лежит внутри тела, то он считается «серым».

4. Каждый «серый» октант снова разделяется на восемь частей. «Черные» и «белые» октанты далее не делятся.

Процедура повторяется до тех пор, пока не будет достигнут наименьший установленный размер октанта. Все получившиеся «черные» октанты и октанты, оставшиеся «серыми», считаются относящимися к исходному объекту и описывают его геометрию.

Использование октантного дерева имеет следующие преимущества:

Позволяет достаточно компактно описать объемное тело произвольной формы.

Позволяет эффективно определять физические характеристики моделируемых объектов, взаимное влияние тел и также выполнять
булевы операции.

Недостатками октантного дерева являются:

Геометрия моделируемого тела описывается приблизительно с  $\bullet$ точностью до минимального размера октанта.

Масса и объем модели, описанной октантным деревом, больше чем реальная масса моделируемого объекта, поскольку «серые» октанты, оставшиеся на последнем шаге формирования октадерева принимаются целиком принадлежащими модели.

При описании модели октантным деревом затруднена параметризация модели, а редактирование модели возможно только при помощи булевых операций.

Октантное дерево не применяется в современных САПР, поскольку не позволяет описывать произвольные модели с высокой точности, но используется в ряде систем симуляции процессов обработки изделий или функционирования роботов.

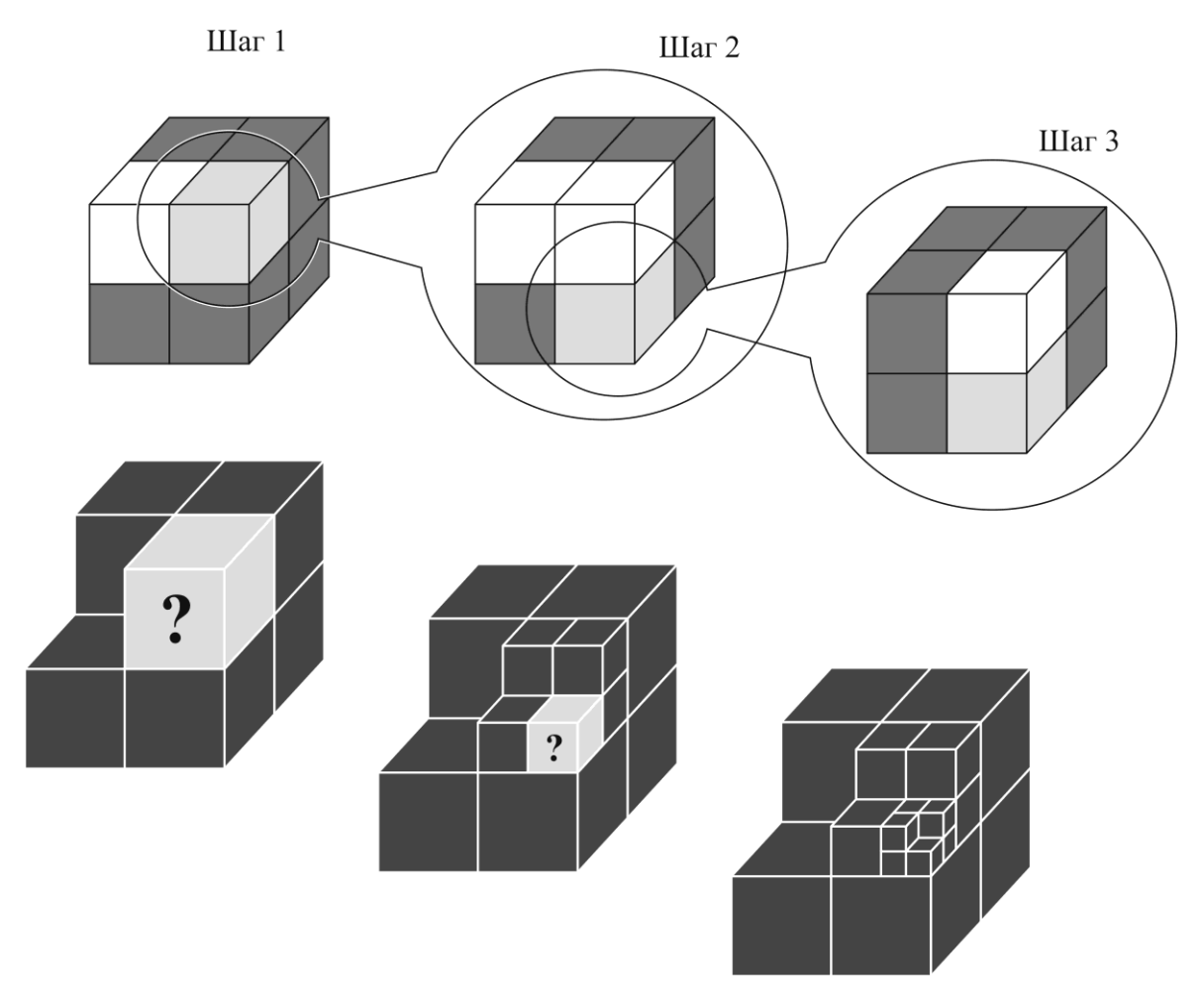

*Рис. 111. Пример формирования октантного дерева геометрической модели*

#### 4.6.2. Фасетное представление

Фасетное представление заключается в том, что поверхности геометрических моделей описываются при помощи набора многоугольников (обычно - треугольников) со смежными сторонами (рис. 112). Подобно октантному дереву фасетное представление описывает геометрическую модель приблизительно, но при этом не содержит информацию об объеме модели. В фасетном представлении также отсутствуют сведения о топологии модели.

Фасетное представление имеет следующие преимущества:

Высокая скорость визулизации модели. Данное преимущество связано с тем, что при визуализации любых трехмерных моделей они в любом случае переводятся в фасетное представление, поскольку современные графические процессоры обрабатывают 3D-графику именно как набор фасетов.

Фасетное представление является простым и универсальным достаточно записать лишь координаты вершин каждого из фасетов.

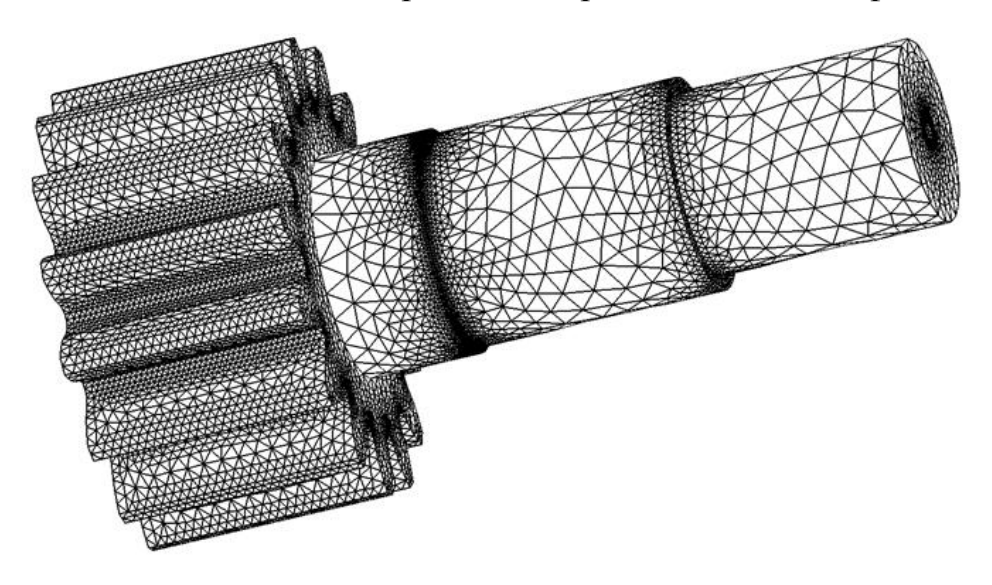

Рис. 112. Пример фасетного представления геометрической модели

Фасетное представление имеет следующие недостатки:

Редактирование фасетных моделей практически невозможно: модель является поверхностной, в связи с чем недоступны булевы операции; поскольку нет более или менее протяженных поверхностей, описываемых математически, недоступны функции редактирования поверхностных моделей и т. д.

Точность модели зависит от количества фасетов и сложности

(криволинейности) формы. С увеличением точности резко возрастает количество полигонов, что негативно сказывается на компактности описания модели и эффективности ее визуализации.

Фасетное представление в современных САПР используется крайне ограниченно. Обычно его применяют при отображении очень сложных электронных моделей сборочных единиц, а также для обмена геометрической моделью между различными САПР в тех случаях, когда не требуется высокая точность и не предусматривается дальнейшее редактирование модели.

#### 4.6.3. Конструктивная блочная геометрия

Конструктивная (Constructive) блочная геометрия **Solid** Geometry, CSG-представление) - иерархическая структура данных, описывающая геометрическую модель как историю применения к примитивам булевых операций (рис. 113).

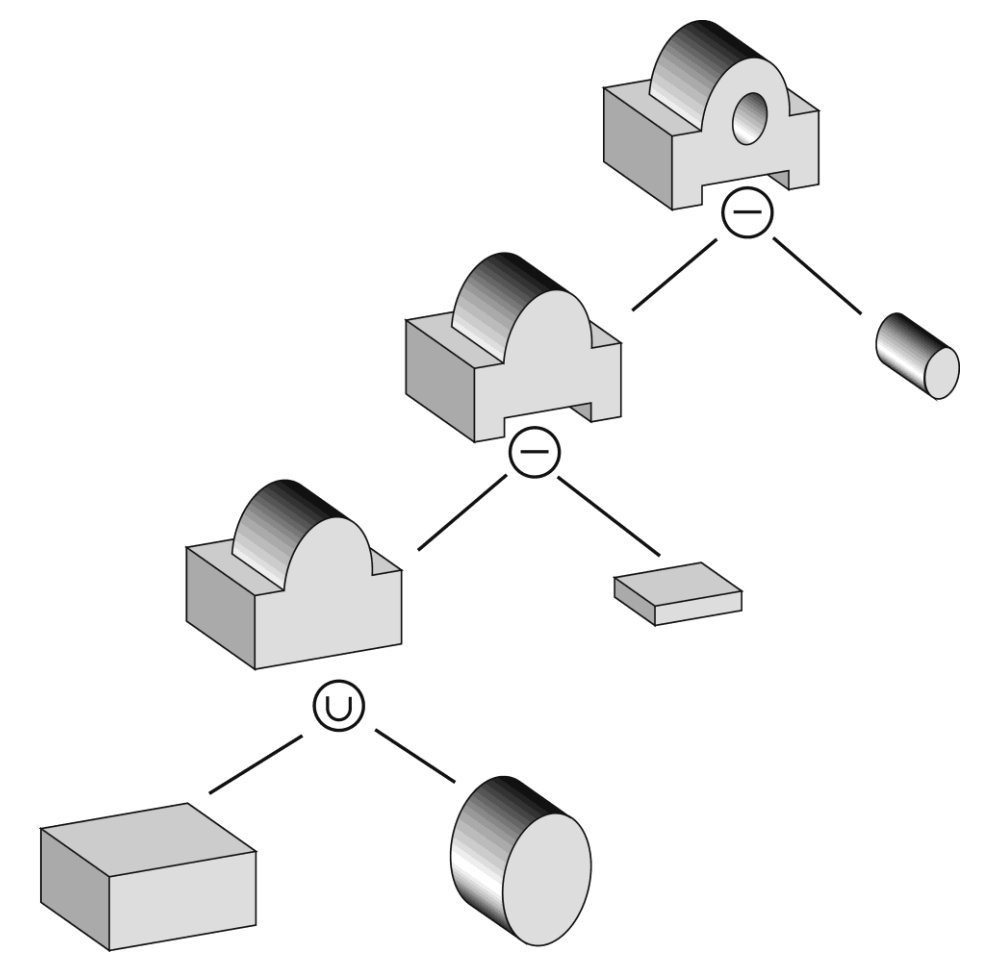

Рис. 113. CSG-представление

Конструктивная блочная геометрия имеет следующие преимущества:

Простота структуры данных и компактность представления.  $\bullet$ 

CSG-представление всегда может быть преобразовано в любой другой вид представления.

Конструктивная блочная геометрия имеет естественную параметризацию и историю построений, редактирование которой позволяет вносить изменения в модель.

К недостаткам конструктивной блочной геометрии относят:

Поскольку CSG-представление хранит историю применения булевых операций, то в процессе создания моделей могут использоваться только они

Для визуализации модели, представленной конструктивной  $\bullet$ блочной геометрией, а также в других задачах требуются сведения о гранях, ребрах модели и их связности. Для получения этих сведений из CSG-представления требуется выполнить достаточно трудоемкие вычисления.

Ранее конструктивная блочная геометрия была общепринятым способом представления моделей в машиностроительных САПР, однако в настоящее время она практически не используется в чистом виде. В большинстве современных САПР используется лишь один элемент, унаследованный от CSG-представления - дерево построений.

# 4.6.4. Граничное представление

 $\Gamma$ раничное представление (Boundary representation, B-Rep) – структура данных, описывающая геометрическую модель как совокупность взаимосвязанных топологических элементов: вершин, ребер и граней. Граничное представление включает две составляющие: геометрическое описание и топологическое описание.

Геометрическое описание содержит уравнения поверхностей (основа граней), уравнения кривых (основа ребер) и координаты вершин.

Топологическое описание содержит абстрактное описание вершин, ребер и граней, а также их принадлежность и примыкание.

В В-Rep оперируют следующими топологическими элементами молели:

Вершина (vertex) – точка в модельном пространстве. 1.

Ребро (edge) - не пересекающий сам себя сегмент кривой, 2. ограниченный двумя вершинами. При этом кривая имеет направление, ограничивающие вершины ребра могут совпадать.

Петля (loop) - упорядоченная чередующаяся последователь-3. ность ребер и вершин.

Грань (face) - не пересекающий сам себя фрагмент поверхно- $\overline{4}$ . сти, ограниченный одной или несколькими петлями. При этом поверхность ориентирована, т. е. имеет наружную и внутреннюю сторону. Наружной считается та сторона поверхности, из которой исходит ее нормальный вектор.

Тело (body) - совокупность упорядоченно сориентированных 5. по нормалям граней, образующих замкнутый объем.

Отверстие (through hole) - совокупность граней, образующих 6. сквозной проход в теле. В местах выхода отверстия на грани тела образуются петли отверстия.

Граничное представление представляет собой достаточно сложную структуру, описывающую связь топологических элементов модели, а также математические описания (рис. 114).

При этом количество топологических элементов в модели не бывает произвольным, их число связано друг с другом посредством закона Эйлера-Пуанкаре, который выражается равенством:

$$
v - e + f - l = 2 b - h , \t\t(8)
$$

где  $v$  - количество вершин модели;

е - количество ребер модели;

f - количество граней модели;

1- количество петель отверстий модели;

 $b$  – количество тел или оболочек модели;

 $h$  – количество отверстий модели.

Проверим модель, приведенную на рис. 114 на соответствие равенству (8). Количество вершин модели  $v = 16$ , количество ребер модели  $e = 24$ , количество граней модели  $f = 10$ , количество петель отверстий модели  $l = 2$ , количество тел модели  $b = 1$ , количество отверстий модели  $h = 1$ . Соответственно неравенство (8) для данной модели будет иметь следующий вид:

$$
16-24+10-2=2 \ 1-1 \ . \tag{9}
$$

Равенство (9) - справедливо.

Любая корректная твердотельная модель удовлетворяет закону Эйлера-Пуанкаре. Такие модели называют многообразиями. Вообще данный закон используется в трехмерном моделировании для поддержания целостности моделей.

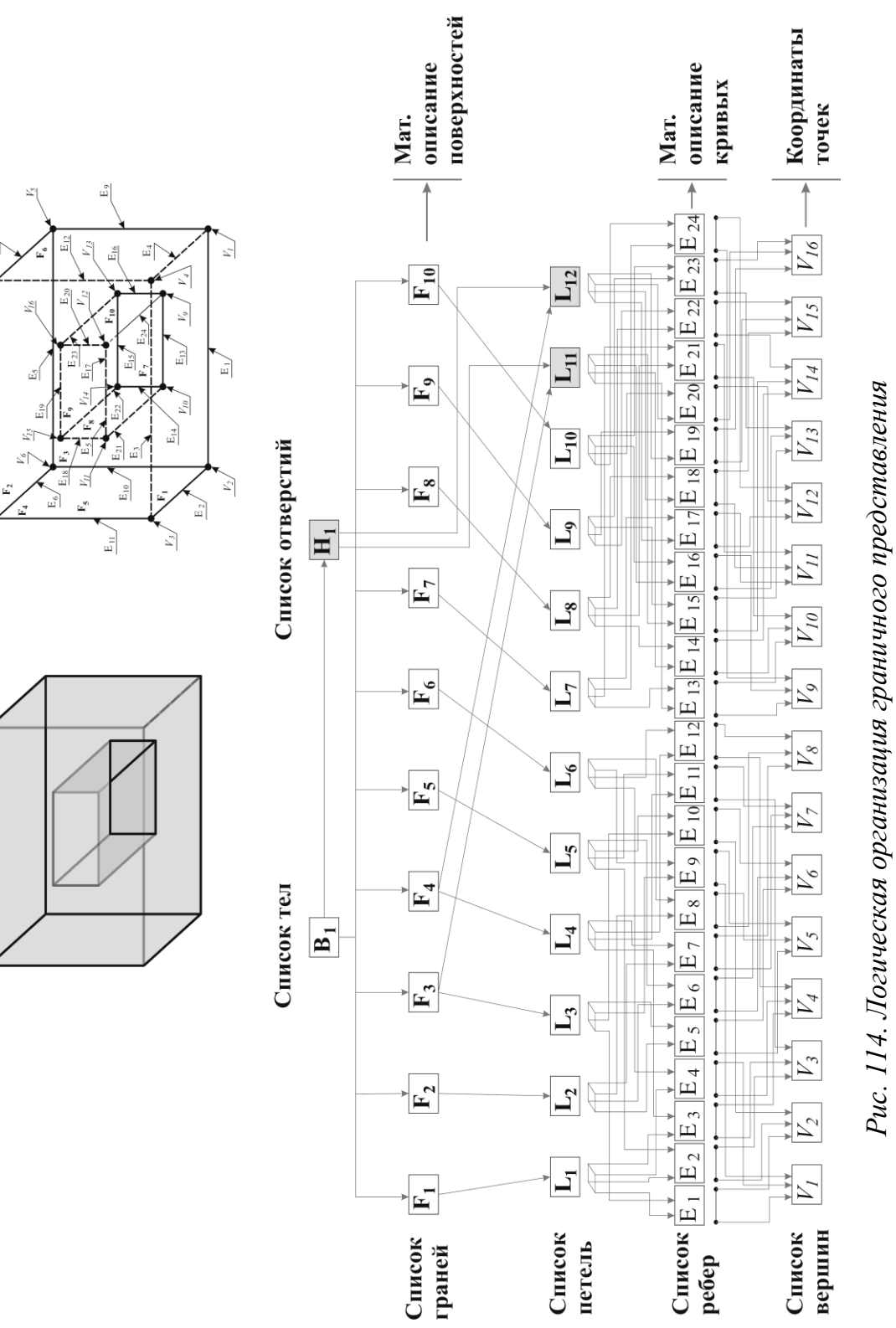

as<br>Li

 $\mathbb{Z}^8$ 

 $\tilde{E}_7$ 

Часто для обеспечения гибкости проектирования используют модели, не являющиеся многообразиями, т. е. не удовлетворяющие закону Эйлера-Пуанкаре. Например, в поверхностном моделировании могут быть созданы объекты, не имеющие замкнутого объема. Например, для модели на рис. 115: количество вершин модели  $v = 12$ , количество ребер модели  $e = 14$ , количество граней модели  $f = 6$ , количество петель отверстий модели  $l = 0$ , количество оболочек модели  $b = 1$ , количество отверстий модели  $h = 0$ . Соответственно проверка по закону Эйлера-Пуанкаре дает:

$$
12 - 14 + 6 - 0 \neq 2 \ 1 - 0 \ . \tag{10}
$$

Такие модели тоже могут быть описаны при помощи граничного представления, однако их целостность может быть нарушена. В связи с этим поверхностные модели гораздо более часто подвержены появлению ошибок

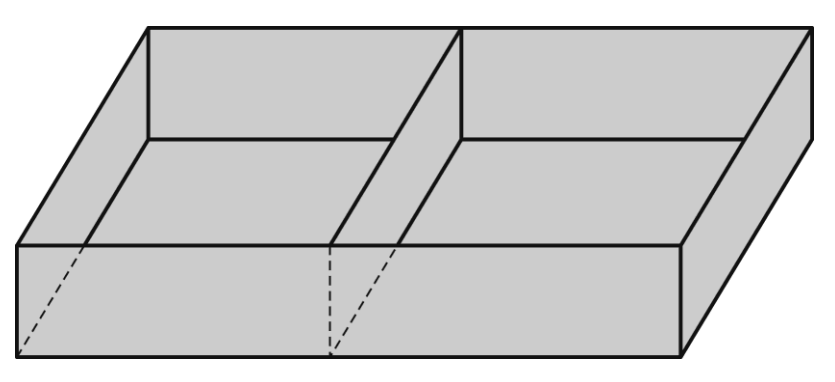

Рис. 115. Модель, не являющаяся многообразием

Граничное представление имеет следующие преимущества:

Граничное представление является наиболее точным способом описания геометрии произвольной модели.

Граничное представление модели, в отличие от CSGпредставления, не зависит от набора команд моделирования, имеющихся в той или иной САПР, т. е. оно является универсальным.

Граничное представление может быть использовано и для описания поверхностных моделей.

В граничном представлении имеется исчерпывающая информация о топологии модели, которая необходима для различных инженерных вычислений.

Недостатками граничного представления являются:

Сложная организация хранения сведений о топологии моделей: списков топологических элементов и их связности, что увеличивает объем хранимой информации и снижает эффективность обработки данных.

Граничное представление не может быть автоматически преобразовано в CSG-модель.

В подавляющем большинстве современных САПР представление В-Rер является основным способом представления трехмерных моделей.

# 4.7. Организация доступа к элементам геометрической модели

При создании геометрической модели необходимо обеспечить возможность пользователю гибко и эффективно вносить в нее изменения. Для этого должен быть организован доступ к элементам геометрической модели, который позволил бы изменять их форму и/или размеры, а также другие свойства. В современных САПР для организации доступа применяют одну из двух методологий моделирования: моделирование на основе истории построений и прямое моделирование (моделирование без истории построений).

#### 4.7.1. Моделирование на основе истории построений

Моделирование на основе истории построений заключается в том, что при выполнении любых операций моделирования САПР добавляет к модели информацию о выполненной операции. При этом формируется иерархическая (древовидная) структура, напоминающая дерево CSGпредставления. Такую структуру называют деревом построений. В большинстве современных САПР дерево построений отображается в графическом виде (рис. 116).

В дереве построений содержится информация о имеющихся контурах (эскизах) и построенных на их основе телах или оболочках, примитивах, булевых операциях, операциях редактирования, вторичных построениях, вспомогательных построениях (осях, плоскостях и т. п.). Часто в дерево построений также входят системы координат, а также сохраненные виды.

При работе пользователь имеет возможность выбрать в дереве построений какой-либо элемент и изменить его, либо исключить (удалить) из геометрической модели. Геометрические взаимосвязи между элементами модели (совпадение положения элементов, симметричность, касание и т. п.) и связывающие их размеры хранятся в модели и отслеживаются. Это дает возможность их изменить с целью модифицирования результирующей модели.

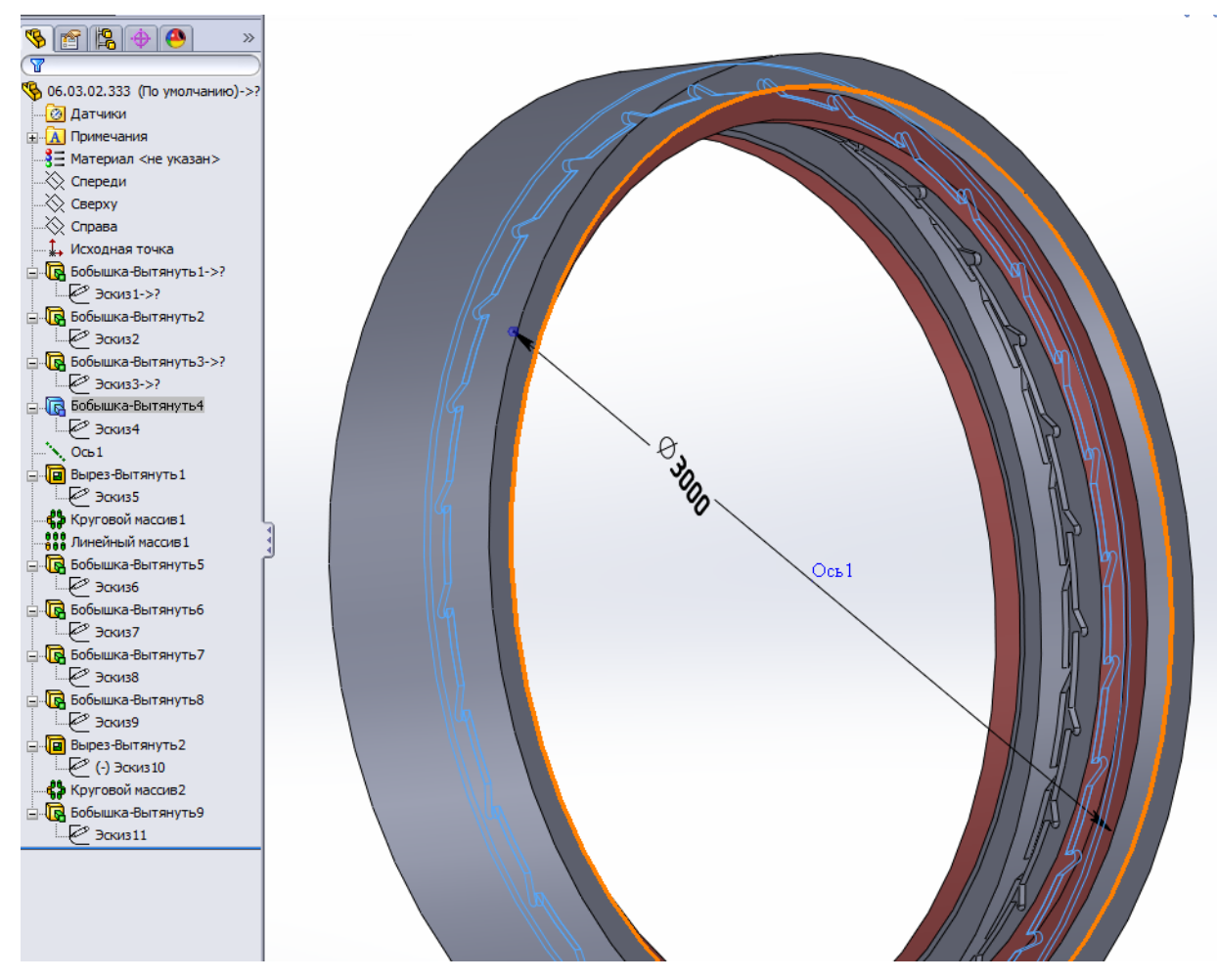

*Рис. 116. Дерево построений (САПР SolidWorks, Dassault Systemes)*

Порядок элементов в дереве строго определен – сверху-вниз. Элементы, находящиеся ниже, могут быть построены на основе вышележащих элементов. Например, грань ранее построенного тела может служить плоскостью для построения эскиза (рис. 117). При этом эскиз «привязан» к грани, т. е. с изменением положения грани изменится и положение эскиза и всех, построенных на его основе, элементов. При попытке изменить порядок построения, при которой эскиз окажется в дереве построений выше грани тела, на которой он был построен, закончится неудачей и предупреждающим сообщением САПР. Т.е. между элементами дерева имеется взаимосвязь типа «родитель-потомок».

Дерево построений дает пользователю наглядное и упорядоченное представление геометрической модели, как состоящей из набора достаточно простых элементов. Пользователю в таком случае проще ориентироваться в построениях, и он в любой момент имеет возможность внести изменения в ранее построенные объекты.

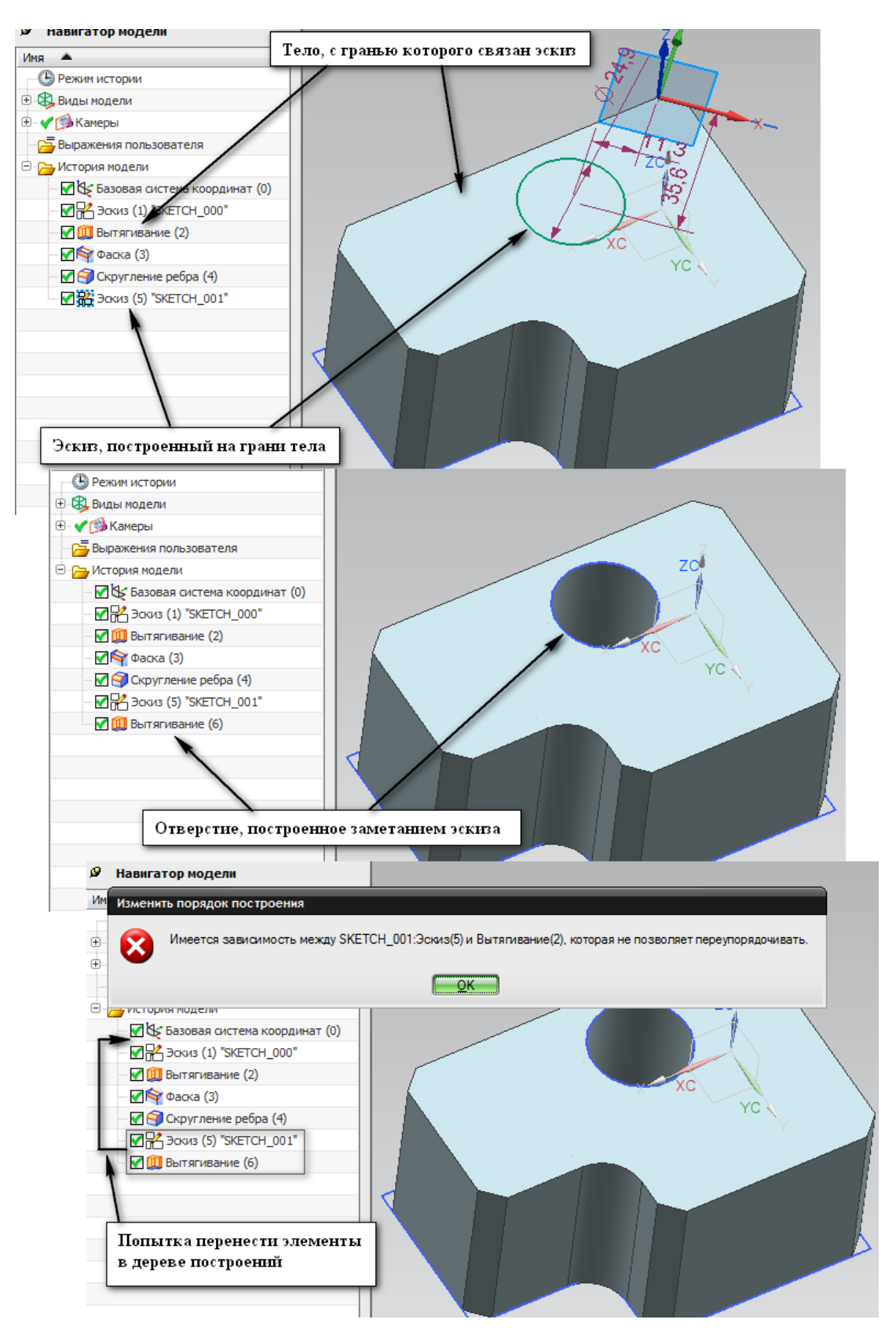

154 *Рис. 117. Связь элементов в дереве построений (САПР NX, Siemens Industry Software)*

В то же время моделирование на основе истории построений ограничивает возможности пользователя по изменению модели. Это обусловлено тем, что элементы модели взаимосвязаны и существенное изменение или удаление выше лежащих элементов дерева может привести к непредсказуемым изменениям ниже лежащих элементов, либо к их исключению из модели. Еще одной проблемой моделирования на основе истории построений является то, что при обмене электронными моделями между различными САПР дерево построений не передается, что существенно ограничивает возможности дальнейшей работы с моделью.

В настоящее время моделирование на основе истории построений является общепринятым в большинстве машиностроительных САПР.

#### 4.7.2. Прямое моделирование

Прямое моделирование целиком опирается на представление В-Rep. Прямому моделированию присущи следующие характерные черты:

- история построения, т. е. последовательность операций моделирования, не фиксируется;
- внесение изменений не зависит от последовательности и операций  $\bullet$ построения модели;
- изменения вносятся непосредственно изменением границ модели;
- для доступа к элементам модели используется ее визуальное отображение в модельном пространстве;
- взаимное положение элементов модели определяется размерами и геометрическими связями (параметрически).

При прямом моделировании модель можно редактировать, просто перенося ее геометрические элементы, или задавая размеры и отношения между ними (рис. 118). В дереве нет необходимости, поскольку все элементы модели указываются непосредственно на ней.

Ключевым отличием прямого моделирования от моделирования на основе истории построений заключается в том, что не фиксируются шаги изменения модели. В остальном у способов много схожего: собственно геометрия и топология хранится в B-Rep, твердотельное моделирование реализуется на основе булевых операций, оба способа могут поддерживать параметрическое моделирование.

Редактирование при прямом моделировании является более гибким, поскольку оно не зависит от того, как создавалась модель. Кроме того, в прямом моделировании нет разницы между собственными геометрическими моделями (полученными в данной САПР) и импортированными В-Rер-моделями, т. е. возможно их полноценное редактирование.

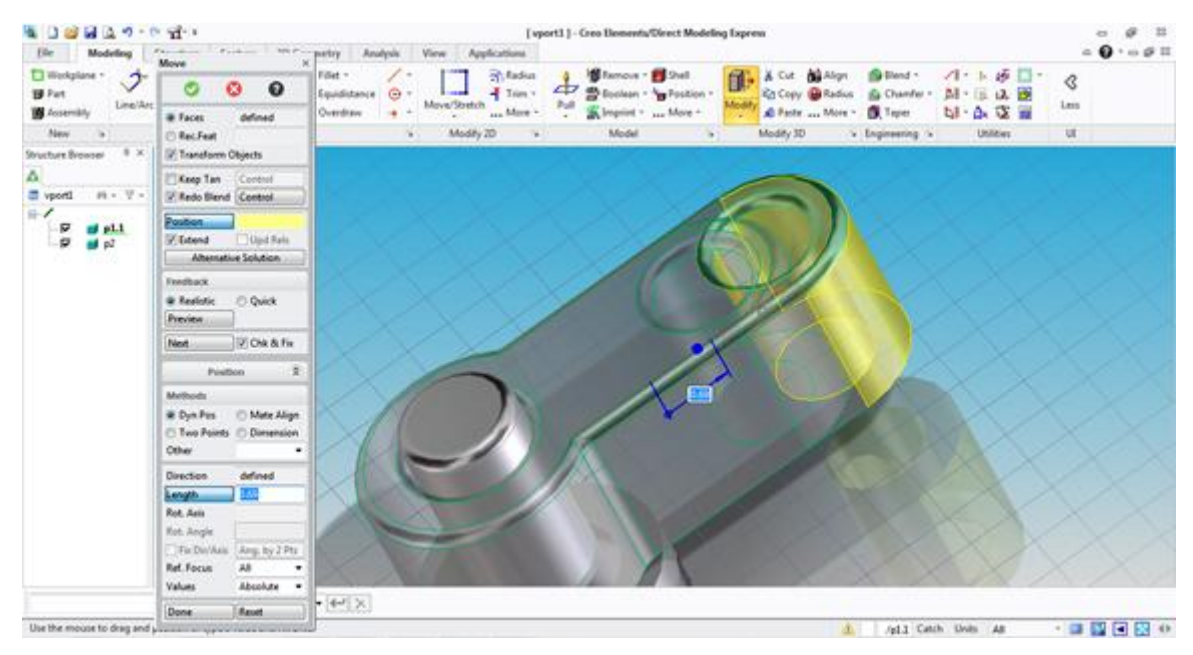

Рис. 118. Прямое моделирование (САПР CreoDirect, PTC Inc.)

В то же время прямое моделирование часто оказывается более сложным для пользователя, особенно в случае моделей с большим количеством элементов. Это связано с тем, что модель не структурирована и пользователю тяжело в ней ориентироваться. Кроме того, моделирование на основе истории построений для многих пользователей является настолько привычным, что они не готовы к переходу на другие технопогии

В настоящее время появилось значительное количество систем, которые имеют дерево построений, но и позволяют осуществлять прямое моделирование.

#### 4.8. Моделирование сборочных единиц

Многие современные САПР допускают возможность создания в одном файле модели нескольких независимых тел. Подобным образом можно создавать модель, отображающую сборочную единицу, однако модель сборочной единицы должна содержать большее, чем просто набор тел, отображающих составные части, а моделирование сборочных единиц должно выполнять следующие задачи:

Поддерживать взаимосвязи и соединения составных частей друг с другом. Составные части сборочной единицы не просто находятся в определенных положениях в какой-либо системе координат, а являются взаимно сориентированными: соосными, касательными, установленными с зазором и т. д.

В случае если сборочная единица является механизмом, то должна быть реализована подвижность составных частей в соответствии с кинематикой механизма.

Поддерживать иерархию сборочной единицы, поскольку сборочные единицы состоят не только из деталей, но и других сборочных единиц нижнего уровня.

Выполнять анализ сборочных единиц: проверку на собираемость, расчеты точности, анализ (в том числе и симуляцию) кинематики механизмов.

В связи со специфичными задачами моделирование сборочных единиц выполняется не обычными средствами геометрического моделирования, а специальным функционалом САПР, предназначенным для проектирования именно сборок. Во многих САПР при этом файлы электронных моделей деталей и электронных моделей сборочных единиц имеют разный формат, а сборки<sup>28</sup> и детали выполняются в разных модулях системы.

Результатом моделирования сборочной единицы является электронная модель сборочной единицы (ЭМСЕ). Определение данного понятия дано в п. 2.1.2.

Согласно ГОСТ 2.052-2006 ЭМСЕ должна давать представление о расположении и взаимной связи составных частей, соединяемых в сборочную единицу, и содержать необходимую и достаточную информацию для осуществления сборки и контроля сборочной единицы. ЭМСЕ должна содержать параметры и требования, которые необходимо выполнять или контролировать (рис. 119):

- номера позиций деталей и сборочных единиц, входящих в изделие;
- установочные, присоединительные  $\bullet$ необходимые  $\overline{M}$ другие справочные размеры;
- техническую характеристику изделия;
- указания о характере сопряжения элементов ЭМСЕ и методах его  $\bullet$ осуществления;
- указания о выполнении неразъемных соединений (сварных, паяных и др.).

<sup>&</sup>lt;sup>28</sup> В документации по многим САПР в целях упрощения вместо термина «сборочная единица» часто используют слово «сборка». С этой же целью слово «сборка» будет далее использоваться в данном пособии.

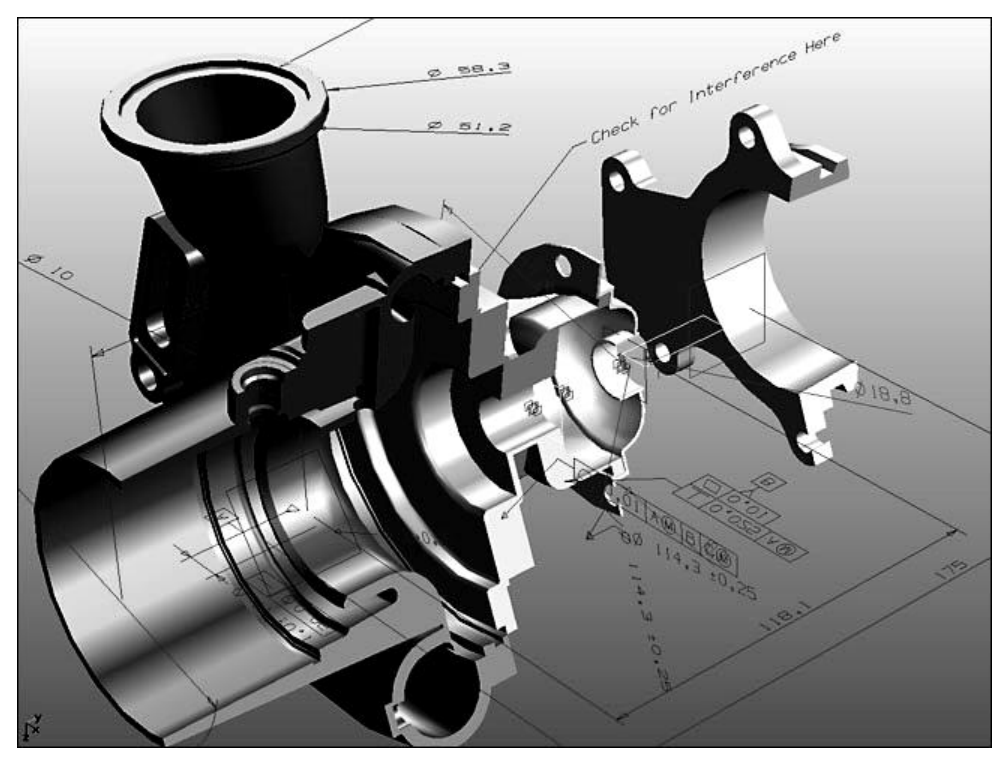

Рис. 119. Пример электронной модели сборочной единицы

## 4.8.1. Основные концепции моделирования сборочных единиц

С точки зрения геометрического моделирования сборочная единица отличается тем, что её геометрию определяет совокупность определенным образом сориентированных составных частей. В соответствии с этим электронная модель сборочной единицы состоит из компонентов. Компонент сборки - ссылка на файл электронной модели изделия, которая входит в моделируемую сборочную единицу.

Таким образом, в ЭМСЕ не хранятся собственно сведения о геометрии каждой составной части, а лишь указание (ссылка) на ее электронную модель. Причинами того, что хранятся лишь ссылки, является следующее:

Возможность обеспечения компактности файла ЭМСЕ. Если бы вся геометрия всех составных частей хранилась бы в одном файле, то объем его был бы слишком велик для более или менее серьезных сборок, а работа с таким файлом была бы неэффективной.

При внесении изменений в электронную модель какой-либо составной части сборки эти изменения автоматически будут проявляться и в ЭМСЕ.

Топологические (ребра, грани и т. п.) и геометрические (линии, точки, плоскости и т. п.) элементы компонента сборки, отображающие-

#### ся в ЭМСЕ, называют элементами компонента сборки.

Геометрическая модель сборочной единицы является иерархической структурой, состоящей из компонентов (рис. 120). Причем каждый из компонентов в свою очередь тоже может являться сборочной единицей.

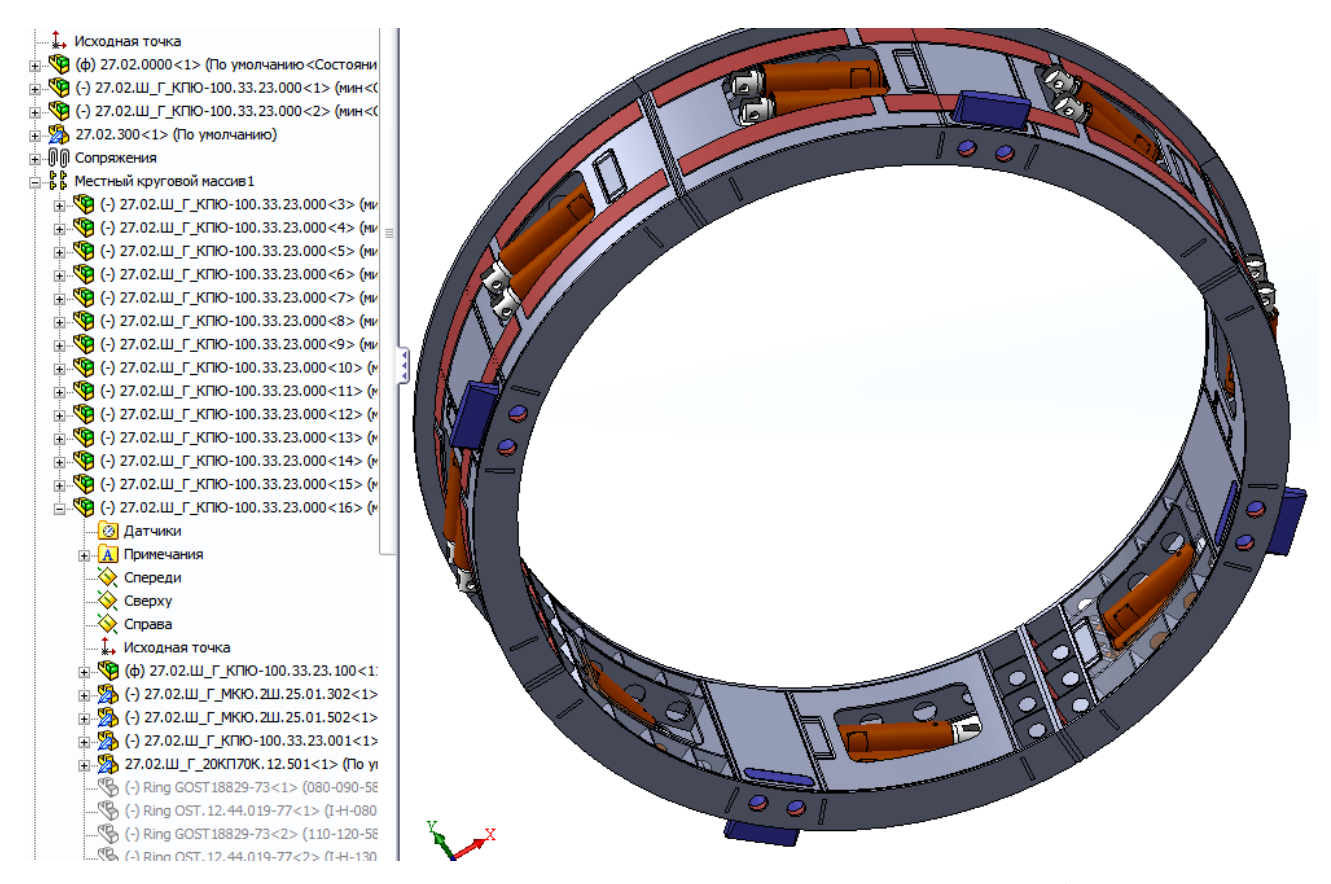

Рис. 120. Структура геометрической модели сборочной единицы (САПР SolidWorks, Dassault Systemes)

Существует два подхода к проектированию сборочных единиц: восходящее проектирование и нисходящее проектирование.

Восходящее проектирование (проектирование «снизу-вверх») выполняется по принципу «от частного к общему» - вначале проектируются самые мелкие компоненты в иерархии сборки (нижний уровень), а затем состоящие из них сборочные единицы. При создании ЭМСЕ в какой-либо САПР восходящее проектирование реализуется следующим образом: отдельно создаются модели составных частей изделий, а далее создается файл ЭМСЕ, в который вносятся и ориентируются компоненты, отражающие разработанные составные части.

Восходящее проектирование используется для относительно простых сборок с небольшим количеством составных частей. При большом

количестве составных частей возникают сложности с согласованием размеров и геометрии различных изделий сборочной единицы. Кроме того, полный состав проектируемой сборочной единицы и конструкция каждой составной части обычно являются неопределенными на начальных этапах проектирования.

Нисходящее проектирование (проектирование «сверху-вниз») выполняется по принципу «от общего к частному» - вначале проектируется сборка в целом, наиболее важные компоненты (верхний уровень), а в дальнейшем состав сборки уточняется и определяется конструкция всех составных частей. При создании ЭМСЕ в какой-либо САПР нисходящее проектирование реализуется за счет реализации проектирования в контексте сборки.

Проектирование в контексте сборки - создание и изменение моделей компонентов при их непосредственном отображении в сборке (рис. 121), при этом элементы окружающих компонентов могут использоваться при построениях для задания положений, привязки, проецирования и т. п. При проектировании в контексте сборки можно также выполнять булевы операции над компонентами, или делать общую операцию над различными компонентами (например, построить отверстие одновременно в нескольких компонентах). Создаваемая при этом модель изделия сохраняется в отдельном файле.

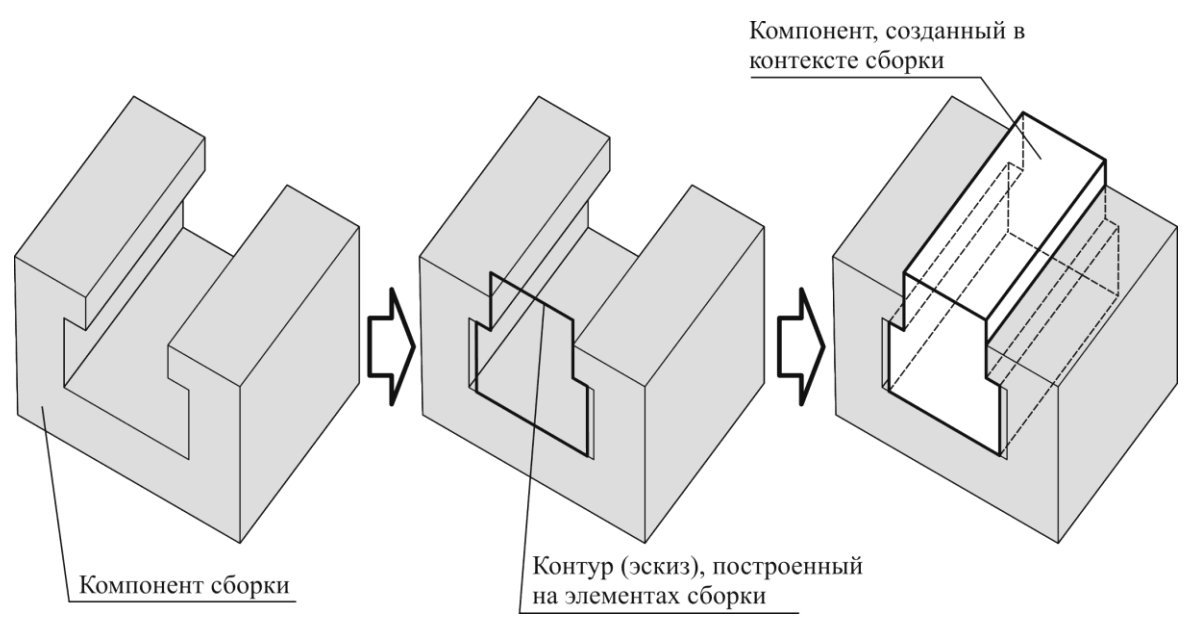

Рис. 121. Пример проектирования в контексте сборки

В целом порядок подготовки ЭМСЕ при восходящем проектировании выглядит следующим образом:

Подготовка электронных моделей деталей и сборочных  $\mathbf{1}$ .

единиц, входящих в состав проектируемой сборочной единицы.

Создание пустого файла ЭМСЕ и добавление в файл ЭМСЕ 2. компонентов - ранее подготовленных электронных моделей составных частей. При этом один из добавляемых компонентов является базовым его положение фиксировано, остальные компоненты можно перемещать в модельном пространстве.

Ориентация компонентов и наложение на них связей.  $\overline{3}$ .

Порядок подготовки ЭМСЕ при нисходящем проектировании, как правило, выглядит следующим образом:

В ЭМСЕ добавляется базовый компонент сборки, либо выпол- $1_{-}$ няется построение такого построения.

С использованием элементов базового компонента и ранее со- $2^{1}$ зданных компонентов создаются составные части сборочной единицы в контексте сборки.

Ориентация компонентов и наложение на них связей. В случае  $3.$ проектирования в контексте сборки данный этап не является обязатель-HЫM.

В большинстве случаев реальной разработки ЭМСЕ используется смешанный стиль проектирования, при котором попеременно осуществляется нисходящее и восходящее проектирование.

#### 4.8.2. Создание связей компонентов сборки

Составные части сборочной единицы должны быть сориентированы друг относительно друга. Это означает, что они должны занимать определенное положение и быть лишены определенных степеней свободы. Произвольное тело в трехмерном пространстве имеет шесть степеней свободы: три поступательных и три вращательных (рис. 122).

Создание связей (сопряжений) между компонентами лишает их тех или иных степеней свободы. Связь устанавливает зависимость между взаимным положением компонентов на основе задания взаимного положения их элементов. В различных системах моделирования сборок распространены следующие виды связей между компонентами:

Совпадение - связь, означающая, что два элемента различных компонентов занимают одно и то же положение. Количество степеней свободы, лишаемых данной связью зависит от того, между какими элементами она наложена (рис. 123).

Соосность - связь, означающая, что оси элементов вращения (например, цилиндров или конусов) двух различных компонентов совпадают. Соосность лишает четырех степеней свободы, оставляя посту-

пательную степень свободы вдоль оси вращения и вращательную степень свободы вокруг этой оси.

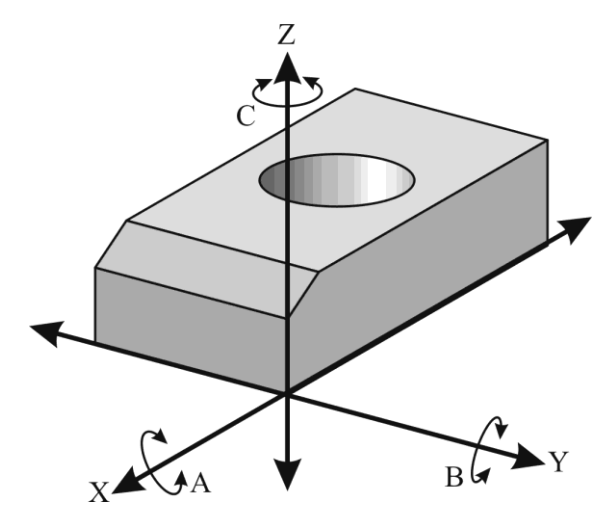

*Рис. 122. Степени свободы произвольного тела в пространстве*

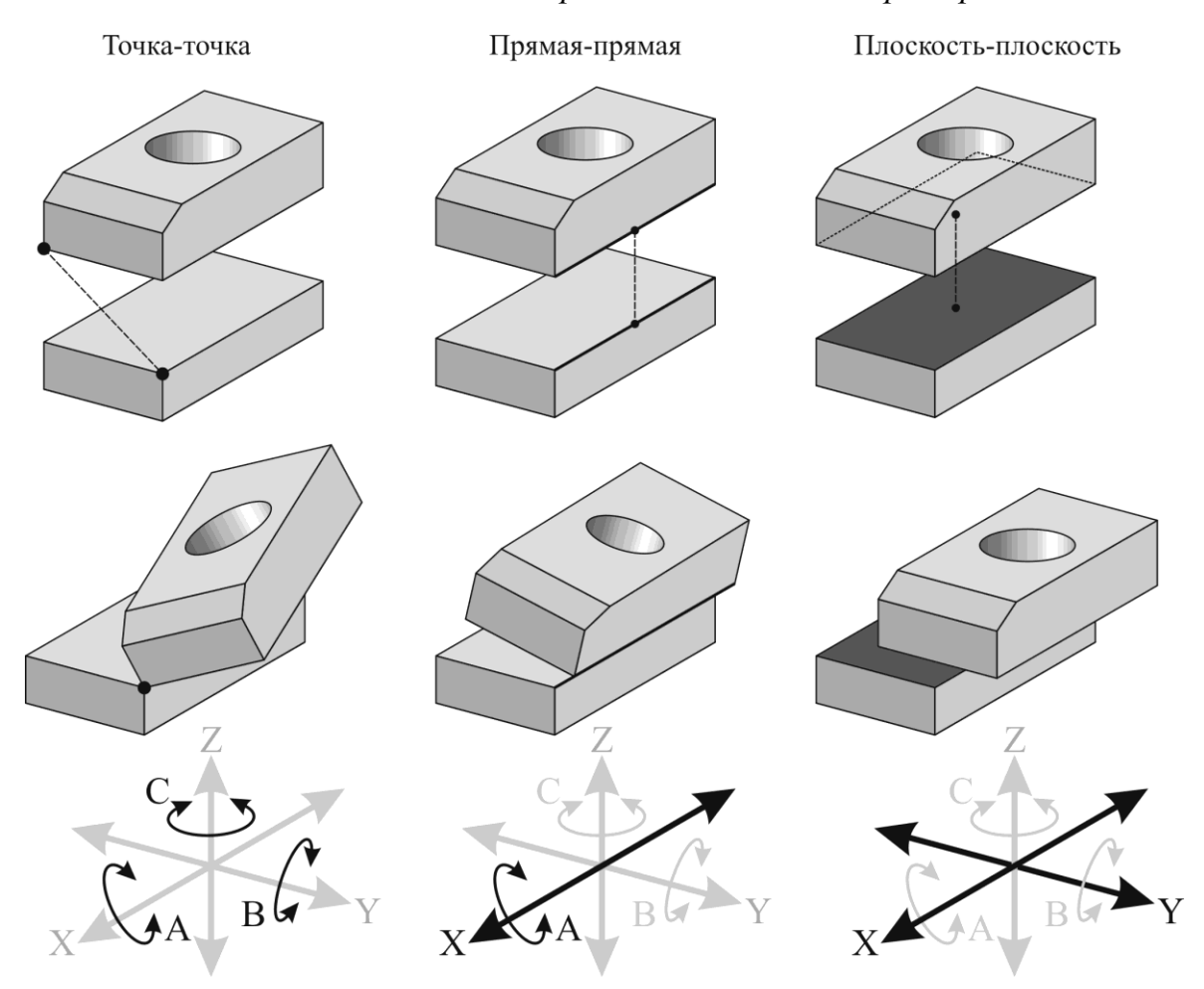

*Рис. 123. Создание связи «совпадение» и степени свободы (черным указаны оставшиеся степени свободы, серым – лишенные степени свободы)*

Дистанция (зазор) - связь, означающая, что между элементами двух различных компонентов должно быть определенное расстояние. Данная связь лишает одной степени свободы.

Параллельность и перпендикулярность - связи, означающие, что два различных компонента сориентированы таким образом, что их элементы являются параллельными или перпендикулярными. Количество степеней свободы, лишаемых данными связями, зависит от того, между какими элементами она наложена.

При моделировании неподвижного соединения компоненты должны быть лишены всех шести степеней свободы, а в случае моделирования механизма должны оставаться некоторые степени свободы. При наложении связей нужно учитывать степени свободы, поскольку наложение избыточных связей может привести к неоднозначности положения компонентов и ошибкам в ЭМСЕ (рис. 124).

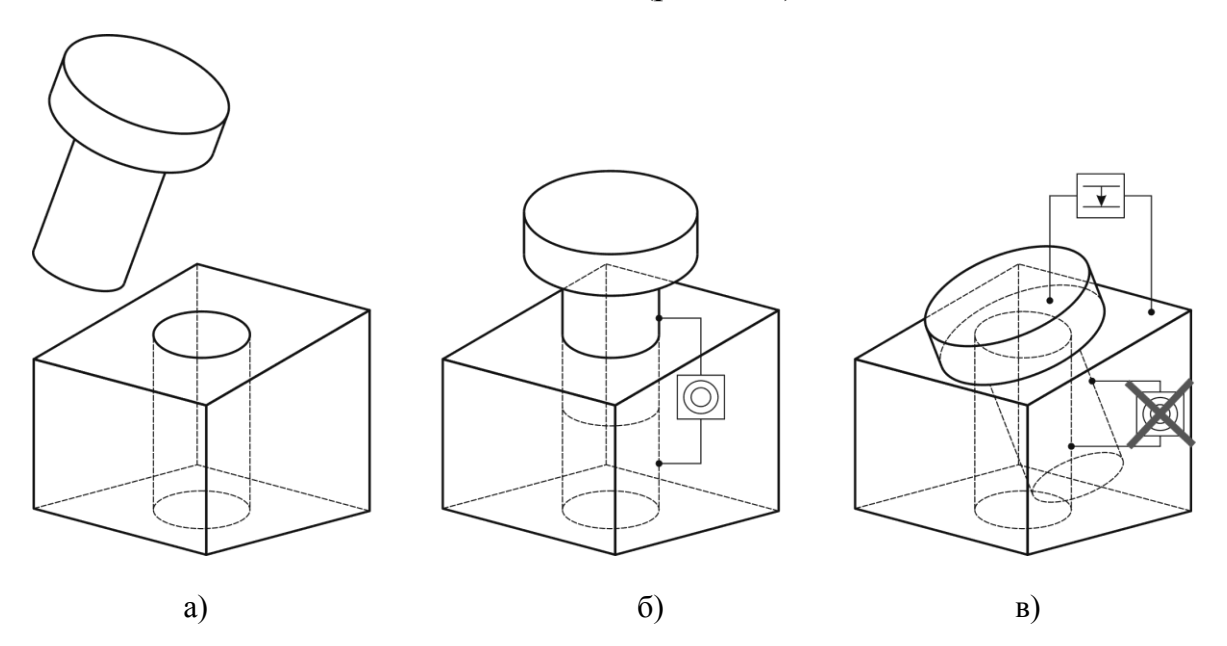

Рис. 124. Наложение избыточных связей: а) исходные компоненты; б) наложение связи «соосность»; в) наложение связи «совпадение»

## 4.8.3. Анализ электронных моделей сборочных единиц

Для полноценного проектирования сборочных единиц системы моделирования сборок имеют в своем функционале средства анализа **ЭMCE.** 

Одной из важных процедур контроля проектируемых сборочных единиц является анализ собираемости - проверка на то, может ли быть собрана такая сборочная единица и не пересекаются ли ее компоненты. Анализ собираемости в большинстве САПР включает в себя проверку интерференций и анализ зазоров.

-<br>**Интерференция компонентов сборки** – это ситуация, когда два или более компонентов сборки занимают общий объем, чего в реально существующей сборочной единице быть не может. Наличие интерференции означает, что такое изделие невозможно собрать. При проверке интерференций САПР сообщает об их наличии, указывает пересекающиеся компоненты и показывает общий объем компонентов (рис. 125).

Исходные компоненты сборки

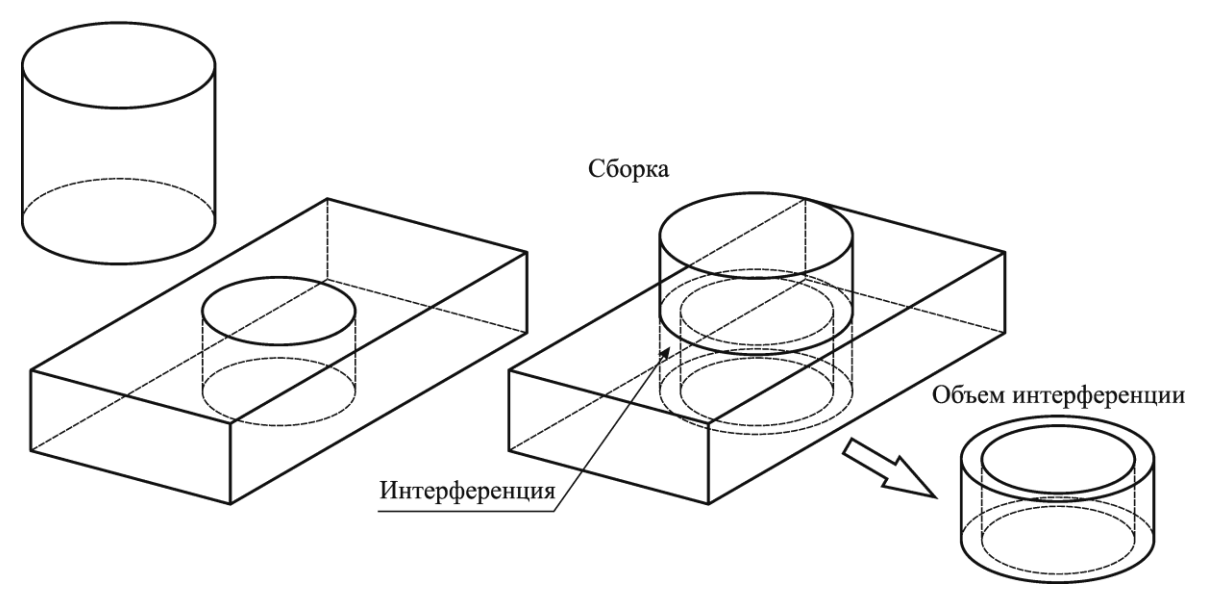

Рис. 125. Интерференция в электронной модели сборочной единицы

Анализ зазоров сборки является более мощной версией проверки на интерференции. Анализ производится с учетом установленного пользователем допуска. Результатом проверки может быть один из следующих вариантов:

Отсутствие пересечения - означает, что расстояние между компонентами больше допуска;

пересечение Условное  $\frac{1}{2}$ означает, ЧTO минимальное расстояние между компонентами меньше или равно допустимому зазору, но компоненты не пересекаются;

Пересечение касания - означает, что компоненты касаются, но не имеют общего объема:

Настоящее пересечение - означает, что компоненты сборки имеют общий объем;

Пересечение вложенности - означает, что один компонент сборки находится полностью в другом компоненте.

При проектировании сборочных единиц часто необходим размер-

ный анализ конструкции и анализ кинематики механизмов. Для решения данной задачи многие САПР содержат в своем функционале соответствующие команды, либо дополняются модулями размерного анализа и анализа кинематики. Такие модули рассчитывают соответствующие размерные схемы в соответствии с установленными допусками и степенями свободы и моделируют кинематику механизмов (рис. 126).

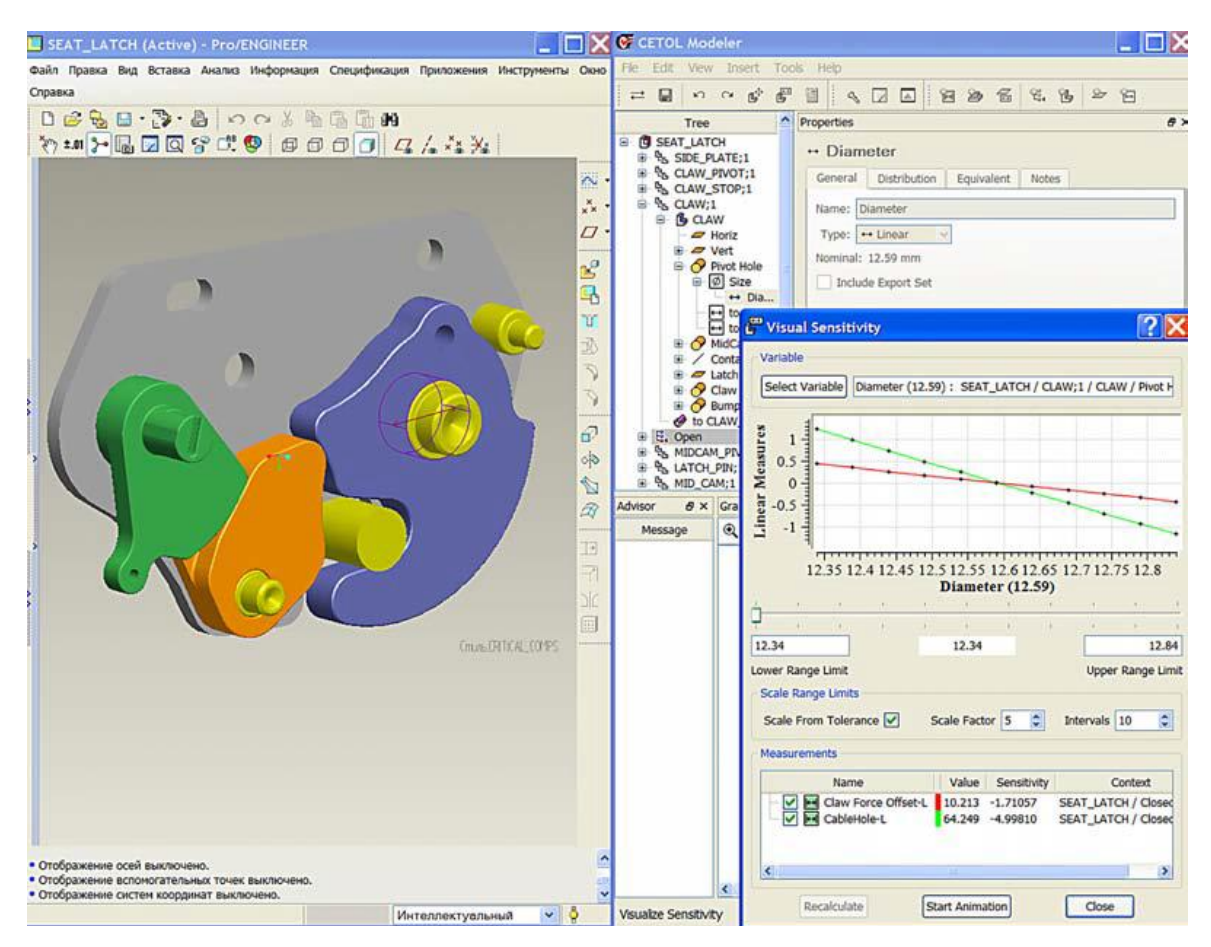

Рис. 126. Размерный анализ механизма (программный модуль CETOL 60,  $Sigmetric$ 

## 4.9. Атрибуты и технические требования в электронной модели изделия

Изложенное выше в данном разделе касалось создания электронных геометрических моделей, однако не вся информация об изделии выражается геометрически. Геометрическая модель описывает номинальное положение поверхностей изделия, но не менее важным является от каких баз отложены размеры и какие допуски на них установлены, какие требования предъявляются к расположению и форме поверхностей, из какого материала должно изготавливаться изделие и т. д.

При трѐхмерном проектировании изделий в САПР для задания требований точности используют два метода. Традиционный метод состоит в том, что с элементами трѐхмерной модели изделия не ассоциированы никакие требования точности, а сама модель отображает только геометрию номинальных поверхностей. Требования точности наносят на проекции модели как при плоском проектировании.

Метод ассоциирования трѐхмерной модели с производственной информацией об изделии (Product Manufacturing Information – PMI) состоит в непосредственном связывании размеров и требований точности с геометрическими элементами модели изделия. Такой подход получил название Model Based Definition (MBD) и ныне реализован во всех ведущих пакетах САПР. MBD позволяет учитывать требования точности изделий при автоматизированном проектировании технологий изготовления изделий и разработке управляющих программ для оборудования с ЧПУ.

Вся подобная информация выражается в электронной модели изделия при помощи атрибутов и технических требований.

Доступные визуально атрибуты добавляются непосредственно к геометрической модели и располагаются в определенных плоскостях обозначений и указаний (рис. 127). Доступными визуально обычно выполняют следующие виды атрибутов: размеры, допуски формы и расположения, знаки шероховатости, указания неразъемных соединений (сварка, пайка и т. п.), указания, относящиеся к определенным поверхностям (например, «на поверхности допускается риска от инструмента»).

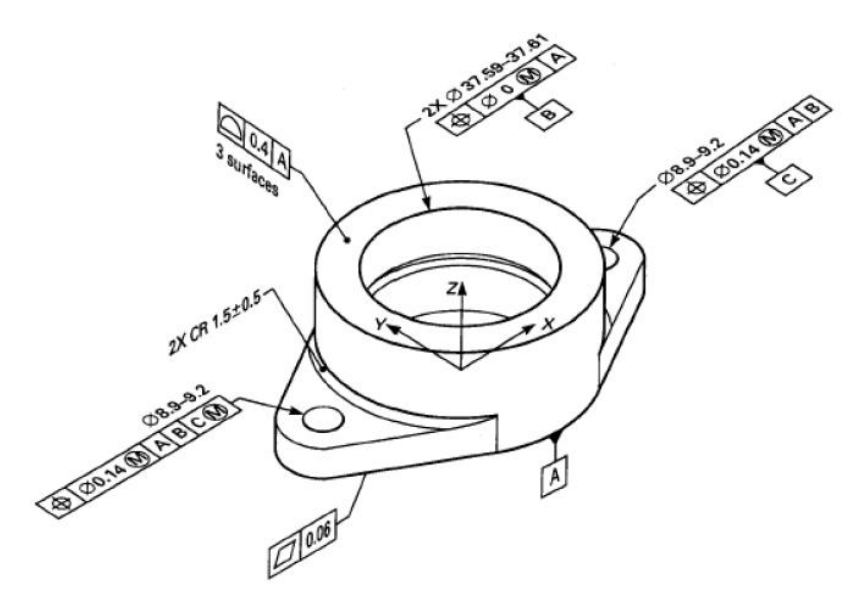

*Рис. 127. Доступные визуально атрибуты электронной модели изделия*

Скрытые атрибуты (например, материал изделия) и технические требования вносятся в текстовом виде в свойства файла электронной модели изделия и обычно доступны в отдельном окне или на отдельной панели САПР.

# **4.10. Обмен данными электронных моделей изделий**

В процессе взаимодействия разработчиков электронных моделей изделий друг с другом и с заказчиками возникает потребность в обмене данными ЭМИ. Для осуществления импорта и экспорта файлов ЭМИ в САПР включают особые модули – трансляторы. Трансляторы позволяют читать и записывать файлы ЭМИ в «неродные» для данной САПР форматы.

Вообще обмен данными может преследовать различные цели:

Обмен электронными моделями изделий, т. е. полным набором информации о геометрической модели, атрибутах и технических требованиях, для их последующего использования и редактирования. Такой обмен осуществляется, например, в случаях, когда изделие разрабатывается разными проектировщиками, использующими разные САПР.

Обмен электронными геометрическими моделями для последующего использования с возможным незначительным редактированием. Такой обмен осуществляется, например, когда разрабатывается трехмерная модель детали, а затем надо передать ее в программу, в которой будет рассчитываться программа для станка с ЧПУ, на котором эту деталь будут изготавливать.

Обмен электронными моделями для их визуального представления. Такой обмен осуществляют, когда не требуется или недопустимо передавать пользователю собственно геометрические данные, а необходимо лишь представить внешний вид модели для визуальной оценки. Например, компания, осуществляющая выпуск какой-нибудь продукции, может создать каталог своей продукции, содержащий трехмерные модели изделий. Пользователь может «покрутить» их, получить представление о внешнем виде, снять некоторые размеры, выполнить сечения или разрезы.

В настоящее время существует несколько десятков различных форматов файлов ЭМИ, однако для обмена данными наиболее часто используется довольно ограниченный перечень форматов.

## 4.10.1. Форматы для обмена данными электронных моделей изделий

Формат **STEP** (STandard for Exchange of Product model data – стандарт обмена данными модели изделия) предназначен для описания данных об изделии, требуемых на разных этапах его жизненного цикла. Файлы в формате STEP хранят информацию о геометрической модели изделия, информацию о производстве изделия и используются для обмена данными между разными САПР. Другими словами в формате STEP можно передавать не только ЭМИ, но и чертежи, программы для станков с ЧПУ, данные анализа конструкций и многое другое. Таким образом, формат STEP является широкоуниверсальным. Универсальность STEP заложена в том, что для описания данных используется специальный язык, называемый EXPRESS.

Для передачи различных данных в формате STEP предусмотрены прикладные протоколы, которые обозначаются аббревиатурой АР (Арplication Protocol) с цифровым индексом. Например, STEP AP212 используется для передачи данных по проектированию и монтажу электротехнических изделий, а STEP AP223 предназначен для передачи технологических данных по литейному производству.

Для передачи ЭМИ обычно используются протоколы STEP AP203 (описывает геометрические модели, атрибуты и спецификации) и STEP АР214 (описывает основные данные для проектирования механических частей автомобилей: структуру и геометрию изделий, презентации проектов, моделирование, производственные процессы, допуски, материалы и др.).

Важнейшим преимуществом STEP является его стандартизация: формат описан в группе стандартов ISO 10303-21<sup>29</sup>. Это означает, что можно быть уверенным в том, что различные трансляторы одинаково воспринимают данный формат (хотя это и не исключает возможностей ошибок при трансляции). STEP является нейтральным форматом, т. е. он не привязан ни к одной конкретной САПР, а его развитие осуществляется под контролем международной организации стандартов ISO.

Недостатком STEP является низкая компактность формата, поскольку файлы STEP являются текстовыми файлами.

В настоящее время STEP является наиболее часто используемым форматом для обмена электронными моделями изделий

Формат IGES (Initial Graphics Exchange Specification) – нейтральный формат файлов для обмена данными между различными САПР.

<sup>&</sup>lt;sup>29</sup> Существует идентичный отечественный стандарт ГОСТ Р ИСО 10303-21-2002

Изначально IGES предназначался для обмена электронными графическими документами (чертежами), но с версии 4.0 в него была включена поддержка моделей при помощи конструктивной блочной геометрии (CSG-представление), а с версии 5.0 включена поддержка моделей в граничном представлении (B-Rep).

Таким образом, IGES способен передавать электронные геометрические модели изделий. Средств для хранения атрибутов и технических требований не предусмотрено. IGES стандартизован ANSI (Американский национальный институт стандартов, США).

Достоинствами IGES является его распространенность (любая современная САПР способна осуществлять импорт и экспорт IGES) и стандартизация.

Недостатками IGES являются ограниченная функциональность формата, склонность к появлению ошибок при трансляции, низкая компактность. Кроме того многие САПР добавляют собственные разделы к файлам IGES, не описанные в стандарте, что приводит к неполной или некорректной трансляции.

 $\overline{B}$  настоящее время IGES считается устаревшим форматом<sup>30</sup>, однако он до сих пор довольно часто используется для обмена электронными геометрическими моделями изделий.

Формат *JT* (**J**upiter **T**esselation) – формат легковесного представления данных, предназначенный для визуализации ЭМИ, обмена данными между различными САПР и совместной разработки изделий. Формат был разработан компанией Engineering Animation, а ныне развивается компанией Siemens PLM Software. С 2012 г. JT был стандартизован ISO (стандарт ISO IS14306).

Формат JT позволяет хранить модели в фасетном представлении и в граничном представлении (B-Rep), а также данные, связанные с визуализацией модели (текстуры, модели освещения), атрибуты и технические требования (PMI), структуру изделий. JT во многом ориентирован на представление сложных электронных моделей сборочных единиц, содержащих десятки тысяч составных частей. В формате используется сжатие, за счет которого достигается компактность формата.

Недостатком формата JT является то, что атрибуты (размеры и допуски) доступны только для чтения и не могут быть изменены.

Формат в настоящее время недостаточно широко распространен, однако его доля в обмене данными ЭМИ постепенно растет.

Формат *3D XML* – облегченный формат для обмена 3D-данными,

l

 $30$  Можно считать, что IGES устарел с появлением формата STEP

основанный на языке XML. Формат развивается компанией Dassault Systemes  $H$ , в основном, используется в ее продуктах (например, CATIA и SolidWorks). Геометрическая модель сохраняется в фасетном представлении, что делает ее более компактной и менее требовательной к ресурсам ЭВМ. Помимо геометрической модели 3D XML может хранить разнообразную информацию, касающуюся жизненного цикла излелия.

Поскольку геометрия хранится в фасетном представлении, то описание геометрии является приблизительным, соответственно 3D XML предназначен в первую очередь для визуального представления 3Dмоделей.

Широко распространенный формат электронных документов PDF способен хранить и трехмерные данные. Такая возможность имеется за счет того, что в PDF-файл могут быть включены данные в формате U3D. Формат U3D разработан промышленным консорциумом 3D Industry Forum и способен хранить трехмерные данные в фасетном представлении. Это позволяет PDF-файлу содержать в себе трехмерные модели, которые можно просматривать, вращать, выполнять разрезы, измерять расстояния. PDF со встроенными 3D-моделями часто используется в каталогах промышленной продукции и передачи моделей, которые не должны в дальнейшем редактироваться. Т.е. PDF обычно используется при обмене электронными моделями для их визуального представления.

Формат STL (STereoLithography) был разработан компанией 3D Systems для передачи данных в установки быстрого прототипирования. В дальнейшем STL получил широкое распространение благодаря своей простоте. В STL используется простейшее фасетное представление - геометрическая модель описывается набором смежных треугольников, аппроксимирующим поверхности изделий. STL используется для обмена геометрией, например во многих САМ-системах в виде файла STL можно загрузить геометрию заготовки, инструмента или элементов приспособления.

Недостатками STL является неточность описания геометрической модели и невозможность дальнейшего редактирования модели.

## 4.10.2. Проблемы обмена данными электронных моделей изделий

При трансляции данных электронной модели изделия пользователь может столкнуться со следующими проблемами:

Проблема потери истории построений. История построений является специфичным описанием модели для каждой САПР, поскольку

различные САПР имеют в своем составе разные команды. Поэтому в большинстве случаев нельзя однозначно сопоставить истории построений в разных САПР. Кроме того, нейтральные форматы данных передают, как правило, геометрическую модель в В-Rep представлении, т. е. дерево построений не транслируется. Отсутствие дерева построений в импортированной модели может существенно усложнить ее дальнейшее редактирование. Проблема потери истории построений решается двумя ПУТЯМИ:

- $1)$ Использование прямого моделирования, не нуждающегося в истории построений;
- Использование алгоритмов «распознавания» элементов геометри- $(2)$ ческой модели и воссоздания истории построения.

Проблема некорректной трансляции геометрической модели. В ряде случаев при трансляции моделей возможно возникновение ошибок в их геометрии. Наиболее типичны следующие ошибки: «щели» между соседними гранями, инвертирование нормалей поверхностей, «выпадение» элементов геометрической модели, расчленение оболочек и тел на грани. Эти ошибки возникают из-за некорректной работы трансляторов, либо из-за существенных отличий в математическом описании моделей в разных САПР. Для решения данной проблемы некоторые САПР имеют в своем составе команды для исправления подобных ошибок: сшивка поверхностей, анализ «щелей» и их устранение, инвертирование нормали и т. д.

Проблема потери атрибутов и технических требований. Зачастую при трансляции электронной модели изделия передается только электронная геометрическая модель, но не атрибуты и технические требования. Данная проблема возникает в случае, если для трансляции был выбран нейтральный формат, не поддерживающий описание РМІ, а также, если принимающая САПР не поддерживает РМІ.

# 4.11. Контрольные вопросы к разделу 4

Что такое электронная модель изделия? Для чего она предна-1. значена?

Из каких элементов состоит электронная модель изделия? 2.

Что такое электронная геометрическая модель?  $\overline{3}$ .

Что такое атрибуты модели? Приведите примеры атрибутов  $\overline{4}$ . модели.

Что такое геометрия модели? Что такое вспомогательная гео-5. метрия?

Для чего используется плоскость обозначений и указаний? 6.

Что такое электронный макет?  $7.$ 

Что такое трехмерная графика? Перечислите ее основные  $8<sub>1</sub>$ принципы.

Назовите приемы придания 9. трехмерности плоским изображениям. Какие из этих приемов является основными при визуализации моделей в САПР?

10. В чем сущность модели освещенности Фонга? Каким образом задаются оптические свойства поверхностей?

11. Перечислите топологические элементы геометрической моде-ЛИ.

12. Какие виды трехмерного моделирования известны? Укажите их достоинства и недостатки, а также сферы применения.

13. В чем сущность гибридного моделирования?

14. Назовите способы построения базовых тел при твердотельном моделировании.

15. Какие виды операций заметания используются при твердотельном моделировании?

16. Какие команды вторичных построений используются при твердотельном моделировании?

17. Каким образом в твердотельном моделировании создаются составные тела?

18. В чем сущность и преимущества объектно-ориентированного моделирования?

19. При помощи каких команд выполняется построение поверхностей и оболочек в поверхностном моделировании?

20. Каким образом можно комбинировать поверхности и оболочки в поверхностном моделировании?

21. Какие команды построения сопряжений испозьзуются в поверхностном моделировании?

22. Какие способы хранения данных о геометрических моделях распространены в 3D-моделировании?

23. В чем сущность декомпозиционного представления? Какие виды декомпозиционного представления используются? В чем заключаются их преимущества и недостатки?

24. Что такое фасетное представление? В чем его преимущества и недостатки? При решении каких задач используется фасетное представление?

25. Что такое конструктивная блочная геометрия? В чем заключаются преимущества и недостатки такого представления?

26. В чем заключается граничное представление?

27. Какой вид представления геометрической модели наиболее распространен в современных САПР?

28. Запишите закон Эйлера-Пуанкаре. Для каких целей используется закон Эйлера-Пуанкаре?

29. Что называют многообразиями? Что называют немногообразиями?

30. Какие методологии используются в САПР для доступа к элементам геометрической модели? В чем их преимущества и недостатки?

31. Перечислите задачи моделирования сборочных единиц.

32. Что должна содержать электронная модель сборочной единицы?

33. Что такое компонент сборки? Почему в файле электронной модели сборочной единицы хранятся лишь ссылки на электронные модели составных частей?

34. Что такое проектирование в контексте сборке?

35. Что такое восходящее и нисходящее проектирование?

36. Что такое связь компонентов сборки? Какие бывают связи компонентов сборки?

37. Что такое интерференция компонентов сборки? В чем заключается анализ собираемости сборочной единицы?

38. Какие цели может преследовать обмен электронными моделями изделий?

39. Перечислите форматы обмена данными электронных моделей изделий. Укажите их преимущества и недостатки, а также сферы применения.

## **4.12. Информационные материалы для дополнительного изучения к разделу 4**

1. ГОСТ 2.052-2006. Электронная модель изделия. Общие положения

2. Закон Ламберта. Модель отражения Фонга. Модель отражения Блинна-Фонга // http://compgraphics.info/3D/lighting/phong\_reflection\_ model.php

3. Ли К. Основные концепции графического программирования / К. Ли // Основы САПР (CAD/CAM/CAE). – СПб: Питер, 2004. – Гл. 3. – С. 51-95.

4. Геометрическое моделирование // http://www.wrk.ru/forums/attachment.php?item=151191%E2%80%8E

5. Ившин К.С., Башарова А.Ф. Принципы современного трех-

мерного моделирования в промышленном дизайне // http://archvuz.ru/2012\_3/11

6. Инженерная 3D-компьютерная графика / Под ред. А. Л. Хейфеца. – М.: Юрайт, 2013 . – 464 с.

7. Hamilton P. Азбука технологий моделирования в MCADсистемах. Часть 1. Все о дереве построений // CAD/CAM/CAE Observer.  $-2007. - N66(36)$ . – C. 44-46.

8. Ли К. Системы геометрического моделирования / К. Ли // Основы САПР (CAD/CAM/CAE). – СПб: Питер, 2004. – Гл. 5. – С. 115-163.

9. Frohlich A. Сравнение 3D-форматов. Исследование компании PROSTEP // CAD/CAM/CAE Observer. – №4 (64). – 2011. – С. 53–62.

10. Marjoudi S et al. A Review and Comparison of IGES and STEP // World Academy of Science, Engineering and Technology. – Vol. 62. – 2010/  $-$  pp. 1013-1016.

# Раздел 5. ЭЛЕКТРОННАЯ СТРУКТУРА ИЗДЕЛИЯ. УПРАВЛЕНИЕ **ТЕХНИЧЕСКИМИ ДОКУМЕНТАМИ**

#### 5.1. Понятие электронной структуры изделия

Изделия машиностроения помимо геометрии, атрибутов и технических требований имеют структуру. Структура изделия - это совокупность составных частей изделия и связей между ними, определяющих входимость составных частей (рис. 128). **Входимость** - понятие, характеризующее использование какого-либо изделия в составе сборочной единицы, т. е. показывает в какую сборочную единицу и в каком количестве входит данное изделие.

Состав изделия может зависеть от его конкретного исполнения. Например, на рис. 129 показаны два варианта исполнения пневмоцилиндра: с двусторонним штоком и с односторонним штоком. В соответствии с этим будет изменяться состав изделия и входимость составных частей. Характеристика связи, показывающая, при каких условиях составная часть используется в сборочной единице, называется применяемостью.

Структура изделия может быть описана электронным документом, называемым электронной структурой изделия. Электронная структура изделия - электронный конструкторский документ, содержащий состав сборочной единицы, комплекса или комплекта и связи между его составными частями и другие данные в зависимости от его назначения. Электронная структура изделия не содержит геометрических моделей составных частей

Электронная структура изделия предназначена для решения слелуюших залач:

Представление информации о составе изделия и связях составных частей, а также представление информации о свойствах и характеристиках изделия и его составных частей;

Представление вариантов состава и структуры изделия;

Организация структурирование конструкторской  $\mathbf{M}$ документации на изделие;

Представление информации о правилах применяемости и заменяемости составных частей;

Классификация и формирование обозначений изделия и его составных частей:

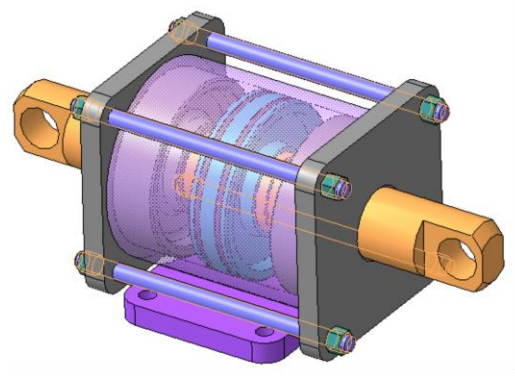

# *ФЮРА.XXXXXX.000* Пневмоцилиндр

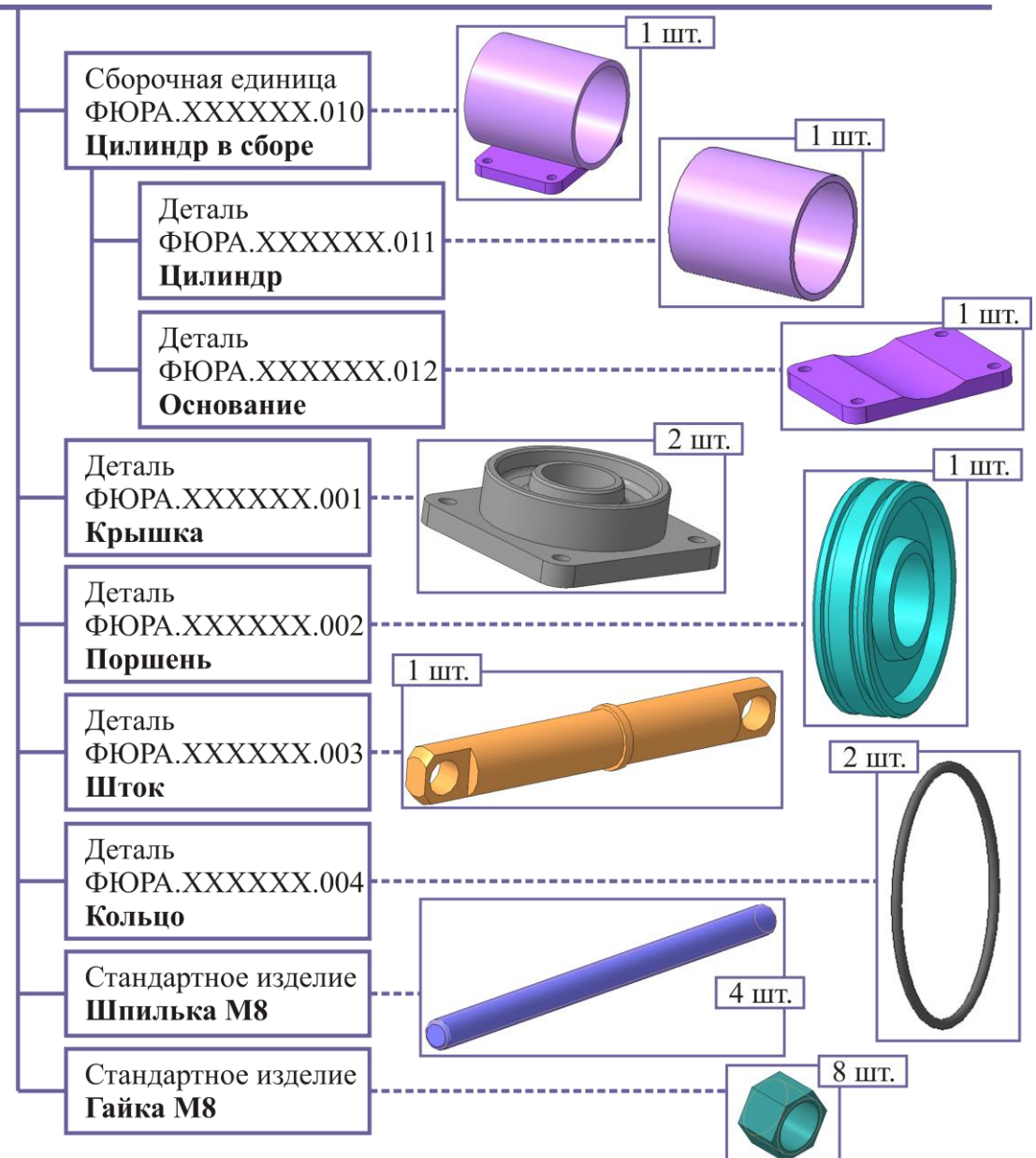

*Рис. 128. Структура изделия*

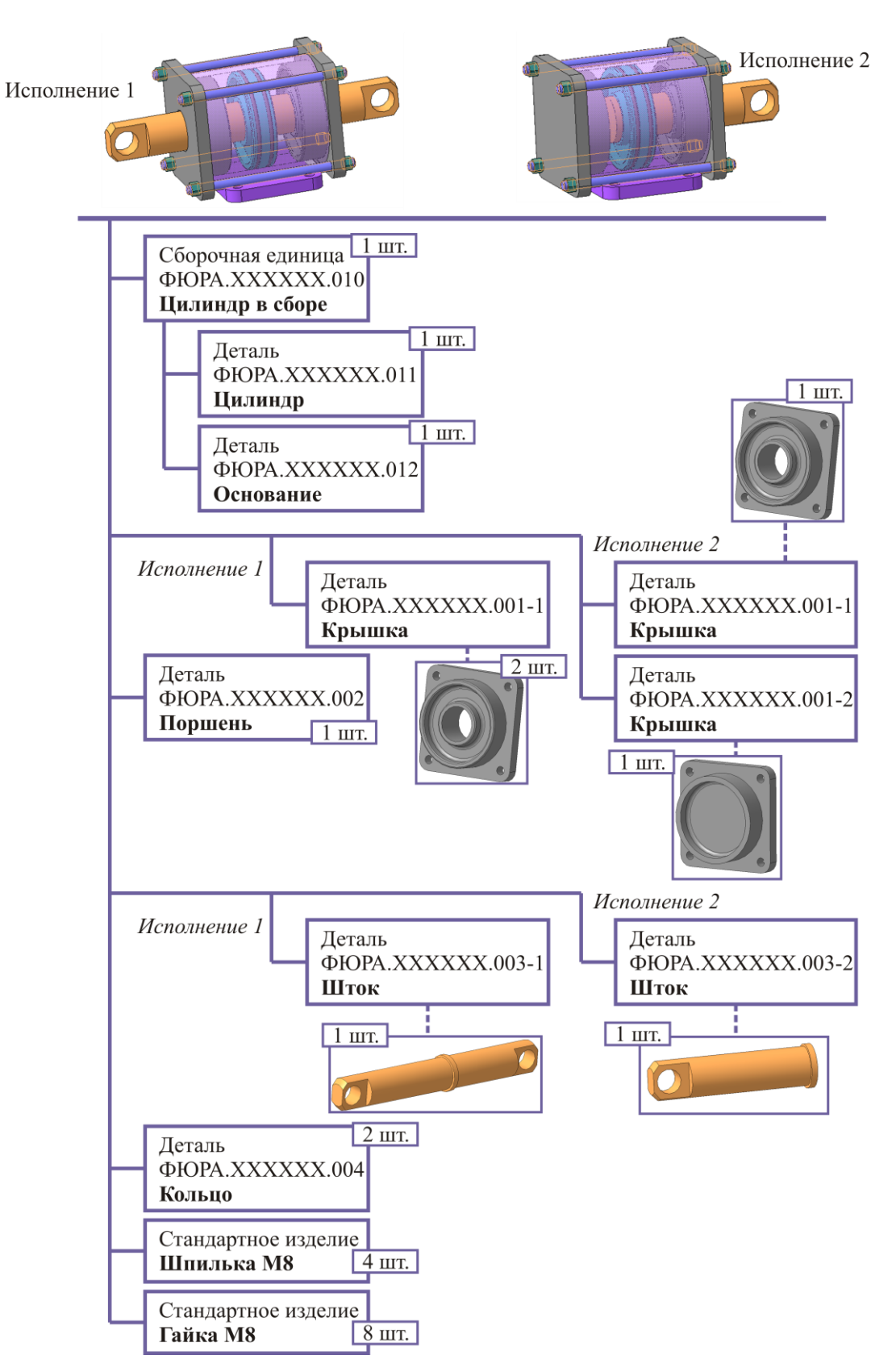

*Рис. 129. Применяемость в структуре изделия*

Управление разработкой изделия и документирование изменений в конструкции изделия и его составных частей, а также изменений в их свойствах и соответствующей документации;

Создание текстовых документов на изделие и его составные части в электронной или бумажной формах.

В зависимости от назначения выделяют следующие виды электронной структуры изделия:

1. *Функциональная* – предназначена для определения назначения изделия и его составных частей и предъявляемых к ним функциональных требований. Обычно, функциональная электронная структура изделия выполняется на стадии разработки технического предложения.

2. *Конструктивная* – предназначена для отображения конкретных технических решений, определяющих конструкцию комплексов, сборочных единиц и комплектов. Обычно, конструктивная электронная структура изделия выполняется на стадиях разработки эскизного проекта, технического проекта и рабочей конструкторской документации.

3. *Производственно-технологическая* – предназначена для отображения особенностей технологии изготовления и сборки изделия. Производственно-технологическая электронная структура изделия выполняется на стадиях технологической подготовки производства и в процессе производства изделия.

4. *Физическая* – предназначена для отображения информации о конкретном экземпляре изделия. Физическая электронная структура изделия выполняется на стадии производства изделия и корректируется в течение всего срока эксплуатации, отражая изменения в комплектации данного экземпляра изделия.

5. *Эксплуатационная* – предназначена для отображения информации о тех составных частях изделия, которые подлежат обслуживанию или замене в ходе использования изделия по назначению. Эксплуатационная электронная структура изделия выполняется на стадиях разработки эскизного проекта, технического проекта и рабочей конструкторской документации.

6. *Совмещенная* – предназначена для отображения комплексной информации об изделии и включает в себя отдельные разновидности электронной структуры изделия (например, конструктивную и эксплуатационную).

Как и любые другие технические документы, электронная структура изделия имеет содержательную часть и оформляющую часть. Содер-

жательная часть включает собственно описание структуры изделия. Оформляющая часть содержит реквизиты, аналогичные реквизитам других конструкторских документов. Особым реквизитом, свойственным только электронной структуре изделия, является реквизит «Дополнительный код вида ЭСИ в соответствии с ГОСТ 2.053». В данном реквизите при помощи символа указывается вид электронной структуры изделия:

- «Ф» функциональная ЭСИ;  $\bullet$
- «К» конструктивная ЭСИ;  $\bullet$
- «Т» производственно-технологическая ЭСИ;
- «С» физическая ЭСИ;  $\bullet$
- «Э» эксплуатационная ЭСИ;
- «Б» совмещенная ЭСИ.

#### 5.2. Системы управления данными об изделии

В принципе, некоторые задачи, которые должна решать электронная структура изделия способны решать современные САПР, способные выполнять электронные модели сборочных единиц. Они поддерживают структуру изделия, некоторые САПР способны вариативно менять вхождение и применяемость составных частей, формировать текстовые документа (например, спецификации). Однако многие задачи в масштабах всей организации САПР решить не способны. Это связано с тем, что разные составные части могут создаваться на различных рабочих местах в самых разных системах автоматизации инженерной деятельности. Поэтому существует необходимость в программных средствах, которые могли бы объединять и структурировать разнородную техническую документацию. Для этих целей используются системы PDM.

Система управления данными об изделии (PDM, Product Data Management) - организационно-техническая система, обеспечивающая управление всем комплексом информации об изделии на различных этапах его жизненного цикла.

#### 5.2.1. Цель и задачи РDM

Целью PDM является обеспечение одновременной работы с техническими документами большого количества различных специалистов в процессе разработки и производства продукции.

PDM является структурированным хранилищем информации, реализующим многопользовательскую работу и обеспечивающим решение следующих основных задач:

Упорядоченное (структурированное) хранение всех видов технической документации, включающее быстрый доступ к содержанию документов и их реквизитам (быстрый просмотр) и поиск документов по реквизитам и содержанию.

Управление структурой изделия, заключающееся в создании и редактировании связей между составными частями изделия, управлении входимостью и применяемостью составных частей.

Выпуск спецификаций и ведомостей - текстовых документов, содержащих сведения о составе изделий, материалах, маршрутах изготовления и т. п.

Управление версиями документов, заключающееся в хранении данных о промежуточных результатах работы с документами. Контроль версий позволяет вернуться к любым ранее сохранявшимся версиям документа.

Управление состоянием документов, заключающееся в  $\bullet$ назначении и изменении статусов документам, соответствующим его прохождению через этапы согласований и утверждений.

Обеспечение безопасности данных и управление правами пользователей, заключающееся в предоставлении или отказе отдельным пользователям или группам пользователей в просмотре или редактировании различных документов.

Управление потоками работ, заключающееся в автоматизации выдачи заданий проектировщикам, контроля их выполнения и перехода документов от специалиста к специалисту.

# Управление библиотеками типовых проектных решений и базами справочных материалов.

В целом, система РDM представляют собой базу данных, к которой добавлены прикладные модули, предназначенные для решения тех или иных конкретных задач. На рис. 130 показано главное окно PDMсистемы с выведенным отображением структуры изделия.

# 5.2.2. Обеспечение безопасности данных. Управление правами пользователей и статусами документов

Информация является важнейшим ресурсом современного предприятия, ее потеря или несанкционированное использование могут привести к очень серьезным издержкам, вплоть до прекращения деятельности. Учитывая трудоемкость создания технических документов и высокую ценность, содержащейся в них информации, обеспечению безопасности данных об изделии уделяется особое внимание, а PDM, как ин-
формационная система, построенная на базах данных, должна обеспечивать безопасность данных. Безопасность данных подразумевает обеспечение их конфиденциальности, доступности, целостности, аутентичности и полотчетности.

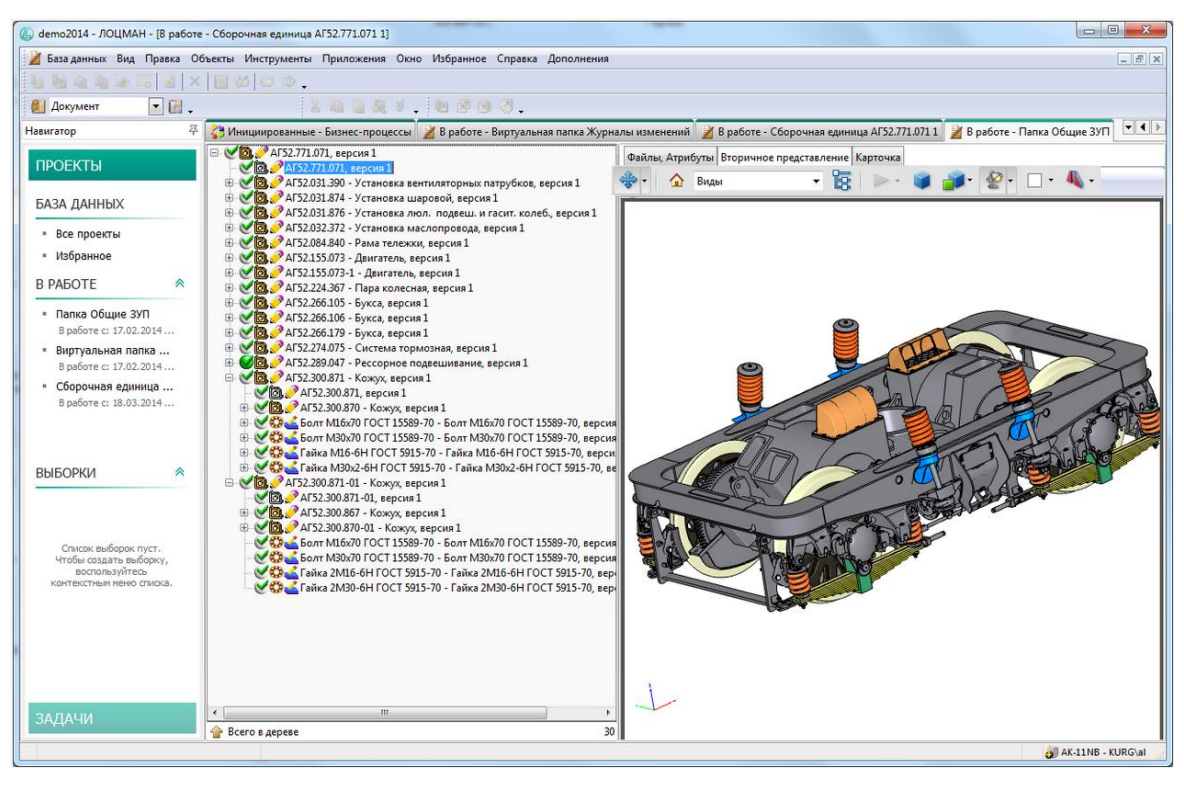

Рис. 130. Главное окно РDM-системы ЛОЦМАН: РLM (Аскон)

Конфиденциальность данных в информационной системе означает, что доступ к документам в такой системе могут получить лишь авторизованные пользователи. Причем объем информации, получаемой авторизованным пользователем, и полномочий действий над документами определяется правами доступа. Права доступа - набор правил, регламентирующих порядок и условия доступа пользователя к объектам информационной системы.

Доступность данных означает отсутствие постоянного или временного сокрытия информации от пользователей, имеющих права доступа. Доступность данных может быть нарушена при сбоях в работе программного или технического обеспечения, а также вследствие вмешательства злоумышленников.

Целостность данных – это состояние данных, при котором их изменение осуществляется только преднамеренно пользователями, имеющими на это право, при этом сохраняются их состав, содержание и организация взаимодействия. Целостность данных может быть нарушена

пользователями, как непреднамеренно (случайное или некомпетентное изменение данных в файле), так и преднамеренно злоумышленником. Целостность данных может быть также нарушена при сбоях в работе программного или технического обеспечения.

Аутентичность данных - это их подлинность, т. е. идентичность данных тому, что было заявлено. Аутентичность данных может быть нарушена путем подмены документа или его несанкционированным изменением.

Подотчетность данных означает регистрацию всех действий пользователей над данными. Подотчетность позволяет устанавливать кто, когда и какие изменения внес в документ.

В информационных системах в основе обеспечения безопасности лежит аутентификация и шифрование. Аутентификацией называют процедуру проверки подлинности, например, проверка соответствия пользователя тому лицу, за которое он себя выдает, или проверка подлинности электронного документа.

Аутентификация пользователя выполняется на основе предъявления пользователем аутентификационной информации. Используется три типа аутентификационной информации:

Уникальная информация, известная только пользователю, например, пароль в виде набора символов.

Предмет с уникальными характеристиками или содержимым, например, смарт-карта, USB-токен и т. п.

Аутентификационная информация, являющаяся неотъемлемой частью пользователя, например отпечаток пальца, или другая биометрическая информация.

Аутентификация электронного документа выполняется при помощи электронной цифровой подписи или при помощи кода аутентичности (имитовставки).

Электронная цифровая подпись - это специальное криптографическое средство обеспечения подлинности, целостности и авторства электронного документа. Она связывает содержание документа и идентификатор подписывающего лица и делает невозможным изменение документа без нарушения подлинности подписи.

Электронная цифровая подпись является реквизитом электронного документа, полученным в результате шифрования информации с использованием закрытого ключа подписи и позволяющим установить отсутствие искажения информации в электронном документе с момента формирования подписи и проверить принадлежность подписи владельцу сертификата ключа подписи. Наиболее распространены электронные цифровые подписи с асимметричной схемой. В данной схеме используются два ключа - закрытый ключ и соответствующий ему открытый ключ. При помощи закрытого ключа вычисляется подпись документа, а при помощи открытого ключа устанавливается подлинность подписи.

Развитые PDM-системы имеют в своем составе весь необходимый функционал для обеспечения безопасности данных. При этом особенности PDM как информационных систем связаны с особенностями правил и методов работы с технической документацией.

Важным моментом в работе с техническими документами является прохождение им определенных этапов разработки, согласования и утверждения. В связи с этим документам в PDM-системе назначается особый атрибут - статус документа, показывающий на каком этапе работы, согласования или утверждения находится данный документ и влияющий на доступ пользователей к документам. Обычно в РОМ документам могут присваиваться следующие статусы:

«В работе» - статус, означающий, что документ находится в разработке и пользователи, имеющие право на работу с ним могут вносить в него изменения

«Завершенный» - статус, означающий, что разработка документа завершена, внесение в него изменений запрещено, а документ нуждается в согласованиях и утверждении.

«Утвержденный» - статус, означающий, что документ прошел согласования и утверждение, документ может использоваться в производстве и планировании, а внесение изменений в него запрещено.

Для работы в РDM пользователь должен пройти аутентификацию. Для упрощения назначения прав доступа пользователям в PDM предусмотрены роли пользователей - наборы типовых прав доступа. Типичными для PDM-систем являются следующие роли пользователей:

«Гость» - роль, предоставляющая права только на просмотр документов.

«Инженер» - роль, предоставляющая права на создание документов, их изменение, в случае если они имеют статус «В работе», переводить документ из статуса «В работе» в статус «Завершенный».

«Ведущий инженер» - имеет те же права, что и инженер, но может также переводить документ из статуса «Завершенный» в статус «Утвержденный». Также может возвращать в работу завершенные и утвержденные документы.

«Администратор» - обладает неограниченными правами доступа.

#### 5.2.3. Управление потоками работ

Разработка изделия и постановка его на производство является трудоемким процессом, который в терминах документооборота можно представить как совокупность взаимосвязанных работ по созданию, изменению и оформлению документов различными сотрудниками. Эффективность процесса зависит не только от того, какую квалификацию имеют сотрудники и какими средствами автоматизации они пользуются, но и от того насколько продумана система выдачи и контроля заданий, перехода документов с одного вида работ на другой. Совокупность взаимосвязанных мероприятий или задач, направленных на создание определенного продукта или услуги для потребителей, называют бизнес-процессом.

Лля автоматизации бизнес-процессов, связанных с разработкой продукции, современные PDM имеют специальные модули, обычно носящие название Workflow. Такие модули осуществляют полную или частичную автоматизацию бизнес-процессов, при которой документы, информация или задания передаются от одного участника бизнеспроцесса к другому для выполнения действий согласно набору руководящих правил. В основе работы их лежит понятие потока работ.

Поток работ - метод описания бизнес-процессов при помощи графического представления (см. рис. 131).

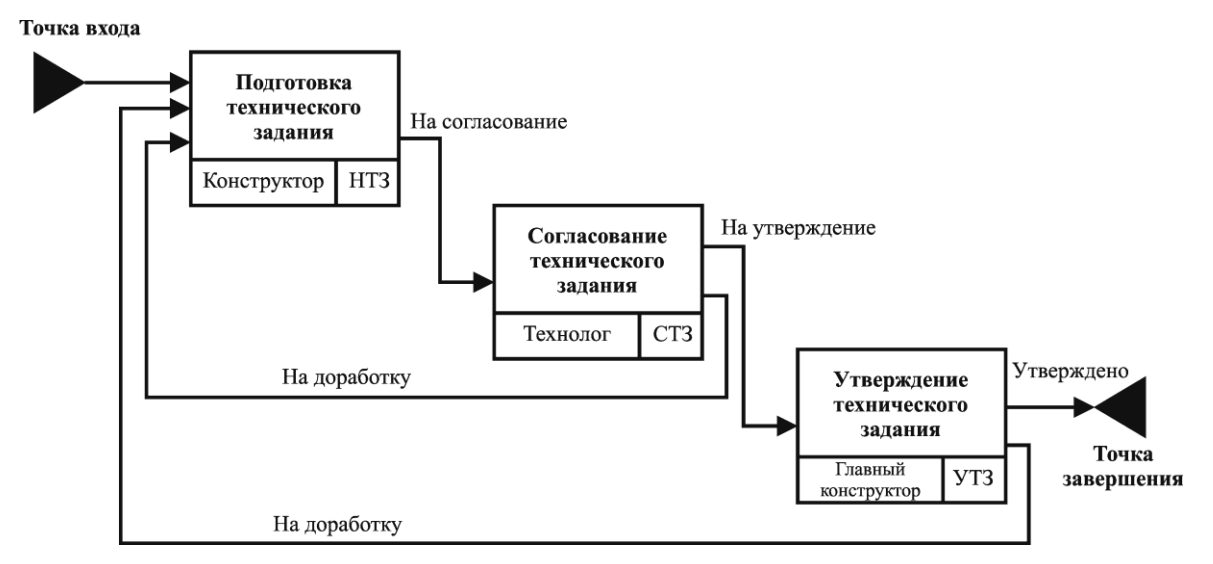

Рис. 131. Пример потока работ

Сущность работы в системах Workflow состоит в следующем:

Уполномоченное лицо (например, главный конструктор или  $1<sub>1</sub>$ начальник отдела) формирует в системе Workflow поток работ, в котором прописывает работы и их взаимосвязь, назначает сотрудников,

которые будут выполнять отдельные виды работ и устанавливает сроки выполнения этих работ. Такое уполномоченное лицо называют инцииатором процесса.

Уполномоченное лицо запускает процесс на выполнение. При 2. этом Workflow по составленному потоку работ информирует участников бизнес-процесса о необходимости выполнить задание.

Участник бизнес-процесса берет в работу указанный в задании  $\mathcal{E}$ документ, либо создает новый, и выполняет установленную работу. Работа должна быть выполнена в установленные в потоке работ сроки. В случае невыполнения задания в установленный срок, система информирует инициатора о срыве запланированных сроков, и тот может вмешаться в выполнение процесса.

По завершению указанной работы система автоматически пе- $\overline{4}$ . редает документ и информирует о задании следующего участника проекта. Документ автоматически переходит от участника к участнику в соответствии с составленным потоком работ, пока не будет достигнут конечный результат работы.

Процесс в системах Workflow может находиться в следующих состояниях:

- «Создан» поток полностью описан, но процесс еще не запущен на  $\bullet$ выполнение;
- «Выполняется» процесс запущен на выполнение;
- «Выполнен» процесс закончен, достигнут результат выполнения  $\bullet$ процесса;
- «Остановлен» выполнение процесса временно приостановлено инициатором процесса;
- «Прерван» внештатное завершение процесса инициатором, при этом результат выполнения процесса не достигнут.

Описание бизнес-процессов при помощи потоков работ в каждой PDM-системе может отличаться, однако существует стандарт на описание потоков работ. Таким стандартом является IDEF3.

**IDEF3** (Integrated Definition for Process Description Capture Method) - методология моделирования, основанная на графическом описании информационных потоков, связей между процессами обработки информации и объектов, являющихся частью этих процессов. IDEF3 позволяет описывать процессы, выполняющиеся в определенной последовательности и объекты, участвующие совместно в одном процессе.

Описание выполняется при помощи диаграмм. В IDEF3 возможны два вида диаграмм:

1) PFDD (Process Flow Description Diagram) - диаграмма описания

последовательности этапов процесса;

2) OSTN (Object State Transition Network) – диаграмма сети трансформаций состояния объекта.

Для создания потоков работ используются диаграммы PFDD. В диаграммах PFDD используется набор специальных графических элементов.

*Модуль поведения* (UOB, Unit of Behavior) – предназначен для описания функций работ, выполняемых подразделениями или сотрудниками организации (рис. 132).

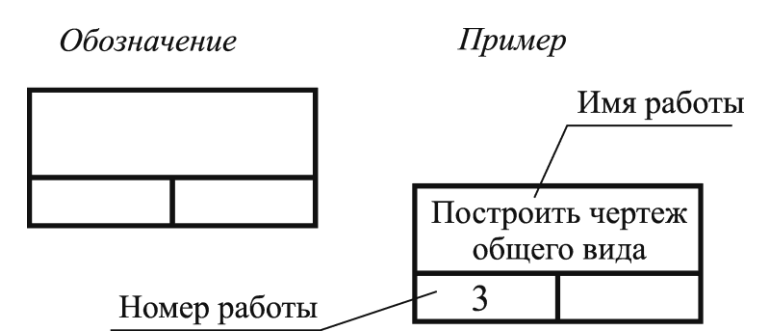

*Рис. 132. Обозначение модуля поведения на диаграммах PFDD*

В обозначении модуля поведения указывается имя работы при помощи словосочетания с отглагольным существительным, означающим действие (например, «построение чертежа общего вида») или при помощи инфинитива глагола (например, «построить чертеж общего вида»). Также в обозначении модуля поведения указывается уникальный (неповторяющийся) номер работы. Номер модуля поведения назначается один раз и не может быть изменен, чтобы не возникала путаница (для однозначной идентификации каждого модуля поведения). Нумерация модулей может быть многоуровневой.

*Связь* (Link) – предназначена для обозначения взаимоотношений работ. Различают три типа связей:

1. Старшая стрелка (рис. 133 а) – обозначает, что работаисточник должна быть закончена прежде, чем начнется работа-цель.

2. Стрелка отношений (рис. 133 б) – используется для изображения связи между модулями поведения, не устанавливает зависимости по времени.

3. Поток объектов (рис. 133 в) – используется для описания того факта, что объект используется в двух и более модулях поведения, например, когда объект порождается в одной работе и используется в другой.

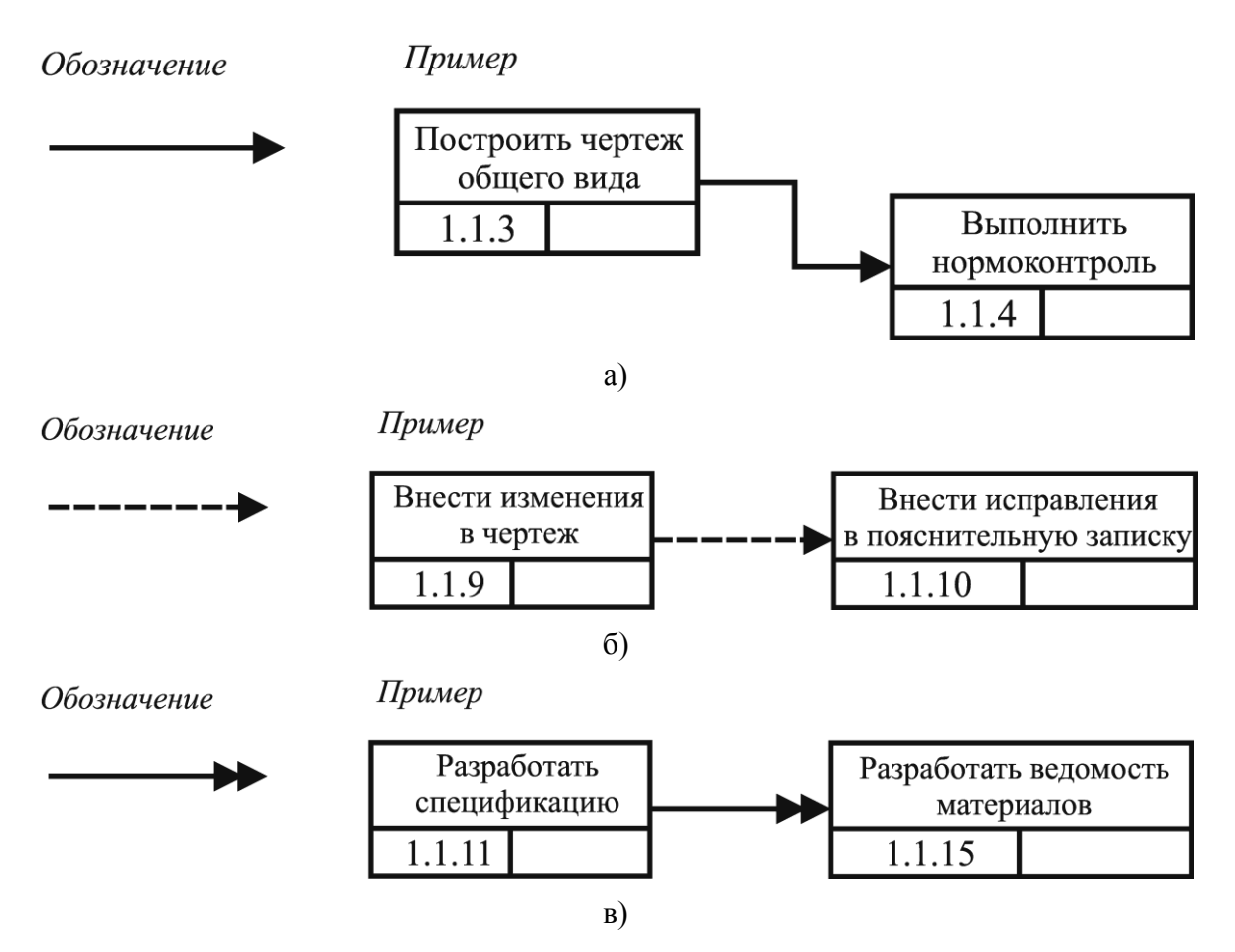

*Рис. 133. Обозначение связей на диаграммах PFDD: а) старшая стрелка; б) стрелка отношений; в) поток объектов*

К каждому модулю работы может подходить не более одной старшей стрелки. Из каждого модуля может выходить не более одной старшей стрелки. Для реализации ветвлений используются перекрестки.

*Перекресток* (Junction) используется для отображения логики взаимодействия работ при слиянии или разветвлении стрелок. Стрелки могут сливаться или разветвляться только через перекрестки. Различают перекрестки для слияния и разветвления стрелок. Из перекрестка слияния может выходить только одна стрелка. В разветвления может входить только одна стрелка.

Перекрестки не могут быть одновременно использованы для слияния и разветвления стрелок. Все перекрестки на диаграммах обозначаются символом «J» и следующим за ним порядковым номером. В зависимости от реализуемой логики выделяют несколько различных типов перекрестков, обозначаемых различными графическими знаками и реализующих различную логику (табл. 2).

### Таблица 2

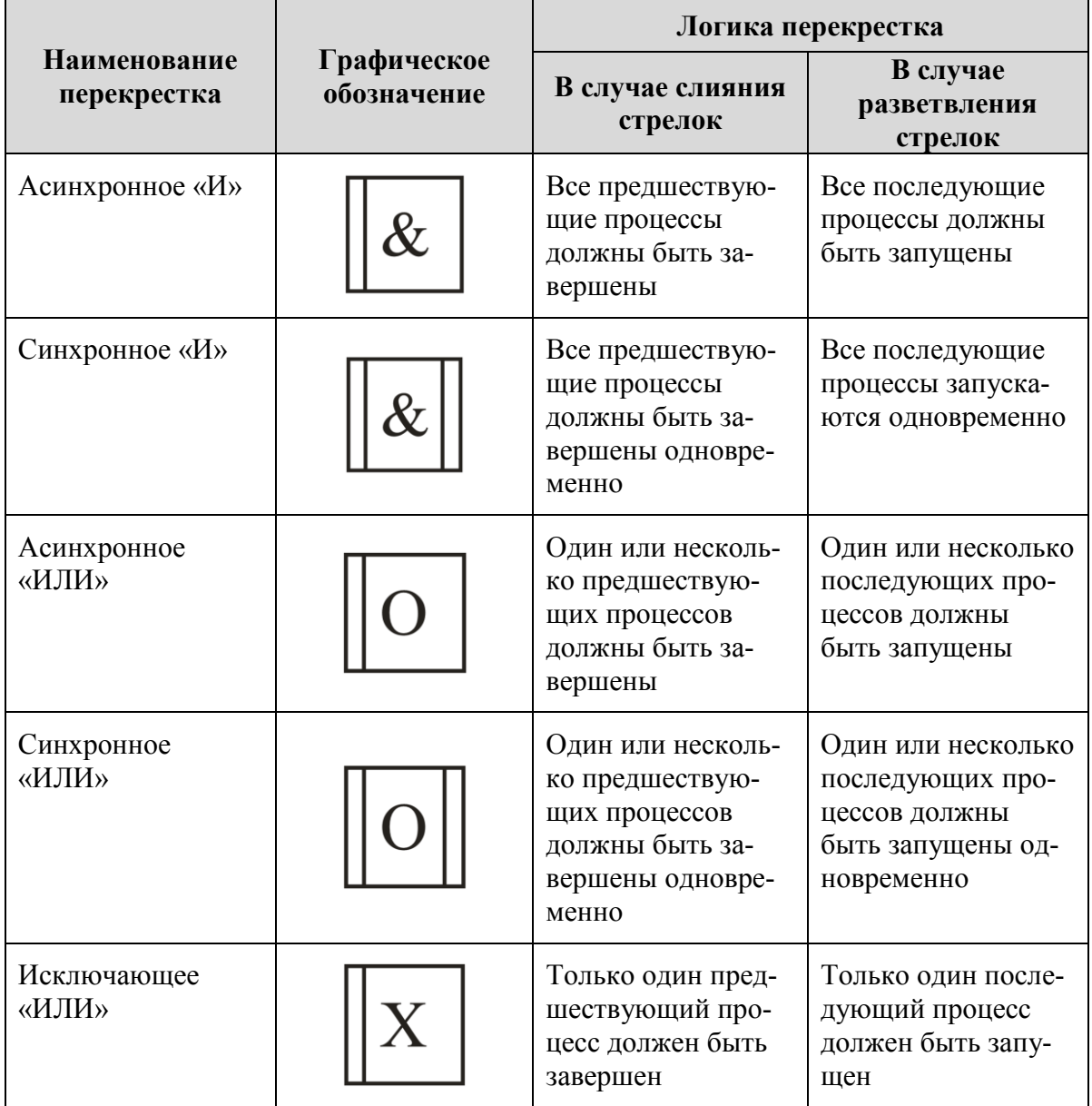

### Типы перекрестков на диаграммах РҒДД

Перекрестки позволяют описать логику следования работ. Перекрестки могут комбинироваться для описания сложных соединений. На рис. 134 приведен пример использования перекрестков.

Для пояснения условий ветвления на диаграммах могут присутствовать аннотации - пояснения, вынесенные от стрелок при помощи зигзагообразных линий.

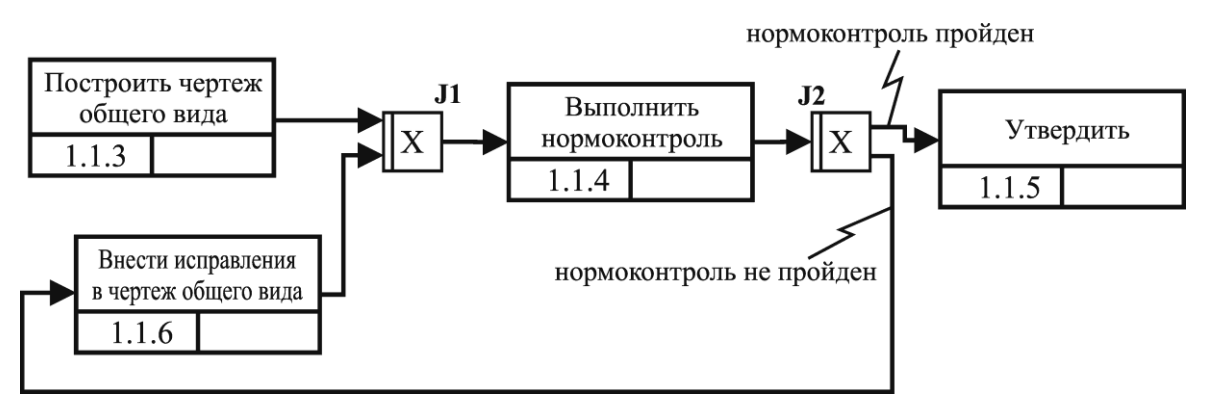

*Рис. 134. Пример использования перекрестков*

*Объект ссылок* выражает идею, данные или концепцию, которые невозможно связать с работой, связью или перекрестком. Объект ссылки используются в диаграмме для привлечения внимания к важным моментам. Обозначение объекта ссылки и пример использования приведены на рис. 135.

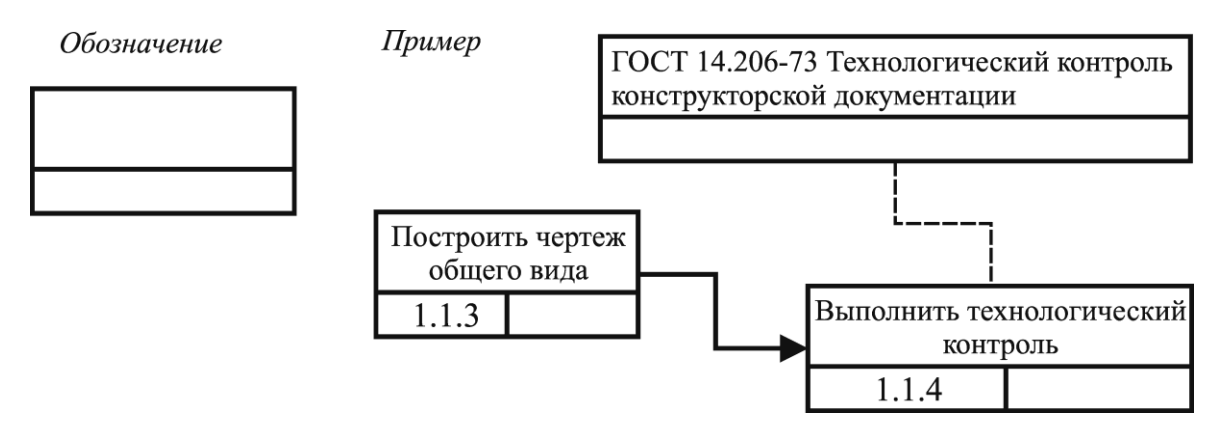

*Рис. 135. Обозначение объекта ссылок на диаграмме PFDD*

Поскольку многие процессы включают в себя большое количество работ, то для удобства чтения диаграмм выполняют их декомпозицию. Т.е. сложную работу, состоящую из нескольких процедур, описывают при помощи одного модуля поведения, а на диаграмме нижнего уровня раскрывают ее содержание (рис. 136).

Диаграмма PFDD служит не только для задания логики и последовательности реализации процессов, но и может использоваться для планирования работ и отслеживания затрат времени на выполнение процессов.

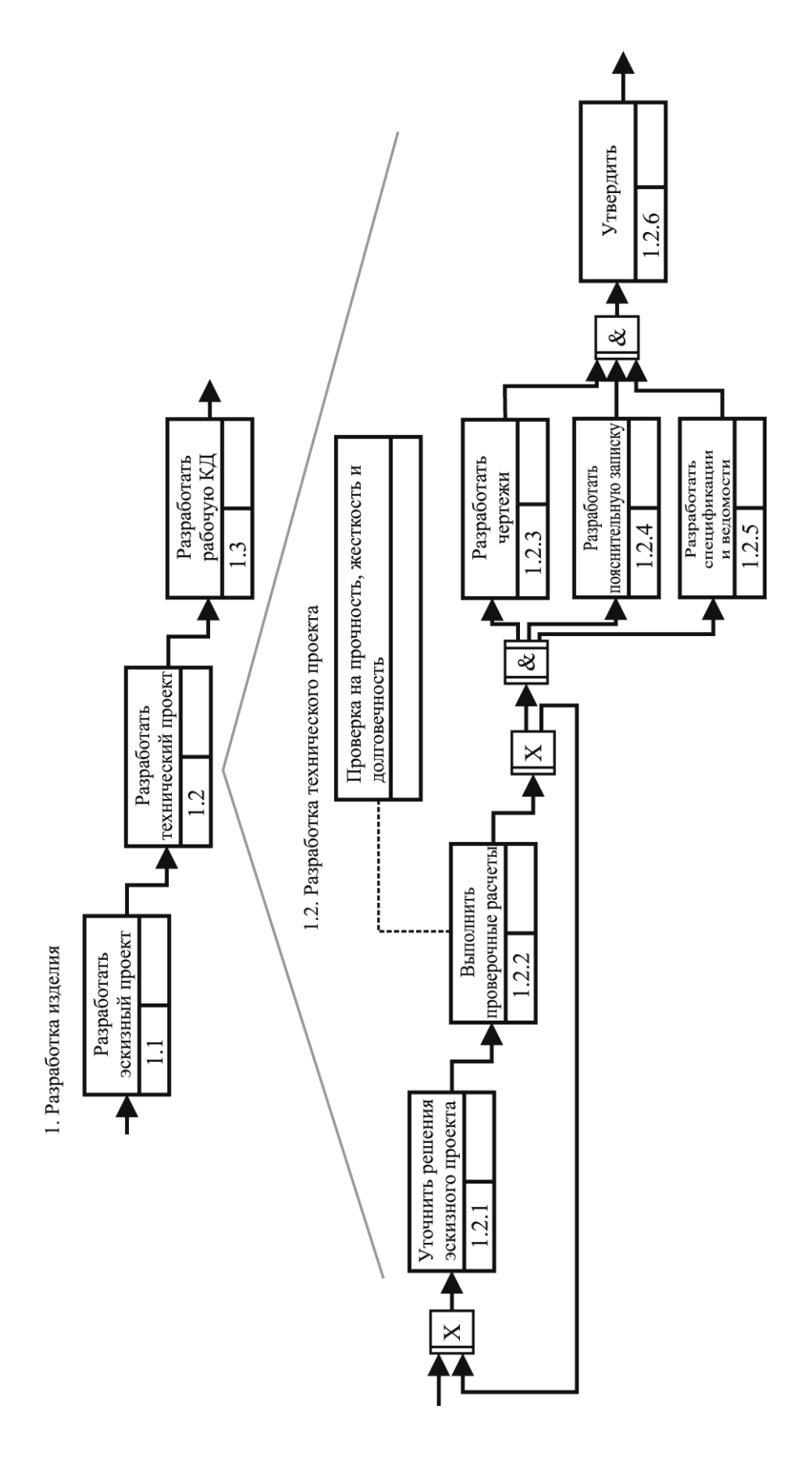

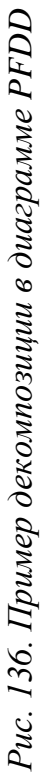

#### 5.3. Понятия PLM и CALS/ИПИ-технологий

PDM-системы не просто хранят информацию об изделиях и предоставляют сервисы для удобной работы с электронными техническими документами. РDM объединяют в едином информационном пространстве большое количество различных систем автоматизации инженерной деятельности: конструкторские САПР, технологические САПР, системы инженерного анализа, системы нормирования труда и материалов, системы подготовки управляющих программ для станков с числовым программным управлением. При этом встает проблема обмена информацией между разнородными программными продуктами, позволяющего осуществлять их беспрепятственное взаимодействие на всех этапах жизненного цикла продукции.

Жизненный цикл продукции (см. п. 1.2) в машиностроении включает в себя следующие этапы:

Маркетинговые исследования - анализ состояния рынка,  $\bullet$ прогноз спроса на планируемые изделия и развития их технических характеристик.

Проектирование - все необходимые стадии разработки изделия, начиная с выработки облика изделия и заканчивая испытаниями пробного образца или партии изделий.

Полготовка производства  $\frac{1}{2}$ разработка технологии изготовления составных частей и изделия в целом, а также их контроля и испытаний.

Производство - изготовление, испытания и итоговый контроль излелия.

Постпроизводственные этапы - консервация, упаковка, транспортировка изделия, монтаж на месте эксплуатации, эксплуатация, обслуживание, ремонт; утилизация.

Обеспечение информационного единства на всех этапах жизненного цикла реализуется за счет создания единого информационного пространства.

Единое информационное пространство - совокупность баз данных и методов их ведения и использования, информационнотелекоммуникационных систем и сетей, функционирующих на основе единых принципов и по общим правилам, обеспечивающим информационное взаимодействие различных участников жизненного цикла продукции.

Одной из ведущих концепций обеспечения создания единого информационного пространства на машиностроительных предприятиях является управление жизненным циклом продукции.

*Управление жизненным циклом продукции* (**PLM**, **P**roduct **L**ifecycle **M**anagement) – это концепция, основанная на использовании набора совместимых решений для поддержки общего представления информации о продукте в процессе его создания, реализации и эксплуатации, при интеграции людских ресурсов, процессов и информации.

PLM – это не какая-то отдельная программа, а набор совместимых программных средств, решающие задачи на различных этапах жизненного цикла изделия (рис. 137).

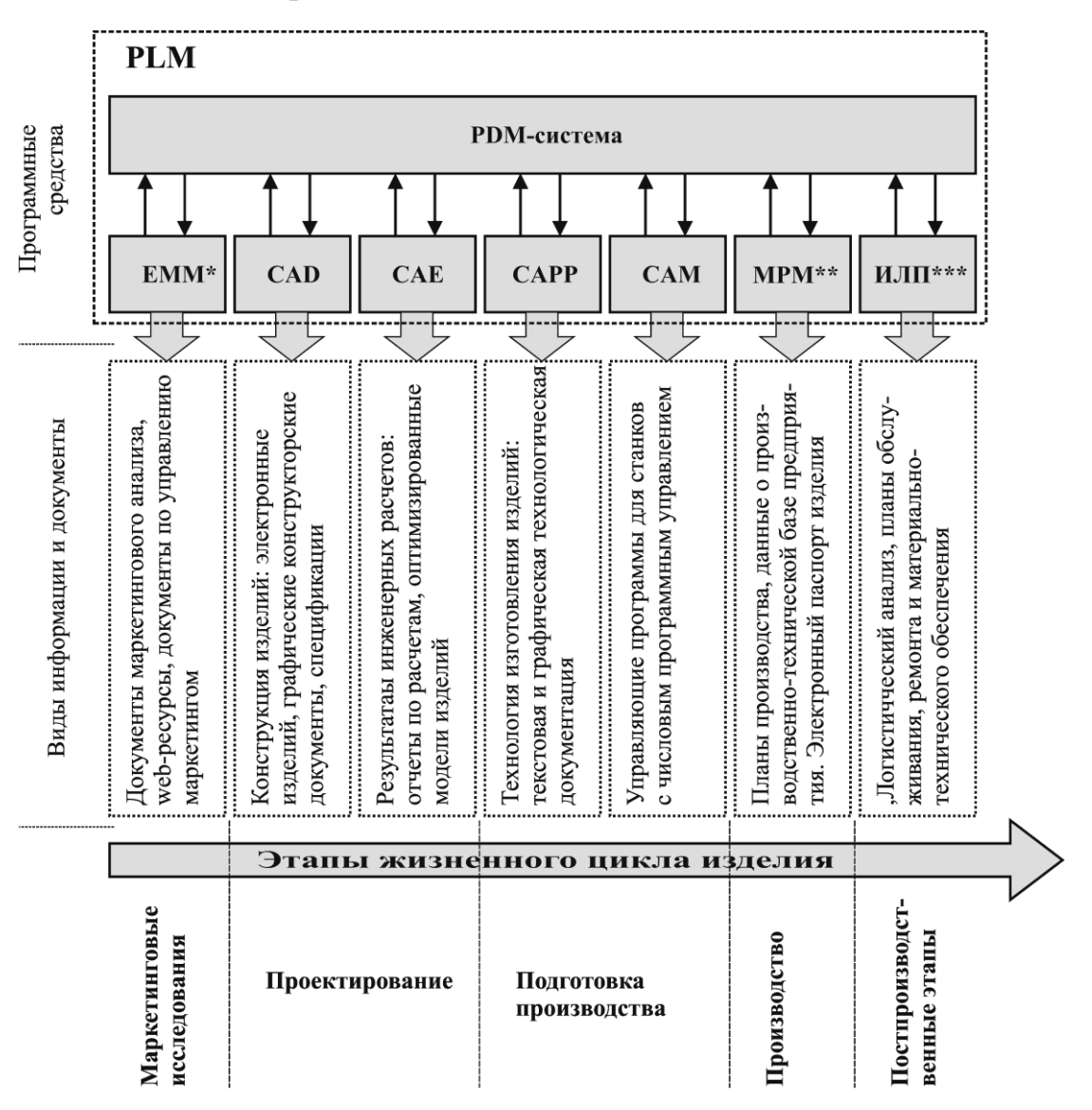

\* EMM (Enterprise Marketing Management) - система управления маркетингом

\*\* MPM (Manufacturing Process Management) - система управления производственными процессами \*\*\* ИЛП - система интегрированной логистической поддержки

*Рис. 137. Схема управления жизненным циклом продукции*

Центральное место в РLM занимает РDM-система, поскольку именно она создает единое информационное пространство, обеспечивая обмен информацией между различными программными средствами автоматизации и между пользователями. Для организации обмена информацией между различными системами необходима их совместимость, в связи с этим в настоящее время PLM организуется путем лицензирования у одного крупного поставщика САПР и РLM-решений комплекса программных средств и их внедрения на предприятии. Такой подход позволяет обеспечить беспрепятственный обмен информации при минимально возможных трудозатратах на организацию единого информационного пространства. Однако, у него есть и недостатки - организация оказывается привязанной к одному конкретному поставщику САПР. Кроме того, в деятельности предприятия могут использоваться очень специфичные программные средства, интегрировать которые в РLM довольно проблематично.

Выходом из данной ситуации могут являться CALS/ИПИтехнологии.

**CALS/ИПИ** (Continuous Acquisition and Lifecycle Support / Информационная Поддержка жизненного цикла Изделия) - совокупность базовых принципов, управленческих и информационных технологий, обеспечивающих поддержку жизненного цикла изделий на всех его сталиях.

## Важно отметить, что *CALS/ИПИ - это не программное средство* и не их совокупность, а методология - набор принципов и стандар $m$ <sub>0</sub> $\alpha$ .

CALS базируется на использовании единого информационного пространства<sup>31</sup>, в которой посредством электронного обмена данными реализуется взаимодействие всех участников жизненного цикла: заказчиков продукции, разработчиков, производителей продукции и потребителей. Правила взаимодействия регламентированы международными стандартами.

Основными задачами CALS/ИПИ являются:

- структурирование и моделирование данных об изделиях и  $\bullet$ процессах;
- обеспечение эффективного управления и обмена данными между всеми участниками жизненного цикла изделий;
- создание и сопровождение документации, необходимой для

<sup>&</sup>lt;sup>31</sup> В CALS/ИПИ единое информационное пространство принято называть интегрированной информационной средой

поддержки всех этапов жизненного цикла изделий.

Данные задачи решаются путем стандартизации. Стандарты CALS/ИПИ устанавливают правила и регламенты, в соответствии с которыми организуется информационное взаимодействие субъектов на этапах проектирования, производства, испытаний, эксплуатации, сервиса и др. CALS/ИПИ основывается на более чем 150 стандартах, которые разделяются на следующие группы:

Функциональные стандарты регламентируют процессы и  $\mathbf{1}$ формализации данных об изделии и руководство по методы CALS/ИПИ-технологий предметных применению областях  $\mathbf{B}$ деятельности: описания информационного содержания процессов и формулировки требований к информации, необходимой для реализации Эти стандарты функциональные ЭТИХ процессов. определяют требования к процессам управления конфигурацией, поставки запасных частей, технического обслуживания, ремонта всех видов, изменения и обновления информации  $0<sup>6</sup>$ изделии, a также сообщения  $\Omega$ неисправностях и рекламациях.

Информационные стандарты описывают данные об изделии  $2.$ и процессах: представляют общие определения информационных элементов, отношений, защиты данных и доступности данных. Эти стандарты направлены на обеспечение единого представления текста, графики, информационных структур и данных о проекте, данных для производства и для сопровождения изделия, единого представления при передаче и хранении информации, при документировании данных об изделии. Используются следующие стандарты:

- STEP общее описание элементов данных об изделиях и доступа к  $\bullet$ ним;
- PLIB формирование библиотек данных о комплектующих изделиях;
- MANDATE представление производственник данных;
- SGML общее описание текстовой информации:
- CGM стандарт представления графики;
- IGES базовая спецификация обмена графикой;
- HyTime эксплуатационная модель продукта;  $\bullet$
- IDEF общее описание модели жизненного цикла изделия.

Стандарты технического обмена контролируют хранение  $\mathcal{E}$ . информации и процессы обмена данными между передающими и принимающими системами (определяют общий набор правил для обмена информацией в цифровой форме). Стандарты технического

обмена - это общие правила цифрового обмена информацией при обмене данными по сети Интернет, при использовании CD-ROM, в управлении, торговле, транспорте.

Стандарты по защите информации представляют собой  $\mathbf{4}$ . общие требования к программным и аппаратным средствам защиты информации (в том числе путем применения электронной цифровой подписи, включая алгоритмы шифрования и управления ключами) в государственном масштабе, в корпоративном применении или в рамках предприятия.

электронной 5. Стандарты  $n_{0}$ цифровой nodnucu обеспечивают информационную безопасность на основе методов и средств защиты информации, в том числе путем обязательного подтверждения целостности электронного документа и аутентификации вопросов совместного юридического решения подписи ДЛЯ использования информации.

Стандарты общего назначения, в частности стандарт 6. спецификации и стандартизации элементов данных ISO 11179 (Information Technology - Basic Data Element Attributes), который определяет правила и руководящие указания по формулировке определений данных, принципы присвоения имен и идентификацию элементов данных, регистрацию элементов данных.

CALS/ИПИ-технологии создают предпосылки для беспрепятственного обмена информацией между всеми участниками жизненного цикла изделий и разнородными программными средствами, что позволяет избежать зависимости от поставщиков программного обеспечения и налаживания взаимодействия между различными организациями, использующими разные системы автоматизации инженерной деятельно-**СТИ** 

## 5.4. Контрольные вопросы к разделу 5

Что такое структура изделия? Что такое входимость? Что та- $1.$ кое применяемость?

Что такое электронная структура изделия? Для решения каких  $2^{1}$ задач она предназначена?

В чем недостатки систем моделирования сборок как средства  $\overline{3}$ . подготовки электронной структуры изделия?

Какие виды электронной структуры изделия выделяют? Каким  $\overline{4}$ . реквизитом обозначают вид электронной структуры изделия? Какие литеры при этом используются?

Что такое система управления данными об изделии?  $5<sub>1</sub>$ 

Назовите цель РDM. Какие задачи решают РDM-системы? 6.

Что такое конфиденциальность данных? Что такое права до- $7<sub>1</sub>$ ступа?

Что такое доступность данных? Что такое целостность дан-8.  $H$ ых?

Что такое аутентификация? Что такое подотчетность данных? 9.

10. Что такое электронная цифровая подпись? Для чего она используется?

11. Что такое статус документа? Перечислите типичные статусы документов.

12. Что такое роль пользователя? Перечислите типичные роли пользователей.

13. Что такое бизнес-процесс? Что такое поток работ?

14. В чем состоит сущность работы системы Workflow?

15. Что такое IDEF3? При помощи какого вида диаграмм в IDEF3 описываются потоки работ?

16. Из каких графических элементов составляют диаграммы PFDD?

17. Для чего используются перекрестки на диаграммах РЕДД? Какие типы перекрестков используются?

18. В чем сущность декомпозиции в диаграммах PFDD?

19. Какие этапы включает жизненный цикл изделия машиностроения?

20. Что такое единое информационное пространство?

21. Что такое РLM и в чем сущность этой концепции?

22. Что такое CALS/ИПИ? Какие задачи решает CALS/ИПИ? Какие группы стандартов включает CALS/ИПИ?

## 5.5. Информационные материалы для дополнительного изучения к разделу 5

ГОСТ 2.053-2006. Электронная структура изделия. Общие по- $\mathbf{1}$ ложения.

PDM STEP Suite. Работа с электронными документами. Сбор- $\mathcal{D}$ ник материалов // http://www.pss.cals.ru/DOC/PSS-Documents.pdf

Верников  $\Gamma$ . Основы IDEF3 // http://citforum.ru/cfin/idef/  $3.$ idef3.shtml

Диаграммы IDEF3 // http://edu.nstu.ru/courses/trpo/files/2.4.html  $\overline{4}$ 

Mayer R.J. et al. Information Integration for Concurent Engineer- $5<sub>1</sub>$ ing (IICE) IDEF3 Process Description Capture Method Report. / AL-TR-1995-XXXX. Interim Technical Report for Period April1992 - September 1995. // Knowledge Based Systems, Inc. – 1995. – 236 pp.

6. Что такое PLM? // http://www.calscenter.ru/?page\_id=215

7. Product Lifecycle Management. Управление жизненным циклом изделия // http://www.tadviser.ru/index.php/PLM\_- \_Управление\_жизненным \_циклом\_изделия

8. Лекции - CALS – технологии // http://gendocs.ru/v15685/Лекции - cals технологии. информационные технологии на предприятии

9. Ковшов А. Н., Назаров Ю. Ф., Ибрагимов И. М., Никифоров А. Д. Информационная поддержка жизненного цикла изделий машиностроения: принципы, системы и технологии CALS/ИПИ. – М.: Издательский центр «Академия», 2007. — 304 с.

#### **ЗАКЛЮЧЕНИЕ**

Начиная с 70-х гг. XX в. в вопросах подготовки электронной технической документации идет непрерывный прогресс, который продолжается и по сей день. В результате современный документооборот невозможно представить без ЭВМ и различных программных средств. При этом изменения касаются не только средств подготовки документов, но и самих методов и принципов создания и ведения документации. Все в большей степени используются документы исключительно в электронной форме, самым используемым средством передачи документов являются вычислительные сети, в том числе глобальная сеть Интернет, а для прохождения формальных процедур согласования и утверждения используются PDM-системы и электронная цифровая подпись.

Несмотря на то, что дальнейшее развитие систем подготовки электронной технической документации предсказать достаточно сложно, можно выделить некоторые тенденции развития, которые просматриваются к настоящему моменту. Основные из них приведены ниже.

«Программное обеспечение как услуга» (SaaS, Software as a Service) – предоставление программного обеспечения САПР как сервиса через сеть Интернет, не требующего инсталляции на пользовательской ЭВМ. SaaS потенциально позволяет снизить затраты на владение программным обеспечением, поскольку пользователь фактически берет его в аренду и платит только за то время, в течение которого он его исполь-3Ve<sub>T</sub>.

Новые платформы САПР. Уже два десятилетия ведущей платформой для CAIIP являются Windows-системы (до Windows ведущей платформой являлась UNIX). Развитие альтернативных операционных систем (Linux, MacOS, Android и др.), а также портирование на них известных САПР, позволяет надеяться, что в дальнейшем ситуация с платформами САПР станет более демократичной и производители не будут навязывать пользователям выбор конкретной операционной системы.

Облачные вычисления (Cloud Computing) - технология, объединяющая информационные ресурсы различных аппаратных платформ и предоставляющая пользователю доступ к ним через Интернет. Облачные технологии позволяют использовать ресурсы различных станций в глобальной сети для решения сложных вычислительных задач или хранения данных и обеспечения доступа к ним.

Мобильность. Многие современные мобильные устройства уже сейчас обладают достаточно высокой вычислительной мощью, для того чтобы быть использованными при подготовке технической документации или управления инженерными данными. С развитием таких устройств их использование в области САПР и РLM будет увеличивать-CЯ.

Новые интерфейсы. Долгие годы основными средствами обмена информацией САПР и других систем с пользователями служили дисплей, манипулятор мышь и графический планшет. В настоящее время активно разрабатываются и, отчасти, используются новые устройства ввода и вывода: сенсорные дисплеи, 3D-манипуляторы, 3D-дисплеи и т. д. Масштабное внедрение таких устройств способно кардинально изменить приемы работы в САПР, повысив эффективность работы.

Наблюдаемые тенденции позволяют заключить, что сфера подготовки электронной технической документации стоит на пороге масштабных перемен, которые приведут, в конечном счете, к полному переходу на безбумажный электронный документооборот.

# ПЕРЕЧЕНЬ ПОНЯТИЙ ДИСЦИПЛИН-ПРЕРЕКВИЗИТОВ

## БЗ.Б1 Инженерная графика

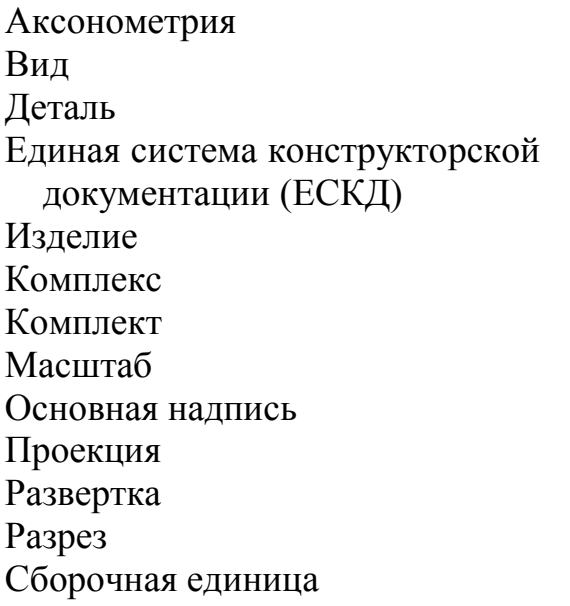

Сборочный чертеж Сечение Система координат Сопряжения Спецификация Схема Технические требования Типы линий Формат листа Чертеж детали Чертеж общего вида Шрифт Штриховка Эскиз

## Б2.Б4 Информационные технологии

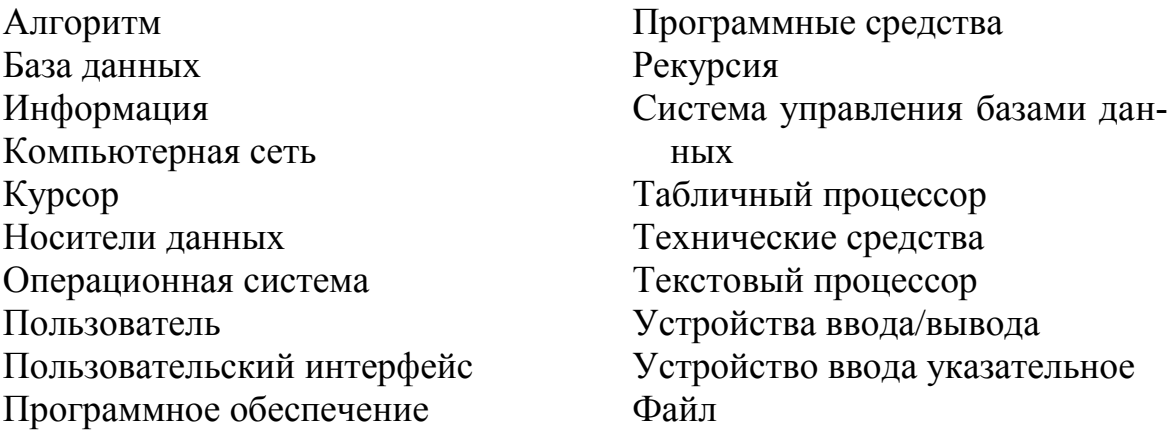

## ПЕРЕЧЕНЬ РЕКОМЕНДУЕМОГО К ИЗУЧЕНИЮ БЕСПЛАТНО РАСПРОСТРАНЯЕМОГО ПРОГРАММНОГО ОБЕСПЕЧЕНИЯ

1. **Inkscape** – http://www.inkscape.org/ru/ – свободно распространяемый векторный графический редактор, предназначенный лля создания как художественных (аналог CorelDraw и Adobe Illustrator), так и технических графических документов. Для хранения данных испольформат SVG (формат является родным для Inkscape). зуется Функционирует под операционными системами Windows, Mac OSX, Linux.

GNU  $2^{\circ}$  $GIMP$ The Image Manipulation Program http://www.gimp.org/ - свободно распространяемый мощный растровый графический редактор (аналог Adobe Photoshop). Функционирует под операционными системами Windows, OS/2, Mac OS X, FreeBSD и SkvOS.

**DraftSight** (Dassault Systemes) – http://www.3ds.com/ru/products-3. services/draftsight/overview/ - система подготовки графической технической документации (2D CAD, CADD). Позволяет создавать, редактировать и просматривать DWG и DXF файлы. Функционирует под операционными системами Windows, Mac OSX, Linux.

 $\overline{4}$ .  $LibreCAD$  – http://librecad.org/cms/home.html – свободно распространяемая система подготовки графической технической документации (2D CAD, CADD). Сохраняет данные в формат DXF. Имеет форматы SVG  $\overline{M}$ PDF. Функционирует трансляторы  $\bf{B}$ под операционными системами Linux, Mac OSX, Windows.

 $nanoCAD$  $(3AO)$ «Нанософт»)  $5<sub>1</sub>$ *free* http://www.nanocad.ru/products/detail.php?ID=371 – отечественная система подготовки графической технической документации (2D CAD, CADD). Напрямую поддерживает формат DWG и во многом копирует интерфейс и приемы работы AutoCAD. Функционирует под операционной системой Windows.

6 Компас-3D Home (ACKOH) – http://edu.ascon.ru/main/download /freeware/ - бесплатно распространяемая «домашняя» версия популярной 2D-3D CAIIP. Использование возможно только в некоммерческих (образовательных) целях. Поддерживает моделирование трехмерных сборок. В сравнении с коммерческой версией имеет некоторые ограничения по функциональности. Функционирует под операционной системой Windows.

7. *SketchUp Make* (Google) – <http://www.sketchup.com/> – система трехмерного моделирования достаточно простых объектов. Бесплатен для использования в образовательных целях. Имеет собственный формат данных, поддерживает импорт во многие популярные форматы. Функционирует под операционными системами Windows и Mac OSX.

8. *BRL-CAD* – <http://brlcad.org/> – свободно распространяемая мощная 3D CAD-система с открытым исходным кодом. Работает на платформах BSD, IRIX, GNU/Linux, Mac OS X, Solaris и Windows NT.

## **АЛФАВИТНЫЙ УКАЗАТЕЛЬ**

B-Rep. *См.* представление граничное CALS/ИПИ. См. Информационная поддержка жизненного цикла изделия CSG-представление. *См.* Конструктивная блочная геометрия IDEF3, 186 PDM. *См.* Система управления данными об изделии PLM. *См.* Управление жизненным циклом продукции Workflow, 185 Анализ зазоров сборки, 165 собираемости, 164 Анкета, 20 Аннотирование, 88 Атрибуты модели, 111 Аутентификация, 183 Аутентичность данных, 183 Аффинные преобразования, 82 Безопасность данных, 182 Бизнес-процесс, 185 Бланк документа, 20 Блендинг, 142 Булевы операции, 88, 131 Ведомость, 25, 30 Внешнее представление электронного документа, 37 Внутреннее представление электронного документа, 37 Воксел, 143 Вспомогательная геометрия, 111 Вторичные построения, 80, 132, 141 Входимость, 176 Геометрический элемент, 112 Геометрия модели, 111 Глубина цвета, 55 Графика векторная, 62 растровая, 60 трехмерная, 113

фрактальная, 64 Дерево построений, 153 Документ, 10 текстовый, 26 типовой, 19 трафаретный, 20 электронный, 37 Документа аутентичность, 13 достоверность, 13 доступность, 13 надежность, 13 пригодность для использования, 13 релевантность, 13 целостность, 13 Документация информационная, 24 исходная, 24 конструкторская, 23, 25 научно-исследовательская, 23, 32 нормативная, 24 программная, 24 проектная, 24 рабочая, 24 рабочая конструкторская, 28 техническая, 22 технологическая, 23, 30 Доступность данных, 182 Единое информационное пространство, 192 Жизненный цикл продукции, 23, 192 Закон Эйлера-Пуанкаре, 150 Заметание, 128, 136 вращением, 129 кинематическое, 130 трансляцией, 128 Затушевывание. *См.* Расчет освещенности Импорт файла, 96 Инициатор процесса, 186 Интерференция компонентов сборки, 165

Информационная поддержка жизненного цикла изделия, 194 Карта, 30 Комплекс средств автоматизации проектирования, 44 Компонент сборки, 159 Компьютерная графика, 54 Конструктивная блочная геометрия, 148 Конфиденциальность данных, 182 Координатная сетка, 75 Копирование, 84 Литера документа, 28 Массив, 84 Микроформа, 15 Многообразие, 150 Моделирование гибридное, 125 каркасное, 120 на основе истории построений, 153 объектно-ориентированное, 134 поверхностное, 122, 136 прямое, 156 сборочных единиц, 157 твердотельное, 124, 126 Модель CMYK, 58 HSV, 57 LAB, 58 RGB, 55 геометрическая, 111 расчета освещенности Фонга, 115 Модельное пространство, 112 Модуль поведения, 187 Непосредственный ввод координат и значений, 74 Носитель машиночитаемый, 16 человекочитаемый, 15 Носитель документированной информации, 13 Объект ссылок, 190 Объектная привязка, 77 Октантное дерево, 145 Ориентированный шаг, 76 Параллакс, 119 Параметризация, 92

Параметрическая геометрическая модель, 93 Параметрическое проектирование, 93 Перекресток, 188 Перспектива, 118 Пиксел, 60 Плоскость обозначений и указаний, 112 Построение линий пересечения, 143 эквидистантной поверхности, 141 Поток работ, 185 Права доступа, 182 Предварительный проект, 31 Представление воксельное, 143 граничное, 149 декомпозиционное, 143 фасетное, 147 ячеечное, 144 Представление палитрой, 59 Применяемость, 176 Примитив геометрический, 69 графический, 68 твердотельный, 127 Продление кривой, 87 поверхности, 138 Проектирование, 43 в контексте сборки, 161 восходящее, 160 нисходящее, 161 Проецирование, 143 Разработка документации опытного образца, 31 Разработка документации серийного производства, 31 Расчет освещенности, 114 Редактирование поверхностей, 138 элементов изображения, 81 Режим ортогональности, 76 Реквизит, 11 Реновация графических документов, 100 Роли пользователей, 184

Связь, 187 Связь компонентов сборки, 162 Система автоматизированного проектирования, 43, 44 подготовки чертежей, 68 управления данными об изделии, 180 Скиннинг, 130 Смешанный стиль проектирования, 162 Сопряжения, 132 Спецификация, 25 Стадии разработки конструкторской документации, 27 технологической документации, 31 Стандартизация документов, 20 Статус документа, 184 Стиль оформления, 89 Структура изделия, 176 Схема, 25 Сшивка граней, 140 Таблица, 22 Технические требования, 111 Технический проект, 28 Техническое задание, 26 Техническое предложение, 27 Технологическая инструкция, 30 Титульный лист, 30 Топологические элементы, 120, 149 Топология, 120 Точные построения, 74 Транслятор, 168 Триммирование кривой, 86 поверхности, 139 Угловой шаг, 76 Удаление грани, 139 Удаление скрытых линий, 113

Унификация документов, 20 Управление жизненным циклом продукции, 193 Формат 3D XML, 170 DWG, 97 DXF, 96 IGES, 169 JT, 170 PDF, 98, 171 STEP, 169 STL, 171 Функция документа воспитательная, 11 информационная, 10 коммуникативная, 11 организационная, 11 юридическая, 10 Цветовая модель, 55 Цветовой охват, 55 Часть документа заголовочная, 11 оформляющая, 11 содержательная, 11 Чертеж, 25 Шрифт, 90 Экспорт файла, 96 Электронная модель детали, 39 изделия, 110 сборочной единицы, 39, 158 Электронная структура изделия, 39, 176 виды, 179 Электронная цифровая подпись, 183 Электронный макет, 112 Элемент компонента сборки, 160 Эскиз, 25 Эскизный проект, 27

## **СПИСОК ЛИТЕРАТУРЫ**

1. Алферова Е.А. Подготовка электронных документов в CAD. Лабораторный практикум: учебное пособие / Е.А. Алферова. – Томск: Изд-во Томского политехнического университета, 2013. – 225 с.

2. Большаков В.П. Инженерная и компьютерная графика / В.П. Большаков, В.Т. Тозик, А.В. Чагина. – СПб: БХВ-Петербург, 2012. – 288 с.

3. Ву М. Open GL. Официальное руководство программиста / М. Ву, Д. Нейдер, Т. Девис, Д. Шрайнер. – СПб: ООО «ДиаСофтЮП»,  $2002. - 592$  c.

4. Голованов Н.Н. Компьютерная геометрия: учеб. Пособие для студ. вузов / Н.Н. Голованов, Д.П. Ильютко, Г.В. Носовский, А.Т. Фоменко. – М.: Издательский центр «Академия», 2006. – 512 с.

5. Зиновьева Н.Б. Документоведение. Учебно-методическое пособие / Н.Б. Зиновьева. – М: Профиздат, 2001. – 208 с.

6. Капустин Н.М. Комплексная автоматизация в машиностроении: Учебник для высших учебных заведений / Н.М. Капустин, П.М. Кузнецов, Н.П. Дьяконова. – М: Издательский центр «Академия», 2005. – 368 с.

7. Ковшов А. Н. Информационная поддержка жизненного цикла изделий машиностроения: принципы, системы и технологии CALS/ИПИ / А.Н. Ковшов, Ю.Ф. Назаров, И.М. Ибрагимов, А.Д. Никифоров. – М: Издательский центр «Академия», 2007. — 304 с.

8. Компьютерные технологии в науке, технике и образовании: учеб. пособие / Б.Б.Пономарев,А.Г.Громашев,А.В.Савилов и др.; Под общ. ред. А.И. Промптова. - Иркутск: Изд-во Иркут. гос. техн. ун-та,  $2000. - 395$  c.

9. Ли К. Основы САПР (CAD/CAM/CAE). – СПб: Питер, 2004. – 560 с.

10. Малюх В.Н. Введение в современные САПР: Курс лекций / В.Н. Малюх. – М: ДМК Пресс, 2010. – 192 с.

11. Миронов Д.Ф. Компьютерная графика в дизайне: Учебник / Д.Ф. Миронов. – СПб: БХВ, 2008. – 560 с.

12. Никулин Е.А. Компьютерная геометрия и алгоритмы машинной графики / Е.А. Никулин. – СПб: БХВ-Петербург, 2005. – 576 с.

13. Норенков И.П. Основы автоматизированного проектирования / И.П. Норенков. – М: Изд-во МГТУ им. Н.Э. Баумана, 2009. – 430 с.

14. Роготнева Е.Н. Документальная лингвистика / Е.Н. Роготнева – Томск: Изд-во Томского политехнического университета, 2011. – 784 с.

15. Черемных С.В. Моделирование и анализ систем. IDEFтехнологии: практикум / С.В. Черемных, И.О. Семенов, В.С. Ручкин. – М: Финансы и статистика, 2006. – 196 с.

16. Шикин Е.В., Боресков А.В. Компьютерная графика. Динамика, реалистические изображения / Е.В. Шикин, А.В. Боресков. – М: ДИАЛОГ–МИФИ, 1996. – 288 с.